Dissertação de Mestrado

**Estudo Comparativo de Testes de Hipótese Multivariados para o Vetor de Médias via Simulação de Monte Carlo** 

por: **Fernanda Karine Ruiz Colenghi**  Orientadora: **Profª. PhD. Sueli Aparecida Mingoti**  Abril 2008.

#### **AGRADECIMENTOS**

Agradeço primeiramente a Deus e meus anjos protetores, pela vida, pela oportunidade do trabalho e pela força e confiança inspirada. Aos meus pais, pelo apoio, incentivo ao trabalho e paciência. A minha irmã, Kelly, por se conformar em muitos passeios que deixei de fazer, em virtude do trabalho. As famílias de Brasília, Uberaba e Rio de Janeiro. Ao meu noivo, Adriano, a quem fui confidente de todos os momentos alegres e difíceis que passei nestes dois anos, obrigada por tudo. A todos meus amigos que possam ter sentido minha ausência durante os momentos mais difíceis que tive no mestrado. As novas amizades conquistadas em função do Mestrado. Rosiane, Jória, Edimeire, Débora, Elias, Daniela, Bruna, Letícia, Rosilaine, Naila, Ana Flávia, obrigada pela companhia e carinho. Em especial ao Elias Krainski, que me ajudou muito na parte computacional da dissertação. Agradeço, principalmente, pela ótima orientação da professora Sueli Mingoti e por ser bastante companheira e compreensiva com minhas dificuldades.

#### **RESUMO**

Os testes de hipótese multivariados são mais apropriados que os testes univariados por considerarem a correlação entre as variáveis (Rencher, 1995). Assim torna-se interessante estudar as propriedades e qualidades destes testes. Nesta dissertação apresenta-se um estudo detalhado de alguns testes para o vetor de médias. Dentre estes, o teste mais conhecido e utilizado na literatura, que é o  $T^2$  de Hotelling fundamentado na matriz de covariâncias teórica ou amostral, será comparado com os testes de Hayter e Tsui (1994), T<sup>2</sup> de Hotelling usando a matriz de diferenças sucessivas proposto em Holmes e Mergen (1993) e por último o teste *stepwise* de Mudholkar e Srivastava (2000b), que segundo os autores, apresenta ótimas propriedades em relação à falta de normalidade multivariada dos dados quando estes são gerados por distribuições simétricas. Além disso, serão ilustrados alguns exemplos na área de controle estatístico de processos, dado a vasta aplicação nessa área desses testes para comparação de vetores de médias.

Os testes estatísticos multivariados mencionados foram comparados em termos de tamanho, do poder e do valor de *ARL* (*Average Run Lenght*), considerando-se diferentes cenários simulados com diversos tamanhos de amostra e número de variáveis com distribuição normal e não normal multivariada.

Pelo extensivo estudo de simulações de Monte Carlo feito nesta dissertação, verificouse que os testes de Hayter e Tsui (1994) e de Holmes e Mergen (1993) possuem bom desempenho, sendo similares ao teste  $T^2$  de Hotelling em algumas situações e melhor que este em outras. Em relação ao teste de Mudholkar e Srivastava (2000b) observou-se que, em situações de correlação entre as variáveis e dados normais, este não é tão poderoso como os demais. No entanto, é mais robusto que o teste  $T^2$  de Hotelling em relação a não normalidade dos dados para dados multivariados provenientes de distribuições simétricas não sendo apropriado para dados multivariados com distribuições não simétricas. Os resultados demonstram que o teste de Mudholkar e Srivastava não é um bom competidor aos testes de Hayter e Tsui e  $T^2$  de Hotelling para ser utilizado em controle de qualidade no caso de dados normais. Outras particularidades desse teste são também apresentadas na dissertação.

Palavras-chave: Testes Estatísticos Multivariados. Erro do Tipo I e Poder do Teste. Controle de Qualidade. ARL. Monte Carlo.

#### *ABSTRACT*

*Multivariate hypothesis tests are more appropriated than univariate ones because they take into consideration the correlation among the variables (Rencher, 1995). Therefore, it's important to study their properties and performance. In this dissertation a detailed study of*  some mean vector tests is presented. The most well-known test, Hotelling's  $T^2$  based on the *theoretical or sample covariance matrices, is compared with Hayter & Tsui's (1994),*  Hotelling's  $T^2$  based on successive differences estimator proposed by Holmes & Mergen *(1993) and with the stepwise test discussed by Mudholkar & Srivastava (2000b), which according to the authors has optimal properties for data generated by non-normal multivariate symmetrical distributions. Moreover some examples in statistical process control will be shown due to the huge application of these tests for comparing mean vectors in this field.* 

 *The mentioned multivariate statistical tests were compared in terms of power, type I error and ARL (Average Run Length) considering different simulated scenarios with many different sample sizes and number of variables for multivariate normal and non-normal distributions.* 

*The results of the extensive Monte Carlo simulation study presented in this dissertation showed that Hayter & Tsui's (1994) and Holmes & Mergen's (1993) tests had a good performance, similar or better than Hotelling's* <sup>2</sup> *T based on the theoretical or sample covariance matrices. Concerning to Mudholkar & Srivastava's test (2000b), for correlated variables and normal distribution, this test was not as powerful as the others. For non-normal symmetrical multivariate distributions it was more robust than Hotelling's*  $T^2$ , however it *was not appropriated for non-symmetrical distributions. The results show Mudholkar & Srivastava test is not a good test to be used in quality control for normal data. Other particularities of this test are also presented in the dissertation.* 

*Key-words: Multivariate statistical tests. Type I and Power of the tests. Quality control. ARL. Monte Carlo.* 

## **SUMÁRIO**

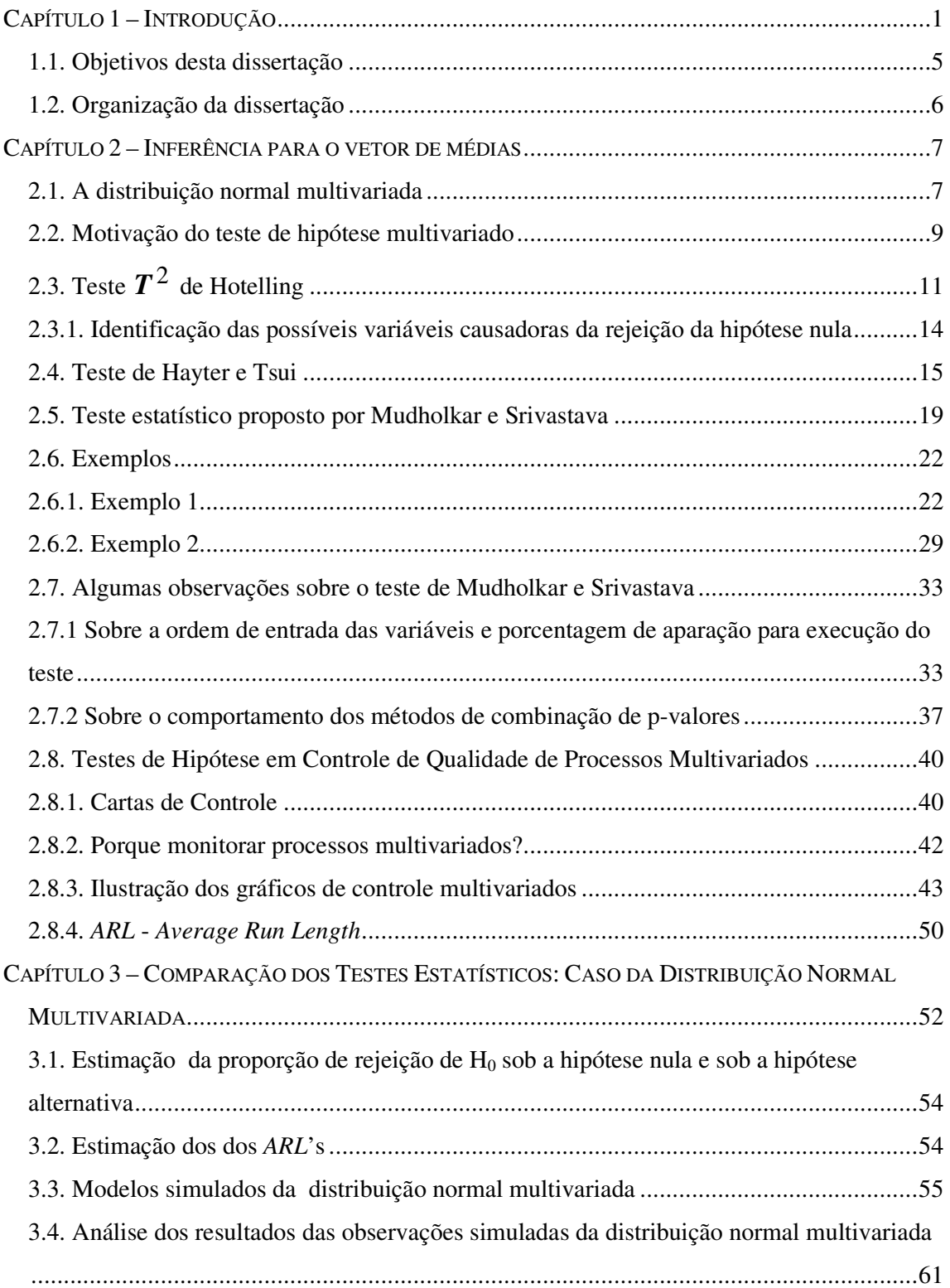

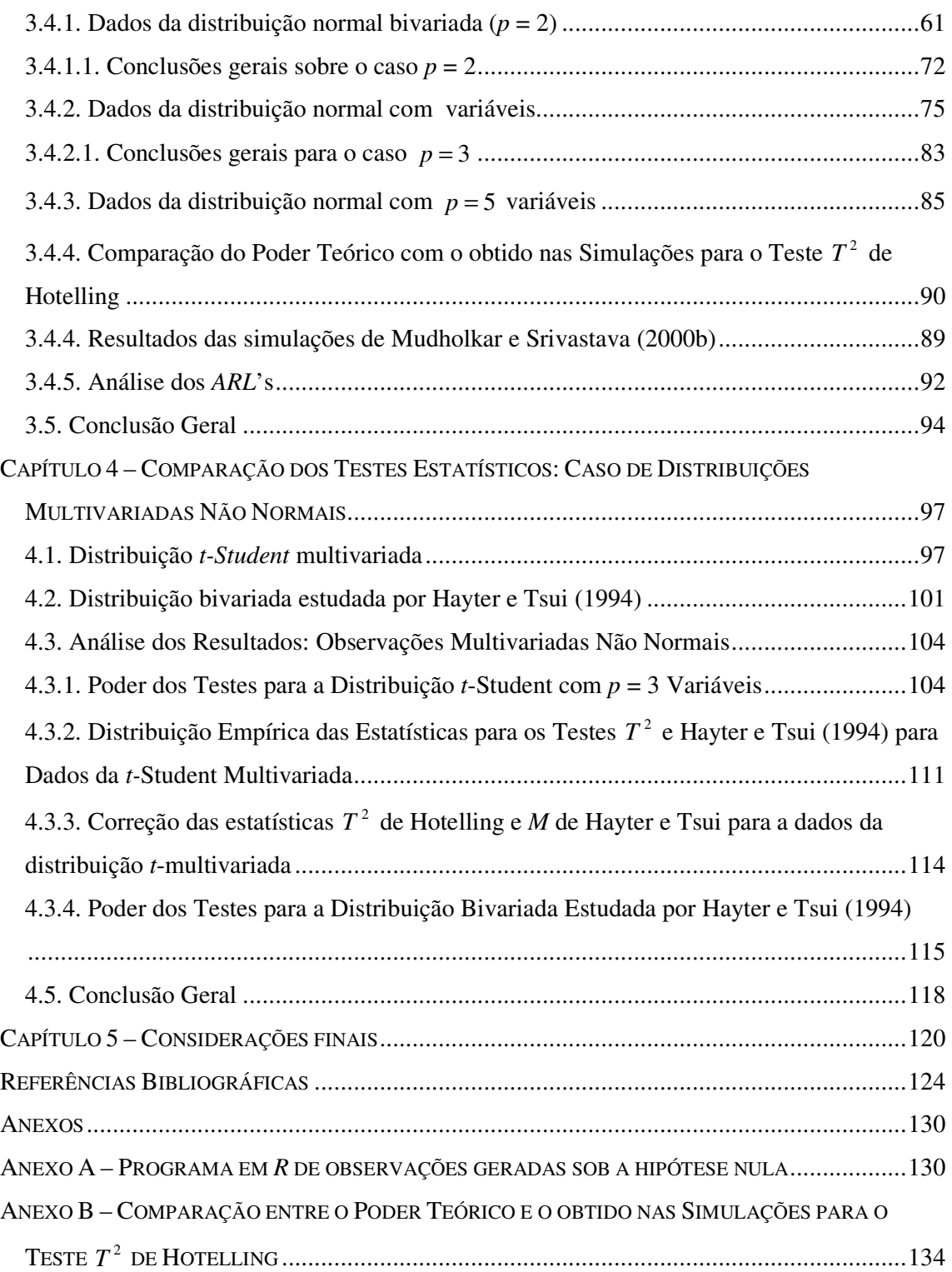

### **LISTA DE FIGURAS**

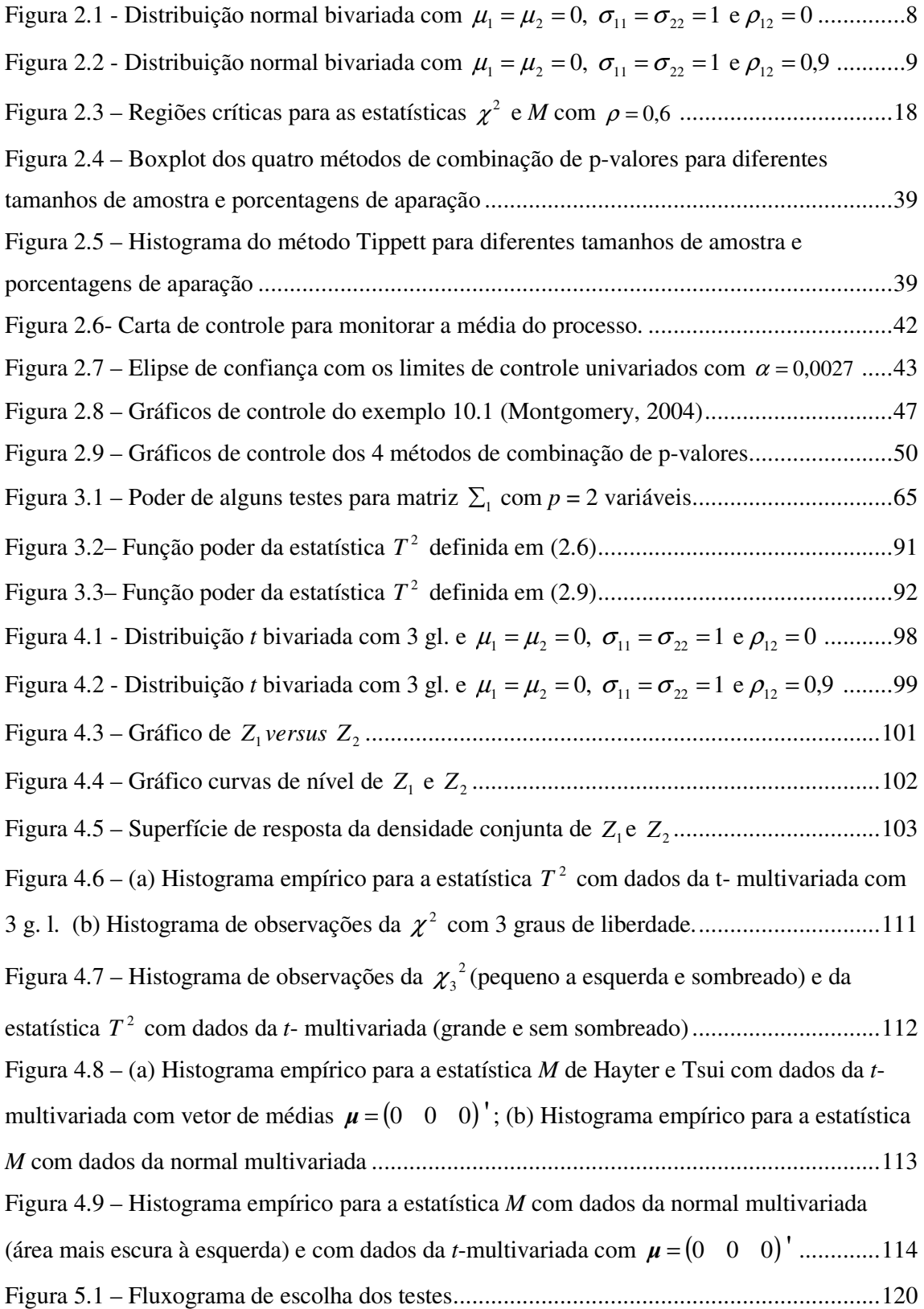

Figura B.1– Poder das estatísticas (2.6) e (2.9) para a matriz  $\Sigma_1$  da normal bivariada.........134 Figura B.2– Poder das estatísticas (2.6) e (2.9) para a matriz  $\Sigma_2$  da normal bivariada ........135

## **LISTA DE QUADROS**

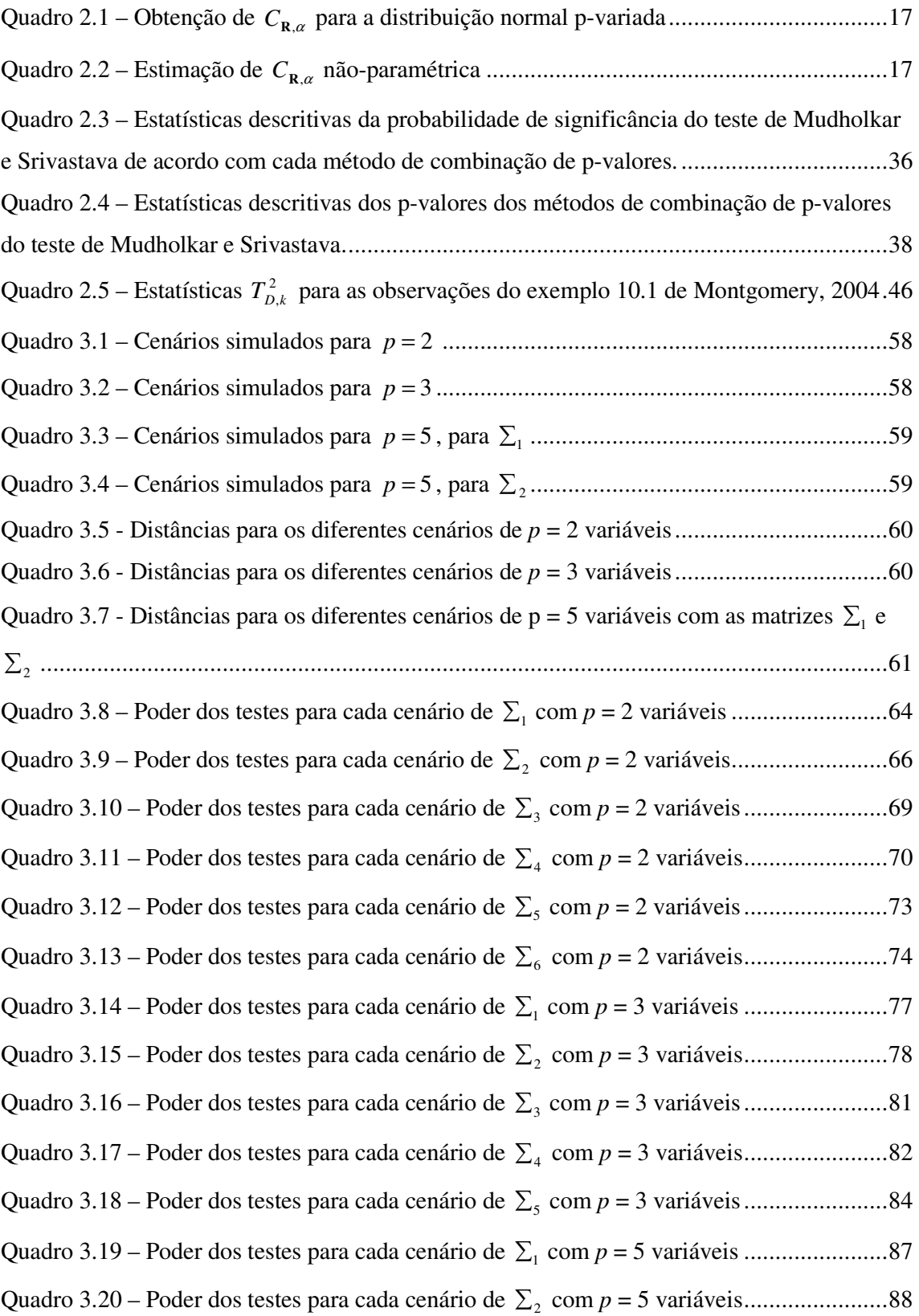

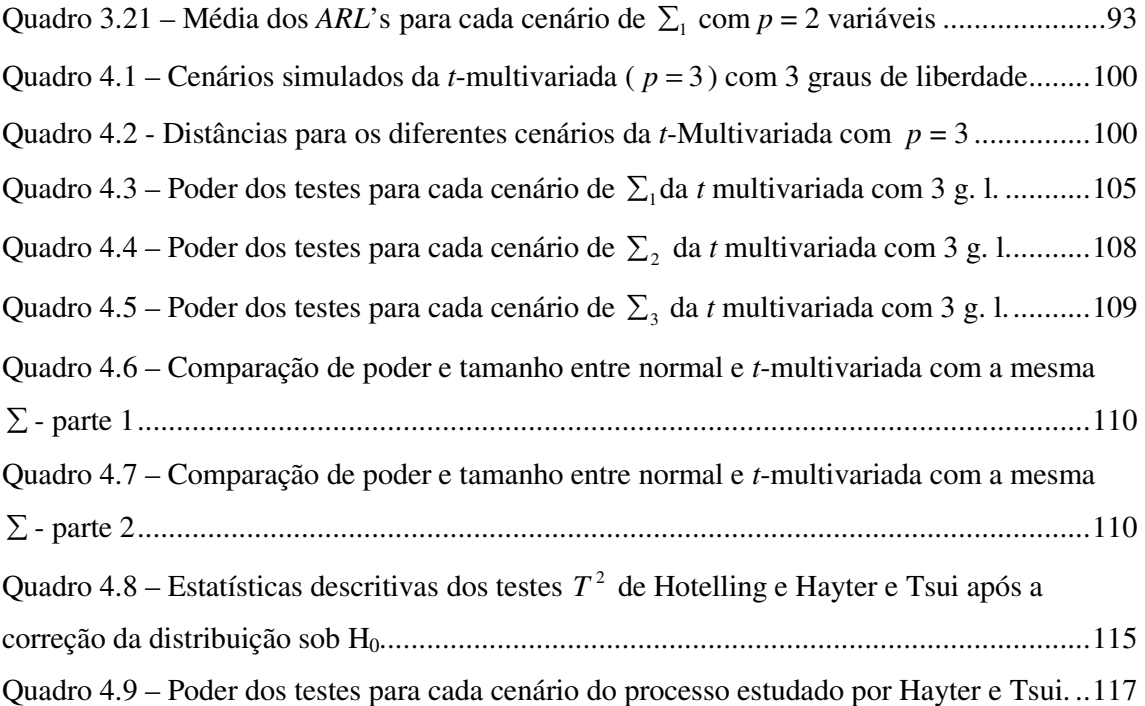

## **LISTA DE TABELAS**

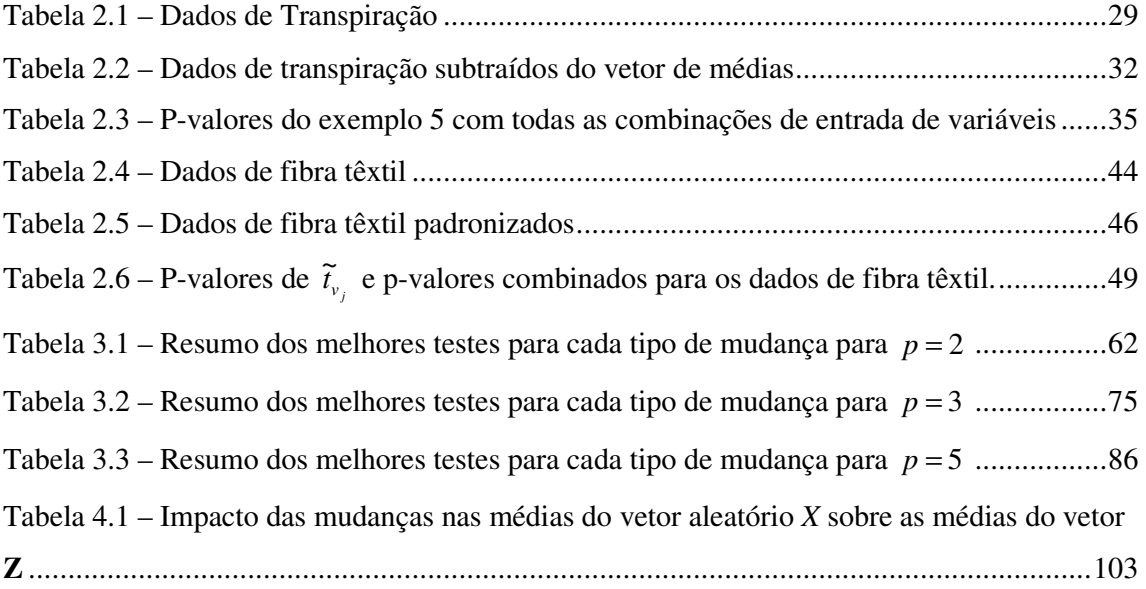

#### **CAPÍTULO 1 – INTRODUÇÃO**

Os testes de hipótese são muito usados em estatística. Estes são realizados, por exemplo, quando um pesquisador deseja verificar se algum parâmetro da distribuição de uma variável de interesse é condizente com o valor por ele estipulado. Para isso, algum estimador obtido a partir dos dados amostrais é usado para avaliar essa suposição.

Há situações em que várias variáveis são medidas da mesma população e a hipótese de interesse envolve um vetor de parâmetros da distribuição de probabilidades conjunta dessas variáveis. Nesse caso, uma estratégia comum é realizar-se um teste de hipótese para cada parâmetro que se deseja avaliar. Como ilustração, suponha que um engenheiro esteja interessado em inspecionar algumas medidas de uma placa de *MDF* (*medium density fiberboard*), como densidade, espessura, resistência à tração, teor de sílica, teor de umidade, tolerância dimensional etc. Pode-se fazer um teste de hipótese para a média de cada uma destas variáveis, com o intuito de verificar se o produto está dentro dos níveis exigidos pelas normas de especificação. No entanto, como as variáveis são medidas em uma mesma placa de *MDF*, é possível que haja correlação entre elas, sendo então mais razoável fazer-se um teste multivariado capaz de avaliar simultaneamente as médias de todas as variáveis. Por levar em consideração a correlação entre as variáveis, os testes multivariados tendem a ser mais poderosos que os testes univariados quando esses são utilizados em conjunto para avaliar hipóteses multivariadas.

Os testes estatísticos multivariados têm sido aplicados em várias áreas como: agronomia (Jordan, 1989), ciências sociais aplicadas, pesquisas na área de ensino (Lutz, 1974), estudos com dados geológicos e espaciais (Martin e Scott, 2006) e em estudos epidemiológicos (Burkom et al., 2005), entre outras.

Uma das áreas de maior aplicação é em Estatística Industrial particularmente em controle estatístico de processos. Muitos trabalhos têm sido publicados na literatura propondo e avaliando testes de hipóteses construídos com a finalidade de monitorar simultaneamente vários parâmetros relacionados com a qualidade do processo, em particular destacam-se os testes para monitoramento do vetor de médias e da matriz de covariâncias (Lowry e Montgomery, 1995; Wierda, 1994; Alt, 1985; Djauhari, 2005; Sullivan et al., 2007).

Um dos testes de hipótese multivariados mais conhecidos é o teste  $T^2$  proposto por Harold Hotelling em 1947, usado para comparação de vetores de médias populacionais. Este é um análogo ao teste *t-student* univariado (Anderson, 1984) e supõe que os dados amostrais

sejam provenientes de uma distribuição normal multivariada. A estatística de teste  $T^2$  tem como base a distância de Mahalanobis (1936) entre a observação amostral (ou a média amostral) e o vetor de médias populacional ponderada pela inversa da matriz de covariâncias. De acordo com Anderson (1984), o teste  $T^2$  é não-viciado.

Assumindo que a distribuição de probabilidade conjunta das *p* variáveis aleatórias é normal *p*-variada, pode-se construir o elipsóide de confiança que permite verificar se a hipótese nula deve ou não ser rejeitada, considerando-se todas as variáveis simultaneamente. A estatística de teste  $T^2$  é relacionada com a equação deste elipsóide de confiança. Uma possível crítica ao uso do teste  $T^2$  de Hotelling vem do fato de que, quando a hipótese nula é rejeitada, torna-se necessário identificar as variáveis responsáveis pela sua rejeição, o que muitas vezes é feito utilizando-se testes de comparações múltiplas (Montgomery, 2004). Comparações com a correção de Bonferroni (Johnson e Wichern, 2002), por exemplo, podem ser usadas, no entanto essas não levam em consideração a correlação entre as variáveis. Em controle de qualidade, é comum usar-se os gráficos univariados de controle de Shewhart (Montgomery, 2004) ou métodos que envolvem a decomposição da estatística  $T^2$  (Runger, et al., 1996) para essa identificação.

Algumas alternativas ao teste  $T^2$  de Hotelling estão publicadas na literatura, dentre essas temos: Timm (1996), Hayter e Tsui (1994), Tiku e Singh (1982), Tiku e Balakrishnan (1988), Mudholkar e Subbaiah (1980), Mudholkar e Srivastava (2000a) e os testes *stepwise* robustos de Mudholkar e Srivastava (2000b); sendo este último, segundo os autores, mais poderoso que o teste  $T^2$  de Hotelling, inclusive para amostras de tamanho pequeno, e mais robusto em relação a desvios da normalidade multivariada; fato que contradiz os resultados desta dissertação. O teste proposto por Hayter e Tsui (1994) também é interessante, pois além de testar a hipótese nula sobre o vetor de médias, identifica automaticamente quais variáveis são as responsáveis pela sua rejeição. No entanto, como mostrado no artigo de Hayter e Tsui (1994), esse teste não é mais poderoso que o teste  $T^2$  de Hotelling e vice-versa. Em algumas situações seu desempenho é melhor que o  $T^2$  e em outras pior.

Para realizar o teste  $T^2$  de Hotelling precisamos da matriz de covariâncias da distribuição do vetor aleatório de interesse. Essa matriz é, em geral, estimada pela matriz de covariâncias amostral. No entanto, Sullivan e Woodall (1996) e Vargas (2003) mostraram que o teste com a estatística  $T^2$  construída com o estimador de diferenças sucessivas para a matriz de covariâncias tende a ser mais poderoso que o teste construído com a matriz de covariâncias

amostral para determinados tipos de mudanças no vetor de médias. A distribuição exata da estatística  $T^2$  calculada com o estimador de diferenças não é conhecida, sendo sua distribuição assintótica sob a hipótese nula uma qui-quadrado. Mais recentemente, Williams et al. (2006) compararam três aproximações para a distribuição da estatística  $T^2$  construída com o estimador de diferenças sucessivas, a saber: a assintótica, as propostas por Sullivan e Woodall (1996) e Mason e Young (2002) e uma nova proposta feita no respectivo artigo de Williams et al. (2006). A comparação foi feita via simulação de Monte Carlo e considerandose situações em controle de qualidade para o caso de observações individuais já que as aproximações são possíveis nessas situações.

Como os testes de hipótese para o vetor de médias assumem, em geral, que os dados são oriundos de uma distribuição normal multivariada, são encontrados na literatura vários métodos para avaliar a normalidade multivariada, ver Rencher (1995). Entre esses, destacamse o teste fundamentado na distância padronizada de cada observação amostral ao vetor de médias amostral cuja estatística de teste possui uma distribuição proporcional a beta (Gnanadesikan e Kettenring, 1972); o gráfico conhecido como Q-Q plot (Johnson e Wichern, 2002); os que utilizam-se de gráficos de dispersão em duas ou três dimensões das variáveis combinadas e outros fundamentados nas medidas de curtose e de assimetria definidas para o caso multivariado e apresentados em Mardia (1970).

Uma possibilidade, quando há violação da suposição de normalidade multivariada, é aplicar alguma transformação nos dados amostrais que possa gerar novas variáveis com distribuição conjunta aproximadamente normal multivariada. No entanto, isso é um pouco complicado na prática, pois muitas vezes não se tem uma transformação única que possa ser utilizada em todas as variáveis simultaneamente e que gere um novo vetor de variáveis com distribuição normal p-variada (Johnson e Wichern, 2002).

De acordo com Mason et al. (1997), existem situações em que os dados não são normais multivariados no campo industrial, pois variáveis que são medidas mecanicamente com intervalos de detecção, ou seja, a cada intervalo de unidades de tempo, podem seguir distribuições truncadas; ou medidas envolvendo confiabilidade e tempo de vida são melhor modeladas pelas distribuições exponencial ou de Weibull do que pela distribuição normal. O uso de simulação para obter limites acurados é uma opção quando a suposição de normalidade multivariada não é satisfeita. Outra opção é usar dados históricos, uma vez que os limites de controle podem ser calculados ajustando uma distribuição de probabilidades às variáveis.

Quando as suposições de normalidade não são atendidas, o teste  $T^2$  de Hotelling torna-se viciado (Ito, 1980). Na literatura, existem algumas alternativas ao teste  $T^2$  nesses casos, como a proposta de Lix e Kelseman (2004), que envolve a substituição do vetor de médias amostral e da matriz de covariâncias amostral em medidas robustas de locação e escala, produzindo assim, testes que são insensíveis a mudanças na estrutura de correlação das variáveis, uma vez que essas medidas são menos afetadas pela presença de *outliers* e distribuições com caudas mais pesadas do que as distribuições tradicionais. Outras referências neste tópico são: Brown e Forsythe (1974), James (1954), Johansen (1980), Kim (1992), Nel e van der Merwe (1986), Yao (1965) e Glória (2006), que avalia o uso de núcleo-estimador para encontrar a região de rejeição do teste  $T^2$  nos casos de não-normalidade dos dados. No caso específico de controle de qualidade de processos multivariados, existem outros testes propostos para o controle do vetor de médias do processo como: o CUSUM (*Cumulative Sum* - ver Crosier, 1988; Pignatiello e Runger, 1990), que é uma extensão do teste de soma acumulativa proposto por Page (1954), e o EWMA multivariado conhecido como MEWMA (*Multivariate Exponentially Moving Average Control Chart* - ver Lowry et al., 1992; Kim e Reynolds, 2005b). Comparações feitas por Lowry et al. (1992) mostraram que o CUSUM multivariado e o MEWMA são muito eficientes para detectar pequenas mudanças no vetor de médias do processo e concluíram, usando simulação, que o MEWMA apresenta melhor desempenho que o CUSUM multivariado quando há uma pequena mudança no vetor de médias.

Pesquisas recentes mostram que a amostragem seqüencial (Reynolds Jr. e Kim, 2005a) é um esquema bastante eficaz para testar hipóteses multivariadas em controle de qualidade, assim como a amostragem múltipla cuja eficácia depende do número de estágios de amostragem: quanto maior o número de estágios, mais eficaz, em termos de poder é a amostragem múltipla multivariada (He e Grigoryan, 2005).

Em geral, os testes estatísticos multivariados supõem que os vetores de observações amostrais são independentes em relação às observações amostrais. No entanto, esta suposição nem sempre é satisfeita, principalmente quando as características são medidas seqüencialmente no tempo (Krieger et al., 1992) o que introduz a denominada autocorrelação. Esta pode afetar o desempenho do teste de hipótese: a freqüência de rejeições da hipótese nula quando esta é verdadeira (erro do tipo I) cresce consideravelmente e o poder do teste é afetado. Uma alternativa de correção dos testes multivariados  $T^2$  de Hotelling e de Hayter e Tsui (1994) foi apresentada em Kalgonda e Kulkarni (2004) e avaliada por Rocon (2005) e Glória (2006). Outros trabalhos importantes na área de controle de qualidade são Alwan e Roberts (1988), Berthouex et al. (1978), Montgomery e Friedman (1989), Altienza et al. (2002), Mason e Young (2002), entre outros.

#### **1.1. Objetivos desta dissertação**

Constata-se que não existe na literatura nenhuma comparação entre os testes estatísticos multivariados para o vetor de médias propostos por Hayter e Tsui (1994) e por Mudholkar e Srivastava (2000b). O teste  $T^2$  de Hotelling foi comparado com o de Hayter e Tsui no artigo desses autores de 1994, mas de uma forma não muito extensiva. Também foi comparado com o teste de Mudholkar e Srivastava no artigo desses autores de 2000b, porém de forma não muito clara. Foram simulados vários modelos normais e não normais para 2 e 3 variáveis, mas os autores não esclareceram no texto como de fato as simulações foram feitas e os detalhes da estrutura dos cenários simulados. Além disso, a proposta de Holmes e Mergen (1993), que utiliza a matriz de diferenças sucessivas das observações amostrais para estimar a matriz de covariâncias populacional no teste  $T^2$  de Hotelling ainda não foi comparada com os dois outros testes estatísticos mencionados.

Nesta dissertação apresenta-se uma comparação dos testes  $T^2$  de Hotelling, de Hayter e Tsui (1994), de Mudholkar e Srivastava (2000b) e de Holmes e Mergen (1993) em termos de poder, tamanho e *ARL* (*Average run length*). O objetivo principal é avaliar como os testes se comportam: (i) em diferentes cenários de tamanhos de amostra e número de variáveis, incluindo-se o estudo para 5 variáveis ao invés de apenas 2 ou 3, o que comumente é feito em estudos dessa natureza; (ii) em situações nas quais os dados amostrais são gerados pela distribuição normal *p*-variada e em situações em que a distribuição não é normal, considerando-se aqui, modelos simétricos e não simétricos.

Pelo fato de que os testes multivariados para o vetor de médias são importantes em controle de qualidade, os testes estatísticos também foram avaliados visando identificar qual (ou quais) seriam mais apropriados para a utilização nesta área.

Além disso, nesta dissertação alguns aspectos específicos do teste de Mudholkar e Srivastava (2000b) são avaliados e discutidos, como o desempenho dos métodos de combinação de p-valores, o efeito da aparação no poder do teste e situações em que este seria de fato um competidor aos testes de  $T^2$  de Hotelling e de Hayter e Tsui (1994). A análise mais pormenorizada do teste de Mudholkar e Srivastava (2000b) que ainda não havia sido comparado com os testes de Hayter e Tsui (1994) e Holmes e Mergen (1993), mostrou mais claramente alguns aspectos que não haviam sido discutidos pelos autores do teste quando o compararam com o teste  $T^2$  de Hotelling e isto fez com que algumas deficiências do mesmo fossem detectadas, deficiências essas que não o indicam como uma alternativa adequada para o uso em controle de qualidade para dados normalmente distribuídos.

Destaca-se que o trabalho desenvolvido nesta dissertação envolveu a tarefa de programação computacional que foi feita no *software R* para Windows e demandou bastante tempo de execução devido ao grande número de cenários simulados, sendo que o teste de Mudholkar e Srivastava (2000b) é o que demanda mais tempo de execução. Além disso,os testes não estão implementados nos *softwares* estatísticos comuns de análise de dados. Disponibilizamos o programa no Anexo A dessa dissertação com o intuito de facilitar a execução de pesquisas nesta área.

#### **1.2. Organização da dissertação**

Esta dissertação está organizada em 5 capítulos. No capítulo 2, mostramos alguns conceitos gerais, apresentamos os testes estatísticos que serão avaliados e introduzimos algumas notações de controle de qualidade com exemplos ilustrativos. No capítulo 3, desenvolvemos a estratégia de execução das simulações dos modelos normais multivariados e apresentamos os resultados obtidos da comparação dos testes, de modo a identificar aquelas de melhor desempenho em cada situação estudada. No capítulo 4, explicitamos os modelos não normais que foram simulados e apresentamos a análise das simulações. Finalmente, no capítulo 5, apresentamos as considerações finais deste trabalho.

#### **CAPÍTULO 2 – INFERÊNCIA PARA O VETOR DE MÉDIAS**

Este capítulo tem como objetivo apresentar os testes de hipótese para o vetor de médias que serão tratados nesta dissertação. Inicialmente será mostrada a distribuição normal multivariada e em seguida, a motivação do teste multivariado com exemplos de aplicação. Será também discutido o uso do teste para o vetor de médias em controle de qualidade.

### **2.1. A distribuição normal multivariada**

Seja  $\mathbf{X} = (X_1, X_2, \dots, X_p)$ <sup>'</sup> um vetor aleatório de dimensão  $p \times 1$ . A distribuição de **X** é normal *p*-variada se a função densidade de probabilidade conjunta for:

$$
f(\mathbf{x}) = \frac{1}{(2\pi)^{p/2} |\Sigma|^{1/2}} \exp\left\{-\frac{1}{2}(\mathbf{x} - \boldsymbol{\mu})^{\top} \Sigma^{-1}(\mathbf{x} - \boldsymbol{\mu})\right\}
$$
(2.1)

sendo  $\mathbf{x} = (x_1, x_2, \dots, x_p)$ ,  $-\infty < x_j < \infty$ ,  $j = 1, 2, \dots, p$ ,  $x \in \mathbb{R}^p$ ;  $\mu = (\mu_1, \mu_2, \dots, \mu_p)$ ,  $\mu \in \mathbb{R}^p$ , ∑ *pxp* a matriz de covariâncias positiva-definida dada por:

$$
\Sigma_{pxp} = \begin{bmatrix} \sigma_{11} & \sigma_{12} & \cdots & \sigma_{1p} \\ \sigma_{21} & \sigma_{22} & \cdots & \sigma_{2p} \\ \vdots & \vdots & \ddots & \vdots \\ \sigma_{p1} & \sigma_{p2} & \cdots & \sigma_{pp} \end{bmatrix}
$$
 (2.2)

sendo  $\sigma_{ij} = \sigma_j^2 = Var(X_j)$ ,  $j = 1, 2, ..., p$  e  $\sigma_{jk} = Cov(X_j, X_k) = \sigma_{kj}$  para  $j, h = 1, 2, ..., p$  $(h \neq j)$ , tal que  $\sigma_{jj} \in (0, \infty)$  e  $\sigma_{jh} \in (-\infty, \infty)$ . O coeficiente de correlação entre as variáveis *X j* e *X<sup>h</sup>* é dado por:

$$
\rho_{jk} = \frac{\sigma_{jk}}{\sqrt{\sigma_{jj}} \sqrt{\sigma_{hh}}}, \quad j, h = 1, 2, \dots, p, \text{ com } -1 \le \rho_{jh} \le 1. \tag{2.3}
$$

Como ilustração, apresenta-se em (2.4) a função densidade conjunta para *p* = 2 , escrita em termos do coeficiente de correlação (Johnson e Wichern, 2002):

$$
f(x_1, x_2) = \frac{1}{2\pi\sqrt{\sigma_{11}\sigma_{12}(1-\rho_{12}^2)}} \exp\left\{-\frac{1}{2(1-\rho_{12}^2)} \left[ \left(\frac{x_1-\mu_1}{\sqrt{\sigma_{11}}}\right)^2 + \left(\frac{x_2-\mu_2}{\sqrt{\sigma_{22}}}\right)^2 - 2\rho_{12} \left(\frac{x_1-\mu_1}{\sqrt{\sigma_{11}}}\right) \left(\frac{x_2-\mu_2}{\sqrt{\sigma_{22}}}\right) \right] \right\}
$$
(2.4)

onde  $\mathbf{x} = (x_1, x_2) \in \mathbb{R}^2$ ,  $-1 \le \rho_{12} \le 1$ ,  $\sigma_{11}, \sigma_{22} \in (0, \infty)$ . As Figuras 2.1 e 2.2 apresentam a forma genérica da distribuição normal bivariada com as respectivas curvas de nível e com

coeficientes de correlação bem diferentes  $\rho_{12} = 0$  e  $\rho_{12} = 0.9$  respectivamente. O coeficiente de correlação é muito importante na distribuição conjunta, pois ele indica o quanto as variáveis estão linearmente associadas. As curvas de nível são elipses no caso em que  $\rho \neq 0$  e círculos no caso em que  $\rho = 0$ . Quando  $p > 2$ , as curvas de nível são elipsóides ( $\rho \neq 0$ ) ou esferas ( $\rho = 0$ ). Quando **X** tem distribuição normal *p*-variada, é possível mostrar que cada coordenada  $X_j$  de **X** possui distribuição normal univariada,  $j = 1, 2, ..., p$ . Outras propriedades da distribuição normal podem ser encontradas em Johnson e Wichern (2002) ou Anderson (1984) entre outros.

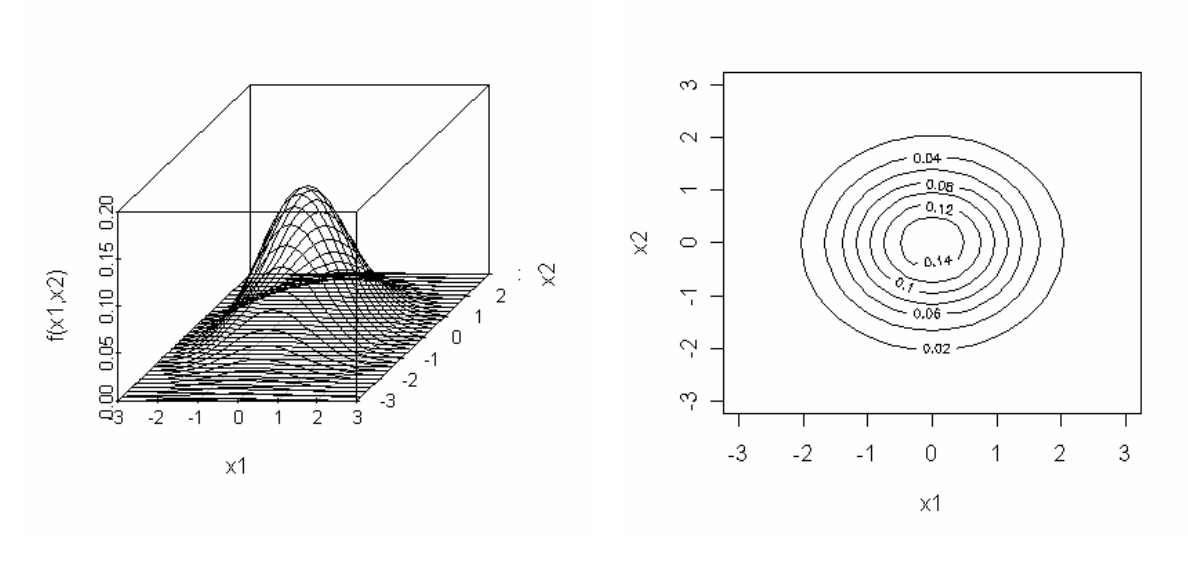

 $(a)$  (b) Figura 2.1 - Distribuição normal bivariada com  $\mu_1 = \mu_2 = 0$ ,  $\sigma_{11} = \sigma_{22} = 1$  e  $\rho_{12} = 0$ 

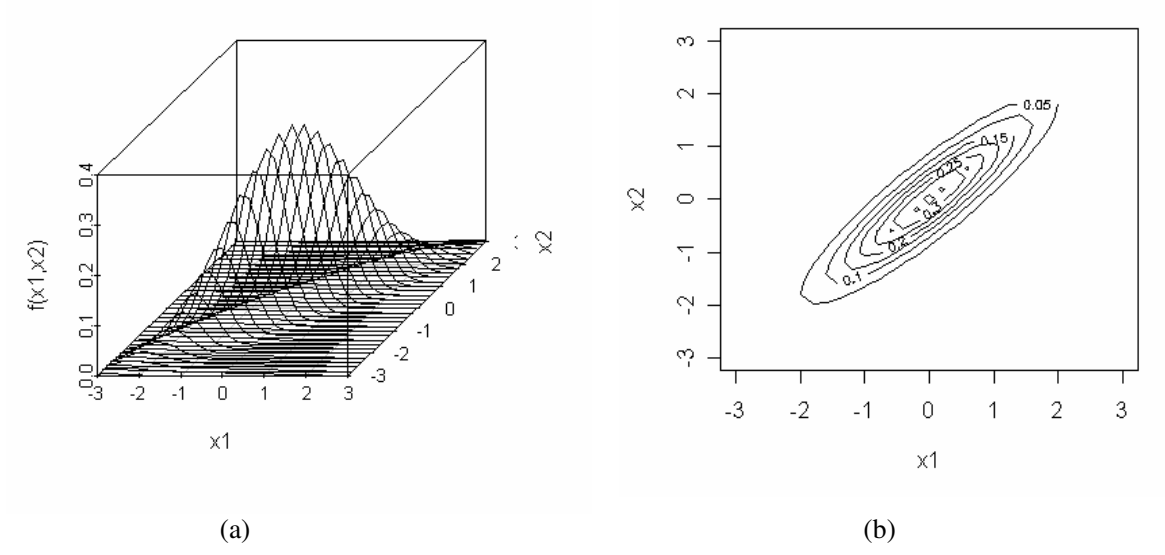

Figura 2.2 - Distribuição normal bivariada com  $\mu_1 = \mu_2 = 0$ ,  $\sigma_{11} = \sigma_{22} = 1$  e  $\rho_{12} = 0.9$ 

#### **2.2. Motivação do teste de hipótese multivariado**

Testes de hipótese são técnicas muito discutidas na literatura estatística. O teste de hipótese multivariado é realizado quando se deseja monitorar parâmetros da distribuição conjunta de duas ou mais variáveis. Sabe-se que o contexto do teste de hipótese multivariado é bem mais complexo do que o univariado, principalmente pela quantidade de parâmetros envolvidos. A distribuição normal *p* variada, por exemplo, possui *p* médias, *p* variâncias, e

 $\overline{\phantom{a}}$ J  $\backslash$  $\overline{\phantom{a}}$  $\setminus$ ſ 2  $\binom{p}{2}$  covariâncias, em que  $\binom{p}{2}$ J  $\backslash$  $\overline{\phantom{a}}$ l ſ 2 *p* representa o número de pares entre as *p* variáveis com um

total de parâmetros:

$$
p + p + \binom{p}{2} = p + \frac{p(p+1)}{2}
$$

isto significa que há *p* parâmetros relativos ao vetor de médias  $\mu$  e  $p.(p + 1)/2$ , a matriz de covariâncias ∑ .

Pode ser formulada uma hipótese para cada parâmetro, para um conjunto desses parâmetros, ou ainda, para funções deles. Os testes de hipótese multivariados são bastante utilizados na avaliação do vetor de médias, que será estudado nesta dissertação, ou da matriz de covariâncias (ver Wierda (1994), Alt (1985) e Montgomery e Wadsworth (1972) para maiores detalhes).

Rencher (1995) apresenta quatro pontos motivadores para realizar um teste multivariado ao invés de testes univariados:

1) O uso de *p* testes univariados independentes, de modo que H<sub>0*i*</sub>:  $\mu = \mu_{0i}$ , para  $i = 1, \ldots, p$ , inflaciona a taxa nominal de erro do tipo I,  $\alpha$ , enquanto que o teste multivariado, com a hipótese nula H<sub>0</sub>:  $\mu_0 = (\mu_{01} \ \mu_{02} \ \cdots \ \mu_{0p})'$ , preserva o nível nominal  $\alpha$ . Se os  $p$  testes univariados, para a média de cada variável, fossem realizados separadamente, a probabilidade conjunta do erro do tipo I  $(\alpha_{total})$  do teste para as médias de todas as variáveis, considerando-se um nível de significância  $\alpha$ ,  $0 < \alpha < 1$ , para cada teste, seria dada por:

$$
\alpha_{\text{total}} = 1 - (1 - \alpha)^p \tag{2.5}
$$

Porém em muitas situações as variáveis são correlacionadas. Neste caso, testes de hipótese multivariados são mais apropriados, visto que consideram a estrutura de correlação entre as variáveis e não inflacionam o nível de significância conjunto, ou total, do teste para  $H_0$ . É importante observar que mesmo no caso de variáveis independentes, se o mesmo valor de  $\alpha$  for usado nos p-testes, o valor de  $\alpha_{total}$  fica muito aquém do desejado. Por exemplo, se há  $p = 10$  testes univariados independentes com nível de 0,05 cada, a probabilidade de rejeitar a hipótese nula  $\mu = [\mu_{1,0} \quad \mu_{2,0} \quad \cdots \quad \mu_{10,0}]'$  erroneamente é igual a  $1 - (0.95)^{10} \approx 0.40$ , o que resulta num valor de  $\alpha_{total}$  oito vezes maior que o  $\alpha$  nominal exigido inicialmente. Usualmente, as 10 variáveis são correlacionadas, assim a taxa de erro total fica aproximadamente entre 0,05 e 0,4.

- 2) Os testes univariados ignoram a estrutura de correlação entre as variáveis. Ao contrário dos testes multivariados que fazem o uso direto da matriz de covariâncias.
- 3) Os testes multivariados são mais poderosos em muitos casos. Às vezes, todos os *p* testes univariados indicam a não rejeição da hipótese nula, enquanto que o teste multivariado indica a rejeição de  $H_0$ , devido a pequenos efeitos combinados de algumas variáveis.
- 4) Alguns testes multivariados para o vetor de médias possuem como subproduto a construção de combinações lineares das variáveis, que podem informar quais variáveis indicam a rejeição da hipótese nula.

Existem vários testes de hipóteses multivariados e, em geral, esses são formulados supondo-se a distribuição normal *p*-variada como a geradora dos dados amostrais. Sendo assim, introduziremos na seção 2.1 a distribuição normal multivariada e nas outras seções descreveremos os testes para vetores de médias que serão tratados nesta dissertação.

# **2.3. Teste**  $T^2$  **de Hotelling**

O procedimento mais usual e comum na literatura estatística para testar o vetor de médias é o teste  $T^2$  de Hotelling (apresentado, por exemplo, em Rencher, 1995). Criado por Hotelling em 1947, este teste foi o primeiro teste estatístico multivariado em que a estrutura de correlação das variáveis foi levada em consideração na formulação da estatística de teste.

Suponha que a distribuição de probabilidade do vetor aleatório **X** seja normal *p*variada. As hipóteses do teste são H<sub>0</sub>:  $\mu = \mu_0$  contra H<sub>a</sub>:  $\mu \neq \mu_0$ , sendo pré-especificado  $\mu_0 = (\mu_{01}, \mu_{02}, \dots, \mu_{0p})'$ . Seja  $\Sigma_{pxp}$  a matriz de covariâncias de **X**. A partir de uma amostra aleatória de *n* observações independentes de  $X$ ,  $n > 1$ , é possível testar H<sub>0</sub>. Seja  $X_1, X_2, \ldots, X_n$  uma amostra aleatória de **X**, sendo  $\mathbf{X}_i = (X_{i1} \quad X_{i2} \quad \cdots \quad X_{ip})'$  o *i*-ésimo elemento amostral.

O procedimento requer o cálculo do vetor de médias amostral que é dado por  $\overline{\mathbf{X}} = [\overline{X}_1 \quad \overline{X}_2 \quad \cdots \quad \overline{X}_p]$ , de modo que  $\overline{X}_j$  é a média amostral da *j*-ésima variável, para *j* = 1,..., *p* . A estatística de teste, quando  $\sum_{p,p}$  é conhecida, é dada por:

$$
T^2 = n\left(\overline{\mathbf{X}} - \boldsymbol{\mu}_0\right) \cdot \Sigma^{-1}\left(\overline{\mathbf{X}} - \boldsymbol{\mu}_0\right). \tag{2.6}
$$

Sob  $H_0$ ,  $T^2$  tem distribuição qui-quadrado com  $p$  graus de liberdade, sendo assim  $H_0$  será rejeitada se  $T^2$  for maior que o valor crítico  $\chi^2_{1-\alpha,\,p}$ , que é o quantil referente à probabilidade acumulada igual a  $(1-\alpha)$ ,  $0 < \alpha < 1$ , ou seja,  $P[T^2 \leq \chi^2_{(1-\alpha),p}] = 1-\alpha$ . Portanto a região crítica do teste é dada por:  $RC = \left\{ X \in \mathbb{R}^p, \text{ tal que } T^2 > \chi^2_{1-\alpha,p} \right\}.$ 

A estatística  $T^2$  é invariante sob transformações de escala (ver Anderson, 1984) do tipo:

$$
\mathbf{Y} = \mathbf{C} \qquad \mathbf{X} + \mathbf{d} \ ,
$$
  
\n
$$
(\mathbf{p} \times 1) \quad (\mathbf{p} \times \mathbf{p}) \quad (\mathbf{p} \times 1) \quad (\mathbf{p} \times 1)
$$
 (2.7)

sendo **C** inversível e **d**, um vetor de constantes. Uma transformação das observações desta natureza acontece quando uma constante *d <sup>j</sup>* é subtraída da *j*-ésima variável, isto é, *X <sup>j</sup>* − *d <sup>j</sup>* e o resultado é multiplicado por uma constante  $c_j > 0$  para obter  $c_j (X_j - d_j)$ . Um exemplo corresponde ao processo de converter a temperatura de Fahrenheit para Celsius.

Na prática, em geral, é necessário estimar ∑*pxp* . Existem vários estimadores de ∑ . O mais comum é a matriz de covariâncias amostral **S** *pxp* , definida como:

$$
\mathbf{S}_{p\times p} = \frac{1}{n-1} \sum_{i=1}^{n} (\mathbf{X}_i - \overline{\mathbf{X}}) (\mathbf{X}_i - \overline{\mathbf{X}})^{\mathsf{T}}, \text{ sendo } \mathbf{X}_i = (X_{i1} \quad X_{i2} \quad \cdots \quad X_{ip})^{\mathsf{T}}, \ i = 1, 2, \dots, n \quad (2.8)
$$

em que os elementos de  $S_{pxp}$  são dados por  $s_{jj} = s_j^2$ ,  $j = 1, 2, ..., p$  e  $s_{jh} = s_{hj}$ ,  $j, h = 1, 2, ..., p$  $(h \neq j)$ , tal que  $s_{ij} \in (0, \infty)$  e  $s_{jk} \in (-\infty, \infty)$ . A estatística de teste para o vetor de médias é dada por:

$$
T^2 = n\left(\overline{\mathbf{X}} - \boldsymbol{\mu}_0\right)' \mathbf{S}^{-1} \left(\overline{\mathbf{X}} - \boldsymbol{\mu}_0\right)
$$
 (2.9)

que, sob H0 segue uma distribuição que é proporcional a uma distribuição *F*, isto é, o valor crítico a um nível de significância  $\alpha$ , é dado por:

$$
F_c = \frac{p. (n-1)}{n-p} F_{1-\alpha, p, n-p}
$$
 (2.10)

onde *F*<sup>1</sup>−α*, p,n*<sup>−</sup> *<sup>p</sup>* é o quantil referente à probabilidade acumulada igual a (1−α) da distribuição *F* com *p* e *n*−*p* graus de liberdade. Assim a região crítica do teste é dada por:  ${RC} = \{ X \in \mathbb{R}^p, \text{ tal que } T^2 > F_c \}.$  De acordo com Anderson (1984), a matriz **S** é um estimador não-viciado de ∑*pxp* .

Outra forma de se estimar a matriz de covariâncias  $\sum_{pxp}$  foi inicialmente proposta por Hawkins e Merriam (1974) e depois modificada por Holmes e Mergen (1993). A idéia é usar a matriz de diferenças sucessivas das observações amostrais para se estimar ∑ . Sejam o vetor de dimensão *p* ×1 definido por:  $\mathbf{v}_i = \mathbf{X}_{i+1} - \mathbf{X}_i$ ,  $i = 1, \dots, n-1$ , e a matriz transposta dos *n* −1 vetores de diferenças, matriz  $V_{(n-1)\times p}$ , dada por:

$$
\mathbf{V}_{(n-1)\times p} = \begin{bmatrix} \mathbf{v}_1 \\ \mathbf{v}_2 \\ \vdots \\ \mathbf{v}_{n-1} \end{bmatrix} .
$$
 (2.11)

Então, um estimador não viciado da matriz de covariâncias  $\sum_{pxp}$  será dado por:

$$
\mathbf{S}_D = \frac{\mathbf{V}'\mathbf{V}}{2(n-1)} \quad . \tag{2.12}
$$

Sullivan e Woodall (1996) mostraram que  $S_D$  é um estimador não viciado de  $\sum_{p \ge p}$  se as observações forem independentes e identicamente distribuídas. De acordo com Holmes e Mergen (1993), a estatística do teste baseada em  $\mathbf{S}_p$  é dada por:

$$
T_D^2 = n\left(\overline{\mathbf{X}} - \boldsymbol{\mu}_0\right)' \mathbf{S}_D^{-1} \left(\overline{\mathbf{X}} - \boldsymbol{\mu}_0\right)
$$
 (2.13)

sendo o valor crítico do teste dado:

$$
F_c = \frac{p. (n-1)}{n-p} F_{1-a, p, n-p}
$$
 (2.14)

onde *F*<sup>1</sup>−α*, p,n*<sup>−</sup> *<sup>p</sup>* é a ordenada referente à probabilidade acumulada igual a (1−α) da distribuição *F* com *p* e *n* − *p* graus de liberdade. Assim, a região de rejeição do teste é dada por:  $RC = \left\{ X \in \mathbb{R}^p, \text{ tal que } T_{\scriptscriptstyle D}^2 > F_{\scriptscriptstyle C} \right\}.$ 

Existem outros estimadores da matriz de covariâncias  $\sum_{pxp}$ . No artigo de Chou et al. (1999), quatro estimadores de  $\sum_{p,p}$  foram comparados: (i)  $\mathbf{S}_1$  que é o estimador  $\mathbf{S}_{p\times p}$ (definido em (2.8)); (ii)  $S_2$ , que é obtido através da partição das *n* observações em grupos distintos de tamanho  $p+1$  ou maior. Neste caso, a matriz de covariâncias amostral é calculada em cada grupo usando a equação (2.8) e a média das matrizes de covariâncias é usada como o estimador de  $\sum_{p,p}$ ; (iii)  $S_3$  que é obtido por meio da separação da amostra em grupos independentes de tamanhos *n* = 2 e sem sobreposição. Os vetores das diferenças das observações em cada grupo são calculados como:

$$
\mathbf{Y}_k = \mathbf{X}_{2k} - \mathbf{X}_{2k-1}
$$
, para  $k = 1, 2, ..., \left[\frac{n}{2}\right]$ , (2.15)

onde [ ] denota a parte inteira da divisão e observações não agrupadas são descartadas. O estimador da matriz de covariâncias é então dado por:

$$
\mathbf{S}_3 = \frac{1}{2\left[\frac{n}{2}\right]} \sum_{k=1}^{\left[\frac{n}{2}\right]} \mathbf{Y}_k \cdot \mathbf{Y}_k \quad ; \tag{2.16}
$$

(iv) o quarto estimador de  $\Sigma_{p,p}$ , denotado por  $S_4$ , é o estimador  $S_p$ , definido em (2.12). Chou et al. (1999) mostraram que o estimador (2.8) é o mais adequado, isto é, o que resultou em um teste  $T^2$  mais poderoso para detectar mudanças no vetor de médias.

#### **2.3.1. Identificação das possíveis variáveis causadoras da rejeição da hipótese nula**

Quando se decide pela rejeição da hipótese nula, é de interesse saber qual (ou quais) da (s) *p* variável (is) é (são) responsável (is) pela rejeição de H<sub>0</sub>. Uma possibilidade é fazer testes univariados para testar a média de cada variável separadamente buscando aqueles que rejeitam H0. Em geral, quando esta alternativa é utilizada, usa-se a correção de Bonferroni (1936) para que o nível de significância global, ou total, do teste seja mantido igual ao nominal requerido para as comparações múltiplas. Outra abordagem, sugerida por Runger, et al. (1996) e utilizada em controle de qualidade, é a decomposição da estatística  $T^2$  em componentes que refletem a contribuição de cada variável individualmente. Se  $T^2$  é o valor da estatística com todas as *p* variáveis e  $T_{(j)}^2$  é o valor da estatística  $T^2$  calculada eliminandose a *j*-ésima variável, tem-se que:

$$
d_j = T^2 - T_{(j)}^2 \tag{2.17}
$$

 $\acute{\text{e}}$  um indicador da contribuição relativa da *j*.<sup>a</sup> variável para o valor da estatística global  $T^2$ . Deve-se ter atenção nas variáveis que geram  $d_j$ 's relativamente grandes. Além disso, Runger et al. (1996) sugerem que um corte aproximado para a magnitude de um  $d_i$  individual seja  $\chi^2_{\alpha,1}$ , isto é, a ordenada correspondente ao percentil de ordem  $(1-\alpha)$  da distribuição quiquadrado com 1 grau de liberdade. Nesse caso, pode-se testar a significância de *d <sup>j</sup>* usando um valor de nível de significância  $\alpha$  fixo para o teste,  $0 < \alpha < 1$ , ou através do cálculo da probabilidade de significância. A seguir apresentamos alguns exemplos de aplicação.

#### **2.4. Teste de Hayter e Tsui**

Como uma alternativa ao teste  $T^2$  de Hotelling, Hayter e Tsui (1994) propuseram um método que, além de testar o vetor de médias, também procura identificar quais variáveis são responsáveis pela mudança ocorrida no vetor de médias através da construção de intervalos de confiança para a média verdadeira de cada uma das *p* variáveis. Além disso, ao contrário de metodologias como a de Bonferroni (1936), os intervalos são construídos de modo que a constante de referência que determina a abertura dos intervalos de confiança seja a mesma para todas as variáveis, sendo que a obtenção dessa constante leva em consideração a estrutura de correlação existente entre as variáveis, considerando-se o modelo normal *p*variado.

Seja  $X \sim N_p(\mu, \Sigma_{p,p})$ . As hipóteses do teste são as mesmas delineadas no teste  $T^2$ , H<sub>0</sub>:  $\mu = \mu_0$  contra H<sub>a</sub>:  $\mu \neq \mu_0$ , sendo que  $\mu_0 = (\mu_{01}, \mu_{02}, \dots, \mu_{0p})'$ . O teste é feito a partir de uma amostra de tamanho *n* com vetor de médias amostral  $\overline{X} = \begin{bmatrix} \overline{X}_1 & \overline{X}_2 & \cdots & \overline{X}_p \end{bmatrix}$ , como definido anteriormente. Para tanto, é necessário que:

$$
P\left[\left|\frac{\overline{X}_{j} - \mu_{0j}}{\sigma_{j}/\sqrt{n}}\right| \leq C_{\mathbf{R},\alpha}, \forall j = 1,2,...,p\right] = 1-\alpha
$$
\n(2.18)

o que significa dizer que:

$$
P\Big\{\Big(\overline{X}_j - \sigma_j C_{\mathbf{R},\alpha}/\sqrt{n} \ : \ \overline{X}_j + \sigma_j C_{\mathbf{R},\alpha}/\sqrt{n}\Big) \subset \mu_{0j}, \ \forall \ j = 1,2,\dots,p\Big\} = 1 - \alpha. \tag{2.19}
$$

De acordo com Hayter e Tsui, para cada média populacional  $\mu_j$ ,  $j = 1, 2, ..., p$ , os limites de confiança de (1− α)100%, são dados pela equação:

$$
\left(\overline{X}_j - \sigma_j C_{\mathbf{R},a} / \sqrt{n} \; ; \; \overline{X}_j + \sigma_j C_{\mathbf{R},a} / \sqrt{n}\right), \quad \text{para } \forall j = 1, 2, ..., p \tag{2.20}
$$

Se todos os intervalos determinados por  $(2.20)$  contiverem os valores testados de  $\mu_{0j}$ , para *j* = 1,2,..., *p*, H<sub>0</sub> não deve ser rejeitada. O valor de *C*<sub>R,α</sub> é o ponto crítico do intervalo de confiança e o que delimita a região de rejeição do teste. Este é determinado usando-se a distribuição do máximo do valor absoluto das coordenadas do vetor aleatório **X** padronizado. Assim, H<sub>0</sub> será rejeitada a um nível de significância  $\alpha$  quando:

$$
M = \max_{j} \left\{ \left| \frac{\overline{X}_{j} - \mu_{0j}}{\sigma_{j} / \sqrt{n}} \right|, j = 1, 2, ..., p \right\} > C_{\mathbf{R}, a} .
$$
 (2.21)

 Através da construção dos intervalos de confiança, é possível identificar a(s) variável(is) que contribui(ram) para a rejeição de H<sub>0</sub>. Basta observar os intervalos de confiança (2.20) que não contiverem  $\mu_{0j}$  ou quais variáveis têm seus valores padronizados de média amostral acima de  $C_{\mathbf{R},\alpha}$  em valor absoluto. Pode-se usar  $s_j$  como estimador de  $\sigma_j$ quando este não é conhecido.

Quando  $\mu$  e  $\Sigma$  são conhecidos e  $p = 2$ , a constante  $C_{\mathbf{R},\alpha}$  pode ser obtida parametricamente através de tabelas feitas por Bechhofer e Dunnett (1988), contudo, quando *p* > 2 , não há tabelas que forneçam os valores da distribuição da estatística *M*, pois esta se torna muito complexa. Uma solução nesta situação é utilizar técnicas computacionais de simulação para obter o respectivo valor crítico.

Hayter e Tsui (1994) sugerem o uso de um processo de simulação descrito no Quadro 2.1, com  $N = 100000$  para encontrar a constante  $C_{\mathbf{R},\alpha}$  supondo que  $X \sim N_p(\mu, \Sigma_{pxp})$ . A estatística de Hayter e Tsui foi utilizada também por Mingoti e Glória (2003) na construção de índices de capacidade multivariados. Nesse artigo, os autores mostram que para encontrar a constante *C***<sup>R</sup>**,<sup>α</sup> basta utilizar uma amostra de *N* =10000 observações da distribuição normal *p*-variada padronizada para obtenção de *C***<sup>R</sup>**,<sup>α</sup> .

Quando o vetor aleatório não possui distribuição normal multivariada, o valor da constante *C***<sup>R</sup>**,<sup>α</sup> pode ser obtido de forma não-paramétrica a partir dos *n* valores amostrais observados conforme o Quadro 2.2. De acordo com Hayter e Tsui (1994), é preciso observar uma amostra de, no mínimo, tamanho  $n = 500$  para uma boa estimativa da distribuição da estatística *M*. Todavia, Mingoti e Glória (2005) mostraram que, no caso da distribuição normal, para se obter valores confiáveis de C<sub>R,α</sub> através de procedimentos não-paramétricos de Hayter e Tsui (1994), é necessário uma amostra de tamanho superior a 5000.

1- Gerar um grande número *N* de vetores de uma distribuição normal multivariada com vetor de médias zero e matriz de covariâncias  $P_{pxp}$ , em que  $P_{pxp}$  é a matriz de correlação proveniente de  $\sum_{p \times p}$ , denotados por:

$$
\mathbf{Z}^i = \begin{pmatrix} Z_1^i & Z_2^i & \cdots & Z_p^i \end{pmatrix}^i, \quad i = 1, \cdots, N.
$$

2- Calcular a estatística  $M^i$  para cada um dos vetores gerados, isto é,

$$
\mathbf{M}^{i} = \max_{1 \leq j \leq p} \left| \mathbf{Z}_{j}^{i} \right|, \text{ para } i = 1, \cdots, N
$$

tal que  $Z_j^i$  é a observação da *j*-ésima variável do *i*-ésimo vetor aleatório amostral.

3- Finalmente encontrar a ordenada correspondente ao  $(1-\alpha)$  é-simo percentil da amostra  $\{M^1, \ldots, M^N\}$  e usar este como estimativa para o ponto crítico  $C_{\mathbf{R}, \alpha}$ ,  $0 < \alpha < 1$ .

#### Quadro 2.2 – Estimação de *C***<sup>R</sup>**,<sup>α</sup> não-paramétrica

- 1- Calcular o vetor de médias amostral **X** e matriz de covariâncias amostral **S** a partir da amostra de tamanho *n*;
- 2- Calcular a estatística  $M^i$  para cada um dos vetores gerados  $(i = 1, ..., n)$ , isto é,

$$
M^{i} = max_{1 \leq j \leq p} \left| \frac{X_{ij} - \overline{X}_{j}}{\sqrt{s_{jj}}} \right|, \ \forall \ i = 1,...,n
$$

sendo  $X_{ij}$ ,  $\overline{X}_j$  e  $s_{jj}$  respectivamente a *i*-ésima observação da *j*-ésima variável, a média amostral e a variância amostral da *j*-ésima variável.

3- Finalmente encontrar a ordenada correspondente ao  $(1-\alpha)$  é-simo percentil da amostra  $\{M^{l},...,M^{n}\}\$ e usar este como estimativa não-paramétrica para o ponto crítico  $C_{\mathbf{R},\alpha}$ ,  $0 < \alpha < 1$ .

Outra forma de estimar *C*<sub>R,α</sub> não parametricamente é através do método de núcleoestimador discutido em Glória (2006). Este mostrou que a obtenção da  $C_{\mathbf{R},\alpha}$  pelo método núcleo estimador é mais apropriado que o método não paramétrico de Hayter e Tsui para populações normais e não normais principalmente para amostras pequenas.

A escolha do valor crítico *C***<sup>R</sup>**,<sup>α</sup> depende da matriz de correlação **P***pxp* das variáveis. Em geral, é necessário estimar **P***pxp* através da matriz de correlação amostral **R** *pxp* do vetor aleatório **X**.

Hayter e Tsui (1994) mostraram por meio de simulação que o teste baseado na estatística *M* não é uniformemente mais poderoso que o teste  $T^2$  de Hotelling, nem o teste  $T^2$ é uniformemente mais poderoso que o teste com a estatística *M*. Para facilitar o entendimento, os autores mostraram um exemplo de duas populações com vetor de médias igual a zero, variâncias igual a 1 e coeficiente de correlação  $\rho = 0.6$ . Pela Figura 2.3, a área fora da elipsóide é a região crítica da estatística  $\chi^2$  e a área fora do retângulo é a região crítica da estatística *M*. O teste  $T^2$  indicará a rejeição da hipótese nula se uma observação estiver dentro do retângulo e fora da elipsóide (área A da Figura 2.3), porém o teste de Hayter e Tsui não indicará. Então, o teste  $T^2$  pode ser mais poderoso quando a mudança da média ocorre nesta região. Similarmente, o teste de Hayter e Tsui indicará rejeição da hipótese nula se uma observação estiver fora do retângulo e dentro da elipsóide (área hachurada da Figura 2.3) e o teste  $T^2$  não indicará. Assim, o teste  $T^2$  é menos poderoso quando a mudança da média ocorre nesta região.

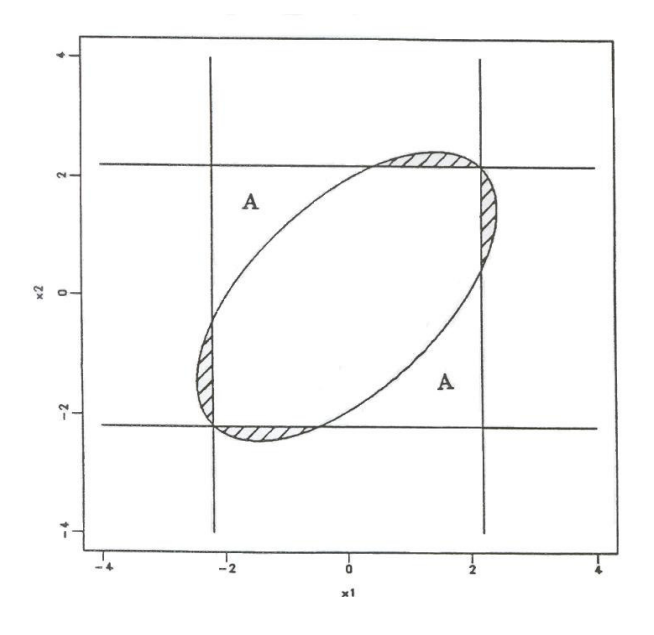

Figura 2.3 – Regiões críticas para as estatísticas  $\chi^2$  e *M* com  $\rho = 0.6$ 

Fonte: Hayter e Tsui, 1994.

#### **2.5. Teste estatístico proposto por Mudholkar e Srivastava**

Este teste de hipótese foi proposto por Mudholkar e Srivastava (2000b), surgindo como uma alternativa para o teste  $T^2$  de Hotelling. A idéia é construir testes robustos à normalidade *p*-variada usando o procedimento de regressão *stepwise*.

De acordo com os autores, deseja-se testar a significância do vetor de médias  $(\mu)$  em uma população *p*-variada supondo que a distribuição conjunta das variáveis seja simétrica, ou seja, não necessariamente normal. Sejam H<sub>0</sub> :  $\mu = 0$  e H<sub>a</sub> :  $\mu \neq 0$ . Seja **X**<sub>*nxp*</sub> uma matriz de *n* observações independentes e identicamente distribuídas de *p* variáveis aleatórias de uma distribuição simétrica *p*-variada (ver (2.22)) com vetor de médias  $\mu = [\mu_1, \mu_2, ..., \mu_p]$ <sup>'</sup> e matriz de covariâncias positiva definida Σ*pxp* . Seja *X <sup>j</sup>* o vetor de *n* observações na *j*-ésima variável,  $j = 1, 2, \ldots, p$ , da forma  $\mathbf{X}_j = \begin{bmatrix} X_{1j} & X_{2j} & \cdots & X_{nj} \end{bmatrix}$ . A matriz  $\mathbf{X}_{n \times p}$  é dada por:

$$
\mathbf{X}_{n \times p} = \begin{bmatrix} X_{11} & X_{12} & \cdots & X_{1p} \\ X_{21} & X_{22} & \cdots & X_{2p} \\ \vdots & \vdots & \ddots & \vdots \\ X_{n1} & X_{n2} & \cdots & X_{np} \end{bmatrix} = \begin{bmatrix} \mathbf{X}_1 & \mathbf{X}_2 & \cdots & \mathbf{X}_p \end{bmatrix}.
$$
 (2.22)

em que cada linha contém as observações de cada elemento amostral nas *p* variáveis e cada coluna contém as *n* observações amostrais da variável *j*,  $j = 1, 2, \dots, p$ .

Defina  $X_{(j)} = (X_1, X_2, ..., X_j)$  e  $X_{(j)}^* = (1, X_1, X_2, ..., X_j)$ , onde 1 denota um vetor  $(n \times 1)$  de elementos unitários. Sob a suposição de normalidade *p*-variada, a distribuição condicional da variável  $\mathbf{X}_j$ , dado as variáveis  $\mathbf{X}_1, \mathbf{X}_2, \dots, \mathbf{X}_{j-1}$ , é normal com média:

$$
\beta_{j0}1 + \beta_{j1}\mathbf{X}_1 + \beta_{j2}\mathbf{X}_2 + \dots + \beta_{j(j-1)}\mathbf{X}_{j-1}
$$
\n(2.23)

e matriz de covariâncias  $\sigma_{j,12\cdots(j-1)}^2 \mathbf{I}_n$ ,  $j = 1,2,\cdots,p$ , sendo  $\mathbf{I}_n$  a matriz identidade de dimensão *n* × *n* . Em outras palavras,  $\mathbf{X}_j$  é a variável resposta e  $\mathbf{X}_1, \mathbf{X}_2, \dots, \mathbf{X}_{j-1}$  são as preditoras de um modelo de regressão linear múltipla, como vemos em (2.24).

$$
\mathbf{X}_{j} = \mathbf{X}_{(j-1)}^{*} \boldsymbol{\beta}_{(j)}^{*} + \boldsymbol{\varepsilon}_{j},
$$
\n(2.24)

onde  $\beta^*_{(j)} = (\beta_{j0}, \beta_{j1}, \beta_{j2}, \cdots, \beta_{j(j-1)})' = (\beta_{j0}, \beta_{(j)})'$ e  $\varepsilon_j$  são erros independentes e identicamente distribuídos. Pelo método de mínimos quadrados ordinários, temos a estimativa:

$$
\hat{\beta}_{(j)}^* = \mathbf{b}_{(j)}^* = \left(\mathbf{X}_{(j-1)}^* \mathbf{X}_{(j-1)}^*\right)^{-1} \mathbf{X}_{(j-1)}^* \mathbf{X}_j.
$$
\n(2.25)

 $\binom{b}{j}$  =  $\left(b_{j0}, b_{j1}, b_{j2}, \cdots, b_{j(j-1)}\right)^T$ .

Agora seja  $\mathbf{U}_1$  o vetor  $n \times 1$ , definido por  $\mathbf{U}_1 = \mathbf{X}_1$ , e para  $j = 2, 3, \dots, p$  seja:

$$
\mathbf{U}_{j} = \mathbf{X}_{j} - \mathbf{X}_{(j-1)}b_{(j)} = e_{j} + b_{j0}1_{n} = e_{j} + (\overline{X}_{j} - \overline{\mathbf{X}}_{(j-1)}b_{(j)}1_{n})
$$
(2.26)

onde  $\overline{\mathbf{X}}_{(j\cdot 1)} = (\overline{X}_1, \overline{X}_2, \cdots, \overline{X}_{j-1})'$  e  $b_{(j)} = (b_{j1}, b_{j2}, \cdots, b_{j(j-1)})'$ ,  $e_j$  é o erro do modelo de regressão ajustado retirando-se o intercepto  $b_{j0}$ , para  $j = 1, 2, \dots, p$ , e  $1_n$  é um vetor  $(n \times 1)$  de elementos unitários. Então, tem-se pelo fato de que  $(e_j - \overline{e}_j)(\mathbf{X}_{(j-1)} - 1_n \overline{\mathbf{X}}_{(j-1)}) = 0$ J  $\left(\mathbf{X}_{(i-1)}\!-\!1_{n}\overline{\mathbf{X}}_{(i-1)}\right)$ l ſ  $(e_j - \overline{e}_j)$  $\left( \mathbf{X}_{(j-1)} - 1_n \overline{\mathbf{X}}_{(j-1)} \right) = 0$ , e

 $_{0}1_{n}$ <sup>"</sup>  $\mathbf{X}_{(j-1)}-1_{n}\overline{\mathbf{X}}_{(j-1)}$  = 0 J  $\left(\mathbf{X}_{(i-1)}\!-\!1_{n}\overline{\mathbf{X}}_{(i-1)}\right)$ l ſ *b*<sub>j0</sub> 1<sub>n</sub> <sup>1</sup>  $\left( \mathbf{X}_{(j-1)} - 1_n \overline{\mathbf{X}}_{(j-1)} \right) = 0$  a proposição 1, que é análoga a observação de Tiku e Singh (1982), isto é:

$$
\sum_{j=1}^{p} \left( X_{1j} - \overline{X}_1 \right) \left( \mathbf{U}_j - \overline{\mathbf{U}} \right) = 0. \tag{2.27}
$$

**Proposição 1:** Como em (2.26) e pelo fato acima, tem-se:

$$
\left(\mathbf{U}_{j} - \overline{\mathbf{U}}_{j}\right)^{'}\!\!\left(\mathbf{X}_{(j-1)} - \mathbf{I}_{n}\overline{\mathbf{X}}_{(j-1)}\right) = 0.
$$
\n(2.28)

Pode ser notado que as *n* observações do vetor  $U_j$  não são independentes e identicamente distribuídas. Além disso, sua matriz de covariâncias é quadrada de dimensão (*n* − *j*). Para *n* grande em relação à *j*, essa dependência pode ser negligenciada e **U** *<sup>j</sup>* pode ser considerado aproximadamente independente de  $X_1, X_2, \dots, X_{j-1}$ .

Segundo Mudholkar e Srivastava (2000b), a combinação robusta das estatísticas para testar H<sub>0</sub>:  $\mu = 0$  pode ser construída, aplicando o método do passo modificado de Mudholkar e Subbaiah (1980), para as quantidades residuais em (2.26) como se segue.

**Passo 1.** Para os dados na matriz  $X_{n,p}$  deve-se construir os vetores  $U_1, U_2, \dots, U_p$ como definido anteriormente (ver página 20).

**Passo 2.** Deve-se tratar as componentes de  $\mathbf{U}_1, \mathbf{U}_2, \dots, \mathbf{U}_p$  como *p* amostras aleatórias independentes de *p* distribuições univariadas simétricas e construir a estatística *t*-aparada definida por:

$$
\tilde{t}_{j} = \frac{\tilde{U}_{j,\alpha_{j}}}{\sqrt{s_{w,j}^{2}/(h_{j} - j + 1)(h_{j} - j)}} , \quad j = 1, 2, \cdots, p ,
$$
\n(2.29)

onde  $\tilde{U}_{j,\alpha_j}$  e  $s_{w,j}^2$  são respectivamente a média aparada de ordem  $\alpha_j$  de  $U_j$ , sendo  $\alpha_j$  a porcentagem de aparação de cada extremo do vetor de médias amostrais para cada uma das variáveis **U** *<sup>j</sup>* ; e a soma de desvios quadrados Winzorizados obtidos da expressão:

$$
s_{w,j}^{2} = \left[ \left( g_{j} + 1 \right) \left( X_{g+1,j} - \tilde{X}_{j} \right)^{2} + \left( X_{g+2,j} - \tilde{X}_{j} \right)^{2} + \dots + \left( g_{j} + 1 \right) \left( X_{n,g,j} - \tilde{X}_{j} \right)^{2} \right],
$$
 (2.30)

onde  $h_j = (n-2g_j)$  é o número "efetivo" de observações,  $\tilde{X}_j$  é a média aparada de ordem  $\alpha_j$ de **X** *<sup>j</sup>* e *<sup>j</sup> g* denota o número de observações aparadas para cada extremo de vetor de observações **U**<sup>j</sup> obtido como em (2.26). Nota-se que, para a *j*-ésima variável, o número "efetivo" de observações é assumido ser (*h* − *j* +1) *<sup>j</sup>* .

**Passo 3.** A partir do passo 2, pode-se obter os *p* valores de probabilidades de significância independentes,  $P_j$ ,  $j = 1, 2, \ldots, p$ , do teste usando a aproximação da estatística *t*-Student reescalada  $\tilde{t}_j = A_j t_{v_j}$  sendo,

$$
v_j = 2(n-1)w_j^*
$$
 e  $A_j = 1 + 0.05 \frac{\alpha_j}{v_j^3} + 87 \frac{\alpha_j^3}{v_j^3}$ , (2.31)

$$
w_j^* \approx 0.5 - 1.62\alpha_j + 1.91\alpha_j^2 - 1.85\alpha_j^3,
$$
 (2.32)

onde  $t_{v_i}$  é a estatística *t*-Student com  $v_j$  graus de liberdade. Mudholkar et al. (1991) e Patel et al. (1988) são referências que explicam porque  $v_j$ ,  $A_j$ e  $w_j^*$  assumem as expressões (2.31) e (2.32) respectivamente. A constante de correção *A<sup>j</sup>* assume, geralmente, valor próximo a 1.

A combinação dos  $P_j$ -valores é uma técnica para avaliação da hipótese  $H_0: \mu = 0$ contra  $H_a : \mu \neq 0$ . Quando a hipótese nula é verdadeira, os  $P_j$ -valores dos testes são independentes e uniformemente distribuídos no intervalo (0 *,*1) (Lazar et al., 2002). Alguns dos métodos mais conhecidos e amplamente utilizados para a combinação de estatísticas, com o intuito de combinar os  $P_j$ -valores independentes  $P_1, P_2, \dots, P_p$ , são: (i)  $\Psi_T = \min(P_j)$  de acordo com Tippett (1931), (ii)  $\Psi_r = -2\sum \log(P_j)$  $f_F = -2 \sum_j \log(P_j)$  de acordo com Fisher (1950),  $(iii) \Psi_N = \sum \Phi^{-1}(1 - P_j)$  de acordo com Liptak (1958), e (iv)  $\Psi_L = A^{-1/2} \sum \log \left\{ P_j/(1 - P_j) \right\},$ expressão Logit, onde  $A = \pi^2 p(5p + 2)/(15p + 12)$ , de acordo com Mudholkar e George (1979). A hipótese nula é rejeitada para valores pequenos de Ψ*<sup>T</sup>* e Ψ*<sup>L</sup>* e grandes valores de Ψ*F* e Ψ*<sup>N</sup>* . Sob a hipótese nula, Ψ*<sup>T</sup>* é distribuído como o mínimo de *p* variáveis uniformes,  $\Psi$ <sub>*F*</sub> tem a distribuição  $\chi^2$  com 2*p* graus de liberdade,  $\Psi$ <sup>*N*</sup> é distribuído como uma variável normal com média zero e variância igual a *p*, e Ψ*<sup>L</sup>* é aproximado pela distribuição *t*-*Student* com  $(5p + 4)$  graus de liberdade.

**Passo 4.** Por fim, combinam-se os  $P_j$ -valores independentes,  $j = 1, 2, \dots, p$ , obtidos no passo 3 usando um dos métodos de combinação (Fisher, Logit, Liptak e Tippett) para obter a probabilidade de significância final do teste multivariado para a hipótese nula,  $H_0 : \mu = 0$ . Denota-se a estatística obtida por  $\overline{T}_F$ ,  $\overline{T}_L$ ,  $\overline{T}_N$  e $\overline{T}_T$  $\tilde{T}_{F}, \tilde{T}_{L}, \tilde{T}_{N}$  e $\tilde{T}_{T}$ , correspondendo respectivamente aos métodos de combinação de p-valores de Fisher, Logit, Liptak e Tippett.

#### **2.6. Exemplos**

#### **2.6.1. Exemplo 1**

Para ilustrar uma aplicação do teste  $T^2$  de Hotelling vamos analisar uma amostra aleatória de tamanho  $n = 7$  de uma população normal tri-variada. A matriz de dados  $\mathbf{X}_{7\times3}$  é dada por:

$$
\mathbf{X} = \begin{bmatrix} 11 & 7 & 2 \\ 6 & 4 & 5 \\ 8 & 9 & 4 \\ 5 & 6 & 1 \\ 7 & 5 & 4 \\ 10 & 3 & 0 \\ 6 & 8 & 6 \end{bmatrix}
$$

As hipóteses do teste são H<sub>0</sub>:  $\mu$  '= [9 5 2] contra H<sub>a</sub>:  $\mu$  '≠ [9 5 2]. O vetor de médias amostral é:

$$
\overline{\mathbf{X}} = \begin{bmatrix} \overline{X}_1 \\ \overline{X}_2 \\ \overline{X}_3 \end{bmatrix} = \begin{bmatrix} \frac{11+6+8+5+7+10+6}{7} \\ \frac{7+4+9+6+5+3+8}{7} \\ \frac{2+5+4+1+4+0+6}{7} \end{bmatrix} = \begin{bmatrix} 7,57 \\ 6,00 \\ 3,14 \end{bmatrix}
$$

e as covariâncias amostrais são:

$$
s_{11} = \frac{(11-7,57)^2 + (6-7,57)^2 + (8-7,57)^2 + (5-7,57)^2 + (7-7,57)^2 + (10-7,57)^2 + (6-7,57)^2}{6} = 4,95
$$
  
\n
$$
s_{22} = \frac{(7-6)^2 + (4-6)^2 + (9-6)^2 + (6-6)^2 + (5-6)^2 + (3-6)^2 + (8-6)^2}{6} = 4,67
$$
  
\n
$$
s_{33} = \frac{(2-3,14)^2 + (5-3,14)^2 + (4-3,14)^2 + (1-3,14)^2 + (4-3,14)^2 + (0-3,14)^2 + (6-3,14)^2}{6} = 4,81
$$
  
\n
$$
s_{12} = \frac{(11-7,57)(7-6) + (6-7,57)(4-6) + (8-7,57)(9-6) + (5-7,57)(6-6)}{6} +
$$
  
\n
$$
+ \frac{(7-7,57)(5-6) + (10-7,57)(3-6) + (6-7,57)(8-6)}{6} = -0,33
$$
  
\n
$$
s_{13} = \frac{(11-7,57)(2-3,14) + (6-7,57)(5-3,14) + (8-7,57)(4-3,14) + (5-7,57)(1-3,14)}{6} +
$$

$$
+\frac{(7-7,57)(4-3,14)+(10-7,57)(0-3,14)+(6-7,57)(6-3,14)}{6}=-2,26
$$

$$
s_{23} = \frac{(7-6)(2-3,14) + (4-6)(5-3,14) + (9-6)(4-3,14) + (6-6)(1-3,14)}{6} + \frac{(5-6)(4-3,14) + (3-6)(0-3,14) + (8-6)(6-3,14)}{6} = 2,0
$$

Assim:

$$
\mathbf{S} = \begin{bmatrix} 4.95 & -0.33 & -2.26 \\ -0.33 & 4.67 & 2.00 \\ -2.26 & 2.00 & 4.81 \end{bmatrix} \cdot \mathbf{S}^{-1} = \begin{bmatrix} 0.26 & -0.04 & 0.14 \\ -0.04 & 0.27 & -0.13 \\ 0.14 & -0.13 & 0.33 \end{bmatrix}.
$$

O valor da estatística  $T^2$  de Hotelling é dado por:

$$
T^{2} = 7 \times [(7,57-9) \quad (6-5) \quad (3,14-2)] \times \begin{bmatrix} 0.26 & -0.04 & 0.14 \\ -0.04 & 0.27 & -0.13 \\ 0.14 & -0.13 & 0.33 \end{bmatrix} \times \begin{bmatrix} 7,57-9 \\ 6-5 \\ 3,14-2 \end{bmatrix} = 4,15
$$

O valor crítico a 5% é:

 $\frac{(7-1)}{2}F_{0.95:3.7-3} = 4,5 \times 6,59 = 29,66$  $7 - 3$  $F_c = \frac{3. (7-1)}{7-3} F_{0.95;3,7-3} = 4.5 \times 6.59 = 29.66$ , o que leva a não rejeição de H<sub>0</sub> já que 4,15 < 29,66.

Usando a matriz de diferenças sucessivas para estimar ∑ , temos:

$$
\mathbf{S}_{D} = \frac{1}{2 \times 6} \times \begin{bmatrix} -5 & 2 & -3 & 2 & 3 & -4 \\ -3 & 5 & -2 & -4 & 5 & 6 \end{bmatrix} \times \begin{bmatrix} -5 & -3 & 3 & 3 \\ 2 & -1 & 3 & 3 \\ 3 & -2 & -4 & 5 & 6 \end{bmatrix}
$$
  
\n
$$
\mathbf{S}_{D} = \frac{1}{2 \times 6} \times \begin{bmatrix} -5 & 2 & -3 & 2 & 3 & -4 \\ -3 & 5 & -3 & -1 & -2 & 5 \\ 3 & -1 & -3 & 3 & -4 & 6 \end{bmatrix} \times \begin{bmatrix} -5 & -3 & 3 & 3 \\ 2 & 5 & -1 & 3 \\ -3 & -3 & -3 & -3 \\ 2 & -1 & 3 & 5 \\ 3 & -2 & -4 & 5 & 6 \end{bmatrix} = \begin{bmatrix} 5,58 & 0,50 & -3,17 \\ 0,50 & 6,08 & 2,50 \\ -3,17 & 2,50 & 6,67 \end{bmatrix}
$$
  
\n
$$
\begin{bmatrix} 0,28 & -0,09 & 0,17 \end{bmatrix}
$$

 $\overline{\phantom{a}}$  $\overline{\phantom{a}}$  $\overline{\phantom{a}}$ J  $\mathbf{r}$  $\mathbf{r}$  $\mathbf{r}$ L −  $-0.09$   $0.22$   $-$ −  $_{D}^{-1} =$  $0,17$   $-0,13$   $0,28$  $0,09$   $0,22$   $-0,13$  $\mathbf{S}_{D}^{-1} = \begin{vmatrix} -0.09 & 0.22 & -0.13 \end{vmatrix}$ .

O valor da estatística  $T^2$  de Hotelling é:

$$
T^{2} = 7 \times [(7,57-9) (6-5) (3,14-2)] \times \begin{bmatrix} 0.28 & -0.09 & 0.17 \\ -0.09 & 0.22 & -0.13 \\ 0.17 & -0.13 & 0.28 \end{bmatrix} \times \begin{bmatrix} 7,57-9 \\ 6-5 \\ 3,14-2 \end{bmatrix} = 4,10.
$$

Tal resultado indica novamente que  $H_0$  não deve ser rejeitada, pois  $4,10 < 29,66$ .

Este exemplo foi analisado com a metodologia de Hayter e Tsui (1994) considerando o mesmo vetor da hipótese nula. O valor encontrado para  $\alpha = 0.05$  foi  $C_{\mathbf{R}:0.05} = 2.38$  e obtido através do algoritmo do Quadro 2.1, usando *N* =10000 e a matriz de correlação amostral **R**<sup>3</sup>×<sup>3</sup> dada por:

$$
\mathbf{R}_{3\times 3} = \begin{bmatrix} 1 & -0.07 & -0.46 \\ -0.07 & 1 & 0.42 \\ -0.46 & 0.42 & 1 \end{bmatrix}
$$

 Os intervalos de 95% de confiança para médias populacionais das três variáveis são dados respectivamente por:

Para 
$$
X_1
$$
:  $[7,57 - 2,38 \times \sqrt{4,95/7}; 7,57 + 2,38 \times \sqrt{4,95/7}] = [5,57;9,57]$ 

\nPara  $X_2$ :  $[6,0 - 2,38 \times \sqrt{4,67/7}; 6,0 + 2,38 \times \sqrt{4,67/7}] = [4,05;7,94]$ 

\nPara  $X_3$ :  $[3,14 - 2,38 \times \sqrt{4,81/7}; 3,14 - 2,38 \times \sqrt{4,81/7}] = [1,17;5,12]$ 

Como  $\mu_{0j}$ ,  $j = 1,2,3$ , pertencem aos respectivos intervalos de confiança, H<sub>0</sub> não deve ser rejeitada ao nível de 5% de significância.

O teste de Mudholkar e Srivastava (2000b) também foi usado para analisar o mesmo exemplo. Como na formulação original do teste, as hipóteses são sobre o vetor nulo, isto é,  $H_0$ :  $\mu$  = 0 e  $H_a: \mu \neq 0$ , as observações amostrais foram reescalonadas, ou seja, os dados foram subtraídos do vetor  $\mu$  '= [9 5 2]. A matriz de dados **X** fica:

$$
\mathbf{X}_{7\times3} = \begin{bmatrix} 11-9 & 7-5 & 2-2 \\ 6-9 & 4-5 & 5-2 \\ 8-9 & 9-5 & 4-2 \\ 5-9 & 6-5 & 1-2 \\ 7-9 & 5-5 & 4-2 \\ 10-9 & 3-5 & 0-2 \\ 6-9 & 8-5 & 6-2 \end{bmatrix} = \begin{bmatrix} 2 & 2 & 0 \\ -3 & -1 & 3 \\ -1 & 4 & 2 \\ -4 & 1 & -1 \\ -2 & 0 & 2 \\ 1 & -2 & -2 \\ -3 & 3 & 4 \end{bmatrix}
$$
Assim a hipótese nula passa a ser o vetor nulo de dimensão 3. Para realizar o teste é necessário definir algumas quantidades.

$$
\mathbf{X}_{(1)} = \begin{bmatrix} 2 \\ -3 \\ -1 \\ -4 \\ -2 \\ -3 \end{bmatrix}; \quad \mathbf{X}_{(1)}^{*} = \begin{bmatrix} 1 & 2 \\ 1 & -3 \\ 1 & -1 \\ 1 & -4 \\ 1 & -2 \\ 1 & -3 \end{bmatrix}; \quad \mathbf{X}_{(2)} = \begin{bmatrix} 2 & 2 \\ -3 & -1 \\ -1 & 4 \\ -4 & 1 \\ -2 & 0 \\ -2 & 0 \\ 1 & -2 \\ -3 & 3 \end{bmatrix}; \quad \mathbf{X}_{(2)}^{*} = \begin{bmatrix} 1 & 2 & 2 \\ 1 & -3 & -1 \\ 1 & -1 & 4 \\ 1 & -1 & 4 \\ 1 & -2 & 0 \\ 1 & 1 & -2 \\ 1 & -3 & 3 \end{bmatrix}.
$$

De acordo com (2.24), página 19, tem-se que:

$$
\mathbf{X}_{2} = \mathbf{X}_{(1)}^{*} \cdot \boldsymbol{\beta}_{(2)}^{*} + \boldsymbol{\varepsilon}_{2} \mathbf{e} \mathbf{X}_{3} = \mathbf{X}_{(2)}^{*} \cdot \boldsymbol{\beta}_{(3)}^{*} + \boldsymbol{\varepsilon}_{3}
$$

Ao ajustar um modelo de regressão para  $X_2$  e  $X_3$ , obtêm-se os estimadores de mínimos quadrados,  $b_{(2)}^*$  e  $b_{(3)}^*$ , e os estimadores sem o intercepto  $b_{(2)}$  e  $b_{(3)}$ , cujos resultados são (usando o *software R* para Windows):

$$
b_{(2)}^* = \begin{bmatrix} b_{20} \\ b_{21} \end{bmatrix} = \begin{bmatrix} 0,90 \\ -0,07 \end{bmatrix}; b_{(2)} = -0,07; b_{(3)}^* = \begin{bmatrix} b_{30} \\ b_{31} \\ b_{32} \end{bmatrix} = \begin{bmatrix} 0,13 \\ -0,43 \\ 0,40 \end{bmatrix}; b_{(3)} = \begin{bmatrix} -0,43 \\ 0,40 \end{bmatrix}
$$

Seja  $\mathbf{U}_j$ ,  $j = 1,2,3$  definido em (2.26), página 20. Temos:

$$
\mathbf{U}_{1} = \mathbf{X}_{1} = \begin{bmatrix} 2 \\ -3 \\ -1 \\ -2 \\ 1 \\ -3 \end{bmatrix}; \quad \mathbf{U}_{2} = \begin{bmatrix} 2 \\ -1 \\ 4 \\ 0 \\ 0 \\ -2 \\ 3 \end{bmatrix} + 0.07 \times \begin{bmatrix} 2 \\ -3 \\ -4 \\ -2 \\ -3 \end{bmatrix} = \begin{bmatrix} 2,13 \\ -1,20 \\ 3,93 \\ -2 \\ -1,93 \\ 2,80 \end{bmatrix};
$$
\n
$$
\mathbf{U}_{3} = \begin{bmatrix} 0 \\ 3 \\ -1 \\ -2 \\ 2 \\ -1 \\ -2 \\ 2 \end{bmatrix} \begin{bmatrix} 2 & 2 \\ -3 & -1 \\ -1 & 4 \\ -2 & 0 \\ -2 & 0 \\ -2 & 0 \\ 4 \end{bmatrix} \times \begin{bmatrix} -0,43 \\ -0,40 \\ 0,40 \end{bmatrix} = \begin{bmatrix} 0,06 \\ 2,11 \\ 3,12 \\ 1,14 \\ 1,14 \\ -0,77 \\ 1,51 \end{bmatrix}
$$

O teste será realizado com  $\alpha_j = 5\%$ ,  $j = 1,2,3$  de aparação em cada extremo para cada variável. O valor de 5% de aparação para 7 observações é 0,35, ao se tomar a parte inteira de 0,35, o número de observações aparadas é  $g_i = 0$  e  $h_i = 7$ , que é o número "efetivo" de observações, para *j* = 3,2,1 . Para calcular as estatísticas *t*-aparadas (2.29) precisamos dos desvios quadrados Winzorizados definidos em (2.30), que neste caso se resume aos desvios da média, pois nenhuma observação foi aparada.

$$
\tilde{\mathbf{X}} = [-1,43 \quad 1,00 \quad 1,14]
$$
\n
$$
s_{w,1}^2 = [1 \cdot (2 - (-1,43))^2 + (-3 - (-1,43))^2 + (-1 - (-1,43))^2 + (-4 - (-1,43))^2 + (-2 - (-1,43))^2 + (1 - (-1,43))^2 + 1 \cdot (-3 - (-1,43))^2] = 29,71
$$
\n
$$
s_{w,2}^2 = [1 \cdot (2 - 1)^2 + (-1 - 1)^2 + (4 - 1)^2 + (1 - 1)^2 + (0 - 1)^2 + (-2 - 1)^2 + 1 \cdot (3 - 1)^2] = 28
$$
\n
$$
s_{w,3}^2 = [1 \cdot (0 - 1,14)^2 + (3 - 1,14)^2 + (2 - 1,14)^2 + (-1 - 1,14)^2 + (-2 - 1,14)^2 + (-2 - 1,14)^2 + (-2 - 1,14)^2] = 28,86
$$

O vetor de médias aparadas  $\tilde{\mathbf{U}}$  , que no caso é a própria média amostral de  $\mathbf{U}_j$ , é dado por:

$$
\tilde{\mathbf{U}} = [-1,43 \quad 0,90 \quad 0,13]
$$

Então, os valores das estatísticas *t*-aparadas são:

$$
\tilde{t}_1 = \frac{-1,43}{\sqrt{29,71/((7-1+1)(7-1))}} = -1,70
$$
\n
$$
\tilde{t}_2 = \frac{0,90}{\sqrt{28/(7-2+1)(7-2)}} = 0,93
$$
\n
$$
\tilde{t}_3 = \frac{0,13}{\sqrt{28,86/(7-3+1)(7-3)}} = 0,11
$$

Como a porcentagem de aparação é a mesma para todas as variáveis, as constantes  $w_j^*$ ,  $v_j$  e *A<sub>j</sub>* são as mesmas para *j* = 1,2,3. Assim:

$$
w_j^* = 0.5 - 1.62 \times 0.05 + 1.91 \times 0.05^2 - 1.85 \times 0.05^3 = 0.423
$$
;  $v_j = 2 \times (5 - 1) \times 0.423 = 3.388$  e

$$
A_j = 1 + 0.05 \times \frac{0.05}{3,388^3} + 87 \times \frac{0.05^3}{3,388^3} = 1
$$
 para  $j = 1,2,3$ .

Sejam  $t_{v_j}$ , para  $j = 1, 2, 3$ , estatísticas da distribuição *t*-Student com  $v_j = 3,388$  graus de liberdade, como o teste é bilateral, tem-se:

 $t_{v_1} = \tilde{t}_1 / A_1 = -1{,}70/1 = -1{,}70$ , sendo o p-valor associado igual a 0,18;  $t_{v_2} = \tilde{t}_2 / A_2 = 0.93/1 = 0.93$ , sendo o p-valor associado igual a 0,41;

 $t_{v_3} = \tilde{t}_3 / A_3 = 0.11/1 = 0.11$ , sendo o p-valor associado igual a 0,92.

Como temos três p-valores, *P<sup>j</sup>* , a decisão do teste é baseada nas combinações dos *P<sup>j</sup>* valores. Vejamos a análise dos quatro métodos de combinação dos *P<sup>j</sup>* -valores discutidos por Mudholkar e Srivastava (2000b).

Segundo Tippett,

$$
\Psi_T = \min(P_j) = 0.18
$$

Ψ*T* é distribuído como o mínimo de 3 variáveis uniformes (0,1). Assim, o p-valor final para o teste multivariado seria:

$$
1 - (1 - \psi_T)^3 = 1 - (1 - 0.18)^3 \approx 0.45.
$$

Para Fisher,

$$
\Psi_F = -2\sum_j \log(P_j) = -2 \times (-1.73 - 0.89 - 0.08) \approx 5.40,
$$

sendo que  $\Psi$ <sub>F</sub> tem a distribuição  $\chi^2$ com 2×3 = 6 graus de liberdade. Logo o p-valor da estatística  $\Psi_F$  é 0,49.

Para Liptak,

$$
\Psi_N = \sum \Phi^{-1} (1 - P_j) = \Phi^{-1}(0.82) + \Phi^{-1}(0.59) + \Phi^{-1}(0.08) =
$$
  
\n
$$
\Psi_N = 0.915 + 0.22 - 1.40 \approx -0.25,
$$

sendo  $\Psi_N$  distribuído como uma variável normal (0, 3) e logo o p-valor da estatística  $\Psi_N$  é aproximadamente 0,56.

Para Logit,

$$
\Psi_L = A^{-1/2} \sum \log \left\{ P_j / (1 - P_j) \right\} = 8,83^{-1/2} \cdot (-1,53 - 0,36 + 2,43) = 0,18
$$
  

$$
A = \pi^2 p (5p + 2) / (15p + 12) = 3,14^2 \cdot 3 \cdot (15 + 2) / (45 + 12) = 8,83.
$$

e Ψ*<sup>L</sup>* possui distribuição *t*-Student com 19 graus de liberdade. Logo o p-valor associado é 0,57. Considerando-se o nível de significância nominal para o teste multivariado de 0,05, a hipótese nula, H<sub>0</sub>:  $\mu$  = 0, não deve ser rejeitada para os quatro métodos de combinação de pvalores – mesma decisão dos outros testes.

#### **2.6.2. Exemplo 2**

A Tabela 2.1 apresenta os dados do exemplo 5.2 de Jonhson e Wichern (2002). Na transpiração de 20 fêmeas saudáveis, foram medidas as seguintes variáveis:  $X_1$  = taxa de suor,  $X_2$  = quantidade de sódio,  $X_3$  = quantidade de potássio.

|       | $X_{1}$      | $X_{2}$ | $X_{\alpha}$ |
|-------|--------------|---------|--------------|
| Fêmea | Taxa de suor | Sódio   | Potássio     |
| 1     | 3,7          | 48,5    | 9,3          |
| 2     | 5,7          | 65,1    | 8            |
| 3     | 3,8          | 47,2    | 10,9         |
| 4     | 3,2          | 53,2    | 12           |
| 5     | 3,1          | 55,5    | 9,7          |
| 6     | 4,6          | 36,1    | 7,9          |
| 7     | 2,4          | 24,8    | 14           |
| 8     | 7,2          | 33,1    | 7,6          |
| 9     | 6,7          | 47,4    | 8,5          |
| 10    | 5,4          | 54,1    | 11,3         |
| 11    | 3,9          | 36,9    | 12,7         |
| 12    | 4,5          | 58,8    | 12,3         |
| 13    | 3,5          | 27,8    | 9,8          |
| 14    | 4,5          | 40,2    | 8,4          |
| 15    | 1,5          | 13,5    | 10,1         |
| 16    | 8,5          | 56,4    | 7,1          |
| 17    | 4,5          | 71,6    | 8,2          |
| 18    | 6,5          | 52,8    | 10,9         |
| 19    | 4,1          | 44,1    | 11,2         |
| 20    | 5,5          | 40,9    | 9,4          |

Tabela 2.1 – Dados de Transpiração

As hipóteses do teste são H<sub>0</sub>:  $\mu$ <sup>'</sup> = [4 50 10] contra H<sub>a</sub>:  $\mu$ <sup>'</sup>  $\neq$  [4 50 10]. Os cálculos computacionais fornecem:

$$
\overline{\mathbf{X}} = \begin{bmatrix} 4,640 \\ 45,4 \\ 9,965 \end{bmatrix} \text{ e } \mathbf{S} = \begin{bmatrix} 2,879 & 10,010 & -1,810 \\ 10,010 & 199,788 & -5,640 \\ -1,810 & -5,640 & 3,628 \end{bmatrix}.
$$

Assim 
$$
\mathbf{S}^{-1} = \begin{bmatrix} 0.586 & -0.022 & 0.258 \\ -0.022 & 0.006 & -0.002 \\ 0.258 & -0.002 & 0.402 \end{bmatrix}
$$
.

O valor da estatística de teste é:

$$
T^2 =
$$

$$
20 \times [(4, 64 - 4) (45, 4 - 50) (9, 965 - 10)] \times \begin{bmatrix} 0.586 & -0.022 & 0.258 \\ -0.022 & 0.006 & -0.002 \\ 0.258 & -0.002 & 0.402 \end{bmatrix} \times \begin{bmatrix} 4.64 - 4 \\ 45.4 - 50 \\ 9.965 - 10 \end{bmatrix} =
$$

$$
=20\times[0,64-4,6-0,35]\times\begin{bmatrix}0,467\\-0,042\\0,160\end{bmatrix}=9,74.
$$

Usando a matriz de diferenças sucessivas para estimar ∑ , temos:

$$
\mathbf{S}_{D} = \begin{bmatrix} 3,43 & 12,2 & -2,34 \\ 12,2 & 172,99 & -8,03 \\ -2,34 & -8,03 & 3,70 \end{bmatrix} \cdot \mathbf{S}_{D}^{-1} = \begin{bmatrix} 0,62 & -0,03 & 0,33 \\ -0,03 & 0,008 & -0,001 \\ 0,33 & -0,001 & 0,47 \end{bmatrix}
$$

O valor da estatística de teste é:

$$
T_D^2 =
$$
  
20×[4,64-4 45,4-50 9,965-10]× $\begin{bmatrix} 0,62 & -0,03 & 0,33 \\ -0,03 & 0,008 & -0,001 \\ 0,33 & -0,001 & 0,47 \end{bmatrix}$ × $\begin{bmatrix} 4,64-4 \\ 45,4-50 \\ 9,965-10 \end{bmatrix}$ =11,35.

Ao se comparar  $T^2 = 9.74$  e  $T_D^2 = 11.35$  com o valor crítico a um nível de significância de 5% dado por:

$$
F_c = \frac{3. (20-1)}{20-3} F_{0.95;3,20-3} = \frac{3 \times 19}{17} \times 3.2 = 3.353 \times 3.2 = 10.73
$$

pode-se observar que  $T^2 = 9.74 < 10.73$  e  $T_D^2 = 11.35 > 10.73$ . Assim H<sub>0</sub> não deve ser rejeitada pelo teste  $T^2$  de Hotelling mas deve ser rejeitada pelo teste das diferenças sucessivas . Nota-se que as estatísticas de ambos os testes estão bem próximas do ponto crítico *F<sup>c</sup>* .

A título de ilustração foi realizado o teste com o valor crítico a um nível de significância de 10% . O nível crítico é dado por:

$$
F_c = \frac{3. (20-1)}{20-3} F_{0,90;3,20-3} = \frac{3 \times 19}{17} \times 2,44 = 3,353 \times 2,44 = 8,18,
$$

pode-se observar que  $T^2 = 9.74 > 8.18$  e  $T_D^2 = 11.35 > 8.18$ . Assim rejeita-se H<sub>0</sub> a 10% de significância em ambos os testes. Agora é preciso encontrar a(s) variável(is) responsáveis pela rejeição da hipótese nula. Considerando-se **S** a matriz de covariâncias amostral usada para estimar ∑ , e utilizando-se o método de Runger et al. (1996) tem-se:

$$
d_1 = T^2 - T_{(1)}^2 = 9{,}74 - 2{,}27 = 7{,}46
$$

$$
d_2 = T^2 - T_{(2)}^2 = 9{,}74 - 3{,}93 = 5{,}81
$$

$$
d_3 = T^2 - T_{(3)}^2 = 9{,}74 - 8{,}49 = 1{,}25
$$

Como o nível de corte para a magnitude de um  $d_i$  individual é  $\chi^2_{\alpha,1}$ , a 10% de significância o nível crítico é 2,71. Observa-se que  $d_1$  e  $d_2$  são maiores do que  $\chi^2_{0,1;1}$ . Portanto, as variáveis  $X_1$  = taxa de suor e  $X_2$  = quantidade de sódio são as prováveis responsáveis pela rejeição de H<sub>0</sub>:  $\mu$ <sup>'</sup> = [4 50 10].

Ao aplicar o teste de Hayter e Tsui (1994) é necessário encontrar a matriz de correlação amostral **R**<sup>3</sup>×<sup>3</sup> :

$$
\mathbf{R}_{3\times 3} = \begin{bmatrix} 1 & 0.42 & -0.56 \\ 0.42 & 1 & -0.21 \\ -0.56 & -0.21 & 1 \end{bmatrix}
$$

O valor encontrado de  $C_{\mathbf{R}$ , 0,05  $\acute{\text{e}}$  2,37, sendo os intervalos de 95% de confiança para as médias populacionais das três variáveis dados respectivamente por:

\nPara 
$$
X_1
$$
:  $[4,64 - 2,37 \times \sqrt{2,879/20} \, ;\, 4,64 + 2,37 \times \sqrt{2,879/20} \, ] = [3,74;5,54]$ \n

\n\nPara  $X_2$ :  $[45,4 - 2,37 \times \sqrt{199,788/20} \, ;\, 45,4 + 2,37 \times \sqrt{199,788/20} \, ] = [37,9;52,9]$ \n

\n\nPara  $X_3$ :  $[9,965 - 2,37 \times \sqrt{3,628/20} \, ;\, 9,965 + 2,37 \times \sqrt{3,628/20} \, ] = [8,95;10,97]$ \n

Como as médias  $\mu_{0j}$ ,  $j = 1, 2, 3$ , pertencem aos respectivos intervalos de confiança, H<sub>0</sub> não deve ser rejeitada ao nível de 5% de significância – decisão idêntica à tomada no teste  $T^2$ de Hotelling.

Para efeito de ilustração suponha que H<sub>0</sub> fosse alterada para  $\mu$  = [4 50 12]. Neste caso, ao nível de significância de 5% a hipótese nula seria rejeitada pelo teste de Hayter e Tsui, uma vez que a média teórica da terceira variável ( $\mu_{03} = 12$ ) não pertence ao respectivo intervalo de confiança.

Para analisar este exemplo com o teste de Mudholkar e Srivastava (2000b) as observações foram reescalonadas, ou seja, os dados foram subtraídos do vetor  $\mu$  '= [4 50 10]. A Tabela 2.2 apresenta esta modificação das observações.

|           | $X_{1}$      | $X_{2}$ | $X_{3}$  |
|-----------|--------------|---------|----------|
| Indivíduo | Taxa de suor | Sódio   | Potássio |
| 1         | $-0,3$       | $-1,5$  | $-0,7$   |
| 2         | 1,7          | 15,1    | $-2,0$   |
| 3         | $-0,2$       | $-2,8$  | 0.9      |
| 4         | $-0,8$       | 3,2     | 2,0      |
| 5         | $-0,9$       | 5,5     | $-0,3$   |
| 6         | 0,6          | $-13,9$ | $-2,1$   |
| 7         | $-1,6$       | $-25.2$ | 4,0      |
| 8         | 3,2          | $-16,9$ | $-2,4$   |
| 9         | 2,7          | $-2,6$  | -1,5     |
| 10        | 1,4          | 4,1     | 1,3      |
| 11        | $-0.1$       | $-13.1$ | 2,7      |
| 12        | 0.5          | 8,8     | 2,3      |
| 13        | $-0,5$       | $-22,2$ | $-0,2$   |
| 14        | 0.5          | $-9,8$  | -1,6     |
| 15        | -2,5         | $-36,5$ | 0,1      |
| 16        | 4,5          | 6,4     | $-2,9$   |
| 17        | 0,5          | 21,6    | -1,8     |
| 18        | 2,5          | 2,8     | $_{0,9}$ |
| 19        | 0,1          | $-5,9$  | 1,2      |
| 20        | 1,5          | $-9,1$  | $-0,6$   |

Tabela 2.2 – Dados de transpiração subtraídos do vetor de médias

Seguindo o mesmo raciocínio do exemplo 1, os valores das estatísticas  $\tilde{t}_{v_j}$  foram calculados com 5% de aparação, ou seja, uma observação foi retirada de cada extremo, pois há *n* = 20 observações na amostra. Os graus de liberdade de  $\tilde{t}_{v_i}$  são iguais a 16,09 ≈ 16 pois  $w_j^* = 0.5 - 1.62 \times 0.05 + 1.91 \times 0.05^2 - 1.85 \times 0.05^3 = 0.423$  e  $v_j = 2 \times (20 - 1) \times 0.423 \approx 16.09$ .

As estatísticas aparadas são:

$$
\tilde{t}_{v_1} = 1,628
$$
;  $\tilde{t}_{v_2} = -2,182$  e  $\tilde{t}_{v_3} = 0,734$ ,

pois  $A_i = 1$ ,  $j = 1,2,3$ . Os respectivos p-valores são dados por:

$$
p_1 = 0.123
$$
;  $p_2 = 0.044$  e  $p_3 = 0.474$ .

Os quatro métodos de combinação de p-valores foram utilizados para a decisão do teste e os respectivos p-valores combinados para os testes de Tippett, Fisher, Liptak e Logit foram 0,127; 0,063; 0,045; 0,049. Para o nível de significância de 0,05, a hipótese nula é rejeitada para os métodos de Liptak e Logit e não é rejeitada para os métodos de Tippett e Fisher. Isso significa que de acordo com Liptak e Logit,  $\mu \neq [4 \ 50 \ 10]$  e de acordo com Tippett e Fisher  $\boldsymbol{\mu}$  '= [4 50 10].

Como pode ser visto a decisão final do teste multivariado depende de qual método de combinação de p-valores está sendo utilizado. Sendo assim, é importante fazer-se um estudo sobre o desempenho desses métodos de combinação. Nos capítulo 4 e 5 estas avaliações serão feitas conjuntamente com as comparações dos testes de  $T^2$  de Hotelling, Hayter e Tsui e Mudholkar e Srivastava.

Os testes  $T^2$ de Hotelling, Hayter e Tsui e Mudholkar e Srivastava já foram computacionalmente implementados no *software S-Plus* para Windows na monografia de Colenghi (2005). Os programas foram adaptados e modificados para a linguagem de programação do *software R* para Windows nesta dissertação. As modificações incluem o teste  $T<sup>2</sup>$  utilizando a matriz de diferenças sucessivas para estimação da matriz de covariâncias, proposta de Holmes e Mergen (1993). Principalmente o teste de Mudholkar e Srivastava foi implementado de maneira mais simples e clara.

Além disso, algumas publicações com aplicações dos testes mencionados podem ser encontradas em Colenghi e Mingoti (2007a) e Colenghi e Mingoti (2007b). Os programas computacionais dessa dissertação estarão brevemente disponíveis no endereço www.est.ufmg.br no *link* de Estatística Industrial.

### **2.7. Algumas observações sobre o teste de Mudholkar e Srivastava**

## **2.7.1. Sobre a ordem de entrada das variáveis e porcentagem de aparação para execução do teste**

A proposta de Mudholkar e Srivastava (2000b) é recente e ainda não foi muito estudada na literatura estatística. Nesta dissertação, observamos algumas características interessantes deste teste.

Geralmente, quando se realiza um teste de hipótese multivariado, não há preocupação com a ordem de entrada das variáveis ou esta é feita pela ordem de importância das variáveis, pois os testes  $T^2$  e Hayter e Tsui, por exemplo, não são influenciados pela ordem de entrada das variáveis. No entanto, pela construção do modelo de regressão *stepwise*, a ordem de entrada das variáveis influencia nos p-valores da estatística t-aparada, o que automaticamente influencia no valor final da probabilidade de significância do teste de Mudholkar e Srivastava. Como ilustração para o exemplo 1, seção 2.6.1, o teste de Mudholkar e Srivastava foi realizado considerando-se a seguinte ordem de entrada de variáveis:  $X_3, X_1, X_2$ . Os valores das estatísticas  $\tilde{t}_{v_i}$ , de modo que  $v_j = 3,388$  para  $j = 1,2,3$ , foram calculados com 5% de aparação. Como  $n = 7$ , nenhuma observação foi retirada dos extremos. Os valores de  $\tilde{t}_{v}$ foram:

$$
\tilde{t}_{v_3} = 1,38
$$
;  $\tilde{t}_{v_1} = -0,89$  e  $\tilde{t}_{v_2} = 0,56$ ,

cujos respectivos p-valores são:

$$
p_3 = 0.25
$$
;  $p_1 = 0.43$  e  $p_2 = 0.61$ .

Os quatro métodos de combinação de p-valores foram utilizados para a decisão do teste multivariado e os respectivos p-valores combinados para os testes de Tippett, Fisher, Liptak e Logit foram 0,58; 0,49; 0,37; 0,38. Para o nível de significância de 0,05, a hipótese nula não é rejeitada para todos os métodos de combinação de p-valores. As probabilidades de significância obtidas no exemplo 1 feito na seção 2.6.1, foram:

$$
p_1 = 0.18
$$
,  $p_2 = 0.41$  e  $p_3 = 0.92$ ,

quando a entrada das variáveis foi  $(X_1, X_2, X_3)$ . Estes foram diferentes dos obtidos com a entrada de variáveis ( $X_3, X_1, X_2$ ). No entanto, a conclusão final para o teste multivariado foi a mesma em ambos os casos. A Tabela 2.3 apresenta os p-valores das estatísticas  $\tilde{t}_{v_i}$  com todas as combinações de ordem das variáveis e os p-valores combinados pelos métodos de combinação do teste de Mudholkar e Srivastava (2000b). Pode-se perceber que os p-valores são diferentes para cada ordem, contudo a conclusão final do teste multivariado é a mesma.

Portanto o uso do p-valor obtido em cada passo do teste de Mudholkar e Srivastava não seria um critério adequado para identificar qual variável teria sido responsável pela rejeição da hipótese nula, uma vez que ao trocar a ordem de entrada das variáveis no teste, os p-valores se modificam. Mudholkar e Srivastava (2000b) explicam que sua proposta não é invariante com respeito à ordem de entrada das variáveis, ou seja, as variáveis devem ser organizadas com uma ordem a *priori* de importância.

| Ordem de Entrada | p-valores individuais                      |      | p-valores combinados |      |                             |
|------------------|--------------------------------------------|------|----------------------|------|-----------------------------|
| das variáveis    | das estatísticas $\tilde{t}_{v_i}$         |      |                      |      | Fisher Liptak Logit Tippett |
| $X_1, X_2, X_3$  | $p_1 = 0.18$ , $p_2 = 0.41$ e $p_3 = 0.92$ | 0.49 | 0.56                 | 0.57 | 0.45                        |
| $X_1, X_3, X_2$  | $p_1 = 0.18$ , $p_3 = 0.65$ e $p_2 = 0.61$ | 0.50 | 0.44                 | 0.44 | 0,44                        |
| $X_2, X_1, X_3$  | $p_2 = 0.30$ , $p_1 = 0.26$ e $p_3 = 0.92$ | 0.50 | 0.55                 | 0.57 | 0.59                        |
| $X_2, X_3, X_1$  | $p_2 = 0.30$ , $p_3 = 0.51$ e $p_1 = 0.48$ | 0.51 | 0.37                 | 0.38 | 0.65                        |
| $X_3, X_1, X_2$  | $p_3 = 0.25$ , $p_1 = 0.43$ e $p_2 = 0.61$ | 0.49 | 0.37                 | 0.38 | 0,58                        |
| $X_3, X_2, X_1$  | $p_3 = 0.25$ , $p_2 = 0.62$ e $p_1 = 0.48$ | 0.52 | 0.40                 | 0.41 | 0.58                        |

Tabela 2.3 – P-valores do exemplo 5 com todas as combinações de entrada de variáveis

Um outro ponto relevante é relacionado à porcentagem de aparação. Um estudo que fizemos usando simulações de Monte Carlo, sugere que a porcentagem de aparação não influencia no poder do teste. Foram geradas 5000 amostras de tamanhos 10, 25, 50 e 100 da distribuição normal *p* = 3 multivariada com vetor de médias nulo e matriz de covariâncias dada por:

$$
\Sigma = \begin{bmatrix} 4 & 3 & 5,6 \\ 3 & 9 & 3,6 \\ 5,6 & 3,6 & 16 \end{bmatrix},
$$

o que corresponde a uma matriz de correlação dada por:

$$
\mathbf{P} = \begin{bmatrix} 1 & 0.5 & 0.7 \\ 0.5 & 1 & 0.3 \\ 0.7 & 0.3 & 1 \end{bmatrix}.
$$

 Para cada amostra gerada, o teste de Mudholkar e Srivastava foi utilizado e os *P<sup>j</sup>* ,  $j = 1,2,3$ , foram combinados por cada um dos métodos de combinação apresentados anteriormente (página 22). Se o p-valor final do teste resultasse em valor menor do que 0,05 a hipótese nula seria rejeitada. Assim, a proporção de rejeição das 5000 amostras é uma estimativa da probabilidade de ocorrência do erro do tipo I. Este procedimento foi realizado considerando as seguintes porcentagens de aparação: nenhuma, 2,5%, 5% e 10% em cada extremo. Cada simulação foi repetida 25 vezes. O Quadro 2.3 mostra as estatísticas descritivas, média, desvio e mediana para as 25 repetições das simulações. Observa-se que, para as diferentes porcentagens de aparações especificadas, os métodos de combinação de pvalores apresentam proporções de rejeição semelhantes. Isso sugere que aparar com diferentes níveis não alterou significativamente a proporção média de rejeição do teste.

|          |              |        | Proporção        |         |           |             |        | Proporção        |         |
|----------|--------------|--------|------------------|---------|-----------|-------------|--------|------------------|---------|
|          |              | Média  | Desvio<br>padrão | Mediana |           |             | Média  | Desvio<br>padrão | Mediana |
|          | Fisher_10    | 0,0230 | 0,0018           | 0,0232  |           | Fisher_10   | 0,0184 | 0,0020           | 0,0182  |
|          | Fisher 2.5   | 0,0251 | 0,0022           | 0,0250  |           | Fisher 2.5  | 0,0193 | 0,0021           | 0,0196  |
|          | Fisher 5     | 0,0233 | 0,0021           | 0,0234  |           | Fisher 5    | 0,0190 | 0,0023           | 0,0192  |
|          | Fisher sem   | 0,0268 | 0,0024           | 0,0266  |           | Fisher sem  | 0,0196 | 0,0022           | 0,0204  |
|          | Liptak 10    | 0,0239 | 0,0021           | 0.0238  |           | Liptak_10   | 0,0182 | 0.0020           | 0,0178  |
|          | Liptak_2.5   | 0,0275 | 0,0023           | 0,0276  |           | Liptak_2.5  | 0,0191 | 0,0020           | 0,0188  |
|          | Liptak 5     | 0,0261 | 0,0020           | 0,0262  |           | Liptak_5    | 0,0188 | 0,0021           | 0,0184  |
| $n = 10$ | Liptak sem   | 0,0288 | 0,0022           | 0,0288  | $n=50$    | Liptak_sem  | 0,0196 | 0,0020           | 0,0198  |
|          | Logit 10     | 0,0234 | 0,0020           | 0,0234  |           | Logit 10    | 0,0182 | 0,0020           | 0,0186  |
|          | Logit $_2.5$ | 0,0267 | 0,0020           | 0,0270  |           | Logit_2.5   | 0,0191 | 0,0020           | 0,0192  |
|          | Logit 5      | 0,0252 | 0,0021           | 0,0256  |           | Logit_5     | 0,0186 | 0,0020           | 0,0182  |
|          | Logit sem    | 0,0282 | 0,0021           | 0,0280  |           | Logit sem   | 0,0194 | 0,0021           | 0,0196  |
|          | Tippett 10   | 0,0228 | 0,0024           | 0,0232  |           | Tippett 10  | 0,0234 | 0.0025           | 0,0232  |
|          | Tippett_2.5  | 0,0217 | 0,0023           | 0,0224  |           | Tippett_2.5 | 0,0233 | 0,0027           | 0,0232  |
|          | Tippett_5    | 0,0194 | 0,0020           | 0,0194  |           | Tippett 5   | 0,0231 | 0,0024           | 0,0234  |
|          | Tippett_sem  | 0,0239 | 0,0023           | 0,0240  |           | Tippett_sem | 0,0235 | 0,0028           | 0,0234  |
|          | Fisher 10    | 0,0186 | 0,0015           | 0,0192  |           | Fisher 10   | 0,0180 | 0,0021           | 0,0174  |
|          | Fisher 2.5   | 0,0204 | 0,0018           | 0,0206  |           | Fisher 2.5  | 0,0182 | 0,0019           | 0,0182  |
|          | Fisher 5     | 0,0199 | 0,0015           | 0,0202  |           | Fisher 5    | 0,0181 | 0,0018           | 0,0178  |
|          | Fisher sem   | 0,0212 | 0,0018           | 0,0218  |           | Fisher sem  | 0,0183 | 0,0021           | 0,0180  |
|          | Liptak_10    | 0,0189 | 0,0018           | 0,0186  |           | Liptak_10   | 0,0182 | 0,0022           | 0,0180  |
|          | Liptak 2.5   | 0,0210 | 0,0016           | 0,0208  |           | Liptak_2.5  | 0,0182 | 0,0017           | 0,0180  |
|          | Liptak 5     | 0,0202 | 0,0018           | 0,0202  |           | Liptak 5    | 0,0180 | 0,0019           | 0,0176  |
| $n = 25$ | Liptak_sem   | 0,0214 | 0,0016           | 0,0214  | $n = 100$ | Liptak_sem  | 0,0182 | 0,0020           | 0,0184  |
|          | Logit 10     | 0,0189 | 0,0017           | 0,0190  |           | Logit 10    | 0,0180 | 0,0023           | 0,0176  |
|          | Logit 2.5    | 0,0205 | 0,0016           | 0,0200  |           | Logit 2.5   | 0,0185 | 0,0018           | 0,0184  |
|          | Logit 5      | 0,0202 | 0,0019           | 0,0204  |           | Logit 5     | 0,0183 | 0,0021           | 0,0174  |
|          | Logit_sem    | 0,0210 | 0,0018           | 0,0206  |           | Logit_sem   | 0,0184 | 0,0018           | 0,0184  |
|          | Tippett_10   | 0,0217 | 0,0024           | 0,0214  |           | Tippett_10  | 0,0231 | 0,0024           | 0,0228  |
|          | Tippett_2.5  | 0,0227 | 0,0023           | 0,0224  |           | Tippett_2.5 | 0,0231 | 0,0024           | 0,0230  |
|          | Tippett 5    | 0,0224 | 0,0023           | 0,0224  |           | Tippett 5   | 0,0227 | 0,0025           | 0,0226  |
|          | Tippett sem  | 0,0235 | 0,0023           | 0,0236  |           | Tippett sem | 0,0235 | 0,0025           | 0,0238  |

Quadro 2.3 – Estatísticas descritivas da probabilidade de significância do teste de Mudholkar e Srivastava de acordo com cada método de combinação de p-valores.

**Legenda:** Cada método de combinação vem seguido da porcentagem de aparação em cada extremo após o símbolo "\_"; a expressão "sem" significa que não houve aparação.

Outra observação sobre este teste refere-se ao comportamento das proporções médias de rejeição sob a hipótese nula. Nas simulações que descrevemos anteriormente estas deveriam estar próximas de 0,05, pois este foi o nível nominal usado nas simulações. Contudo pode-se observar que as proporções provenientes das simulações são quase a metade deste valor. Isso pode ser atribuído ao fato de que a regra de decisão do teste de Mudholkar e Srivastava se restringe ao p-valor do teste e não a comparação do valor observado de uma estatística de teste com um valor crítico fixo. No Capítulo 3 desta dissertação será mostrado que quando as variáveis não são correlacionadas, a proporção de rejeição sob $H_0$  fica em torno de 0,05, mas no caso em que há correlação forte esta é aproximadamente igual a 0,025.

#### **2.7.2. Sobre o comportamento dos métodos de combinação de p-valores**

A fim de avaliar o comportamento dos métodos de combinação de p-valores usados no teste de Mudholkar e Srivastava (métodos de Fisher, Liptak, Logit e Tippett), fez-se uma simulação de 5000 amostras de tamanhos 10, 25, 50 e 100 selecionadas da distribuição normal trivariada com vetor de médias nulo e a mesma matriz de covariâncias ∑ (dada na seção 2.7.1). Para cada amostra e em cada método, foram armazendados os p-valores que foram menores ou iguais a 0,05. O Quadro 2.4 e a Figura 2.4 mostram as estatísticas descritivas desses p-valores para os 4 métodos de combinação com 5% de aparação e nenhuma aparação nos extremos.

Pela Figura 2.4, assim como o Quadro 2.4, pode-se perceber que a média dos pvalores, para os quatro métodos de combinação de p-valores com e sem aparação, está em torno de 0,025; os valores mínimo e máximo são 0 e 0,05, respectivamente. Como ilustração, a Figura 2.5 apresenta o histograma do método de Tippett. Nota-se que os p-valores estão bem distribuídos ao longo do intervalo 0 a 0,05 para todos tamanhos de amostra e porcentagens de aparação. Os histogramas dos outros métodos foram omitidos por apresentarem comportamentos similares.

|           |             | Média | Desv. Pad. | Mínimo | Mediana | Máximo |
|-----------|-------------|-------|------------|--------|---------|--------|
|           | Fisher 5    | 0,023 | 0,015      | 0,000  | 0,021   | 0,050  |
|           | Fisher sem  | 0,022 | 0,015      | 0,000  | 0,019   | 0,049  |
|           | Liptak 5    | 0,025 | 0,016      | 0,000  | 0,025   | 0,050  |
| $n = 10$  | Liptak_sem  | 0,024 | 0,016      | 0,000  | 0,026   | 0,050  |
|           | Logit_5     | 0,023 | 0,015      | 0,000  | 0,022   | 0,049  |
|           | Logit_sem   | 0,023 | 0,016      | 0,000  | 0,023   | 0,050  |
|           | Tippett_5   | 0,025 | 0,015      | 0,000  | 0,025   | 0,049  |
|           | Tippett_sem | 0,024 | 0,015      | 0,000  | 0,023   | 0,050  |
|           | Fisher_5    | 0,025 | 0,015      | 0,000  | 0,024   | 0,050  |
|           | Fisher sem  | 0,026 | 0,015      | 0,000  | 0,023   | 0,050  |
|           | Liptak 5    | 0,025 | 0,015      | 0,000  | 0,023   | 0,050  |
| $n = 25$  | Liptak_sem  | 0,025 | 0,014      | 0,000  | 0,027   | 0,049  |
|           | Logit 5     | 0,024 | 0,014      | 0,000  | 0,024   | 0,050  |
|           | Logit_sem   | 0,026 | 0,015      | 0,000  | 0,026   | 0,049  |
|           | Tippett_5   | 0,024 | 0,014      | 0,000  | 0,022   | 0,050  |
|           | Tippett_sem | 0,023 | 0,014      | 0,000  | 0,030   | 0,050  |
|           | Fisher 5    | 0,029 | 0,014      | 0,002  | 0,033   | 0,050  |
|           | Fisher sem  | 0,029 | 0,014      | 0,001  | 0,031   | 0,050  |
|           | Liptak 5    | 0,028 | 0,014      | 0,002  | 0,028   | 0,050  |
| n=50      | Liptak_sem  | 0,028 | 0,014      | 0,001  | 0,029   | 0,050  |
|           | Logit_5     | 0,028 | 0,014      | 0,002  | 0,029   | 0,049  |
|           | Logit_sem   | 0,027 | 0,014      | 0,001  | 0,027   | 0,050  |
|           | Tippett_5   | 0,027 | 0,014      | 0,001  | 0,023   | 0,050  |
|           | Tippett_sem | 0,027 | 0,014      | 0,001  | 0,028   | 0,049  |
|           | Fisher 5    | 0,029 | 0,013      | 0,003  | 0,030   | 0,049  |
|           | Fisher_sem  | 0,029 | 0,014      | 0,002  | 0,032   | 0,050  |
|           | Liptak 5    | 0,031 | 0,013      | 0,002  | 0,032   | 0,050  |
| $n = 100$ | Liptak_sem  | 0,030 | 0,013      | 0,001  | 0,030   | 0,050  |
|           | Logit_5     | 0,030 | 0,013      | 0,002  | 0,029   | 0,050  |
|           | Logit_sem   | 0,029 | 0,014      | 0,002  | 0,030   | 0,050  |
|           | Tippett_5   | 0,028 | 0,014      | 0,001  | 0,029   | 0,050  |
|           | Tippett_sem | 0,026 | 0,015      | 0,000  | 0,027   | 0,049  |

Quadro 2.4 – Estatísticas descritivas dos p-valores dos métodos de combinação de p-valores do teste de Mudholkar e Srivastava.

**Legenda:** Cada método de combinação vem seguido da porcentagem de aparação em cada extremo após o símbolo "\_"; a expressão "sem" significa que não houve aparação.

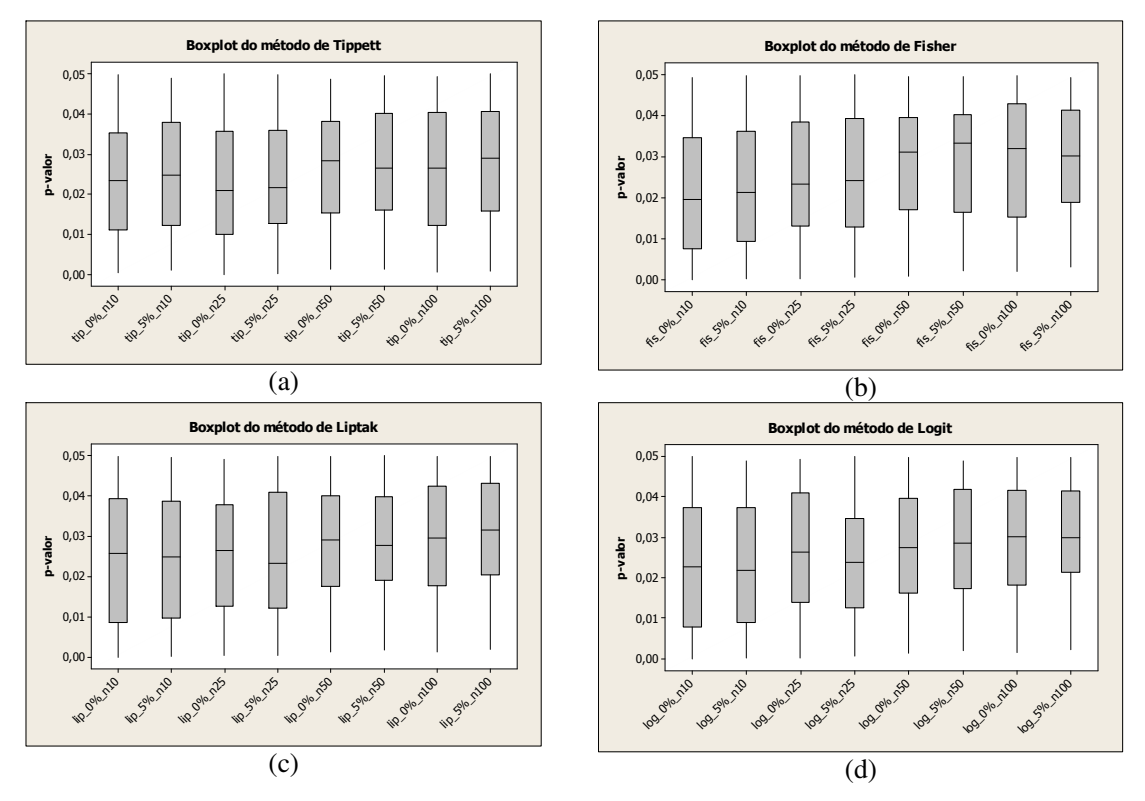

**Legenda:** Cada método de combinação vem seguido da porcentagem de aparação em cada extremo após o símbolo "\_"; em seguida o tamanho da amostra seguido da letra "n".

Figura 2.4 – Boxplot dos quatro métodos de combinação de p-valores para diferentes tamanhos de amostra e porcentagens de aparação

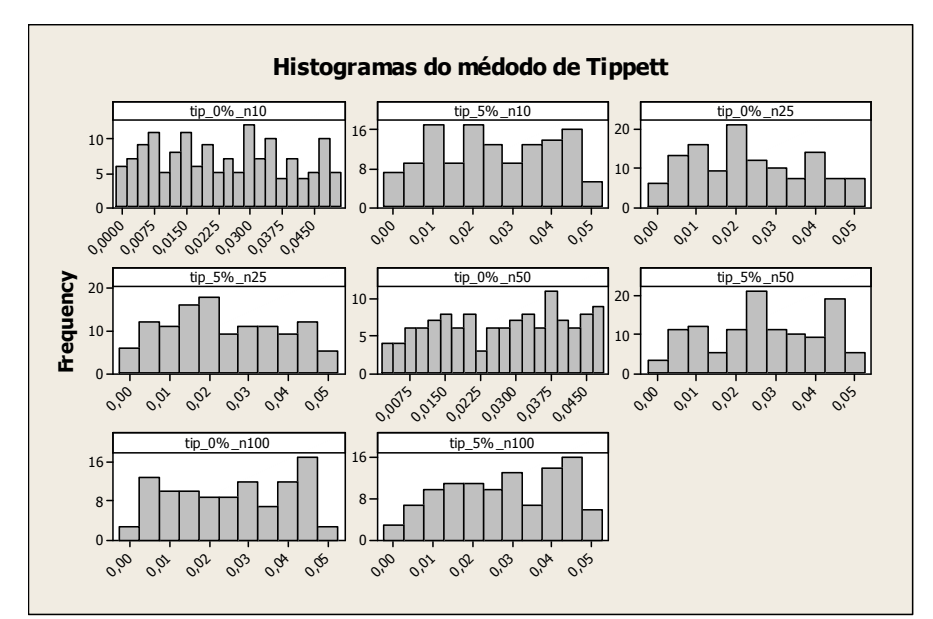

**Legenda:** Cada histograma apresenta o nome do método "Tip", seguido da porcentagem de aparação em cada extremo após o símbolo "\_"; em seguida o tamanho da amostra seguido da letra "n".

Figura 2.5 – Histograma do método Tippett para diferentes tamanhos de amostra e porcentagens de aparação

## **2.8. Testes de Hipótese em Controle de Qualidade de Processos Multivariados**

Algumas aplicações dos testes de hipótese multivariados aparecem em controle de qualidade. Segundo Montgomery (2004), o controle estatístico de processo (CEP) é uma ferramenta primordial para a obtenção de estabilidade em um processo de fabricação ou de serviços e para a melhoria do desempenho do mesmo, de modo a reduzir a sua variabilidade. O gráfico ou carta de controle é uma das sete ferramentas do CEP. Basicamente, os principais objetivos das cartas de controle são:

- − Estimação de parâmetros do produto e do processo;
- − Monitoramento e vigilância do processo.

Sua popularidade e aceitação por muitas indústrias se devem a diversas razões, entre as quais destacam-se: eficácia na prevenção de defeitos; informação quanto ao ajuste necessário do processo; fornecimento de informação de diagnóstico para operador ou engenheiro; informações sobre a capacidade do processo; e principalmente, é uma técnica comprovada para a obtenção da melhoria da produtividade.

Seu uso mais importante é monitorar o processo, de modo a identificar causas atribuíveis, específicas. Se essas causas puderem ser eliminadas do processo, a variabilidade será reduzida e o processo melhorará. Na verdade a ação do gráfico é apenas detectar causas atribuíveis, enquanto que a gerência ou o operador ou grupos de trabalho são os responsáveis por eliminar as causas atribuíveis.

Para que se possa entender melhor as cartas multivariadas vamos, na próxima seção, apresentar brevemente as cartas univariadas.

#### **2.8.1. Cartas de Controle**

As cartas de controle foram introduzidas por Shewhart (1926) no caso univariado. A fim de controlar a média do processo, Shewhart desenvolveu o gráfico *X* , sob a suposição de normalidade da variável aleatória de interesse. A obtenção dos limites para monitorar o processo é feita supondo que as observações da característica sejam geradas de uma distribuição normal com média  $\mu$  e desvio padrão  $\sigma$ . Logo a idéia é construir os limites da forma:

$$
LIC = \mu - z_{\alpha/2} \frac{\sigma}{\sqrt{n}}, \ LC = \mu, \ LSC = \mu + z_{\alpha/2} \frac{\sigma}{\sqrt{n}}
$$
 (2.33)

onde *LSC* é o limite superior de controle, *LIC* o limite inferior de controle, *LC* é uma linha central representando a média do processo e  $z_{\alpha/2}$  é a ordenada da distribuição normal padronizada que deixa área de  $(1 - \alpha/2)$  abaixo da curva, sendo  $\alpha$  o erro do tipo I,  $0 < \alpha < 1$ . Em geral, utiliza-se o valor 3 no lugar de  $z_{\alpha/2}$  para a obtenção dos limites de controle, o que equivale à probabilidade do erro do tipo I igual a  $\alpha = 0.0027$ .

Na prática, quando  $\mu$  e  $\sigma$  são conhecidos ou estimados numa fase inicial de avaliação do processo de produção, amostras de tamanho *n*, *n* ≥1, do processo vão sendo selecionadas a cada *t* unidades de tempo. Se o valor amostral de *X <sup>n</sup>* estiver dentro dos limites de controle, o processo é considerado "sob controle", caso contrário é considerado "fora de controle".

Existem cartas de controle para monitorar a média  $\mu$ , assim como cartas para monitorar a variabilidade  $\sigma^2$ , o desvio padrão  $\sigma$  ou o coeficiente de variação de processos (ver Montgomery, 2004; Costa et al., 2003 e Kang et al., 2007).

A Figura 2.6 ilustra um exemplo de carta de controle para a média  $\mu$  de um processo qualquer com 25 amostras de tamanho *n* = 10 . Nota-se que nenhuma média amostral está acima do limite superior de controle ou abaixo do limite inferior de controle. Assim o processo é considerado sob controle estatístico.

Existe uma relação entre testes de hipótese e cartas de controle. A carta de controle, na verdade, é um teste da hipótese de que o processo está sob controle estatístico. O fato de um ponto amostral estar fora dos limites de controle significa rejeitar a hipótese de controle estatístico e um ponto amostral estar dentro dos limites significa não rejeitar a hipótese de controle.

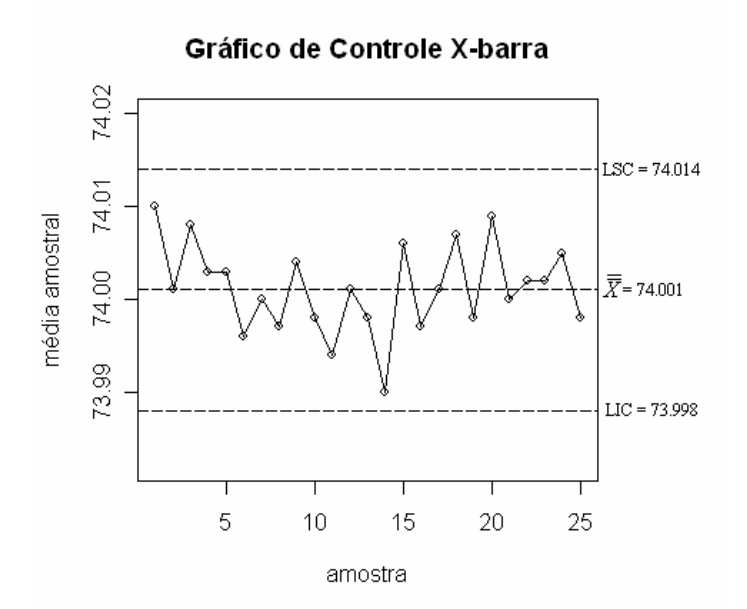

Figura 2.6- Carta de controle para monitorar a média do processo.

#### **2.8.2. Porque monitorar processos multivariados?**

Em várias aplicações, o CEP envolve o monitoramento de várias variáveis correlacionadas. Embora a aplicação de gráficos de controle univariados para cada variável separadamente seja uma solução possível, esta não é eficaz e pode levar a conclusões errôneas (Montgomery, 2004). Por exemplo, um ponto amostral poderia estar dentro dos limites de controle se o monitoramento fosse feito para cada variável separadamente, enquanto que para a análise conjunta este ponto amostral poderia indicar que o processo está fora de controle. Além disso, há a questão da probabilidade do erro do tipo I que já foi mencionada na seção 2.2, página 10, que também corrobora para a realização de testes multivariados (Rencher, 1995).

A Figura 2.7 extraída de Glória (2006) apresenta um processo em que o vetor aleatório **X** possui distribuição normal bivariada com vetor de médias igual a zero, variâncias iguais a 2 e correlação entre as variáveis de 0,9. Os limites de controle univariados são obtidos de (2.33) com  $z_{\alpha/2} = 3$  (que equivale a um nível de significância individual de 0,0027). A elipse de confiança do processo é obtida através da distribuição qui-quadrado com 2 graus de liberdade e nível de confiança global 99,73%. Pode-se observar que há uma diferença entre as regiões fornecidas pela elipse de confiança e o cruzamento dos limites de controle univariados. Isso mostra o quanto é importante usar a densidade conjunta das variáveis no monitoramento de processos multivariados.

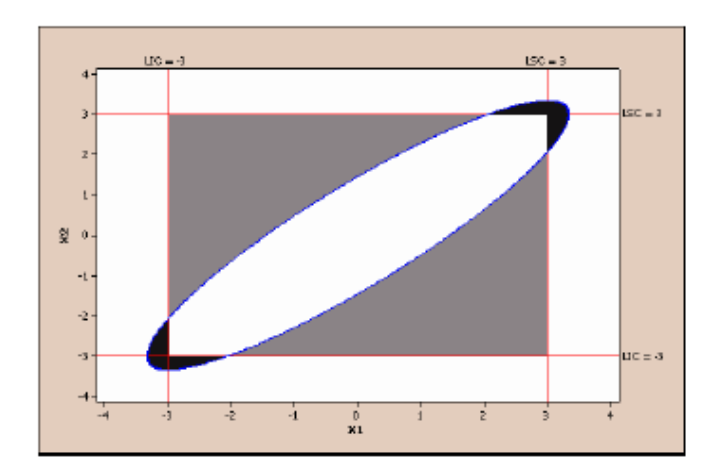

Figura 2.7 – Elipse de confiança com os limites de controle univariados com  $\alpha$  = 0,0027

#### Fonte: Dissertação de Glória (2006)

Tratar do monitoramento simultâneo de características de qualidade é de grande importância nos dias atuais, uma vez que procedimentos de inspeção automática medem facilmente vários parâmetros em cada unidade do produto. Assim, o uso de métodos multivariados no CEP tem crescido nos últimos anos (Montgomery, 2004).

Do mesmo modo que no caso univariado, é possível construir cartas de controle para o vetor de médias e para a matriz de covariâncias do processo, assim como para outros parâmetros (Montgomery, 2004). O gráfico de controle multivariado para o vetor de médias foi proposto inicialmente por Hotelling (1947). Em geral, a distribuição conjunta das variáveis é suposta normal *p*-variada.

#### **2.8.3. Ilustração dos gráficos de controle multivariados**

Vejamos uma aplicação do teste  $T^2$  no monitoramento do vetor de médias de processos multivariados. O exemplo 10.1 (página 329), de Montgomery (2004) aborda duas características de qualidade: resistência (medida em psi) e diâmetro (medida em in) de uma fibra têxtil que devem ser controladas conjuntamente. O engenheiro de qualidade obteve 20 amostras de tamanho *n* =10 . Os dados das médias amostrais obtidas estão na Tabela 2.4. O vetor de médias do processo sob controle é dado por:  $\mu' = [115,85 \quad 1,07 \times 10^{-2})$ ]. Como a matriz de covariâncias não é conhecida, foi estimada pela matriz de covariâncias amostral combinada. Segundo Montgomery (2004), a estimação foi feita mediante a média das matrizes de covariâncias amostrais de cada amostra. Assim a matriz de covariâncias amostral combinada e sua matriz inversa, assim como a matriz de correlação amostral são dados respectivamente por:

$$
\mathbf{S}_c = \begin{bmatrix} 1,23 & 0,79 \\ 0,79 & 0,83 \end{bmatrix}; \; \mathbf{S}_c^{-1} = \begin{bmatrix} 2,09 & -1,99 \\ -1,99 & 3,10 \end{bmatrix} e \; \mathbf{P}_c = \begin{bmatrix} 1 & 0,78 \\ 0,78 & 1 \end{bmatrix}.
$$

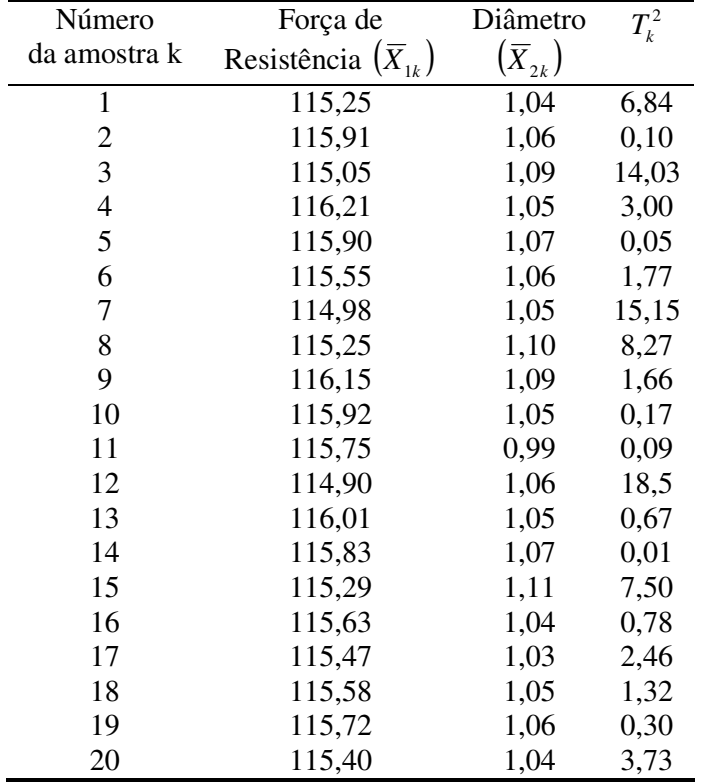

Tabela 2.4 – Dados de fibra têxtil

A estatística  $T^2$  para a primeira amostra é:

$$
T_1^2 = 10 \times [(115, 25 - 115, 85) \quad (1, 04 - 1, 07)] \times \begin{bmatrix} 2, 09 & -1, 99 \\ -1, 99 & 3, 10 \end{bmatrix} \times \begin{bmatrix} 115, 25 - 115, 85 \\ 1, 04 - 1, 07 \end{bmatrix} = 6, 84.
$$

Este procedimento foi repetido até a vigésima amostra. O limite superior de controle é obtido de:

$$
\frac{p(n-1)}{n-p}.F_{1-\alpha,p,n-p} = \frac{2 \times 9}{8} F_{1-\alpha,2,8}.
$$

A um nível de significância de 5%,  $F_{0.95,2,8} = 4,458$  e o *LSC* = 10,03. A Figura 2.8 (a) mostra o gráfico de controle para o vetor de médias do processo. Observa-se que as amostras 3, 7 e 12 estão acima do limite de controle.

Agora vejamos a análise sob o ponto de vista de Hayter e Tsui. Primeiramente é necessário padronizar as médias amostrais de acordo com:

$$
\left| \frac{\overline{X}_j - \mu_{0j}}{s_j / \sqrt{n}} \right|
$$

.

A Tabela 2.5 mostra as médias de  $X_1$  e  $X_2$  padronizadas e a estatística  $M_k$ ,  $k = 1, \ldots, 20$  que é dada pelo máximo das médias padronizadas. Como ilustração os valores padronizados de resistência e diâmetro para a primeira amostra são respectivamente:

$$
\overline{Z}_{11} = \left| \frac{115,25 - 115,85}{\sqrt{1,23/10}} \right| = 1,71; \ \overline{Z}_{12} = \left| \frac{1,04 - 1,07}{\sqrt{0,83/10}} \right| = 0,10.
$$

Assim  $M_1 = 1.71$ . O valor do *LSC* é dado pela constante  $C_{\mathbf{R},\alpha}$  que pode ser obtida empiricamente através do procedimento descrito no Quadro 2.1, página 17, considerando-se  $N = 10000$ . Assim, a constante  $C_{\mathbf{R};0,05}$  assume o valor 2,14. A Figura 2.8 (b) mostra o gráfico de controle de Hayter e Tsui. Pode-se notar que as amostras 3, 7 e 12 também estão fora do limite de controle. Se observarmos o vetor de médias das médias amostrais de todas as *n* = 20 amostras tem-se  $\overline{\overline{X}} = [115,59, 1,06]$ , que é numericamente diferente do vetor de médias sob controle.

| Número         | Força de                     | Diâmetro         | $M_{k}$ |
|----------------|------------------------------|------------------|---------|
| da amostra k   | Resistência $(\bar{X}_{1k})$ | $(\bar{X}_{2k})$ |         |
| $\mathbf{1}$   | 1,71                         | 0,10             | 1,71    |
| $\overline{c}$ | 0,17                         | 0,03             | 0,17    |
| 3              | 2,28                         | 0,07             | 2,28    |
| $\overline{4}$ | 1,03                         | 0,07             | 1,03    |
| 5              | 0,14                         | 0,00             | 0,14    |
| 6              | 0,85                         | 0,03             | 0,85    |
| 7              | 2,48                         | 0,07             | 2,48    |
| 8              | 1,71                         | 0,10             | 1,71    |
| 9              | 0,85                         | 0,07             | 0,85    |
| 10             | 0,20                         | 0,07             | 0,20    |
| 11             | 0,28                         | 0,27             | 0,28    |
| 12             | 2,70                         | 0,03             | 2,70    |
| 13             | 0,46                         | 0,07             | 0,46    |
| 14             | 0,06                         | 0,00             | 0,06    |
| 15             | 1,60                         | 0,14             | 1,60    |
| 16             | 0,63                         | 0,10             | 0,63    |
| 17             | 1,08                         | 0,14             | 1,08    |
| 18             | 0,77                         | 0,06             | 0,77    |
| 19             | 0,37                         | 0,03             | 0,37    |
| 20             | 1,28                         | 0,10             | 1,28    |

Tabela 2.5 – Dados de fibra têxtil padronizados

Pode-se testar o vetor de médias utilizando a matriz de diferenças sucessivas, definida em (2.12), página 13, para estimar a matriz de covariâncias  $\sum_{p \times p}$ . Apenas a título de ilustração, como o exemplo de Montgomery (2004) não forneceu os dados amostrais, foram geradas 20 amostras de *n* = 10 da normal bivariada com vetor de médias dado pelo vetor de médias amostral de cada amostra (Tabela 2.4) e matriz de covariâncias **S***<sup>c</sup>* apresentada anteriormente. Para cada amostra foi calculada a matriz de covariâncias baseada nas diferenças sucessivas. A matriz de covariâncias da primeira amostra e sua inversa são respectivamente:

$$
\mathbf{S}_{D,1} = \begin{bmatrix} 1.77 & 1.06 \\ 1.06 & 0.86 \end{bmatrix} \mathbf{e} \ \mathbf{S}_{D,1}^{-1} = \begin{bmatrix} 2.12 & -2.61 \\ -2.61 & 4.38 \end{bmatrix}.
$$

O Quadro 2.5 fornece as estatísticas  $T_{D,k}^2$ , para  $k = 1, \dots, m$ , sendo  $m = 20$ .

Quadro 2.5 – Estatísticas  $T_{D,k}^2$  para as observações do exemplo 10.1 de Montgomery, 2004

| Amostra                                        |      |          |             |      |       |      |           |      |      |             |
|------------------------------------------------|------|----------|-------------|------|-------|------|-----------|------|------|-------------|
| $T^2$<br>$\boldsymbol{p} \cdot \boldsymbol{p}$ | 6,74 | 0,21     | 17<br>14,17 | 4,41 | 0,11  | 3,30 | 32,06     | 9,88 | 6,67 | $U, \angle$ |
| Amostra                                        |      | 1 $\cap$ |             | 14   | ⊥J    | 10   |           |      | -C   | ∠∪          |
| $T^2$<br>$\boldsymbol{p}$                      | 0,03 | 39,55    | 0,61        | 0,01 | 16,65 | 1,68 | −<br>1,1J | 1,02 | 1,16 | 9,74        |

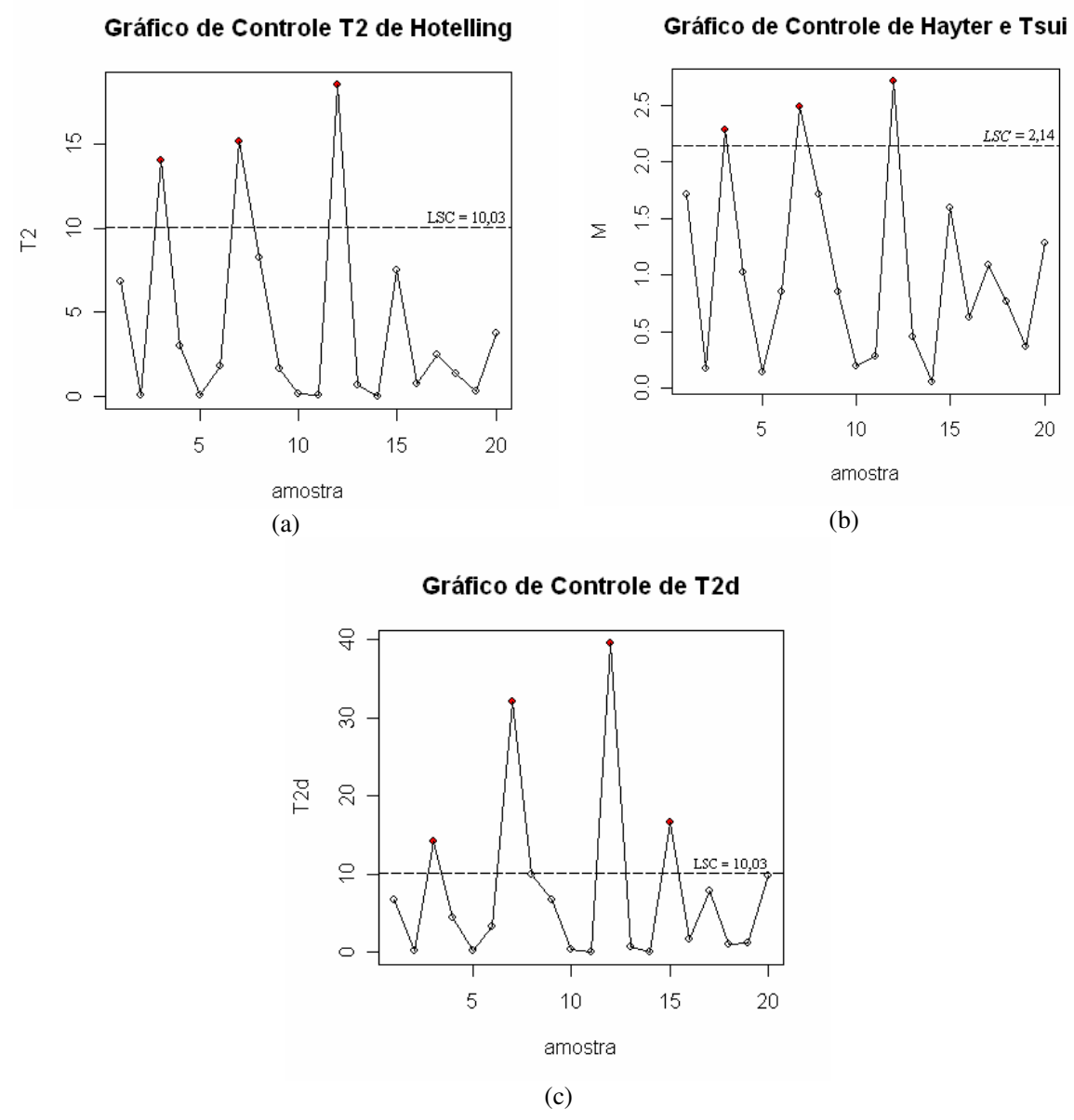

Figura 2.8 – Gráficos de controle do exemplo 10.1 (Montgomery, 2004)

Como exemplo de cálculo, o valor da estatística  $T_{D,1}^2$  para a primeira amostra é:

$$
T_{D,1}^2 = 10 \times \left[ (115, 25 - 115, 85) \quad (1,04 - 1,07) \right] \times \left[ \begin{array}{cc} 2,12 & -2,61 \\ -2,61 & 4,38 \end{array} \right] \times \left[ \begin{array}{cc} 115, 25 - 115, 85 \\ 1,04 - 1,07 \end{array} \right] = 6,74
$$

Esse procedimento foi repetido até a vigésima amostra. O limite superior de controle com 5% de significância,  $LSC = 10,03$ , é idêntico ao limite usado no teste  $T^2$  de Hotelling, página 44. A Figura 2.8 (c) mostra o gráfico de controle para a média do processo. Observa-se que as amostras 3, 7, 12 e 15 estão acima do limite de controle. O teste multivariado com a matriz de

diferenças sucessivas identificou a falta de controle na amostra 15 enquanto que o teste  $T^2$  de Hotelling não a identificou, tal diferença se deve ao fato de que o teste com a matriz de diferenças sucessivas foi feito com dados gerados sob o vetor de médias amostral.

Até onde temos conhecimento, o teste de Mudholkar e Srivastava (2000b) não tem sido utilizado ainda em controle de qualidade para monitoramento do vetor de médias do processo. Nesta dissertação, avaliamos esta possibilidade com os dados gerados do exemplo 10.1 de Montgomery (2004) ─ mesmos dados usados para o teste com o estimador de diferenças sucessivas. Como o critério de decisão desse teste é baseado na probabilidade de significância, um gráfico possível seria aquele em que o limite de controle inferior é o nível de significância assumido para o teste. Considerando o nível de significância de 5% o limite inferior de controle é  $LIC = 0.05$ . Como não há restrição quanto ao máximo nível de significância tolerável, o gráfico possui apenas um limite de controle. É importante apontar que este gráfico tem o incoveniente de não mostrar os valores observados da estatística de teste, o que faz com que o usuário não tenha uma informação mais direta sobre a mudança que está ocorrendo nos parâmetros do processo.

Para a análise do exemplo 10.1, as observações amostrais foram reescalonadas, isto é, o vetor de médias  $\mu' = [115,85 \quad 1,07 \times 10^{-2})]$  foi subtraído de todas  $n = 10$  observações das *m* = 20 uma vez que o teste de Mudholkar e Srivastava é feito para testar se o vetor de médias é nulo. O procedimento de teste da seção 2.5, página 19 foi aplicado em cada uma das *m* = 20 amostras. A Tabela 2.6 fornece os p-valores da estatística  $\tilde{t}_{v_i}$  para as duas variáveis, resistência e diâmetro, e os p-valores combinados por cada método de combinação.

| Amostra | $\mathfrak{p}_{1,k}$ | $p_{2,k}$ | Fisher | Liptak | Logit | Tippett |
|---------|----------------------|-----------|--------|--------|-------|---------|
| 1       | 0,26                 | 0,37      | 0,30   | 0,22   | 0,24  | 0,45    |
| 2       | 0,62                 | 0,82      | 0,85   | 0,81   | 0,79  | 0,86    |
| 3       | 0,18                 | 0,38      | 0,25   | 0,19   | 0,20  | 0,32    |
| 4       | 0,67                 | 0,75      | 0,85   | 0,79   | 0,77  | 0,89    |
| 5       | 0,97                 | 0,61      | 0,90   | 0,93   | 0,94  | 0,85    |
| 6       | 0,72                 | 0,70      | 0,85   | 0,78   | 0,76  | 0,91    |
| 7       | 0,04                 | 0,16      | 0,04   | 0,03   | 0,03  | 0,08    |
| 8       | 0,11                 | 0,13      | 0,07   | 0,05   | 0,06  | 0,21    |
| 9       | 0,06                 | 0,50      | 0,13   | 0,13   | 0,13  | 0,11    |
| 10      | 0,98                 | 0,50      | 0,83   | 0,92   | 0,93  | 0,75    |
| 11      | 0,25                 | 0,41      | 0,34   | 0,26   | 0,27  | 0,44    |
| 12      | 0,06                 | 0,27      | 0,09   | 0,06   | 0,07  | 0,12    |
| 13      | 0,57                 | 0,29      | 0,46   | 0,39   | 0,40  | 0,50    |
| 14      | 0,78                 | 0,50      | 0,75   | 0,70   | 0,69  | 0,75    |
| 15      | 0,27                 | 0,29      | 0,28   | 0,20   | 0,22  | 0,46    |
| 16      | 0,89                 | 0,42      | 0,74   | 0,77   | 0,77  | 0,66    |
| 17      | 0,82                 | 0,61      | 0,84   | 0,80   | 0,79  | 0,85    |
| 18      | 0,85                 | 0,45      | 0,75   | 0,74   | 0,73  | 0,70    |
| 19      | 0,03                 | 0,32      | 0,06   | 0,053  | 0,054 | 0,07    |
| 20      | 0,12                 | 0,65      | 0,28   | 0,29   | 0,29  | 0,23    |

Tabela 2.6 – P-valores de  $\tilde{t}_{v_j}$  e p-valores combinados para os dados de fibra têxtil.

Os gráficos de controle foram construídos para os quatro métodos de combinação dos p-valores. A Figura 2.9 ilustra o comportamento destes gráficos. A única amostra que os métodos de Fisher, Liptak e Logit conseguem detectar a falta de controle é a amostra 7. O método de Tippett não detecta a falta de controle. É importante salientar que as amostras 8 e 19 estão bem próximas do nível de significância nominal de 0,05 e deveriam ser melhor avaliadas pois podem estar indicando possíveis anomalidades no processo.

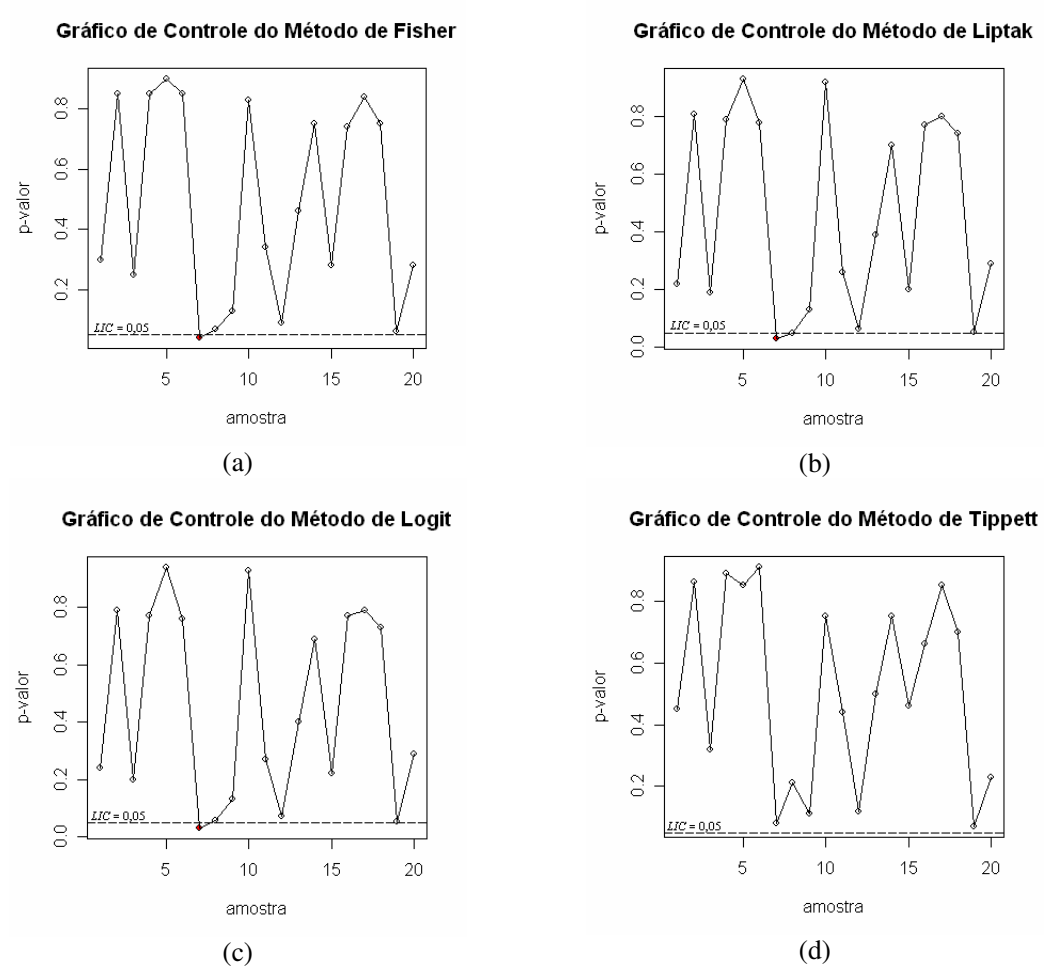

Figura 2.9 – Gráficos de controle dos 4 métodos de combinação de p-valores

### **2.8.4.** *ARL* **-** *Average Run Length*

Em controle de qualidade, a medida utilizada para avaliar o desempenho de um teste é chamada de *ARL* (*Average Run Length*). Esta é uma medida da eficiência das cartas de controle em detectar deslocamentos nos parâmetros do processo. É definido como o número médio de amostras até que seja observado um valor fora dos limites da carta de controle e denotado em Português por NMA (ver Costa et al., 2003). Conforme Montgomery (2004), essa medida pode ser expressa como:

$$
ARL = \frac{1}{P(\text{um ponto amostral não pertencer a região de controle})}
$$
(2.34)

Existem duas situações em que o *ARL* é tratado: *ARLsob contr ole* e *ARLfora de controle* . O *ARLsob contr ole* (*ARL* sob H0) é o número médio de observações até a ocorrência de um "alarme falso" — dizer que o processo está fora de controle quando na verdade ele está sob controle. Sendo  $\alpha$  a probabilidade do erro do tipo I, o *ARL*<sub>sob controle</sub> é igual a  $1/\alpha$ ,  $0 < \alpha < 1$ . Suponha que o nível de significância de um teste seja 5%; em média espera-se a ocorrência de um "alarme falso" na vigésima observação amostral. O *ARLfora de controle* (*ARL* sob Ha) representa o número médio de observações até a ocorrência de um "alarme verdadeiro". Sendo β a probabilidade do erro do tipo II, o *ARL*<sub>*fora de controle* é igual a 1/(1−β).</sub> Por exemplo, suponha que se tenha uma carta de controle de Shewhart com a probabilidade do erro do tipo I especificada em 0,005 e do erro do tipo II especificada em 0,1. Quando o processo está sob controle estatístico, observa-se, em média, a ocorrência de um alarme falso a cada 200 observações. Quando o processo está fora de controle, é necessário, em média, 1,11 ≈ 1 observação para a carta detectar a mudança no processo, a partir do momento de sua ocorrência.

A análise conjunta dos valores de *ARL* indica a eficácia da carta de controle. Valores pequenos para *ARLfora de controle* e valores elevados para *ARLsob contr ole* indicam melhores desempenhos, uma vez que a carta indica a falta de controle rapidamente quando de fato houve mudança no parâmetro do processo e demora a acusar como fora de controle, quando não houver nenhuma mudança.

De acordo com Montgomery (2004), o uso do *ARL* para descrever o desempenho dos gráficos de controle tem sido sujeito a críticas. As razões para isso provêm do fato de que a distribuição do número de observações até a ocorrência de um alarme é a geométrica. Consequentemente, há duas preocupações em relação ao *ARL*: o desvio padrão do número de observações até a ocorrência de um alarme é muito grande; e a distribuição geométrica é muito assimétrica, de modo que o *ARL* não é necessariamente um valor "típico" do número de observações até a ocorrência de um alarme. Por isso alguns estudos sobre o *ARL* fornecem a média e a mediana da distribuição para avaliação embora a grande maioria apresentem apenas os valores médios.

Existem vários outros testes estatísticos utilizados para monitoramento de processos multivariados, como o CUSUM multivariado (Crosier, 1988) e o MEWMA (Lowry et al., 1992), entre outros, e que não serão abordados nesta dissertação.

# **CAPÍTULO 3 – COMPARAÇÃO DOS TESTES ESTATÍSTICOS: CASO DA DISTRIBUIÇÃO NORMAL MULTIVARIADA**

O número de testes comparados nesta dissertação totalizam em 13, para observações simuladas da distribuição normal, pois determinados testes podem abranger diferentes situações, por exemplo o teste de Mudholkar e Srivastava (2000b) apresenta 4 maneiras de combinação dos  $P_j$ -valores,  $j = 1, ..., p$ , determinando assim, 4 testes.

Os 13 testes estudados com suas respectivas siglas entre parênteses e negrito são:

- $\blacksquare$   $T^2$  de Hotelling usando a matriz de covariâncias teórica (definida em (2.6), página 11) cuja estatística de teste possui distribuição  $\chi^2$  com *p* graus de liberdade (**T2\_teo**);
- Hayter e Tsui usando a matriz de covariâncias teórica (definida em (2.6), página 11) cuja constante  $C_{R,\alpha}$  é obtida por meio de simulação de acordo com o algoritmo do Quadro 2.1 (página 17) utilizando-se a matriz de correlação teórica **P***pxp* (**HeT\_teo**);
- $\blacksquare$   $T^2$  de Hotelling usando a matriz de covariâncias amostral (obtida através da equação 2.8, página 12) cuja estatística de teste possui distribuição proporcional à Fisher **(T2\_am**);
- Hayter e Tsui usando a matriz de covariâncias amostral (definida em (2.8), página 12) cuja constante  $C_{R,\alpha}$  é obtida por meio de simulação de acordo com o algoritmo do Quadro 2.1 (página 17) utilizando-se a a matriz de correlação teórica **P***pxp* (**HeT\_am**);
- $\blacksquare$   $T^2$  de Hotelling usando a matriz de covariâncias estimada pelas diferenças sucessivas (obtida através da equação 2.12, página 13) proposta no artigo de Holmes e Mergen (1993) cuja estatística de teste possui distribuição Fisher multiplicada por uma constante **(T2\_dif**);
- **Mudholkar e Srivastava usando o método de combinação dos**  $P_j$ **-valores,**  $j = 1, ..., p$ **, de** *Fisher*, usando a mesma porcentagem de aparação para todas variáveis, de maneira que esta aparação é de 5% para cada extremo (**Fisher 5%**);
- **Mudholkar e Srivastava usando o método de combinação dos**  $P_j$ **-valores,**  $j = 1, ..., p$ **, de** *Liptak*, usando a mesma porcentagem de aparação para todas variáveis, de maneira que esta aparação é de 5% para cada extremo (**Liptak 5%**);
- **Mudholkar e Srivastava usando o método de combinação dos**  $P_j$ **-valores,**  $j = 1, ..., p$ **, de** *Logit*, usando a mesma porcentagem de aparação para todas variáveis, de maneira que esta aparação é de 5% para cada extremo (**Logit 5%**);
- **Mudholkar e Srivastava usando o método de combinação dos**  $P_j$ **-valores,**  $j = 1, ..., p$ **, de** *Tippett*, usando a mesma porcentagem de aparação para todas variáveis, de maneira que esta aparação é de 5% para cada extremo (**Tippett 5%**);
- **Mudholkar e Srivastava usando o método de combinação dos**  $P_j$ **-valores,**  $j = 1, ..., p$ **, de** *Fisher*, usando nenhuma aparação para todas variáveis, ou seja, 0% de aparação (**Fisher 0%**);
- **Mudholkar e Srivastava usando o método de combinação dos**  $P_j$ **-valores,**  $j = 1, ..., p$ **, de** *Liptak*, usando nenhuma aparação para todas variáveis, ou seja, 0% de aparação (**Liptak 0%**);
- **Mudholkar e Srivastava usando o método de combinação dos**  $P_j$ **-valores,**  $j = 1, ..., p$ **, de** *Logit*, usando nenhuma aparação para todas variáveis, ou seja, 0% de aparação (**Logit 0%**);
- **Mudholkar e Srivastava usando o método de combinação dos**  $P_j$ **-valores,**  $j = 1, ..., p$ **, de** *Tippett*, usando nenhuma aparação para todas variáveis, ou seja, 0% de aparação (**Tippet 0%**);

Para comparar os testes multivariados apresentados no início deste capítulo, vários cenários com distribuições normais foram computacionalmente simulados. Para cada situação simulada, foram geradas  $m = 5000$  amostras de tamanhos  $n = 10$ , 25, 50 e 100. Este procedimento foi repetido 25 vezes para estimar a proporção de rejeição de  $H_0$ , sob a hipótese nula e sob a hipótese alternativa. Foram estimados também o *ARLsob contr ole* e *ARLfora de controle* como será explicado nas seções a seguir.

O objetivo do estudo é comparar os testes multivariados para o vetor de médias tentando identificar quais são mais poderosos para a aplicação, inclusive em controle de qualidade, daí a importância de simulações com tamanhos de amostras menores como 10 e 25. Todas as simulações foram feitas utilizando-se o *software R* para Windows, versão 2.4.1 (R Development Core Team, 2006).

## **3.1. Estimação da probabilidade de rejeição de H0 sob a hipótese nula e sob a hipótese alternativa**

Em todas as simulações, todos os testes consideram o nível de significância nominal de 5%. Assim sob H0, para o teste de Hotelling, o nível crítico é dado pelo percentil de ordem 95% da distribuição Fisher multiplicada por uma constante quando ∑ é estimada por **S** e pelo respectivo percentil da distribuição  $\chi^2$  quando o teste é implementado com  $\Sigma$  conhecida. Para o teste de Hayter e Tsui, o nível crítico é obtido pelo percentil de ordem 95% da distribuição empírica da estatística *M*, de modo que a matriz de correlação teórica **P***pxp* é usada nas simulações da distribuição de acordo com o Quadro 2.1, página 17. O mesmo procedimento não pode ser usado no teste de Mudholkar e Srivastava, uma vez que a tomada de decisão é feita através do p-valor do teste para cada um dos quatro métodos de combinação dos p-valores obtidos no teste com a estatística *t*-aparada. Assim, quando o p-valor final do teste de Mudholkar e Srivastava foi menor do que 0,05, a hipótese nula foi rejeitada.

Assim, para cada um dos testes, são contabilizadas em quantas das 5000 amostras a hipótese nula foi rejeitada, sendo calculada então a proporção de rejeição de H<sub>0</sub>. Quando as amostras são geradas sob H0, a proporção de rejeição estima o nível de significância real do teste, enquanto que, quando as amostras são geradas sob Ha, a proporção calculada estima o poder do teste. Foram geradas 25 sequências de 5000 amostras, sendo que no final tem-se o valor médio e mediano das probabilidades de rejeição estimadas sob controle, ou seja sob H0, e fora de controle (sob Ha).

#### **3.2. Estimação dos dos** *ARL***'s**

 Para cada seqüência de 5000 amostras simuladas sob a hipótese nula, ou seja, sob controle, foi contabilizado o número de amostras geradas até que ocorresse a primeira fora dos limites de controle. Esse número observado foi utilizado para a estimação do *ARLsob contr ole* , que teoricamente deveria ser igual a 20 = 1/0,05, o que significa que o número esperado de alarmes falsos, quando a hipótese nula é verdadeira, é 20. O mesmo procedimento foi feito para as seqüências de 5000 amostras geradas sob a hipótese alternativa, ou seja, situação fora de controle, estimando-se assim o *ARLfora de controle* . Quanto menor esse valor, melhor é o teste, pois ele consegue perceber a mudança do vetor de médias

rapidamente. Após as 25 repetições do experimento, foi calculado o *ARL* mediano e médio sob controle e fora de controle.

### **3.3. Modelos simulados da distribuição normal multivariada**

O número de variáveis consideradas nas simulações foram *p* = 2, 3 e 5. A hipótese nula é a de que o vetor de médias populacional é o vetor nulo de dimensão *p* ×1. As matrizes de covariâncias foram escolhidas segundo faixas de correlação. Em todos os cenários simulados, as matrizes de covariâncias foram separadas em três faixas: correlações forte, intermediária e nula, com exceção dos cenários para *p* = 5 nos quais as matrizes de covariâncias foram separadas em faixas de correlação fortes e nulas. As matrizes de covariâncias dos cenários simulados para cada *p* são apresentadas a seguir:

•  $p = 2$  variáveis com correlação forte  $(p = 0.75)$ 

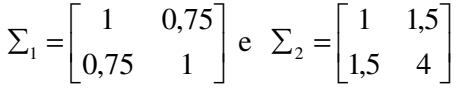

•  $p = 2$  variáveis com correlação intermediária  $(p = 0.5)$ 

$$
\Sigma_3 = \begin{bmatrix} 1 & 0.5 \\ 0.5 & 1 \end{bmatrix} \text{ e } \Sigma_4 = \begin{bmatrix} 1 & 1 \\ 1 & 4 \end{bmatrix}
$$

• 
$$
p = 2
$$
 variáveis com correlação nula ( $\rho = 0$ )

$$
\Sigma_5 = \begin{bmatrix} 1 & 0 \\ 0 & 1 \end{bmatrix} \text{ e } \Sigma_6 = \begin{bmatrix} 1 & 0 \\ 0 & 4 \end{bmatrix}
$$

• *p* **= 3 variáveis com correlações fortes, intermediárias e fracas** 

$$
\Sigma_1 = \begin{bmatrix} 1 & 0.5 & 0.7 \\ 0.5 & 1 & 0.3 \\ 0.7 & 0.3 & 1 \end{bmatrix}; \ \Sigma_2 = \begin{bmatrix} 4 & 1 & 0.14 \\ 1 & 1 & 0.3 \\ 0.14 & 0.3 & 1 \end{bmatrix} \ e \ \Sigma_3 = \begin{bmatrix} 4 & 3 & 5.6 \\ 3 & 9 & 3.6 \\ 5.6 & 3.6 & 16 \end{bmatrix}
$$

que correspondem a seguinte matriz de correlação:

$$
\mathbf{P}_1 = \begin{bmatrix} 1 & 0.5 & 0.7 \\ 0.5 & 1 & 0.3 \\ 0.7 & 0.3 & 1 \end{bmatrix}.
$$

 Neste caso as três estruturas apresentam a mesma correlação, se diferem, entretanto, nas variâncias. Na primeira, as variâncias das três variáveis são iguais a 1. Na segunda, a primeira variável apresenta variância maior. Na terceira, todas as variáveis apresentam variâncias diferentes.

• *p* **= 3 variáveis com correlações fracas e nulas** 

$$
\Sigma_4 = \begin{bmatrix} 4 & 0.3 & 0.56 \\ 0.3 & 9 & 0.36 \\ 0.56 & 0.36 & 16 \end{bmatrix} e \Sigma_5 = \begin{bmatrix} 1 & 0 & 0 \\ 0 & 1 & 0 \\ 0 & 0 & 1 \end{bmatrix}
$$

que correspondem as seguintes matrizes de correlação:

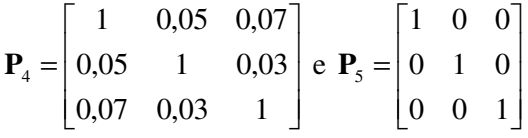

 A matriz 4 apresenta correlações bem pequenas e variâncias diferentes, enquanto que a matriz 5 é a matriz identidade.

.

### • *p* **= 5 variáveis com correlações fortes e nulas**

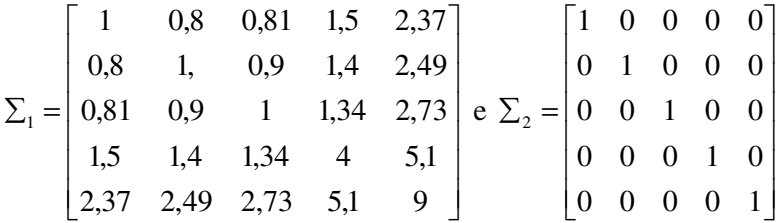

que correspondem as seguintes matrizes de correlação:

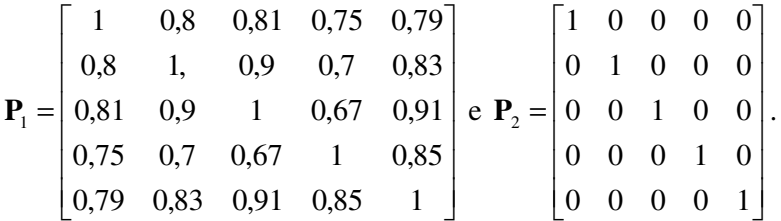

O número de amostras geradas para a matriz 1 para *p* =5 em cada seqüência foi maior, em alguns casos chegando a 40000 amostras, pois 5000 foram insuficientes para fazer estimação da proporção de rejeições de H0 e dos valores de *ARL*'s em alguns testes para *n* =10 . Na verdade, este tamanho amostral não deveria ser usado quando *p* = 5 , pois o número de parâmetros estimados é 20 ─ 15 da matriz de covariâncias mais 5 do vetor de

médias, o que necessita de uma amostra maior para que a matriz de covariâncias teórica fosse bem estimada. No entanto, decidimos mostrar os resultados obtidos para *n* =10 em função do fato de ser esse um valor muito comum em controle de qualidade.

 Inicialmente as amostras foram geradas para as situações em que a hipótese nula  $(\mu = 0)$  era verdadeira, ou seja, as amostras eram provenientes da distribuição normal multivariada com vetor de médias nulo e matriz de covariâncias dada de acordo com o cenário simulado. Posteriormente, as amostras foram geradas sob a hipótese alternativa, isto é, situações em que mudanças ou "choques" ocorriam no vetor de médias, com o objetivo de avaliar o desempenho dos testes em perceber tais mudanças. Sob a hipótese alternativa:

$$
\mu_j = \mu_{0j} + k_j, \ j = 1, 2, ..., p.
$$

Estes choques  $(k_j)$  são determinados de modo que as mudanças na média ocorriam gradativamente. Há choques com pequenas, moderadas e consideráveis mudanças no vetor de médias. A forma como estas situações de mudanças para o vetor de médias foram determinadas é apresentada nos Quadros 3.1 a 3.4. Quando *p* = 5 , os cenários de mudanças no vetor de médias foram diferentes para  $\Sigma_1$  e para  $\Sigma_2$ . O Quadro 3.3 mostra os cenários de  $\Sigma$ <sub>1</sub> e o Quadro 3.4 mostra os cenários de  $\Sigma$ <sub>2</sub>. Em todas as simulações a matriz de covariâncias foi fixada de acordo com o cenário simulado.

 A escolha dos cenários de simulação foi feita de modo a contemplar a avaliação dos testes em relação a mudanças de estruturas de correlação e de variabilidade. Além disso, os choques nas médias foram escolhidos de modo analisar se o poder do teste era dependente da estrutura de mudança e não somente da distância do vetor de médias sob a hipótese alternativa em relação ao vetor de médias sob a hipótese nula. Isso é importante, em vista do fato de que no artigo de Hayter e Tsui (1994) tem-se a indicação de que o desempenho desse teste é dependente do tipo de choque que o vetor de médias sofre. Em relação ao teste  $T^2$  de Hotelling, sabe-se que o poder do teste é dependente apenas da distância entre os vetores de médias da hipótese nula e alternativa. No entanto, não há qualquer informação na literatura sobre o comportamento do teste de Mudholkar e Srivastava (2000b).

| Cenário      | Mudança                      | Vetor de mudanças                                            |
|--------------|------------------------------|--------------------------------------------------------------|
| $\mathbf{A}$ | $k_1 = 0$ e $k_2 = 0.5$      | $\boldsymbol{\mu}_A = \begin{bmatrix} 0 & 0.5 \end{bmatrix}$ |
| B            | $k_1 = k_2 = 0.5$            | $\mu_B = [0.5 \ 0.5]$                                        |
| $\mathsf{C}$ | $k_1 = 0$ e $k_2 = 0.25$     | $\mu_c = [0 \ 0.25]$                                         |
| D            | $k_1 = k_2 = 0.25$           | $\mu_D = [0, 25 \quad 0, 25]$                                |
| Ε            | $k_1 = 0$ e $k_2 = 1$        | $\mu_E = \begin{bmatrix} 0 & 1 \end{bmatrix}$                |
| F            | $k_1 = k_2 = 2$              | $\boldsymbol{\mu}_F = \begin{bmatrix} 1 & 1 \end{bmatrix}$   |
| G            | $k_1 = 0$ e $k_2 = 2$        | $\mu_G = \begin{bmatrix} 0 & 2 \end{bmatrix}$                |
| н            | $k_1 = k_2 = 2$              | $\mu_{H} = \begin{bmatrix} 2 & 2 \end{bmatrix}$              |
| I            | $k_1 = 0$ e $k_2 = 3$        | $\boldsymbol{\mu}_I = \begin{bmatrix} 0 & 3 \end{bmatrix}$   |
| J            | $k_1 = k_2 = 3$              | $\mu_{J} = \begin{bmatrix} 3 & 3 \end{bmatrix}$              |
| K            | $k_1 = 0.125$ e $k_2 = 0.5$  | $\mu_K = [0,125 \quad 0,5]$                                  |
| L            | $k_1 = 0$ e $k_2 = 0.0625$   | $\mu_L = [0 \quad 0.0625]$                                   |
| M            | $k_1 = k_2 = 0.0625$         | $\mu_M = [0.0625 \ 0.0625]$                                  |
| N            | $k_1 = 0.125$ e $k_2 = 0.25$ | $\mu_N = [0,125 \quad 0,25]$                                 |

Quadro 3.1 – Cenários simulados para *p* = 2

Quadro 3.2 – Cenários simulados para *p* = 3

| Cenário      | Mudança                                       | Vetor de mudanças                                              |
|--------------|-----------------------------------------------|----------------------------------------------------------------|
| $\mathbf{A}$ | $k_1 = 0.5$ e $k_2 = k_3 = 0$                 | $\mu_A = [0.5 \ 0 \ 0]$                                        |
| B            | $k_1 = k_2 = 0.5$ e $k_3 = 0$                 | $\mu_B = [0.5 \ 0.5 \ 0]$                                      |
| $\mathsf{C}$ | $k_1 = k_2 = k_3 = 0.5$                       | $\mu_c = [0.5 \ 0.5 \ 0.5]$                                    |
| D            | $k_1 = 0.25$ e $k_2 = k_3 = 0$                | $\mu_D = [0.25 \ 0 \ 0]$                                       |
| E            | $k_1 = 0.125$ ; $k_2 = 0.25$ e $k_3 = 0.0625$ | $\mu_E = [0,125 \quad 0,25 \quad 0,0625]$                      |
| F            | $k_1 = 1$ e $k_2 = k_3 = 0$                   | $\boldsymbol{\mu}_F = \begin{bmatrix} 1 & 0 & 0 \end{bmatrix}$ |
| G            | $k_1 = k_2 = 1$ e $k_3 = 0$                   | $\boldsymbol{\mu}_G = \begin{bmatrix} 1 & 1 & 0 \end{bmatrix}$ |
| H            | $k_1 = k_2 = k_3 = 1$                         | $\boldsymbol{\mu}_H = \begin{bmatrix} 1 & 1 & 1 \end{bmatrix}$ |
| I            | $k_1 = k_2 = 0.25$ e $k_3 = 0$                | $\mu_1 = [0,25 \quad 0,25 \quad 0]$                            |
| $J_{-}$      | $k_1 = k_2 = k_3 = 0.25$                      | $\mu_1 = [0.25 \quad 0.25 \quad 0.25]$                         |
| K            | $k_1 = 0.0625$ ; $k_2 = 0.125$ e $k_3 = 0.25$ | $\mu_{K} = [0.0625 \quad 0.125 \quad 0.25]$                    |

| Cenário       | Mudança                                            | Vetor de mudanças                                                    |
|---------------|----------------------------------------------------|----------------------------------------------------------------------|
| A             | $k_1 = k_2 = k_3 = k_4 = 0.0625$ e $k_5 = 0.125$   | $\mu$ <sub>A</sub> = [0,0625 0,0625 0,0625 0,0625 0,125]             |
| <sup>B</sup>  | $k_1 = k_2 = 0.0625$ ; $k_3 = k_4 = 0.125$ e       | $\mu_{B} = [0.0625 \quad 0.0625 \quad 0.125 \quad 0.125 \quad 0.25]$ |
|               | $k_5 = 0.25$                                       |                                                                      |
| $\mathcal{C}$ | $k_1 = k_2 = k_3 = k_4 = 0$ e $k_5 = 0.5$          | $\mu_c = [0 \ 0 \ 0 \ 0 \ 0 \ 0.5]$                                  |
| D             | $k_1 = k_2 = 0.0625$ ; $k_3 = k_4 = 0.25$ e        | $\mu_D = [0.0625 \quad 0.0625 \quad 0.25 \quad 0.25 \quad 0.5]$      |
|               | $k_5 = 0.5$                                        |                                                                      |
| E             | $k_1 = k_2 = k_3 = 0$ e $k_4 = k_5 = 0.5$          | $\mu_E = [0 \ 0 \ 0 \ 0.5 \ 0.5]$                                    |
| F             | $k_1 = k_2 = 0$ e $k_3 = k_4 = k_5 = 0.5$          | $\mu_F = [0 \ 0 \ 0.5 \ 0.5 \ 0.5]$                                  |
| G             | $k_1 = 0$ e $k_2 = k_3 = k_4 = k_5 = 0.5$          | $\mu_{G} = \begin{bmatrix} 0 & 0.5 & 0.5 & 0.5 & 0.5 \end{bmatrix}$  |
| H             | $k_1 = k_2 = 0.25$ ; $k_3 = 1$ e $k_4 = k_5 = 0.5$ | $\mu_{H} = [0.25 \quad 0.25 \quad 1 \quad 0.5 \quad 0.5]$            |
| $\mathbf{I}$  | $k_1 = k_2 = k_3 = 0$ e $k_4 = k_5 = 1$            | $\mu_{i} = [0 \ 0 \ 0 \ 1 \ 1]$                                      |
| J             | $k_1 = k_2 = k_3 = k_4 = 0$ e $k_5 = 2$            | $\mu_1 = \begin{bmatrix} 0 & 0 & 0 & 0 & 2 \end{bmatrix}$            |

Quadro 3.3 – Cenários simulados para  $p = 5$ , para  $\Sigma_1$ 

Quadro 3.4 – Cenários simulados para  $p = 5$ , para  $\Sigma_2$ 

| Cenário      | Mudança                                   | Vetor de mudanças                                        |
|--------------|-------------------------------------------|----------------------------------------------------------|
| $\mathbf{K}$ | $k_1 = k_2 = k_3 = k_4 = k_5 = 0.0625$    | $\mu_{K} = [0.0625 \ 0.0625 \ 0.0625 \ 0.0625 \ 0.0625]$ |
| $\mathbf{L}$ | $k_1 = k_2 = k_3 = k_4 = 0$ e $k_5 = 0.5$ | $\mu_L = [0 \ 0 \ 0 \ 0 \ 0 \ 0.5]$                      |
| M            | $k_1 = k_2 = k_3 = 0$ e $k_4 = k_5 = 0.5$ | $\mu_M = [0 \ 0 \ 0 \ 0.5 \ 0.5]$                        |
| N            | $k_1 = k_2 = k_3 = k_4 = k_5 = 0.5$       | $\mu_N = [0.5 \quad 0.5 \quad 0.5 \quad 0.5 \quad 0.5]$  |
| $\Omega$     | $k_1 = k_2 = k_3 = k_4 = 0$ e $k_5 = 1$   | $\mu_0 = [0 \ 0 \ 0 \ 0 \ 1]^T$                          |
| P            | $k_1 = k_2 = k_3 = 0$ e $k_4 = k_5 = 1$   | $\mu_p = [0 \ 0 \ 0 \ 1 \ 1]^T$                          |
| Q            | $k_1 = k_2 = k_3 = k_4 = 0$ e $k_5 = 2$   | $\mu_0 = [0 \ 0 \ 0 \ 0 \ 2]^T$                          |

 As mudanças que acontecem no vetor de médias podem ser expressas em termos das distâncias de Mahalanobis (1) e Euclideana ao quadrado (2), considerando que  $\mu_0$  é o vetor de médias sob a hipótese nula e  $\mu_1$  é o vetor de médias sob a hipótese alternativa, isto é

(1)  $d_{10} = (\mu_1 - \mu_0)^1 \sum^{-1} (\mu_1 - \mu_0)$ , como  $\mu_{0i} = 0$ ,  $\forall i$ ,  $d_{10} = \mu_1^1 \sum^{-1} \mu_1$ ;

(2) 
$$
d_{10}^* = (\mu_1 - \mu_0)'(\mu_1 - \mu_0) = \sum_{i=1}^p (\mu_{1i} - \mu_{0i})^2
$$
, como  $\mu_{0i} = 0$ ,  $\forall i$ ,  $d_{10}^* = \mu_1' \mu_1 = \sum_{i=1}^p \mu_{1i}^2$ .

 Para os diferentes casos apresentados de mudanças no vetor de médias, as distâncias Euclideana e Mahalanobis foram calculadas. A distância Euclideana não depende da estrutura de covariâncias, já a de Mahalanobis é diferente para cada matriz de covariâncias. Os Quadros 3.5 a 3.7 mostram, respectivamente, as distâncias para os casos de *p* = 2, 3 e 5, de acordo com as matrizes ∑ definidas nas páginas 55 e 56. Alguns casos de distâncias maiores foram considerados apenas com o intuito de se confirmar a convergência do poder desses testes para o valor 1.

| $p = 2$   | <b>Distância</b>  | Distância de Mahalanobis |              |              |              |              |              |
|-----------|-------------------|--------------------------|--------------|--------------|--------------|--------------|--------------|
| Situação  | <b>Euclideana</b> | $\Sigma_{1}$             | $\Sigma_{2}$ | $\Sigma_{3}$ | $\Sigma_{4}$ | $\Sigma_{5}$ | $\Sigma_{6}$ |
| Sob $H_0$ | 0,0000            | 0,0000                   | 0,0000       | 0,0000       | 0,0000       | 0,0000       | 0,0000       |
| A         | 0,2500            | 0,5714                   | 0.1429       | 0,3333       | 0,0833       | 0,2500       | 0,0625       |
| в         | 0,5000            | 0,2857                   | 0,2857       | 0,3333       | 0,2500       | 0,5000       | 0,3125       |
| С         | 0,0625            | 0,1429                   | 0,0357       | 0,0833       | 0,0208       | 0,0625       | 0,0156       |
| D         | 0,1250            | 0,0714                   | 0,0714       | 0,0833       | 0,0625       | 0,1250       | 0,0781       |
| E         | 1,0000            | 2,2857                   | 0,5714       | 1,3333       | 0,3333       | 1,0000       | 0,2500       |
| F         | 2,0000            | 1,1429                   | 1,1429       | 1,3333       | 1,0000       | 2,0000       | 1,2500       |
| G         | 4,0000            | 9,1429                   | 2,2857       | 5,3333       | 1,3333       | 4,0000       | 1,0000       |
| Η         | 8,0000            | 4,5714                   | 4,5714       | 5,3333       | 4,0000       | 8,0000       | 5,0000       |
|           | 9,0000            | 20,5714                  | 5,1429       | 12,0000      | 3,0000       | 9,0000       | 2,2500       |
| J         | 18,0000           | 10,2857                  | 10,2857      | 12,0000      | 9,0000       | 18,0000      | 11,2500      |
| Κ         | 0,2656            | 0,3929                   | 0,0714       | 0,2708       | 0,0625       | 0,2656       | 0,0781       |
| L         | 0,0039            | 0,0089                   | 0,0022       | 0,0025       | 0,0013       | 0,0039       | 0,0010       |
| М         | 0,0078            | 0,0045                   | 0,0045       | 0,0025       | 0,0039       | 0,0078       | 0,0049       |
| N         | 0,0781            | 0,0714                   | 0,0179       | 0,0625       | 0,0208       | 0,0781       | 0,0313       |

Quadro 3.5 - Distâncias para os diferentes cenários de *p* = 2 variáveis

Quadro 3.6 - Distâncias para os diferentes cenários de *p* = 3 variáveis

| $p = 3$         | <b>Distância</b>  | Distância de Mahalanobis |                                 |              |              |              |
|-----------------|-------------------|--------------------------|---------------------------------|--------------|--------------|--------------|
| <b>Situação</b> | <b>Euclideana</b> | $\Sigma_{1}$             | $\Sigma_{\scriptscriptstyle 2}$ | $\Sigma_{3}$ | $\Sigma_{4}$ | $\Sigma_{5}$ |
| sob $H_0$       | 0                 | 0                        | 0                               | 0            | 0            | 0            |
| A               | 0,2500            | 0.5987                   | 0,0841                          | 0,1497       | 0,0630       | 0,2500       |
| B               | 0.5000            | 0,5526                   | 0,2750                          | 0,1234       | 0,0868       | 0,5000       |
| С               | 0,7500            | 0,3882                   | 0,3859                          | 0,0692       | 0,0971       | 0,7500       |
| D               | 0.0625            | 0.1497                   | 0,0210                          | 0,0374       | 0,0157       | 0,0625       |
| Е               | 0.0820            | 0.0628                   | 0,0681                          | 0.0087       | 0.0104       | 0,0820       |
| F               | 1.0000            | 2.3947                   | 0.3365                          | 0.5987       | 0,2518       | 1.0000       |
| G               | 2,0000            | 2,2105                   | 1.0998                          | 0.4934       | 0,3472       | 2,0000       |
| н               | 3,0000            | 1,5526                   | 1,5436                          | 0,2769       | 0,3883       | 3,0000       |
|                 | 0.1250            | 0,1382                   | 0,0687                          | 0,0308       | 0,0217       | 0,1250       |
| J               | 0,1875            | 0.0970                   | 0.0965                          | 0,0173       | 0.0243       | 0,1875       |
| Κ               | 0,0820            | 0.1047                   | 0,0655                          | 0,0054       | 0,0061       | 0,0820       |

| <b>Distâncias</b> | Euclideana | <b>Mahalanobis</b> |  |  |
|-------------------|------------|--------------------|--|--|
| sob $H_0$         | 0          | ი                  |  |  |
| А                 | 0,0312     | 0,0062             |  |  |
| B                 | 0,1016     | 0,0485             |  |  |
| С                 | 0,2500     | 0,4815             |  |  |
| D                 | 0,3828     | 0,3535             |  |  |
| E                 | 0,5000     | 0,1796             |  |  |
| F                 | 0,7500     | 3,9771             |  |  |
| G                 | 1,0000     | 2,2813             |  |  |
| Н                 | 1,4375     | 10,5445            |  |  |
|                   | 2,0000     | 0,7184             |  |  |
| J                 | 4,0000     | 7,7043             |  |  |
| Κ                 | 0,019      | 0,019              |  |  |
|                   | 0,250      | 0,250              |  |  |
| Μ                 | 0,500      | 0,500              |  |  |
| Ν                 | 1,250      | 1,250              |  |  |
| O                 | 1,000      | 1,000              |  |  |
| Ρ                 | 2,000      | 2,000              |  |  |
| Q                 | 4,000      | 4,000              |  |  |

Quadro 3.7 - Distâncias para os diferentes cenários de p = 5 variáveis com as matrizes  $\Sigma_1$  e  $\Sigma_2$ 

# **3.4. Análise dos resultados das observações simuladas da distribuição normal multivariada**

Esta seção mostra os principais resultados obtidos nas simulações dos dados gerados da distribuição normal multivariada. Inicialmente será apresentada a análise do poder e tamanho dos testes para *p* = 2, 3 e 5 variáveis com o nível de significância nominal especificado de 0,05. Em seguida, será visto que o comportamento dos *ARL*'s é semelhante ao poder dos testes. Depois será mostrada a função poder da estatística  $T^2$  de Hotelling calculada teoricamente, e por fim, a conclusão do capítulo para dados provenientes da distribuição normal.

#### **3.4.1. Dados da distribuição normal bivariada** (*p* = 2)

Os Quadros 3.8 a 3.13 mostram a proporção média, das 25 repetições, de rejeição da hipótese nula  $\mu' = [0 \ 0]$  para cada um dos treze testes mencionados no início do capítulo 3, (páginas 52 e 53) , para cada uma das seis matrizes de covariâncias avaliadas (seção 3.3), em todos os cenários de mudanças do vetor de médias. Nota-se nestes 6 Quadros que os testes de HeT\_am e T2\_dif apresentam taxas de rejeição sob H<sub>0</sub> acima do valor nominal de 0,05 para amostras de tamanho *n=*10, assim estes testes não são totalmente comparáveis com os restantes para este tamanho de amostra. Pode-se perceber ainda que o aumento do tamanho da
amostra faz com que o poder aumente em todos os 13 testes, como esperado. A Tabela 3.1 apresenta um resumo de quais testes seriam mais apropriados para cada cenário de *p* = 2 com diferentes tipos de mudança e estruturas de correlação.

| Correlação    | distância               | Mudança                                | Melhores testes                        |
|---------------|-------------------------|----------------------------------------|----------------------------------------|
|               | 0,004                   | 2 v.                                   | T2_teo; HeT_teo; T2_am; HeT_am; T2_dif |
|               | 0,008                   | 1 v.                                   | T2 teo; T2 dif; T2 am                  |
|               | 0,071                   | 2ª v. 2x 1ª v.                         | T2_teo; T2_dif; HeT_am                 |
|               | 0,071                   | 2 v.                                   | HeT am; HeT teo                        |
|               | 0,143                   | 1 v.                                   | T2 teo                                 |
| Forte         | 0,286                   | 2 v.                                   | T2_teo                                 |
|               | 0,393                   | 2 <sup>ª</sup> v. 4x 1 <sup>ª</sup> v. | T2 teo                                 |
|               | 0,571                   | 1 v.                                   | T <sub>2</sub> teo                     |
|               | 1,143                   | 2 v.                                   | T2 teo; HeT teo; HeT am                |
|               | 2,286                   | 1 v.                                   | T2 teo                                 |
|               | ≥ 4,57                  | Qualquer tipo                          | qualquer teste                         |
|               | 0,003                   | 1 <sub>v</sub>                         | T2 teo; HeT teo; T2 am; HeT am; T2 dif |
|               | 0,003                   | 2 v.                                   | HeT am                                 |
|               | 0,063                   | 2ª v. 2x 1ª v.                         | HeT am                                 |
|               | 0,083                   | 1 v.                                   | T2_teo                                 |
|               | 0,083                   | 2 v.                                   | HeT am                                 |
| Intermediária | 0,271                   | 2 <sup>ª</sup> v. 4x 1 <sup>ª</sup> v. | T2 teo                                 |
|               | 0,333                   | 1 v.                                   | T2_teo                                 |
|               | 0,333                   | 2 v.                                   | HeT am                                 |
|               | 1,333                   | 1 v.                                   | T2_teo                                 |
|               | 1,333                   | 2 v.                                   | HeT_am                                 |
|               | $\ge 5,33$              | qualquer tipo                          | qualquer teste                         |
|               | 0,004                   | 1 v.                                   | HeT am; T2 dif                         |
|               | 0,008                   | 2 v.                                   | T2_teo; HeT_am; T2_dif                 |
|               | 0,063                   | 1 v.                                   | T2 teo; HeT teo; HeT am                |
|               | 0,078                   | 2ª v. 2x 1ª v.                         | T2 teo; HeT am; T2 dif                 |
|               | 0.125                   | 2 v.                                   | T2_teo; T2_dif;                        |
| Nula          | 0,25                    | 1 v.                                   | T2 teo; HeT teo; HeT am                |
|               | 0,266                   | 2ª v. 4x 1ª v.                         | T2 teo; HeT teo; HeT am                |
|               | 0,5                     | 2 v.                                   | T2_teo; HeT_teo; HeT_am                |
|               | 1                       | 1 v.                                   | T2 teo; HeT teo; HeT am                |
|               | $\overline{\mathbf{c}}$ | 2 v.                                   | T2 teo; HeT teo; HeT am                |
|               | $\geq 4$                | qualquer tipo                          | qualquer teste                         |

Tabela 3.1 – Resumo dos melhores testes para cada tipo de mudança para *p* = 2

**Legenda:** 2 v. significa mudança nas 2 variáveis;

 2ª v. 2x 1ª v. significa mudança na 2ª variável é duas vezes a mudança da 1ª variável. Qualquer tipo refere-se a qualquer tipo de mudança no vetor. Qualquer teste refere-se a qualquer um dos 13 testes.

O Quadro 3.8 apresenta o poder dos testes através dos cenários simulados para a matriz  $\Sigma_1$  cuja característica é a forte correlação entre as variáveis,  $\rho_{12} = 0.75$ . Quando mudanças pequenas ocorrem no vetor de médias, os testes de T2\_teo, T2\_am, HeT\_teo, HeT\_am e T2\_dif são semelhantes, as diferenças de poder são bem pequenas; e quando as mudanças são um pouco maiores ( $d = 0.143$ ,  $d = 0.286$  e  $d = 0.393$ ) o teste T2\_teo é o mais poderoso para qualquer tamanho de amostra. Já para distâncias a partir de *d* = 1,143, o poder de todos os 13 testes é próximo a 1, para *n* >10 . A Figura 3.1 ilustra o poder estimado para os 5 primeiros testes do Quadro 3.8 para os 4 tamanhos de amostra. Nota-se que há uma

queda de poder do teste de Hayter e Tsui para algumas situações com distâncias maiores, indicando a influência do tipo de choque no vetor de médias para este teste. Verifica-se que com exceção de amostras pequenas ( *n* =10), os testes são bem semelhantes.

Corroborando com a afirmação anterior, pode-se notar no Quadro 3.8 que os testes de Hayter e Tsui e de Mudholkar e Srivastava são influenciados pelo tipo de mudança feita no vetor de médias como pode ser visto nas duas situações de distância *d* = 0,071. O poder é maior quando a mudança é igual nas 2 variáveis,  $\mu_D = [0, 25 \quad 0, 25]$ <sup>'</sup> em relação à mudança em uma única variável ( $\mu_K = [0, 125 \ 0.5 ]'$ ).

Observa-se que os tamanhos estimados do teste para todos os métodos de combinação de p-valores provenientes do teste de Mudholkar e Srivastava são bem inferiores ao nível de significância nominal especificado (quase a metade de 0,05 para todos os tamanhos de amostra), e possuem poder menor do que os outros 5 testes para mudanças pequenas. Para distâncias a partir de *d* = 2,286 o poder já é satisfatório e semelhante aos outros. Pode-se notar que em geral é melhor não usar aparação; e que os métodos de combinação de p-valores sem aparação resultam em valores bem semelhantes sendo que há situações em que o método de Tippett possui melhor desempenho, como para  $d = 1,143$  por exemplo, no qual este já apresenta poder razoável, 0,692 quando *n* =10 .

| 1                      | 0,75                 |                |                  |                            |                 |                    |                    |                      |                                                  |                 |                 |                 |                 |                 |
|------------------------|----------------------|----------------|------------------|----------------------------|-----------------|--------------------|--------------------|----------------------|--------------------------------------------------|-----------------|-----------------|-----------------|-----------------|-----------------|
| $\Sigma_{1}$ =<br>0,75 | 1                    | T2 teo         |                  |                            |                 | T <sub>2</sub> dif |                    |                      | Média da proporção de rejeições da hipótese nula |                 |                 |                 |                 |                 |
|                        | $n=10$               | 0,051          | HeT teo<br>0,050 | T <sub>2</sub> am<br>0,050 | HeT am<br>0,096 | 0,072              | Fis.5%<br>0,024    | Lip.5%<br>0,025      | Log.5%<br>0,025                                  | Tip.5%<br>0,024 | Fis.0%<br>0,028 | Lip.0%<br>0,028 | Log.0%<br>0,028 | Tip.0%<br>0,029 |
|                        | $n = 25$             | 0,049          | 0,049            | 0,051                      | 0,066           | 0,062              | 0,021              | 0,019                | 0,020                                            | 0,026           | 0,022           | 0,020           | 0,021           | 0,027           |
| $SobH_0$               | $n=50$               | 0,050          | 0,051            | 0,050                      | 0,059           | 0,056              | 0,020              | 0,017                | 0,018                                            | 0,026           | 0,021           | 0,018           | 0,019           | 0,027           |
|                        | n=100                | 0.051          | 0,049            | 0,051                      | 0.054           | 0.054              | 0,019              | 0.016                | 0,017                                            | 0,026           | 0,019           | 0,016           | 0,017           | 0,026           |
| 0,004                  | $n=10$               | 0,054          | 0.055            | 0,053                      | 0.103           | 0,075              | 0,026              | 0.027                | 0,027                                            | 0,026           | 0,030           | 0,029           | 0,030           | 0,031           |
|                        | $n=25$               | 0,059          | 0,061            | 0,058                      | 0,078           | 0,070              | 0,026              | 0,023                | 0,025                                            | 0,032           | 0,027           | 0,024           | 0,026           | 0,033           |
| 0,0625                 | $n=50$               | 0,067          | 0,073            | 0,066                      | 0,083           | 0,073              | 0,031              | 0,025                | 0,027                                            | 0,040           | 0,032           | 0,026           | 0,028           | 0,040           |
| 0,0625                 | n=100                | 0,086          | 0,100            | 0,085                      | 0,106           | 0,089              | 0,043              | 0,033                | 0,038                                            | 0,055           | 0,044           | 0,034           | 0,038           | 0,056           |
| 0,008                  | $n=10$               | 0,057          | 0,054            | 0,054                      | 0,101           | 0,078              | 0,024              | 0,026                | 0,025                                            | 0.024           | 0,028           | 0,028           | 0,028           | 0,028           |
|                        | $n=25$               | 0,066          | 0,057            | 0,064                      | 0,074           | 0,077              | 0,024              | 0,023                | 0,023                                            | 0,027           | 0,025           | 0,023           | 0,024           | 0,028           |
| $\boldsymbol{0}$       | $n=50$               | 0,085          | 0,066            | 0,083                      | 0,075           | 0,090              | 0,026              | 0,026                | 0,026                                            | 0,028           | 0,026           | 0,027           | 0,026           | 0,028           |
| 0,0625                 | n=100                | 0,122          | 0,081            | 0,119                      | 0,087           | 0,124              | 0,033              | 0,036                | 0,035                                            | 0,032           | 0,033           | 0,037           | 0,036           | 0,032           |
| 0,071                  | $n=10$               | 0,107          | 0.104            | 0,089                      | 0,158           | 0,119              | 0,041              | 0,044                | 0,043                                            | 0,036           | 0,046           | 0,048           | 0,047           | 0,042           |
|                        | $n=25$               | 0,203          | 0,195            | 0,183                      | 0,215           | 0,201              | 0,073              | 0,077                | 0,076                                            | 0,064           | 0,076           | 0,079           | 0,079           | 0,067           |
| 0,125                  | $n=50$               | 0,375          | 0,354            | 0,356                      | 0,365           | 0,365              | 0,150              | 0,164                | 0,161                                            | 0,121           | 0,156           | 0,170           | 0,166           | 0,126           |
| 0,25                   | n=100                | 0,665          | 0,636            | 0,651                      | 0,638           | 0,654              | 0,352              | 0,376                | 0,371                                            | 0,273           | 0,365           | 0,388           | 0,382           | 0,285           |
| 0,071                  | $n=10$               | 0,107          | 0,129            | 0,089                      | 0,187           | 0,119              | 0,055              | 0,052                | 0,054                                            | 0,058           | 0,062           | 0,057           | 0,060           | 0,066           |
| 0,25                   | $n = 25$             | 0,206          | 0,253            | 0,186                      | 0,278           | 0,205              | 0,124              | 0,098                | 0,109                                            | 0,145           | 0,131           | 0,103           | 0,115           | 0,152           |
| 0,25                   | $n=50$               | 0,375          | 0,452            | 0,355                      | 0,462           | 0,365              | 0,263              | 0,197                | 0,227                                            | 0,297           | 0,273           | 0,204           | 0,236           | 0,307           |
|                        | $n = 100$            | 0,663          | 0,738            | 0,649                      | 0,739           | 0,651              | 0,547              | 0,431                | 0,491                                            | 0,578           | 0,563           | 0,446           | 0,507           | 0,594           |
| 0,143                  | $n = 10$             | 0,171          | 0,103            | 0,131                      | 0,159           | 0,166              | 0,042              | 0,048                | 0,046                                            | 0,033           | 0,047           | 0,053           | 0,051           | 0,039           |
|                        | $n=25$               | 0,375          | 0,196            | 0,334                      | 0,219           | 0.354              | 0,089              | 0,099                | 0,096                                            | 0,074           | 0,093           | 0,103           | 0,100           | 0,079           |
| $\boldsymbol{0}$       | $n=50$               | 0,665          | 0,357            | 0,636                      | 0,366           | 0,641              | 0,220              | 0,208                | 0,214                                            | 0,216           | 0,230           | 0,215           | 0,223           | 0,227           |
| 0,25                   | $n = 100$            | 0,933          | 0,648            | 0,926                      | 0,649           | 0,925              | 0,566              | 0,436                | 0,496                                            | 0,610           | 0,588           | 0,449           | 0,515           | 0,633           |
| 0,286                  | $n=10$               | 0,308          | 0,377            | 0,224                      | 0,433           | 0,268              | 0,171              | 0,150                | 0,159                                            | 0,184           | 0,188           | 0,161           | 0,173           | 0,204           |
| 0,5                    | $n = 25$             | 0,663          | 0,737            | 0,602                      | 0,743           | 0,614              | 0,503              | 0,393                | 0,447                                            | 0,537           | 0,523           | 0,412           | 0,468           | 0,556           |
|                        | $n=50$               | 0,934          | 0,957            | 0.917                      | 0,956           | 0,917              | 0,870              | 0,757                | 0,824                                            | 0,879           | 0,880           | 0.774           | 0,839           | 0,889           |
| 0.5<br>0,393           | n=100                | 0,999          | 0,999            | 0,998                      | 0,999           | 0,998              | 0,996              | 0,977                | 0,992                                            | 0,996           | 0,997           | 0,981           | 0,993           | 0,997           |
|                        | $n = 10$<br>$n = 25$ | 0,410          | 0,287            | 0,293                      | 0,340           | 0,337              | 0,094              | 0,108                | 0,103                                            | 0,074           | 0,105           | 0,117           | 0,113           | 0,085<br>0,327  |
| 0,125                  | $n=50$               | 0,807<br>0,984 | 0,633<br>0,916   | 0,749<br>0,977             | 0,637<br>0,913  | 0,755<br>0,976     | 0,326<br>0,759     | 0,312<br>0,640       | 0,321<br>0,700                                   | 0,306<br>0,767  | 0,345<br>0,779  | 0,326<br>0,656  | 0,338<br>0,719  | 0,787           |
| 0,5                    | n=100                | 1,000          | 0,998            | 1,000                      | 0,998           | 1,000              | 0,993              | 0,930                | 0,974                                            | 0,994           | 0,995           | 0,938           | 0,978           | 0,995           |
| 0,571                  | $n = 10$             | 0,560          | 0,294            | 0,407                      | 0,349           | 0,450              | 0,112              | $\overline{0}$ , 124 | 0,121                                            | 0,092           | 0,126           | 0,135           | 0,133           | 0.107           |
|                        | $n=25$               | 0,933          | 0,645            | 0,897                      | 0,652           | 0,896              | 0,463              | 0,370                | 0,413                                            | 0,501           | 0,492           | 0,388           | 0,435           | 0,533           |
| $\boldsymbol{0}$       | $n=50$               | 0,999          | 0,925            | 0,998                      | 0,923           | 0,998              | 0,914              | 0,710                | 0,826                                            | 0,946           | 0,927           | 0,730           | 0,842           | 0,955           |
| 0,5                    | n=100                | 1,000          | 0,999            | 1,000                      | 0,999           | 1,000              | 1,000              | 0,960                | 0,994                                            | 1,000           | 1,000           | 0,967           | 0,996           | 1,000           |
| 1,143                  | $n = 10$             | 0,866          | 0,907            | 0,701                      | 0,905           | 0,724              | 0,626              | 0,507                | 0,563                                            | 0,661           | 0,658           | 0,533           | 0,593           | 0,692           |
| $\mathbf{1}$           | $n=25$               | 0,999          | 0,999            | 0,996                      | 0,999           | 0,996              | 0,991              | 0,940                | 0,977                                            | 0,992           | 0,993           | 0,950           | 0,982           | 0,994           |
| $\,1$                  | $n=50$               | 1,000          | 1,000            | 1,000                      | 1,000           | 1,000              | 1,000              | 0,999                | 1,000                                            | 1,000           | 1,000           | 0,999           | 1,000           | 1,000           |
|                        | n=100                | 1,000          | 1,000            | 1,000                      | 1.000           | 1,000              | 1,000              | 1,000                | 1,000                                            | 1,000           | 1,000           | 1,000           | 1,000           | 1,000           |
| 2,286                  | $n=10$               | 0,993          | 0,852            | 0,945                      | 0,844           | 0,943              | 0,509              | 0,399                | 0,448                                            | 0,570           | 0,552           | 0,428           | 0,484           | 0,612           |
| $\bar{0}$              | $n = 25$             | 1,000          | 0,999            | 1,000                      | 0,998           | 1,000              | 0,997              | 0,878                | 0,966                                            | 0,999           | 0,998           | 0,900           | 0,975           | 0,999           |
|                        | $n=50$               | 1,000          | 1,000            | 1,000                      | 1,000           | 1,000              | 1,000              | 0,997                | 1,000                                            | 1,000           | 1,000           | 0,998           | 1,000           | 1,000           |
| $\mathbf{1}$           | n=100                | 1,000          | 1,000            | 1,000                      | 1,000           | 1.000              | 1,000              | 1,000                | 1,000                                            | 1,000           | 1,000           | 1,000           | 1,000           | 1,000           |
| 4,571                  | $n=10$               | 1,000          | 1,000            | 0,999                      | 1,000           | 0,998              | 0,997              | 0,926                | 0,976                                            | 0,999           | 0,998           | 0,942           | 0,984           | 0,999           |
| $\overline{2}$         | $n=25$               | 1,000          | 1,000            | 1,000                      |                 | 1,000 1,000        | 1,000              | 1,000                | 1,000                                            | 1,000           | 1,000           | 1,000           | 1,000           | 1,000           |
| $\lfloor 2 \rfloor$    | n=50                 | 1,000          | 1,000            | 1,000                      | 1,000           | 1,000              | 1,000              | 1,000                | 1,000                                            | 1,000           | 1,000           | 1,000           | 1,000           | 1,000           |
|                        | $n = 100$            | 1,000          | 1,000            | 1,000                      | 1,000           | 1,000              | 1,000              | 1,000                | 1,000                                            | 1,000           | 1,000           | 1,000           | 1,000           | 1,000           |
| 9,143                  | n=10                 | 1,000          | 1,000            | 1,000                      | 1,000           | 1,000              | 0,994              | 0,807                | 0,929                                            | 0,999           | 0,997           | 0,843           | 0,950           | 0,999           |
| $\lceil 0 \rceil$      | $n=25$<br>$n=50$     | 1,000<br>1,000 | 1,000<br>1,000   | 1,000                      | 1,000<br>1,000  | 1,000<br>1,000     | 1,000<br>1,000     | 0,999<br>1,000       | 1,000<br>1,000                                   | 1,000<br>1,000  | 1,000<br>1,000  | 0,999           | 1,000<br>1,000  | 1,000           |
| $^{2}$                 | n=100                | 1,000          | 1,000            | 1,000<br>1,000             | 1,000           | 1,000              | 1,000              | 1,000                | 1,000                                            | 1,000           | 1,000           | 1,000<br>1,000  | 1,000           | 1,000<br>1,000  |
| 10,286                 | $n=10$               | 1,000          | 1,000            | 1,000                      | 1,000           | 1,000              | 1,000              | 0,986                | 0,999                                            | 1,000           | 1,000           | 0,991           | 1,000           | 1,000           |
|                        | $n=25$               | 1,000          | 1,000            | 1,000                      | 1,000           | 1,000              | 1,000              | 1,000                | 1,000                                            | 1,000           | 1,000           | 1,000           | 1,000           | 1,000           |
| $\lceil 3 \rceil$      | n=50                 | 1,000          | 1,000            | 1,000                      | 1,000           | 1,000              | 1,000              | 1,000                | 1,000                                            | 1,000           | 1,000           | 1,000           | 1,000           | 1,000           |
| $\lfloor 3 \rfloor$    | n=100                | 1,000          | 1,000            | 1,000                      | 1,000           | 1,000              | 1,000              | 1,000                | 1,000                                            | 1,000           | 1,000           | 1,000           | 1.000           | 1,000           |
| 20,571                 | n=10                 | 1,000          | 1,000            | 1,000                      | 1,000           | 1,000              | 1,000              | 0,937                | 0,993                                            | 1,000           | 1,000           | 0,958           | 0,997           | 1,000           |
| $\overline{0}$         | $n=25$               | 1,000          | 1,000            | 1,000                      | 1,000           | 1,000              | 1,000              | 1,000                | 1,000                                            | 1,000           | 1,000           | 1,000           | 1,000           | 1,000           |
| $\lfloor 3 \rfloor$    | n=50                 | 1,000          | 1,000            | 1,000                      | 1,000           | 1,000              | $\overline{1,000}$ | 1,000                | 1,000                                            | 1,000           | 1,000           | 1,000           | 1,000           | 1,000           |
|                        | n=100                | 1,000          | 1,000            | 1,000                      |                 | 1,000 1,000        | 1,000              | 1,000                | $\overline{1,000}$                               | 1,000           | 1,000           | 1,000           | 1,000           | 1,000           |

Quadro 3.8 – Poder dos testes para cada cenário de  $\Sigma_1$  com  $p = 2$  variáveis

**Legenda:** a 1ª coluna apresenta a distância de Mahalanobis e a mudança no vetor de médias. Os testes Fis.5%, Lip.5%, Log.5%, Tip.5%, Fis.0%, Lip.0%, Log.0% e Tip.0% correspondem respectivamente aos testes Fisher5%, Liptak5%, Logit5%, Tippett5%, Fisher0%, Liptak0%, Logit0%, e Tippett0%.

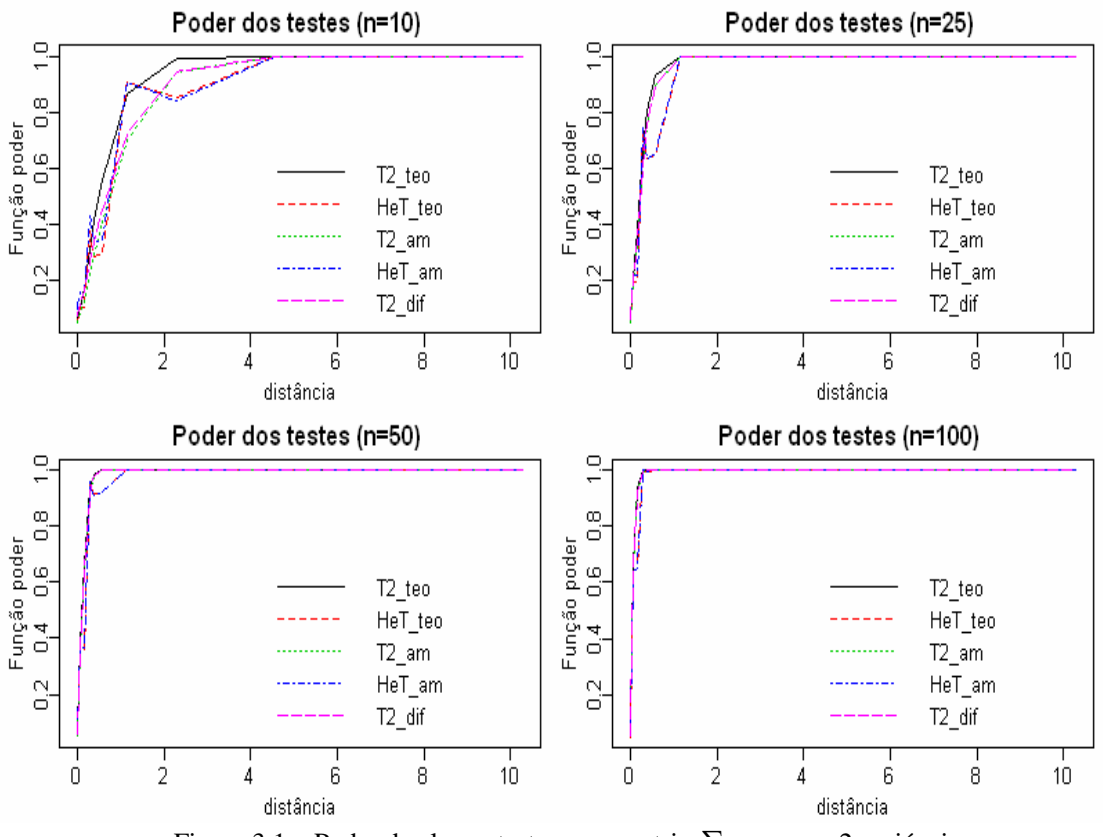

Figura 3.1 – Poder de alguns testes para matriz  $\sum_1$  com  $p = 2$  variáveis

O Quadro 3.9 fornece o poder dos testes para os cenários simulados para a matriz  $\Sigma_2$ que apresenta forte correlação entre as variáveis,  $\rho_{12} = 0.75$  e desvio padrão da segunda variável 2 vezes maior que o da primeira. Quando mudanças bem pequenas ocorrem no vetor de médias os testes de HeT\_am e T2\_dif são ligeiramente mais poderosos para *n* ≥ 25; quando as mudanças são maiores do que a distância *d* = 0,143 o teste T2\_teo é um pouco mais poderoso; e a partir da distância de *d* = 4,571 todos testes apresentam poder igual a 1, independente do tamanho da amostra.

Os tamanhos estimados do teste de Mudholkar e Srivastava para os métodos de combinação de p-valores continuam inferiores ao nível especificado (cerca de 0,025), e novamente pode-se perceber que é melhor não usar aparação. Estes apresentam poder inferior aos 5 primeiros testes do Quadro 3.9 distâncias menores de *d* = 2,286 e poder semelhante para distâncias maiores que esse valor (considerando *n* >10). Dentre os casos de nenhuma aparação, nota-se que os métodos de combinação de p-valores são bem parecidos, com destaque para o método de Tippett.

| 1                     | 1,5                 |                    |                |                    |                |                    |                |                |                                                  |                |                |                |                |                |
|-----------------------|---------------------|--------------------|----------------|--------------------|----------------|--------------------|----------------|----------------|--------------------------------------------------|----------------|----------------|----------------|----------------|----------------|
| $\Sigma_{2} =$<br>1,5 | 4                   |                    |                |                    |                |                    |                |                | Média da proporção de rejeições da hipótese nula |                |                |                |                |                |
|                       |                     | T <sub>2</sub> teo | HeT teo        | T <sub>2</sub> am  | HeT<br>am      | T <sub>2</sub> dif | Fis.5%         | Lip.5%         | Log.5%                                           | Tip.5%         | Fis.0%         | Lip.0%         | Log.0%         | Tip.0%         |
|                       | $n=10$              | 0.049              | 0,049          | 0.049              | 0.095          | 0,072              | 0,023          | 0,024          | 0,024                                            | 0.024          | 0,027          | 0,027          | 0,027          | 0,028          |
| $SobH_0$              | $n=25$              | 0,051              | 0,051          | 0,051              | 0,067          | 0,062              | 0,023          | 0,020          | 0,021                                            | 0,027          | 0,023          | 0,020          | 0,021          | 0,028          |
|                       | $n=50$              | 0,049              | 0.050          | 0,049              | 0.058          | 0,055              | 0,019          | 0,016          | 0,018                                            | 0,026          | 0,020          | 0,017          | 0,018          | 0,027          |
|                       | n=100               | 0,050              | 0,050          | 0,051              | 0,054          | 0,054              | 0,020          | 0,016          | 0,018                                            | 0,026          | 0,020          | 0,016          | 0,018          | 0,027          |
| 0,002                 | $n = 10$            | 0,053              | 0,052          | 0.052              | 0.098          | 0,075              | 0,024          | 0,026          | 0,025                                            | 0.024          | 0.028          | 0,029          | 0,028          | 0,028          |
| 0                     | $n=25$              | 0,053              | 0,052          | 0,054              | 0,069          | 0,064              | 0,022          | 0,020          | 0,021                                            | 0,026          | 0,023          | 0,021          | 0,022          | 0,027          |
| 0,0625                | $n=50$<br>$n = 100$ | 0,058              | 0,053          | 0,057              | 0,061          | 0,063              | 0,021          | 0,019          | 0,020<br>0,021                                   | 0,026          | 0,021<br>0,023 | 0,020          | 0,020          | 0,026          |
|                       |                     | 0,068<br>0,053     | 0,057<br>0,053 | 0,067              | 0,062<br>0,099 | 0,070<br>0,075     | 0,022<br>0,026 | 0,021<br>0,026 | 0,025                                            | 0,027<br>0,026 | 0,029          | 0,021<br>0,028 | 0,021<br>0,029 | 0,027<br>0,030 |
| 0,004                 | n=10<br>$n=25$      | 0.058              | 0,058          | 0,052<br>0.056     | 0,075          | 0.068              | 0,025          | 0,022          | 0,023                                            | 0,031          | 0,026          | 0,023          | 0,024          | 0,033          |
| 0,0625                | $n=50$              | 0,067              | 0,066          | 0,066              | 0,075          | 0,072              | 0,030          | 0,025          | 0,027                                            | 0,039          | 0,031          | 0,025          | 0,028          | 0,039          |
| 0,0625                | $n = 100$           | 0,084              | 0.082          | 0.083              | 0,088          | 0,087              | 0,042          | 0,032          | 0,036                                            | 0,055          | 0,043          | 0,032          | 0,036          | 0,056          |
| 0,018                 | $n=10$              | 0,064              | 0,070          | 0,060              | 0,120          | 0,084              | 0,032          | 0,032          | 0,032                                            | 0,033          | 0,037          | 0,035          | 0,036          | 0,038          |
|                       | $n=25$              | 0,086              | 0,099          | 0,080              | 0,120          | 0,095              | 0,043          | 0,036          | 0,039                                            | 0,052          | 0,045          | 0,038          | 0,041          | 0,055          |
| 0,125                 | $n=50$              | 0,123              | 0,150          | 0,118              | 0,161          | 0,127              | 0,070          | 0,053          | 0,060                                            | 0,086          | 0,072          | 0,054          | 0,062          | 0,088          |
| 0,25                  | $n = 100$           | 0,206              | 0,253          | 0,201              | 0,259          | 0,206              | 0,130          | 0,096          | 0,111                                            | 0,155          | 0,134          | 0,099          | 0,114          | 0,161          |
| 0,036                 | $n=10$              | 0,078              | 0,061          | 0,068              | 0,109          | 0,094              | 0,027          | 0,030          | 0,029                                            | 0,025          | 0,031          | 0,033          | 0,033          | 0,030          |
|                       | $n=25$              | 0,122              | 0,083          | 0,113              | 0.102          | 0,129              | 0,034          | 0,037          | 0,036                                            | 0,032          | 0,035          | 0,038          | 0,037          | 0,033          |
| $\overline{0}$        | $n=50$              | 0,207              | 0,118          | 0,195              | 0,128          | 0,204              | 0,051          | 0,059          | 0,056                                            | 0,044          | 0,053          | 0,060          | 0,058          | 0,045          |
| 0,25                  | $n = 100$           | 0,375              | 0,196          | 0,365              | 0,203          | 0,370              | 0,097          | 0,107          | 0.104                                            | 0,085          | 0,101          | 0,111          | 0,107          | 0,088          |
| 0,071                 | $n=10$              | 0,108              | 0,105          | 0,089              | 0,158          | 0,120              | 0,040          | 0,043          | 0,042                                            | 0,037          | 0.046          | 0,047          | 0.047          | 0,042          |
|                       | $n=25$              | 0,206              | 0,196          | 0,186              | 0,220          | 0,205              | 0.074          | 0,078          | 0,077                                            | 0,066          | 0,077          | 0,082          | 0,081          | 0,069          |
| 0,125                 | $n=50$              | 0,376              | 0,356          | 0,356              | 0,366          | 0,364              | 0,151          | 0,163          | 0,160                                            | 0,121          | 0.156          | 0,169          | 0,166          | 0,126          |
| 0,5                   | n=100               | 0,666              | 0,636          | 0,652              | 0,638          | 0,653              | 0,349          | 0,373          | 0,367                                            | 0,271          | 0,360          | 0,385          | 0,379          | 0,282          |
| 0,071                 | $n=10$              | 0,109              | 0,107          | 0,091              | 0,163          | 0,122              | 0,053          | 0,049          | 0,051                                            | 0,058          | 0,060          | 0,054          | 0,057          | 0,066          |
|                       | $n=25$              | 0,206              | 0,197          | 0,186              | 0,221          | 0,204              | 0,121          | 0,093          | 0,105                                            | 0,144          | 0,127          | 0,098          | 0,111          | 0,150          |
| 0,25                  | $n=50$              | 0,375              | 0,355          | 0,355              | 0,365          | 0,364              | 0,260          | 0.195          | 0,225                                            | 0,297          | 0,270          | 0,203          | 0,234          | 0,306          |
| 0,25                  | n=100               | 0,664              | 0,635          | 0,650              | 0,636          | 0,652              | 0,548          | 0,433          | 0,494                                            | 0,580          | 0,564          | 0,448          | 0,509          | 0,595          |
| 0,143                 | n=10                | 0,171              | 0,104          | 0,131              | 0,160          | 0,168              | 0,040          | 0,048          | 0,045                                            | 0,032          | 0,046          | 0,052          | 0,050          | 0,038          |
| $\boldsymbol{0}$      | $n=25$              | 0,377              | 0,198          | 0,335              | 0,220          | 0,355              | 0,090          | 0,099          | 0,097                                            | 0,074          | 0,095          | 0,105          | 0,101          | 0,079          |
| [0,5]                 | $n=50$              | 0,665              | 0,359          | 0,636              | 0,370          | 0,640              | 0,219          | 0,207          | 0,214                                            | 0,214          | 0,230          | 0,215          | 0,223          | 0,226          |
|                       | $n = 100$           | 0,933              | 0,644          | 0,925              | 0,646          | 0,925              | 0,564          | 0,434          | 0,495                                            | 0,606          | 0,585          | 0,448          | 0,513          | 0,629          |
| 0,286                 | $n=10$              | 0,307              | 0,290          | 0,224              | 0,345          | 0,266              | 0,157          | 0,134          | 0,145                                            | 0,177          | 0,175          | 0,146          | 0,160          | 0,196          |
| $\lceil 0.5 \rceil$   | $n=25$              | 0,664              | 0,637          | 0,603              | 0,641          | 0,615              | 0,498          | 0,393          | 0,446                                            | 0,534          | 0,519          | 0,412          | 0,466          | 0,555          |
| $\boxed{0,5}$         | $n=50$              | 0,933              | 0,914          | 0,916              | 0,911          | 0,916              | 0,868          | 0,761          | 0,826                                            | 0,878          | 0,879          | 0,777          | 0,839          | 0,888          |
|                       | $n = 100$           | 0,999              | 0,998          | 0,998              | 0,997          | 0,998              | 0,996          | 0,979          | 0,992                                            | 0,996          | 0,997          | 0,982          | 0,993          | 0,997          |
| 0,571                 | $n=10$              | 0,562              | 0,296          | 0,407              | 0,352          | 0,451              | 0,112          | 0,126          | 0,121                                            | 0,092          | 0,126          | 0,136          | 0,133          | 0,106          |
| $\boldsymbol{0}$      | $n=25$              | 0,933              | 0,648          | 0,896              | 0,654          | 0,896              | 0,462          | 0,369          | 0,411                                            | 0,500          | 0,490          | 0,387          | 0,434          | 0,532          |
| $\mathbf{1}$          | n=50                | 0,999              | 0,927          | 0,998              | 0,924          | 0,998              | 0,914          | 0,711          | 0,825                                            | 0,946          | 0,927          | 0,729          | 0,842          | 0,954          |
|                       | n=100               | 1,000              | 0,999          | 1,000              | 0,999          | 1,000              | 1,000          | 0,962          | 0,995                                            | 1,000          | 1,000          | 0,968          | 0,996          | 1,000          |
| 1,143                 | $n = 10$            | 0,867              | 0,840          | 0,702              | 0,830          | 0,724              | 0,615          | 0,508          | 0,561                                            | 0,656          | 0,648          | 0,536          | 0,592          | 0,686          |
| $\mathbf{1}$          | $n=25$              | 0,999              | 0,998          | 0,996              | 0.997          | 0,995              | 0,991          | 0,946          | 0,978                                            | 0,992          | 0,993          | 0,956          | 0,984          | 0,994          |
| $\lfloor 1 \rfloor$   | $n=50$              | 1,000              | 1,000          | 1,000              | 1,000          | 1,000              | 1,000          | 1.000          | 1.000                                            | 1,000          | 1.000          | 1,000          | 1,000          | 1,000          |
|                       | n=100               | 1,000              | 1,000          | 1,000              | 1,000          | 1,000              | 1,000          | 1,000          | 1,000                                            | 1,000          | 1,000          | 1,000          | 1,000          | 1,000          |
| 2,286                 | $n=10$              | 0,993              | 0,855          | 0,946              | 0,846          | 0,944              | 0,509          | 0,398          | 0,448                                            | 0,570          | 0,553          | 0,428          | 0,485          | 0,613          |
| $\vert 0 \vert$       | n=25<br>$n=50$      | 1,000<br>1,000     | 0,999<br>1,000 | 1,000<br>1,000     | 0,998<br>1,000 | 1,000<br>1,000     | 0,997<br>1,000 | 0,880<br>0,997 | 0,966<br>1,000                                   | 0,999<br>1,000 | 0,998<br>1,000 | 0,901<br>0,998 | 0,976<br>1,000 | 0,999<br>1,000 |
| $\lfloor 2 \rfloor$   | n=100               | 1,000              | 1,000          | 1,000              | 1,000          | 1,000              | 1,000          | 1,000          | 1,000                                            | 1,000          | 1,000          | 1,000          | 1,000          | 1,000          |
| 4,571                 | $n = 10$            | 1,000              | 1,000          | 0,999              | 1,000          | 0,998              | 0,998          | 0,945          | 0,983                                            | 0,999          | 0,999          | 0,957          | 0,988          | 0,999          |
|                       | $n=25$              | 1,000              | 1,000          | 1,000              | 1,000          | 1,000              | 1,000          | 1,000          | 1,000                                            | 1,000          | 1,000          | 1,000          | 1,000          | 1,000          |
| $\lceil 2 \rceil$     | $n=50$              | 1,000              | 1,000          | 1,000              | 1,000          | 1,000              | 1,000          | 1,000          | 1,000                                            | 1,000          | 1,000          | 1,000          | 1,000          | 1,000          |
| $\boxed{2}$           | n=100               | 1,000              | 1,000          | 1,000              | 1,000          | 1,000              | 1,000          | 1,000          | 1,000                                            | 1,000          | 1,000          | 1,000          | 1,000          | 1,000          |
| 5,143                 | $n = 10$            | 1,000              | 0,997          | 1,000              | 0,992          | 0,999              | 0,901          | 0,651          | 0,775                                            | 0,955          | 0,924          | 0,689          | 0,813          | 0,965          |
| $\lceil 0 \rceil$     | $n=25$              | 1,000              | 1,000          | 1,000              | 1,000          | 1,000              | 1,000          | 0,988          | 1,000                                            | 1,000          | 1,000          | 0,993          | 1,000          | 1,000          |
|                       | $n=50$              | 1,000              | 1,000          | $\overline{1,000}$ | 1,000          | 1,000              | 1,000          | 1,000          | 1,000                                            | 1,000          | 1,000          | 1,000          | 1,000          | 1,000          |
| $\lfloor 3 \rfloor$   | n=100               | 1,000              | 1,000          | 1,000              | 1,000          | 1,000              | 1,000          | 1,000          | 1,000                                            | 1,000          | 1,000          | 1,000          | 1,000          | 1,000          |
| 10,286                | $n=10$              | 1,000              | 1,000          | 1,000              | 1,000          | 1,000              | 1,000          | 0,990          | 0,999                                            | 1,000          | 1,000          | 0,994          | 1,000          | 1,000          |
|                       | $n=25$              | 1,000              | 1,000          | 1,000              | 1,000          | 1,000              | 1,000          | 1,000          | 1,000                                            | 1,000          | 1,000          | 1,000          | 1,000          | 1,000          |
| $\overline{3}$        | $n=50$              | 1,000              | 1,000          | 1,000              | 1,000          | 1,000              | 1,000          | 1,000          | 1,000                                            | 1,000          | 1,000          | 1,000          | 1,000          | 1,000          |
| 3                     | n=100               | 1,000              | 1,000          | 1,000              | 1,000          | 1,000              | 1,000          | 1,000          | 1,000                                            | 1,000          | 1,000          | 1,000          | 1,000          | 1,000          |

Quadro 3.9 – Poder dos testes para cada cenário de  $\sum_2$  com  $p = 2$  variáveis

**Legenda:** a 1ª coluna apresenta a distância de Mahalanobis e a mudança no vetor de médias. Os testes Fis.5%, Lip.5%, Log.5%, Tip.5%, Fis.0%, Lip.0%, Log.0% e Tip.0% correspondem respectivamente aos testes Fisher5%, Liptak5%, Logit5%, Tippett5%, Fisher0%, Liptak0%, Logit0%, e Tippett0%.

Outro fato é que o poder dos testes do Quadro 3.9 para determinada distância é bem parecido como o Quadro 3.8 para a mesma distância. Por exemplo, o poder para a mudança  $\boldsymbol{\mu}_N = [0, 125 \quad 0, 25]$ <sup>'</sup> para  $\Sigma_2$  é 0,376; 0,356; 0,366; 0,364; 0,151; 0,163; 0,160; 0,121; 0,156; 0,169; 0,166; 0,126; para os testes organizados de acordo com o Quadro 3.9 (T2\_teo, HeT\_teo, T2\_am, HeT\_am, T2\_dif, Fisher5%, Liptak5%, Logit5%, Tippett5%, Fisher0%, Liptak0%, Logit0%, Tippett0%). Para a mesma mudança em  $\Sigma_1$ , é 0,375; 0,354; 0,356; 0,365; 0,365; 0,150; 0,164; 0,161; 0,121; 0,156; 0,170; 0,166; 0,126; para os mesmos respectivos testes. Então se percebe que o aumento da variabilidade da segunda variável não modificou o comportamento geral dos testes em termos de poder.

Ainda verifica-se que o teste de Hayter e Tsui não foi influenciado pelo tipo de mudança do vetor de médias, pelas duas situações de distância *d* = 0,071, diferentemente do observado em  $\Sigma_1$ . Já os métodos de combinação de p-valores de Mudholkar e Srivastava são influenciados pelo tipo de mudança feita no vetor de médias. Novamente, para pequenas mudanças no vetor de médias o poder é maior quando a mudança é igual nas 2 variáveis (ver  $\boldsymbol{\mu}_D = [0, 25 \quad 0, 25]$ ' comparado a  $\boldsymbol{\mu}_K = [0, 125 \quad 0, 5]$ ',  $d = 0, 071$ ).

O Quadro 3.10 mostra o poder dos testes com os cenários simulados para a matriz  $\Sigma_3$ que apresenta correlação intermediária entre as variáveis,  $\rho_{12} = 0.5$ . Para amostras de tamanho maior ou igual a 25 o teste mais poderoso na maioria dos cenários é o HeT\_am, ele só perde para o T2\_teo nos cenários de mudança  $\mu_A = [0 \ 0.5] ' (d = 0.333); \mu_C = [0 \ 0.25] '$  $(d = 0.083);$   $\mu_E = [0 \ 1]'$   $(d = 1,333)$  e  $\mu_K = [0,125 \ 0,5]'$   $(d = 0,271)$ , ou seja, nos cenários em que há mudança em apenas 1 variável, ou como em  $\mu_k$  em que a mudança da primeira variável é bem menor do que a outra. No geral, os 5 primeiros testes do Quadro 3.10 são parecidos para choques pequenos na média, podemos destacar os testes T2\_dif e HeT\_am com poder ligeiramente maior. A partir da distância *d* = 1,333 todos os 13 testes são semelhantes para *n* >10 e têm poder igual a 1.

Os tamanhos do teste para os métodos de combinação de p-valores continuam inferiores ao nível especificado de 0,05 (eles são próximos a 0,035) e maiores do que os observados nos casos das matrizes  $\Sigma_1$  e  $\Sigma_2$ , isso significa que a diminuição da correlação modificou o comportamento do teste de Mudholkar e Srivastava. Estes possuem poder menor do que os outros 5 testes para mudanças menores ou iguais a *d* = 1,333 e similar aos outros para grandes mudanças. Ainda pode-se notar que é melhor não usar aparação. Dentre os que

não usam aparação, um ou outro método de combinação de p-valores é melhor dependendo do cenário de mudança, mas no geral, são bem semelhantes.

Como foi mencionado, a diminuição da correlação influenciou no comportamento do teste de Mudholkar e Srivastava. O mesmo não pode ser dito para os outros 5 testes pois comparando-se o Quadro 3.10, com o Quadro 3.8, verifica-se que para distâncias próximas (distâncias entre os quadros, não dentro dos quadros), o comportamento dos testes não sofre alterações significativas.

Convém ressaltar que os testes T2\_teo, T2\_am e T2\_dif não são influenciados pelo tipo de mudança que ocorre no vetor de médias (considerando distâncias iguais). Todavia os testes HeT\_teo, HeT\_am e os quatro métodos de combinação de p-valores são influenciados pelo tipo de mudança (ver cenários de  $d = 0.003$ ;  $d = 0.083$  e  $d = 0.333$ ).

O Quadro 3.11 apresenta o poder dos testes através dos cenários simulados para a matriz  $\Sigma_4$  cuja característica é correlação intermediária entre as variáveis,  $\rho_{12} = 0.5$  e o desvio padrão da segunda variável 2 vezes maior do que o da primeira. Os 5 primeiros testes são bem parecidos para qualquer choque ocorrido no vetor de médias; podemos destacar os testes HeT\_am e T2\_teo por apresentarem bom desempenho em alguns cenários. A partir da distância 1 com  $n > 10$ , todos os 13 testes são idênticos em termos de poder, pois possuem poder igual a 1.

As proporções de rejeição da hipótese nula dos métodos de combinação de p-valores continuam inferiores ao nível especificado (cerca de 0,035). Nota-se que a melhor opção é não aparar os extremos; e o teste de Mudholkar e Srivastava possui poder menor do que os outros 5 testes para mudanças menores do que *d* = 1,333 e similar aos demais para mudanças maiores. Quando ocorrem mudanças pequenas no vetor de médias, não é possível dizer qual método de combinação de p-valores é melhor, pois as diferenças entre um e outro método são insignificantes, mas quando mudanças maiores ocorrem (distância maior do que *d* = 0,063) pode-se dizer que o método de Tippett é mais poderoso e o de Liptak é menos poderoso.

Novamente, os testes T2\_teo, T2\_am e T2\_dif não sofrem mudanças de acordo com o tipo de mudança que ocorre no vetor de médias, mas testes HeT\_teo, HeT\_am e os quatro métodos de combinação de p-valores sofrem. Quando há mudança nas duas variáveis o poder é maior, como pode ser visto em  $\mu_N = [0, 125 \quad 0, 25]$ <sup>'</sup> em relação à  $\mu_C = [0 \quad 0, 25]$ <sup>'</sup> cuja distância é *d* = 0,021. Novamente, o aumento da variabilidade não causou mudanças no comportamento dos testes (ao se comparar o Quadro 3.11 com o Quadro 3.10).

| 1<br>$\Sigma_{3} =$            | 0,5                 |                    |                |                   |                |                    |                |                | Média da proporção de rejeições da hipótese nula |                |                |                |                |                |
|--------------------------------|---------------------|--------------------|----------------|-------------------|----------------|--------------------|----------------|----------------|--------------------------------------------------|----------------|----------------|----------------|----------------|----------------|
| 0.5                            | 1                   | T <sub>2</sub> teo | HeT<br>teo     | T <sub>2</sub> am | HeT am         | T <sub>2</sub> dif | Fis.5%         | Lip.5%         | Log.5%                                           | Tip.5%         | Fis.0%         | Lip.0%         | Log.0%         | Tip.0%         |
|                                | $n=10$              | 0,050              | 0,051          | 0,051             | 0.101          | 0,074              | 0,035          | 0.039          | 0.037                                            | 0,030          | 0,040          | 0.043          | 0,041          | 0,036          |
|                                | $n=25$              | 0,050              | 0,050          | 0.049             | 0,067          | 0,060              | 0,034          | 0,035          | 0,035                                            | 0,034          | 0,035          | 0,036          | 0,036          | 0,034          |
| Sob $H_0$                      | $n=50$              | 0,049              | 0,050          | 0,050             | 0,058          | 0,055              | 0,033          | 0,034          | 0.033                                            | 0,034          | 0,034          | 0.035          | 0,035          | 0,034          |
|                                | n=100               | 0.051              | 0,051          | 0,051             | 0,055          | 0,054              | 0,034          | 0,034          | 0.035                                            | 0,035          | 0.034          | 0.035          | 0.035          | 0,035          |
| 0.003                          | $n=10$              | 0,055              | 0.053          | 0,052             | 0,103          | 0,076              | 0.035          | 0.039          | 0,038                                            | 0,031          | 0,040          | 0.043          | 0,042          | 0.036          |
|                                | $n=25$              | 0,060              | 0,058          | 0,059             | 0,076          | 0,070              | 0,039          | 0,041          | 0,041                                            | 0,038          | 0,041          | 0,042          | 0.042          | 0,039          |
| $\boldsymbol{0}$               | $n=50$              | 0,070              | 0,064          | 0,069             | 0,073          | 0,075              | 0,044          | 0,045          | 0,044                                            | 0,042          | 0,044          | 0,046          | 0,045          | 0,044          |
| 0,0625                         | n=100               | 0,092              | 0,081          | 0,091             | 0,086          | 0,094              | 0,057          | 0,057          | 0,058                                            | 0,055          | 0,057          | 0,059          | 0,059          | 0,056          |
| 0,003                          | $n = 10$            | 0,053              | 0,054          | 0,052             | 0,105          | 0,075              | 0,035          | 0,040          | 0,038                                            | 0,031          | 0,041          | 0,044          | 0,043          | 0,037          |
| 0,0625                         | $n=25$              | 0,059              | 0,061          | 0,057             | 0,081          | 0,069              | 0,041          | 0,041          | 0,042                                            | 0,040          | 0,042          | 0,043          | 0.043          | 0,041          |
| 0,0625                         | $n=50$              | 0,070              | 0,076          | 0,070             | 0,086          | 0,076              | 0,050          | 0.049          | 0,049                                            | 0,050          | 0,051          | 0,050          | 0,051          | 0,051          |
|                                | n=100               | 0.091              | 0,102          | 0,090             | 0.107          | 0,094              | 0,066          | 0,064          | 0,065                                            | 0,067          | 0,068          | 0,065          | 0,067          | 0,068          |
| 0,063                          | $n = 10$            | 0,100              | 0,105          | 0,084             | 0,164          | 0,113              | 0,058          | 0,064          | 0,062                                            | 0,050          | 0,066          | 0,069          | 0,068          | 0,057          |
| $\lceil 0.125 \rceil$          | $n = 25$            | 0,184              | 0,198          | 0.167             | 0,223          | 0,185              | 0,115          | 0,118          | 0,118                                            | 0,103          | 0,121          | 0,123          | 0,123          | 0,108          |
| 0,25                           | $n=50$              | 0,333              | 0,357          | 0,315             | 0,369          | 0,325              | 0,231          | 0,231          | 0,234                                            | 0,199          | 0,239          | 0,240          | 0,242          | 0,207          |
|                                | n=100               | 0,602              | 0,634          | 0,588             | 0,636          | 0,591              | 0,476          | 0,468          | 0,477                                            | 0,416          | 0,491          | 0,482          | 0,491          | 0,430          |
| 0,083                          | $n=10$              | 0,118              | 0,100          | 0,096             | 0,158          | 0,129              | 0,056          | 0,062          | 0,060                                            | 0,048          | 0,063          | 0,068          | 0,067          | 0,056          |
| $\mathbf{0}$                   | $n=25$              | 0,233              | 0,185          | 0,208             | 0,208          | 0,227              | 0,121          | 0,119          | 0,121                                            | 0,116          | 0,128          | 0,125          | 0,127          | 0,123          |
| 0,25                           | $n=50$              | 0,429              | 0,340          | 0,406             | 0,352          | 0,415              | 0,262          | 0,227          | 0,244<br>0.498                                   | 0,269          | 0,272          | 0,234          | 0,252          | 0,281          |
| 0,083                          | $n = 100$<br>n=10   | 0,736<br>0,117     | 0,629<br>0,132 | 0,722<br>0,097    | 0,631<br>0,195 | 0,724<br>0,128     | 0,558<br>0,080 | 0,437<br>0,083 | 0.083                                            | 0,586<br>0,070 | 0,574<br>0,089 | 0,450<br>0.090 | 0,513<br>0,090 | 0,605<br>0,081 |
|                                | $n=25$              | 0,235              | 0,269          | 0,212             | 0,296          | 0,230              | 0,177          | 0,166          | 0,173                                            | 0,168          | 0,186          | 0,175          | 0,181          | 0,176          |
| 0,25                           | $n=50$              | 0,431              | 0,478          | 0,407             | 0.489          | 0,417              | 0,358          | 0,330          | 0,347                                            | 0,335          | 0,369          | 0,341          | 0,357          | 0,346          |
| 0,25                           | n=100               | 0,737              | 0,774          | 0,723             | 0,775          | 0,725              | 0,675          | 0,635          | 0,661                                            | 0,629          | 0,690          | 0,649          | 0,675          | 0,645          |
| 0,271                          | $n=10$              | 0,294              | 0,280          | 0,213             | 0,337          | 0,256              | 0,125          | 0,132          | 0,130                                            | 0,110          | 0,139          | 0,142          | 0,142          | 0,126          |
|                                | $n=25$              | 0,639              | 0,617          | 0,580             | 0,624          | 0,592              | 0,404          | 0,359          | 0,383                                            | 0,399          | 0,425          | 0,375          | 0,401          | 0,421          |
| 0,125                          | $n=50$              | 0,919              | 0,908          | 0,901             | 0,904          | 0,900              | 0,792          | 0,681          | 0,741                                            | 0,793          | 0,807          | 0,696          | 0.758          | 0,809          |
| 0,5                            | n=100               | 0,998              | 0,997          | 0,997             | 0,997          | 0,997              | 0,989          | 0,942          | 0,976                                            | 0,989          | 0,991          | 0,950          | 0.979          | 0,992          |
| 0,333                          | $n=10$              | 0,354              | 0,279          | 0,255             | 0,339          | 0,300              | 0,135          | 0,136          | 0,136                                            | 0,125          | 0,151          | 0,148          | 0,150          | 0,143          |
|                                | $n=25$              | 0,736              | 0,626          | 0,675             | 0,630          | 0,683              | 0,473          | 0,376          | 0,423                                            | 0,503          | 0,498          | 0,392          | 0,444          | 0,529          |
| $\mathbf{0}$                   | $n=50$              | 0,964              | 0,915          | 0,953             | 0,912          | 0,952              | 0,870          | 0,696          | 0,794                                            | 0,899          | 0,883          | 0,714          | 0,810          | 0,909          |
| 0,5                            | n=100               | 1,000              | 0,998          | 1,000             | 0,998          | 1,000              | 0,997          | 0,948          | 0,986                                            | 0,999          | 0,998          | 0,955          | 0,989          | 0,999          |
| 0,333                          | $n=10$              | 0,353              | 0,397          | 0,252             | 0,459          | 0,297              | 0,232          | 0,230          | 0,232                                            | 0,209          | 0,252          | 0,244          | 0,249          | 0,231          |
| 0,5                            | n=25                | 0,735              | 0,773          | 0,674             | 0,781          | 0,684              | 0,628          | 0,585          | 0,611                                            | 0,586          | 0,646          | 0,603          | 0,629          | 0,606          |
| 0,5                            | $n=50$<br>n=100     | 0,963              | 0,970          | 0,952<br>1,000    | 0,969          | 0,951              | 0,936          | 0,904          | 0,926<br>0,999                                   | 0,908          | 0,942<br>1,000 | 0,913          | 0,933          | 0,916          |
| 1,333                          | $n = 10$            | 1,000<br>0,915     | 1,000<br>0,839 | 0,768             | 1,000<br>0,829 | 1,000<br>0,783     | 0,999<br>0,514 | 0,997<br>0,395 | 0,450                                            | 0,998<br>0,562 | 0,551          | 0,998<br>0,425 | 0,999<br>0,485 | 0,999<br>0,598 |
|                                | $n = 25$            | 1,000              | 0,998          | 0,999             | 0,997          | 0,999              | 0,989          | 0,871          | 0,954                                            | 0,995          | 0,992          | 0,892          | 0,965          | 0,996          |
| $\mathbf{0}$                   | $n=50$              | 1,000              | 1,000          | 1,000             | 1,000          | 1,000              | 1,000          | 0,995          | 1,000                                            | 1,000          | 1,000          | 0,997          | 1,000          | 1,000          |
| $\mathbf{1}$                   | $n = 100$           | 1,000              | 1,000          | 1,000             | 1,000          | 1,000              | 1,000          | 1,000          | 1,000                                            | 1,000          | 1,000          | 1,000          | 1,000          | 1,000          |
| 1,333                          | $n = 10$            | 0.915              | 0,931          | 0,771             | 0,929          | 0,784              | 0,750          | 0,690          | 0,722                                            | 0,708          | 0,774          | 0,711          | 0,745          | 0,737          |
|                                | $n = 25$            | 1,000              | 1,000          | 0,999             | 1,000          | 0,999              | 0,998          | 0,987          | 0,995                                            | 0,995          | 0,998          | 0,990          | 0.997          | 0,996          |
| $\vert$ 1                      | $n=50$              | 1,000              | 1,000          | 1,000             | 1.000          | 1,000              | 1,000          | 1,000          | 1,000                                            | ,000<br>1      | 1,000          | 1,000          | 1,000          | ,000<br>1      |
| $\mathbf{1}$                   | n=100               | 1.000              | 1,000          | 1,000             | 1,000          | 1,000              | 1,000          | 1.000          | 1,000                                            | 1,000          | 1,000          | 1.000          | 1,000          | 1,000          |
| 5,333                          | $n=10$              | 1,000              | 1,000          | 1.000             | 1,000          | 1.000              | 0,990          | 0,809          | 0,928                                            | 0,997          | 0,994          | 0.846          | 0,948          | 0,998          |
| $\overline{0}$                 | n=25                | 1,000              | 1,000          | 1,000             | 1,000          | 1,000              | 1,000          | 0,999          | 1,000                                            | 1,000          | 1,000          | 0,999          | 1,000          | 1,000          |
|                                | $n=50$              | 1,000              | 1,000          | 1,000             | 1,000          | 1,000              | 1,000          | 1,000          | 1,000                                            | 1,000          | 1,000          | 1,000          | 1,000          | 1,000          |
| $\sqrt{2}$                     | n=100               | 1,000              | 1,000          | 1,000             | 1,000          | 1,000              | 1,000          | 1,000          | 1,000                                            | 1,000          | 1,000          | 1,000          | 1,000          | 1,000          |
| 5,333                          | $n = 10$            | 1,000              | 1,000          | 1,000             | 1,000          | 1,000              | 1,000          | 0,975          | 0,994                                            | 0,999          | 1,000          | 0,982          | 0,996          | 0,999          |
| $\overline{2}$                 | $n = 25$            | 1,000              | 1,000          | 1,000             | 1,000          | 1,000              | 1,000          | 1,000          | 1,000<br>1,000                                   | 1,000          | 1,000          | 1,000          | 1,000          | 1,000          |
| $\overline{2}$                 | $n=50$<br>$n = 100$ | 1,000<br>1,000     | 1,000<br>1,000 | 1,000<br>1,000    | 1,000<br>1,000 | 1,000<br>1,000     | 1,000<br>1,000 | 1,000<br>1,000 | 1,000                                            | 1,000<br>1,000 | 1,000<br>1,000 | 1,000<br>1,000 | 1,000<br>1,000 | 1,000          |
| 12,000                         | $n = 10$            | 1,000              | 1.000          | 1.000             | 1,000          | 1,000              | 1,000          | 0,939          | 0,993                                            | 1,000          | 1,000          | 0,960          | 0,997          | 1,000<br>1.000 |
|                                | $n=25$              | 1,000              | 1,000          | 1,000             | 1,000          | 1,000              | 1,000          | 1,000          | 1,000                                            | 1,000          | 1,000          | 1,000          | 1,000          | 1,000          |
| $\lceil 0 \rceil$              | $n=50$              | 1,000              | 1,000          | 1,000             | 1,000          | 1,000              | 1,000          | 1,000          | 1,000                                            | 1,000          | 1,000          | 1,000          | 1,000          | 1,000          |
| $\left\lfloor 3 \right\rfloor$ | $n = 100$           | 1,000              | 1,000          | 1,000             | 1,000          | 1,000              | 1,000          | 1,000          | 1,000                                            | 1,000          | 1,000          | 1,000          | 1,000          | 1,000          |
| 12,00                          | $n=10$              | 1,000              | 1,000          | 1,000             | 1,000          | 1,000              | 1,000          | 0,996          | 1,000                                            | 1,000          | 1,000          | 0,998          | 1,000          | 1,000          |
| $\lceil 3 \rceil$              | n=25                | 1,000              | 1,000          | 1,000             | 1,000          | 1,000              | 1,000          | 1,000          | 1,000                                            | 1,000          | 1,000          | 1,000          | 1,000          | 1,000          |
| $\lfloor 3 \rfloor$            | $n=50$              | 1,000              | 1,000          | 1,000             | 1,000          | 1,000              | 1,000          | 1,000          | 1,000                                            | 1,000          | 1,000          | 1,000          | 1,000          | 1,000          |
|                                | $n = 100$           | 1,000              | 1,000          | 1,000             | 1,000          | 1,000              | 1,000          | 1,000          | 1,000                                            | 1,000          | 1,000          | 1,000          | 1,000          | 1,000          |

Quadro 3.10 – Poder dos testes para cada cenário de  $\sum_3$  com  $p = 2$  variáveis

**Legenda:** a 1ª coluna apresenta a distância de Mahalanobis e a mudança no vetor de médias. Os testes Fis.5%, Lip.5%, Log.5%, Tip.5%, Fis.0%, Lip.0%, Log.0% e Tip.0% correspondem respectivamente aos testes Fisher5%, Liptak5%, Logit5%, Tippett5%, Fisher0%, Liptak0%, Logit0%, e Tippett0%.

| 1                    | 1               |                    |                |                   |                |                    |                |                |                                                  |                |                |                |                |                |
|----------------------|-----------------|--------------------|----------------|-------------------|----------------|--------------------|----------------|----------------|--------------------------------------------------|----------------|----------------|----------------|----------------|----------------|
| $\Sigma_4 =$<br>1    | 4               |                    |                |                   |                |                    |                |                | Média da proporção de rejeições da hipótese nula |                |                |                |                |                |
|                      |                 | T <sub>2</sub> teo | HeT teo        | T <sub>2</sub> am | HeT<br>am      | T <sub>2</sub> dif | Fis.5%         | Lip.5%         | Log.5%                                           | Tip.5%         | Fis.0%         | Lip.0%         | Log.0%         | Tip.0%         |
|                      | n=10            | 0.050              | 0,050          | 0,050             | 0,100          | 0,073              | 0,034          | 0,038          | 0,037                                            | 0,030          | 0.039          | 0,042          | 0,041          | 0,035          |
| $SobH_0$             | n=25            | 0,051              | 0,050          | 0,051             | 0,068          | 0,062              | 0,035          | 0,036          | 0,036                                            | 0,034          | 0,036          | 0,037          | 0,037          | 0,035          |
|                      | $n=50$          | 0,050              | 0,052          | 0,050             | 0,060          | 0,055              | 0,034          | 0,035          | 0,034                                            | 0,034          | 0,035          | 0,035          | 0,035          | 0,035          |
|                      | n=100<br>$n=10$ | 0,050              | 0,050          | 0,050             | 0,055          | 0,053              | 0,034          | 0,034          | 0,034                                            | 0,035          | 0,034          | 0,035          | 0,035          | 0.035          |
| 0,001                | $n=25$          | 0,050              | 0,050          | 0,050             | 0,101          | 0,073              | 0,033<br>0,035 | 0,037          | 0,036                                            | 0,030          | 0,038          | 0,041          | 0,040          | 0,035          |
| 0                    | $n=50$          | 0,052<br>0,055     | 0,051<br>0,052 | 0,052<br>0,054    | 0,069<br>0,061 | 0,063<br>0,061     | 0,036          | 0,036<br>0,037 | 0,036<br>0,037                                   | 0,034<br>0,036 | 0,036<br>0,036 | 0,038<br>0,038 | 0,037<br>0,037 | 0,035<br>0,037 |
| 0,0625               | $n = 100$       | 0,059              | 0,056          | 0,058             | 0,060          | 0,062              | 0,038          | 0,039          | 0,039                                            | 0,039          | 0,039          | 0,040          | 0,040          | 0,039          |
| 0,004                | n=10            | 0.053              | 0.054          | 0,052             | 0,104          | 0,075              | 0,036          | 0,040          | 0,039                                            | 0,031          | 0,041          | 0.044          | 0,043          | 0,037          |
|                      | n=25            | 0,058              | 0,059          | 0.057             | 0,078          | 0.069              | 0,040          | 0,041          | 0,041                                            | 0,040          | 0,042          | 0,042          | 0,042          | 0,042          |
| 0,0625               | $n=50$          | 0,065              | 0,065          | 0,063             | 0,075          | 0,070              | 0,046          | 0,045          | 0,046                                            | 0,047          | 0,046          | 0,046          | 0,046          | 0,048          |
| 0,0625               | n=100           | 0,081              | 0,084          | 0,080             | 0,089          | 0,083              | 0,059          | 0,055          | 0,057                                            | 0,063          | 0,060          | 0,057          | 0,058          | 0,064          |
| 0,021                | n=10            | 0,067              | 0,063          | 0,061             | 0,115          | 0,086              | 0,040          | 0,044          | 0,042                                            | 0,034          | 0,045          | 0,048          | 0,047          | 0,040          |
| $\mathbf{0}$         | $n=25$          | 0,092              | 0,082          | 0,087             | 0,103          | 0,100              | 0,053          | 0,055          | 0,054                                            | 0,049          | 0,055          | 0,057          | 0,057          | 0,052          |
|                      | $n=50$          | 0,135              | 0,113          | 0,131             | 0,124          | 0,140              | 0,079          | 0,081          | 0,080                                            | 0,075          | 0,082          | 0,082          | 0,082          | 0,078          |
| 0,25                 | n=100           | 0,232              | 0,187          | 0,226             | 0,193          | 0,232              | 0,139          | 0,132          | 0,137                                            | 0,137          | 0,145          | 0,136          | 0,141          | 0,142          |
| 0,021                | n=10            | 0,066              | 0,071          | 0,062             | 0,126          | 0,087              | 0,045          | 0,049          | 0,048                                            | 0,040          | 0,051          | 0,054          | 0,053          | 0,046          |
|                      | $n=25$          | 0,091              | 0,102          | 0,086             | 0,125          | 0,100              | 0,066          | 0,065          | 0,066                                            | 0,064          | 0,069          | 0,067          | 0,068          | 0,067          |
| $\sqrt{0,125}$       | n=50            | 0,138              | 0,161          | 0,132             | 0,174          | 0,140              | 0,103          | 0,097          | 0,101                                            | 0,103          | 0,107          | 0,100          | 0,104          | 0,106          |
| 0,25                 | n=100           | 0,233              | 0,268          | 0,227             | 0.275          | 0,232              | 0,186          | 0.171          | 0.180                                            | 0,179          | 0,191          | 0.176          | 0,185          | 0.185          |
| 0,063                | $n=10$          | 0,099              | 0,105          | 0,085             | 0,164          | 0.114              | 0,069          | 0,072          | 0.072                                            | 0,064          | 0.078          | 0.078          | 0,079          | 0,072          |
|                      | $n=25$          | 0,186              | 0,200          | 0,167             | 0,224          | 0,185              | 0,143          | 0,124          | 0,133                                            | 0,150          | 0.149          | 0,130          | 0,139          | 0,157          |
| 0,25                 | $n=50$          | 0,334              | 0,356          | 0,316             | 0,368          | 0,325              | 0,277          | 0,220          | 0,247                                            | 0,300          | 0,287          | 0,228          | 0,256          | 0,312          |
| 0,25                 | n=100           | 0,603              | 0,633          | 0,588             | 0,636          | 0,592              | 0,540          | 0,409          | 0,475                                            | 0,580          | 0,555          | 0,422          | 0,489          | 0,595          |
| 0,063                | $n=10$          | 0,100              | 0.105          | 0,083             | 0,165          | 0,113              | 0,057          | 0,063          | 0,061                                            | 0,049          | 0,065          | 0,069          | 0,068          | 0,057          |
|                      | $n=25$          | 0,186              | 0,200          | 0,168             | 0,225          | 0,186              | 0,116          | 0,119          | 0,119                                            | 0,102          | 0,121          | 0,123          | 0,123          | 0,108          |
| 0,125                | $n=50$          | 0,333              | 0,357          | 0,315             | 0,367          | 0,323              | 0,230          | 0,230          | 0,233                                            | 0,201          | 0,237          | 0,238          | 0,240          | 0,209          |
| 0,5                  | n=100           | 0,603              | 0,634          | 0,589             | 0,636          | 0,591              | 0,477          | 0,470          | 0,478                                            | 0,414          | 0,492          | 0.484          | 0,492          | 0,428          |
| 0,083                | $n=10$          | 0,118              | 0,099          | 0,098             | 0,160          | 0,128              | 0,057          | 0,063          | 0,061                                            | 0,048          | 0,064          | 0,069          | 0,067          | 0,056          |
|                      | n=25            | 0,234              | 0,185          | 0,209             | 0,210          | 0,228              | 0,123          | 0,121          | 0,122                                            | 0,117          | 0,128          | 0,126          | 0,128          | 0,123          |
| $\boldsymbol{0}$     | $n=50$          | 0,431              | 0,342          | 0,408             | 0,353          | 0,417              | 0,263          | 0,227          | 0,245                                            | 0,270          | 0,273          | 0,235          | 0,254          | 0,281          |
| 0,5                  | n=100           | 0,738              | 0,625          | 0,724             | 0,627          | 0,725              | 0,558          | 0,437          | 0,497                                            | 0,588          | 0,575          | 0,451          | 0,513          | 0,605          |
| 0,250                | n=10            | 0,270              | 0,290          | 0,199             | 0,352          | 0,240              | 0,181          | 0,169          | 0,176                                            | 0,182          | 0,200          | 0,182          | 0,191          | 0,202          |
| $\overline{0}5$      | $n=25$          | 0,604              | 0,637          | 0,543             | 0,644          | 0,557              | 0,498          | 0,388          | 0,442                                            | 0,538          | 0,518          | 0,406          | 0,461          | 0,558          |
| 0,5                  | $n=50$          | 0,895              | 0,912          | 0,875             | 0,910          | 0,876              | 0,846          | 0,683          | 0,775                                            | 0,878          | 0,857          | 0,699          | 0,790          | 0,887          |
|                      | n=100           | 0,996              | 0,997          | 0,995             | 0,997          | 0,995              | 0,992          | 0,936          | 0,978                                            | 0,995          | 0,994          | 0,943          | 0,981          | 0,996          |
| 0,333                | n=10            | 0,353              | 0,281          | 0,253             | 0,339          | 0,298              | 0,133          | 0,133          | 0,134                                            | 0,125          | 0,148          | 0,146          | 0,148          | 0,143          |
| $\boldsymbol{0}$     | n=25            | 0,737              | 0,629          | 0,677             | 0,635          | 0,686              | 0,475          | 0,375          | 0,423                                            | 0,505          | 0,499          | 0,392          | 0,444          | 0,530          |
| $\mathbf{1}$         | n=50            | 0,963              | 0,914          | 0,952             | 0,911          | 0,950              | 0,868          | 0,693          | 0,791                                            | 0,897          | 0,881          | 0,711          | 0,809          | 0,909          |
| 1,000                | n=100<br>n=10   | 1,000<br>0,816     | 0,998<br>0,841 | 1,000<br>0,638    | 0,998<br>0,836 | 1.000<br>0,668     | 0,997<br>0,615 | 0,948<br>0,501 | 0,986<br>0,554                                   | 0,998<br>0,659 | 0,998<br>0,648 | 0,955<br>0,528 | 0,990<br>0,586 | 0,999          |
|                      | $n=25$          | 0,996              | 0,998          | 0,991             | 0,997          | 0,990              | 0,986          | 0,890          | 0,956                                            | 0,992          | 0,989          | 0,907          | 0,965          | 0,689<br>0,994 |
| $\mathbf{1}$         | $n=50$          | 1,000              | 1,000          | 1,000             | 1,000          | 1,000              | 1,000          | 0,996          | 1,000                                            | 1,000          | 1,000          | 0,997          | 1,000          | 1,000          |
| $\frac{1}{\sqrt{2}}$ | n=100           | 1,000              | 1,000          | 1.000             | 1,000          | 1,000              | 1,000          | 1,000          | 1,000                                            | 1,000          | 1,000          | 1,000          | 1,000          | 1,000          |
| 1,333                | $n=10$          | 0,915              | 0,839          | 0,770             | 0,831          | 0,785              | 0,515          | 0,396          | 0,450                                            | 0,565          | 0,553          | 0,426          | 0,485          | 0,603          |
|                      | n=25            | 1,000              | 0,998          | 0,999             | 0,997          | 0,999              | 0,990          | 0,871          | 0,954                                            | 0,994          | 0,993          | 0,891          | 0,965          | 0,996          |
| $\boldsymbol{0}$     | $n=50$          | 1,000              | 1,000          | 1,000             | 1,000          | 1,000              | 1,000          | 0,996          | 1,000                                            | 1,000          | 1,000          | 0,997          | 1,000          | 1,000          |
| $\sqrt{2}$           | n=100           | 1,000              | 1,000          | 1,000             | 1,000          | 1,000              | 1,000          | 1,000          | 1,000                                            | 1,000          | 1,000          | 1,000          | 1,000          | 1,000          |
| 3,000                | $n=10$          | 0,999              | 0,995          | 0,984             | 0,991          | 0,981              | 0,885          | 0,650          | 0,771                                            | 0,930          | 0,908          | 0,689          | 0,807          | 0,944          |
| $\lceil 0 \rceil$    | $n=25$          | 1,000              | 1,000          | 1,000             | 1,000          | 1,000              | 1,000          | 0,987          | 0,999                                            | 1,000          | 1,000          | 0,992          | 1,000          | 1,000          |
|                      | $n=50$          | 1,000              | 1,000          | 1,000             | 1,000          | 1,000              | 1,000          | 1,000          | 1,000                                            | 1,000          | 1,000          | 1,000          | 1.000          | 1,000          |
| $\lfloor 3 \rfloor$  | n=100           | 1,000              | 1,000          | 1,000             | 1,000          | 1,000              | 1,000          | 1,000          | 1,000                                            | 1,000          | 1,000          | 1,000          | 1,000          | 1,000          |
| 4,000                | $n=10$          | 1,000              | 1,000          | 0,997             | 1,000          | 0,996              | 0,995          | 0,904          | 0,966                                            | 0,999          | 0,997          | 0,923          | 0,976          | 0,999          |
| $\lceil 2 \rceil$    | $n=25$          | 1,000              | 1,000          | 1,000             | 1,000          | 1,000              | 1,000          | 0,999          | 1,000                                            | 1,000          | 1,000          | 1,000          | 1,000          | 1,000          |
| $\lfloor 2 \rfloor$  | $n=50$          | 1,000              | 1,000          | 1,000             | 1,000          | 1,000              | 1,000          | 1,000          | 1,000                                            | 1,000          | 1,000          | 1,000          | 1,000          | 1,000          |
|                      | n=100           | 1,000              | 1,000          | 1,000             | 1,000          | 1,000              | 1,000          | 1,000          | 1,000                                            | 1,000          | 1,000          | 1,000          | 1,000          | 1,000          |
| 9,000                | $n=10$          | 1,000              | 1,000          | 1,000             | 1,000          | 1,000              | 1,000          | 0,981          | 0,998                                            | 1,000          | 1,000          | 0,987          | 0,999          | 1,000          |
| $\overline{3}$       | $n = 25$        | 1,000              | 1,000          | 1,000             | 1,000          | 1,000              | 1,000          | 1,000          | 1,000                                            | 1,000          | 1,000          | 1,000          | 1,000          | 1,000          |
|                      | n=50            | 1,000              | 1,000          | 1,000             | 1,000          | 1,000              | 1,000          | 1,000          | 1,000                                            | 1,000          | 1,000          | 1,000          | 1.000          | 1,000          |
| $\mathfrak{Z}$       | $n = 100$       | 1,000              | 1,000          | 1,000             | 1,000          | 1,000              | 1,000          | 1,000          | 1,000                                            | 1,000          | 1,000          | 1,000          | 1,000          | 1,000          |

Quadro 3.11 – Poder dos testes para cada cenário de  $\sum_4$  com  $p = 2$  variáveis

**Legenda:** a 1ª coluna apresenta a distância de Mahalanobis e a mudança no vetor de médias. Os testes Fis.5%, Lip.5%, Log.5%, Tip.5%, Fis.0%, Lip.0%, Log.0% e Tip.0% correspondem respectivamente aos testes Fisher5%, Liptak5%, Logit5%, Tippett5%, Fisher0%, Liptak0%, Logit0%, e Tippett0%.

O Quadro 3.12 apresenta o poder dos testes através dos cenários simulados para a matriz  $\Sigma_5$  que apresenta correlação nula entre as variáveis, isto é, independência entre as variáveis para dados provenientes da normal bivariada. Primeiramente é interessante notar que os métodos de combinação de p-valores do teste de Mudholkar e Srivastava competem com os outros testes para qualquer tamanho de amostra, já que apresentam níveis observados próximos a 0,05 sob a hipótese nula. Isso significa que seu comportamento depende da estrutura de correlação das variáveis. Em relação à análise de poder, há casos em que esse teste está próximo ao teste T2\_teo, como é o caso das distâncias *d* = 0,004 e *d* = 0,008; valores nos quais o poder do método Liptak0%, para *n* =10 , é 0,054 e 0,057 enquanto que do T2\_teo é 0,053 e 0,056 respectivamente (indicando que para pequenas mudanças nenhum destes testes é bom); e *n* =100 , *d* = 0,125 no qual o poder do método de Logit0% é idêntico ao do T2\_teo ( 0,895). Porém o teste *stepwise* não se apresenta mais poderoso que os 5 primeiros testes. Dentre os métodos de combinação de p-valores, os testes que não possuem aparação são melhores. Quando ocorrem pequenas mudanças nenhum método se destaca, mas quando as mudanças são maiores os melhores testes são o de Fisher e Tippett.

Para amostras de tamanhos maiores ou iguais a 25 os testes mais poderosos, dentre os 13 estudados, são o HeT\_am, HeT\_teo o T2\_teo. A partir da distância *d* = 2, todos os testes se igualam e possuem poder igual a 1.

O Quadro 3.13 apresenta o poder dos testes através dos cenários simulados para a matriz  $\Sigma_6$  que apresenta correlação nula entre as variáveis e desvio padrão da segunda variável 2 vezes maior do que o da primeira. Nota-se novamente que, sem correlação entre as variáveis, os métodos de combinação competem com os outros testes para qualquer tamanho de amostra, além disso a melhor opção é não aparar os extremos. O aumento da variabilidade não comprometeu o comportamento dos testes. Quando a distância de Mahalanobis é inferior a *d* = 0,313 os 13 testes apresentam desempenho semelhante, com destaque para os testes T2\_teo, HeT\_am e T2\_dif em alguns cenários; esta for superior a *d* = 0,313 é melhor usar os testes T2 teo, HeT teo e HeT am. Para distâncias maiores do que  $d = 5$ , todos os testes possuem o poder igual a 1 para qualquer tamanho de amostra. Dentre os métodos de combinação sem aparação, os que possuem melhor desempenho são o teste de Tippett e Fisher. Quando a correlação das variáveis é nula e os testes HeT\_teo, HeT\_am e os quatro métodos de combinação de p-valores não são mais influenciados pelo tipo de mudança que ocorre no vetor de médias (considerando distâncias iguais).

### **3.4.1.1. Conclusões gerais sobre o caso** *p* = 2

Por meio dos Quadros 3.8 a 3.13 pode-se perceber que os testes T2\_dif e T2\_am acompanham o poder o teste T2\_teo, com ligeira vantagem para o último. Todos os testes são pouco poderosos para distâncias pequenas, e ainda menos para tamanhos de amostra pequenos. Nota-se também que os testes com melhor desempenho para amostras maiores ou iguais a 25 são HeT\_am e T2\_teo. Quando a amostra tiver tamanho 10 é melhor usar os testes teóricos, uma vez que o tamanho dos testes HeT\_am e T2\_dif é superior ao nível especificado e o T2\_am possui poder mais baixo do que os teóricos. Ainda se pode notar que o HeT\_am acompanha o comportamento do HeT\_teo. O teste T2\_dif consegue acompanhar o comportamento do T2\_teo, principalmente para pequenas mudanças no vetor de médias. Além disso, apresenta-se mais poderoso do que o T2\_am na maior parte dos cenários estudados, ou seja, o teste com a matriz de covariâncias baseada nas diferenças sucessivas pode ser usado quando a matriz de covariâncias teórica não é conhecida.

O comportamento dos 13 testes não sofre grandes alterações com o aumento da variabilidade. Os testes de Hayter e Tsui e de Mudholkar e Srivastava são aparentemente afetados pelo tipo de mudança no vetor de médias quando é considerando o mesmo valor de distância, isto é, se a mudança maior ou menor ocorre na primeira, na segunda, ou nas duas variáveis, quando as variáveis são correlacionadas; quando não há correlação, não há nenhuma mudança no comportamento dos testes.

Outra observação é que os métodos de combinação de p-valores do teste Mudholkar e Srivastava são competidores dos demais quando as variáveis não são correlacionadas, caso contrário, apresentam poder bem aquém do desejado e probabilidade de rejeição sob a hipótese nula abaixo do nível especificado de 0,05. Na verdade o nível  $\alpha$  do teste aumenta conforme diminui o coeficiente de correlação das variáveis. Mesmo quando não há correlação entre variáveis, o teste de Mudholkar e Srivastava não conseguiu ser melhor do que os 5 primeiros testes. É melhor não usar aparação e dentre os métodos de combinação de pvalores, uns são melhores para determinados cenários de mudanças no vetor de médias, enquanto outros são melhores em outros cenários. No geral, o comportamento deles é bem parecido. Podemos destacar o método de Tippett em seguida o de Fisher.

| $\Sigma_{\rm s} =$           | 1<br>0                       |                    |                |                   |                |                    |                    |                | Média da proporção de rejeições da hipótese nula |                |                |                |                |                |
|------------------------------|------------------------------|--------------------|----------------|-------------------|----------------|--------------------|--------------------|----------------|--------------------------------------------------|----------------|----------------|----------------|----------------|----------------|
|                              | $\mathbf{0}$<br>$\mathbf{1}$ | T <sub>2</sub> teo | HeT teo        | T <sub>2</sub> am | HeT am         | T <sub>2</sub> dif | Fis.5%             | Lip.5%         | Log.5%                                           | Tip.5%         | Fis.0%         | Lip.0%         | Log.0%         | Tip.0%         |
|                              | $n=10$                       | 0,049              | 0,050          | 0,050             | 0,101          | 0,072              | 0,042              | 0,048          | 0,046                                            | 0,036          | 0,048          | 0.052          | 0,051          | 0,042          |
|                              | n=25                         | 0,050              | 0,050          | 0,049             | 0,069          | 0,061              | 0,048              | 0,049          | 0,049                                            | 0,045          | 0,049          | 0,051          | 0,050          | 0,047          |
| $Sob H_0$                    | $n=50$                       | 0,050              | 0,051          | 0,051             | 0,059          | 0.056              | 0,049              | 0.050          | 0,050                                            | 0,047          | 0,050          | 0.050          | 0,050          | 0,049          |
|                              | n=100                        | 0,050              | 0,051          | 0,050             | 0,055          | 0.053              | 0,049              | 0,049          | 0,049                                            | 0,049          | 0,050          | 0,050          | 0,050          | 0,049          |
| 0,004                        | $n=10$                       | 0,053              | 0,054          | 0,053             | 0,106          | 0.075              | 0,045              | 0,049          | 0,048                                            | 0,039          | 0,051          | 0,054          | 0,053          | 0.045          |
|                              | $n=25$                       | 0,058              | 0,058          | 0,057             | 0,078          | 0,068              | 0,054              | 0,056          | 0,055                                            | 0,051          | 0,055          | 0,057          | 0,057          | 0,053          |
| $\boldsymbol{0}$             | $n=50$                       | 0,065              | 0,065          | 0,063             | 0,075          | 0,070              | 0,061              | 0,060          | 0,061                                            | 0,060          | 0,062          | 0,062          | 0,062          | 0,062          |
| 0,0625                       | n=100                        | 0,079              | 0,079          | 0,079             | 0,084          | 0,082              | 0,076              | 0,074          | 0,076                                            | 0,075          | 0,078          | 0,075          | 0,077          | 0,076          |
| 0,008                        | n=10                         | 0,056              | 0,055          | 0,054             | 0,107          | 0,078              | 0,046              | 0,052          | 0,050                                            | 0,039          | 0,053          | 0,057          | 0,055          | 0,046          |
| $\lceil 0.0625 \rceil$       | $n=25$                       | 0,065              | 0,064          | 0,062             | 0,083          | 0,073              | 0,059              | 0,060          | 0,060                                            | 0,056          | 0,061          | 0,062          | 0,062          | 0,059          |
| 0,0625                       | $n=50$                       | 0,081              | 0,079          | 0,078             | 0,089          | 0,086              | 0,076              | 0,075          | 0.076                                            | 0,073          | 0,078          | 0,078          | 0,078          | 0.075          |
|                              | n=100                        | 0,114              | 0,108          | 0,112             | 0,114          | 0,116              | 0,109              | 0,107          | 0,108                                            | 0,103          | 0,112          | 0,109          | 0,112          | 0,106          |
| 0,063                        | n=10                         | 0,099              | 0,099          | 0.083             | 0,160          | 0.112              | 0,067              | 0,071          | 0,070                                            | 0.059          | 0,075          | 0,078          | 0,077          | 0.068          |
| $\mathbf{0}$                 | $n=25$                       | 0,185              | 0,185          | 0,167             | 0,210          | 0.185              | 0,147              | 0,135          | 0.141                                            | 0,146          | 0.154          | 0,141          | 0,148          | 0.154          |
| 0,25                         | $n=50$                       | 0,333              | 0,336          | 0,315             | 0,347          | 0,324              | 0,287              | 0,242          | 0,264                                            | 0,295          | 0,297          | 0,249          | 0,272          | 0,306          |
|                              | n=100                        | 0,603              | 0,614          | 0,590             | 0,617          | 0,593              | 0,553              | 0,440          | 0,498                                            | 0,579          | 0,569          | 0,453          | 0,513          | 0,594          |
| 0,078                        | $n = 10$                     | 0,112              | 0,109          | 0,093             | 0,173          | 0,123              | 0,078              | 0,084          | 0,082                                            | 0,067          | 0,087          | 0,091          | 0,090          | 0,077          |
| 0,125                        | $n=25$                       | 0,221              | 0,209          | 0,200             | 0,237          | 0,218              | 0,183              | 0,177          | 0,182                                            | 0,169          | 0,192          | 0,184          | 0,189          | 0,180          |
| 0,25                         | $n=50$                       | 0,404              | 0,377          | 0,384             | 0,391          | 0,392              | 0,366              | 0,341          | 0,355                                            | 0,338          | 0,377          | 0,352          | 0,367          | 0,350          |
|                              | n=100                        | 0,707              | 0,671          | 0,693             | 0,673          | 0,695              | 0,675              | 0,632          | 0,659                                            | 0,633          | 0,690          | 0,646          | 0,673          | 0,649          |
| 0,125                        | n=10                         | 0,157              | 0,147          | 0,123             | 0,217          | 0,157              | 0,113              | 0,121          | 0.119                                            | 0,095          | 0,126          | 0,130          | 0,129          | 0,108          |
| 0,25                         | $n = 25$                     | 0,334              | 0,299          | 0,297             | 0,329          | 0,315              | 0,288              | 0,288          | 0,290                                            | 0,249          | 0,301          | 0,300          | 0,303          | 0,262          |
| 0,25                         | $n=50$<br>n=100              | 0,601              | 0,536          | 0,572<br>0,884    | 0,547          | 0,580              | 0,567              | 0,564          | 0,571<br>0,885                                   | 0,491          | 0,582          | 0,578          | 0,585          | 0,505          |
| 0,250                        | n=10                         | 0,895<br>0,274     | 0,843<br>0,275 | 0,201             | 0,843<br>0,336 | 0,885<br>0,242     | 0,881<br>0,151     | 0,880<br>0,144 | 0,148                                            | 0,814<br>0,149 | 0,891<br>0,169 | 0,890<br>0,157 | 0,895<br>0,163 | 0,826<br>0,168 |
|                              | $n=25$                       | 0,605              | 0,616          | 0,545             | 0,624          | 0,559              | 0,479              | 0,380          | 0,428                                            | 0,507          | 0,501          | 0,398          | 0,449          | 0,529          |
| $\boldsymbol{0}$             | $n=50$                       | 0,896              | 0,905          | 0,876             | 0,902          | 0,877              | 0,842              | 0,684          | 0,774                                            | 0,868          | 0,855          | 0,702          | 0,790          | 0,879          |
| 0,5                          | n=100                        | 0,997              | 0,997          | 0,995             | 0,997          | 0,995              | 0,993              | 0,938          | 0,978                                            | 0,995          | 0,994          | 0,945          | 0,981          | 0,996          |
| 0,266                        | n=10                         | 0,288              | 0,281          | 0,210             | 0,345          | 0,252              | 0,165              | 0,162          | 0,165                                            | 0,156          | 0,183          | 0,175          | 0,180          | 0,175          |
|                              | $n=25$                       | 0,628              | 0,622          | 0,567             | 0,632          | 0,581              | 0,512              | 0,434          | 0,474                                            | 0,517          | 0,534          | 0,452          | 0,494          | 0,539          |
| 0,125                        | $n=50$                       | 0,915              | 0,913          | 0,896             | 0,910          | 0,896              | 0,872              | 0,766          | 0,829                                            | 0,875          | 0,884          | 0,781          | 0,841          | 0,886          |
| 0,5                          | n=100                        | 0,998              | 0,997          | 0,997             | 0,997          | 0,997              | 0,995              | 0,969          | 0,989                                            | 0,996          | 0,996          | 0,974          | 0,991          | 0,996          |
| 0,500                        | n=10                         | 0,502              | 0,446          | 0,361             | 0,512          | 0,406              | 0,361              | 0,376          | 0,373                                            | 0,288          | 0,384          | 0,394          | 0,394          | 0,317          |
|                              | $n=25$                       | 0,897              | 0,845          | 0,851             | 0,848          | 0,852              | 0,847              | 0,846          | 0,853                                            | 0,764          | 0,862          | 0,859          | 0,865          | 0,784          |
| 0,5                          | $n=50$                       | 0,997              | 0,991          | 0,995             | 0,990          | 0,995              | 0,994              | 0,994          | 0,995                                            | 0,982          | 0,995          | 0,995          | 0,995          | 0,985          |
| 0,5                          | n=100                        | 1,000              | 1,000          | 1,000             | 1,000          | 1,000              | 1,000              | 1,000          | 1,000                                            | 1,000          | 1,000          | 1,000          | 1,000          | 1,000          |
| 1,00                         | n=10                         | 0,816              | 0,827          | 0,640             | 0,818          | 0,666              | 0,516              | 0,394          | 0,450                                            | 0,562          | 0,553          | 0,423          | 0,485          | 0,596          |
| $\boldsymbol{0}$             | $n = 25$                     | 0,996              | 0,997          | 0,991             | 0,996          | 0,990              | 0,981              | 0,863          | 0,944                                            | 0,987          | 0,985          | 0,884          | 0,956          | 0,990          |
|                              | $n=50$                       | 1,000              | 1,000          | 1,000             | 1,000          | 1,000              | 1,000              | 0,994          | 1,000                                            | 1,000          | 1,000          | 0,996          | 1,000          | 1,000          |
| 1                            | n=100                        | 1,000              | 1,000          | 1,000             | 1,000          | 1,000              | 1,000              | 1,000          | 1,000                                            | 1.000          | 1,000          | 1,000          | 1,000          | 1,000          |
| 2,00                         | $n=10$<br>$n = 25$           | 0,985              | 0,969<br>1.000 | 0,914             | 0,964          | 0,915              | 0,925              | 0,916          | 0,924                                            | 0,846          | 0,935          | 0,924          | 0,933          | 0,869          |
| 1                            | n=50                         | 1,000<br>1,000     | 1,000          | 1,000<br>1,000    | 1,000<br>1,000 | 1,000<br>1,000     | 1,000<br>1,000     | 1,000<br>1,000 | 1,000<br>1,000                                   | 1,000<br>1,000 | 1,000<br>1,000 | 1,000<br>1,000 | 1,000<br>1,000 | 1,000<br>1,000 |
| $\mathbf{1}$                 | n=100                        | 1,000              | 1,000          | 1<br>,000         | 1,000          | 1<br>,000          | 1,000              | 1,000          | 1,000                                            | 1,000          | 1,000          | 1,000          | 1,000          | 1,000          |
| 4,00                         | n=10                         | 1,000              | 1,000          | 0,998             | 1,000          | 0,996              | 0,987              | 0,810          | 0,926                                            | 0,994          | 0,991          | 0,845          | 0,945          | 0,996          |
|                              | $n=25$                       | 1,000              | 1,000          | 1,000             | 1,000          | 1,000              | 1,000              | 0,999          | 1,000                                            | <b>UOO</b>     | 1,000          | 0,999          | 1,000          | <b>1,000</b>   |
| [0]                          | $n=50$                       | 1,000              | 1,000          | 1,000             | 1,000          | 1,000              | 1,000              | 1,000          | 1,000                                            | 1,000          | 1,000          | 1,000          | 1,000          | 1,000          |
| $\lfloor 2 \rfloor$          | n=100                        | 1,000              | 1,000          | 1,000             | 1,000          | 1,000              | 1,000              | 1,000          | 1,000                                            | 1,000          | 1,000          | 1,000          | 1,000          | 1,000          |
| 8,00                         | $n = 10$                     | 1,000              | 1,000          | 1,000             | 1,000          | 1,000              | 1,000              | 0,998          | 1,000                                            | 1,000          | 1,000          | 0,999          | 1,000          | 1,000          |
| $\lceil 2 \rceil$            | $n=25$                       | 1,000              | 1,000          | 1,000             | 1,000          | 1,000              | 1,000              | 1,000          | 1,000                                            | 1,000          | 1,000          | 1,000          | 1,000          | 1,000          |
| $\lfloor 2 \rfloor$          | n=50                         | 1,000              | 1,000          | 1,000             | 1,000          | 1,000              | 1,000              | 1,000          | 1,000                                            | 1,000          | 1,000          | 1,000          | 1,000          | 1,000          |
|                              | n=100                        | 1,000              | 1,000          | 1,000             | 1.000          | 1,000              | 1,000              | 1,000          | 1,000                                            | 1,000          | 1,000          | 1.000          | 1,000          | 1,000          |
| 9,00                         | $n = 10$                     | 1,000              | 1,000          | 1,000             | 1,000          | 1,000              | 1,000              | 0,941          | 0,993                                            | 1,000          | 1,000          | 0,961          | 0,997          | 1,000          |
| $\overline{0}$               | $n=25$                       | 1,000              | 1,000          | 1,000             | 1,000          | 1,000              | 1,000              | 1,000          | 1,000                                            | 1,000          | 1,000          | 1,000          | 1,000          | 1,000          |
| $\lfloor 3 \rfloor$          | $n=50$                       | 1,000              | 1,000          | 1,000             | 1,000          | 1,000              | 1,000              | 1,000          | 1,000                                            | 1,000          | 1,000          | 1,000          | 1,000          | 1,000          |
|                              | n=100                        | 1,000              | 1,000          | 1,000             | 1,000          | 1,000              | 1,000              | 1,000          | 1,000                                            | 1,000          | 1,000          | 1,000          | 1.000          | 1,000          |
| 18,00                        | $n = 10$                     | 1,000              | 1,000          | 1,000             | 1,000          | 1,000              | 1,000              | 1,000          | 1,000                                            | 1,000          | 1,000          | 1,000          | 1,000          | 1,000          |
| $\left\lceil 3 \right\rceil$ | $n=25$                       | 1,000              | 1,000          | 1,000             | 1,000          | 1,000              | 1,000              | 1,000          | 1,000                                            | 1,000          | 1,000          | 1,000          | 1,000          | 1,000          |
| $\overline{3}$               | $n=50$                       | 1,000              | 1,000          | 1,000             | 1,000          | 1,000              | $\overline{1,000}$ | 1,000          | 1,000                                            | 1,000          | 1,000          | 1,000          | 1,000          | 1,000          |
|                              | n=100                        | 1,000              | 1,000          | 1,000             | 1,000          | 1,000              | 1,000              | 1,000          | 1,000                                            | 1,000          | 1,000          | 1,000          | 1,000          | 1,000          |

Quadro 3.12 – Poder dos testes para cada cenário de  $\sum_{5}$  com  $p = 2$  variáveis

**Legenda:** a 1ª coluna apresenta a distância de Mahalanobis e a mudança no vetor de médias. Os testes Fis.5%, Lip.5%, Log.5%, Tip.5%, Fis.0%, Lip.0%, Log.0% e Tip.0% correspondem respectivamente aos testes Fisher5%, Liptak5%, Logit5%, Tippett5%, Fisher0%, Liptak0%, Logit0%, e Tippett0%.

| 1                      | $\boldsymbol{0}$     |                             |                    |                            |                    |                                |                 |                 |                                                  |                 |                 |                 |                    |                 |
|------------------------|----------------------|-----------------------------|--------------------|----------------------------|--------------------|--------------------------------|-----------------|-----------------|--------------------------------------------------|-----------------|-----------------|-----------------|--------------------|-----------------|
| $\Sigma_6 =$<br>0      | 4                    |                             |                    |                            |                    |                                |                 |                 | Média da proporção de rejeições da hipótese nula |                 |                 |                 |                    |                 |
|                        | $n=10$               | T <sub>2</sub> teo<br>0,050 | HeT teo<br>0,049   | T <sub>2</sub> am<br>0,049 | HeT am<br>0,101    | T <sub>2</sub><br>dif<br>0,073 | Fis.5%<br>0,042 | Lip.5%<br>0,047 | Log.5%<br>0,046                                  | Tip.5%<br>0,036 | Fis.0%<br>0,048 | Lip.0%<br>0,052 | $Log.0\%$<br>0,051 | Tip.0%<br>0,042 |
|                        | $n=25$               | 0,050                       | 0,050              | 0,050                      | 0,070              | 0,061                          | 0,047           | 0,049           | 0,049                                            | 0,046           | 0,049           | 0,052           | 0,051              | 0,047           |
| Sob $H_0$              | $n=50$               | 0,050                       | 0,049              | 0,050                      | 0,058              | 0,055                          | 0,048           | 0,049           | 0,049                                            | 0,047           | 0,049           | 0,049           | 0,049              | 0,048           |
|                        | n=100                | 0,050                       | 0,050              | 0,050                      | 0,054              | 0.053                          | 0,050           | 0,050           | 0,050                                            | 0.049           | 0,050           | 0,050           | 0,051              | 0,049           |
| 0,001                  | $n = 10$             | 0,051                       | 0,051              | 0,050                      | 0,103              | 0,073                          | 0,044           | 0,049           | 0,047                                            | 0,036           | 0,050           | 0,053           | 0,052              | 0,043           |
| $\boldsymbol{0}$       | $n = 25$             | 0,052                       | 0,051              | 0,051                      | 0,070              | 0.063                          | 0,048           | 0,050           | 0,049                                            | 0,046           | 0,050           | 0,052           | 0,052              | 0,048           |
|                        | $n=50$               | 0,054                       | 0,054              | 0,053                      | 0,063              | 0,059                          | 0,052           | 0,053           | 0,053                                            | 0,050           | 0,053           | 0,053           | 0,054              | 0,051           |
| 0,0625                 | n=100                | 0,057                       | 0,056              | 0,056                      | 0,061              | 0,060                          | 0,055           | 0,054           | 0,055                                            | 0,055           | 0,056           | 0,055           | 0,055              | 0,055           |
| 0,005                  | $n=10$               | 0,053                       | 0,053              | 0,052                      | 0.106              | 0,075                          | 0,045           | 0,050           | 0,048                                            | 0,038           | 0,051           | 0,055           | 0,054              | 0,045           |
| $\lceil 0.0625 \rceil$ | $n = 25$             | 0,060                       | 0,059              | 0,058                      | 0,078              | 0,070                          | 0,056           | 0,056           | 0,057                                            | 0,053           | 0,057           | 0,058           | 0,058              | 0,055           |
| 0,0625                 | $n=50$               | 0,068                       | 0,067              | 0,067                      | 0,077              | 0,074                          | 0,065           | 0,065           | 0,066                                            | 0,063           | 0,067           | 0,067           | 0,067              | 0,065           |
|                        | $n = 100$            | 0,087                       | 0,085              | 0,086                      | 0,090              | 0,089                          | 0,084           | 0,082           | 0,084                                            | 0,082           | 0,086           | 0,083           | 0,086              | 0,083           |
| 0,016                  | $n = 10$<br>$n=25$   | 0,063<br>0,080              | 0.062              | 0,059                      | 0,116              | 0.083                          | 0,049           | 0,054           | 0.053                                            | 0,042           | 0,056<br>0,072  | 0.060           | 0,059              | 0,049           |
| $\bf{0}$               | $n=50$               | 0,113                       | 0,080<br>0,112     | 0,077<br>0,110             | 0,101<br>0,124     | 0,089<br>0,117                 | 0,069<br>0,101  | 0,069<br>0,096  | 0,070<br>0,099                                   | 0,067<br>0,100  | 0,106           | 0,072<br>0,099  | 0,073<br>0,103     | 0,071<br>0,104  |
| 0,25                   | n=100                | 0.184                       | 0,183              | 0,179                      | 0,189              | 0.184                          | 0.168           | 0,150           | 0,159                                            | 0,170           | 0,173           | 0.154           | 0,163              | 0,176           |
| 0,031                  | $n=10$               | 0,075                       | 0,072              | 0,069                      | 0,131              | 0,096                          | 0,060           | 0,065           | 0,064                                            | 0,051           | 0,068           | 0,071           | 0,071              | 0,059           |
|                        | $n = 25$             | 0.114                       | 0,108              | 0,106                      | 0,132              | 0,121                          | 0,099           | 0,100           | 0,101                                            | 0,092           | 0,106           | 0,105           | 0,106              | 0,097           |
| 0,125                  | $n=50$               | 0,185                       | 0,171              | 0,176                      | 0,186              | 0,185                          | 0,172           | 0,168           | 0,172                                            | 0,155           | 0,178           | 0,173           | 0,177              | 0,161           |
| 0,25                   | n=100                | 0,335                       | 0,302              | 0,326                      | 0,310              | 0,330                          | 0,321           | 0,316           | 0,322                                            | 0,282           | 0,330           | 0,325           | 0,331              | 0,290           |
| 0,063                  | $n=10$               | 0,100                       | 0,097              | 0,084                      | 0,157              | 0,114                          | 0,067           | 0,072           | 0,070                                            | 0,059           | 0,075           | 0,079           | 0,078              | 0,069           |
| $\boldsymbol{0}$       | $n=25$               | 0,186                       | 0,182              | 0,169                      | 0,209              | 0,186                          | 0,148           | 0,136           | 0,142                                            | 0,146           | 0,156           | 0,142           | 0,150              | 0,154           |
| 0,5                    | $n=50$               | 0,334                       | 0,335              | 0,315                      | 0,347              | 0,325                          | 0,287           | 0,242           | 0,264                                            | 0,298           | 0,297           | 0,249           | 0,273              | 0,308           |
|                        | $n = 100$            | 0,604                       | 0,619              | 0,590                      | 0,621              | 0,594                          | 0,555           | 0.441           | 0,499                                            | 0,580           | 0,570           | 0,453           | 0,513              | 0,594           |
| 0,078                  | $n = 10$             | 0,114                       | 0,109              | 0,093                      | 0,171              | 0,123                          | 0,089           | 0,095           | 0,093                                            | 0,074           | 0,098           | 0,103           | 0,102              | 0,085           |
| $\lceil 0.25 \rceil$   | $n=25$<br>$n=50$     | 0,221<br>0,405              | 0,208<br>0,378     | 0.198<br>0,383             | 0,235<br>0,390     | 0,216<br>0.392                 | 0,194<br>0,377  | 0,187<br>0,353  | 0,192<br>0,367                                   | 0,179<br>0,348  | 0,203<br>0,387  | 0,195<br>0,362  | 0,200<br>0,377     | 0,188<br>0,360  |
| 0,25                   | n=100                | 0,708                       | 0,668              | 0,694                      | 0,671              | 0,696                          | 0,682           | 0,635           | 0,663                                            | 0,643           | 0,696           | 0,650           | 0,678              | 0,658           |
| 0,078                  | $n=10$               | 0,114                       | 0,110              | 0,093                      | 0,173              | 0,123                          | 0,079           | 0,085           | 0,083                                            | 0,068           | 0,089           | 0,093           | 0,092              | 0,078           |
| 0,125                  | $n = 25$             | 0,220                       | 0,206              | 0,198                      | 0,235              | 0,216                          | 0,181           | 0,176           | 0,180                                            | 0,168           | 0,190           | 0,183           | 0,189              | 0,177           |
|                        | $n=50$               | 0,405                       | 0,376              | 0,383                      | 0,388              | 0,391                          | 0,365           | 0,341           | 0,356                                            | 0,337           | 0,376           | 0,351           | 0,367              | 0,349           |
| 0,5                    | n=100                | 0,705                       | 0,668              | 0,690                      | 0,670              | 0,692                          | 0,672           | 0,630           | 0,656                                            | 0,630           | 0,687           | 0,645           | 0,671              | 0,645           |
| 0,250                  | $n = 10$             | 0,273                       | 0,274              | 0,199                      | 0,338              | 0,241                          | 0,151           | 0,145           | 0,149                                            | 0.147           | 0,168           | 0,158           | 0,164              | 0,166           |
| $\overline{0}$         | $n=25$               | 0,601                       | 0,614              | 0,541                      | 0,621              | 0,557                          | 0,476           | 0,377           | 0,425                                            | 0,503           | 0,499           | 0,395           | 0,447              | 0,526           |
| $\mathbf{1}$           | $n=50$               | 0,897                       | 0,907              | 0,877                      | 0,904              | 0,878                          | 0,843           | 0,686           | 0,774                                            | 0,869           | 0,856           | 0,703           | 0,790              | 0,880           |
|                        | n=100                | 0,996                       | 0,997              | 0,996                      | 0,997              | 0,996                          | 0,993           | 0,938           | 0,979                                            | 0,995           | 0,994           | 0,947           | 0,983              | 0,996           |
| 0,313                  | $n = 10$<br>$n = 25$ | 0,333<br>0,708              | 0,311<br>0,671     | 0,241<br>0,645             | 0,379<br>0,680     | 0,285<br>0,655                 | 0,248<br>0,639  | 0,250<br>0,594  | 0,251<br>0,620                                   | 0,212<br>0,594  | 0,268<br>0,657  | 0,264<br>0,612  | 0,269<br>0,640     | 0,236<br>0,616  |
| $\lceil 0, 5 \rceil$   | $n=50$               | 0,951                       | 0,933              | 0,938                      | 0,932              | 0,937                          | 0,933           | 0,893           | 0,919                                            | 0,911           | 0,940           | 0,902           | 0,927              | 0,920           |
| $\boxed{0,5}$          | n=100                | 0,999                       | 0,999              | 0,999                      | 0,999              | 0,999                          | 0,999           | 0,996           | 0,998                                            | 0,998           | 0,999           | 0,996           | 0,999              | 0,999           |
| 1,00                   | $n=10$               | 0,814                       | 0,828              | 0,641                      | 0,820              | 0,668                          | 0,517           | 0,394           | 0,451                                            | 0,564           | 0,553           | 0,423           | 0,485              | 0,598           |
|                        | $n=25$               | 0,996                       | 0,997              | 0,991                      | 0,996              | 0,990                          | 0,981           | 0,863           | 0,944                                            | 0,988           | 0,985           | 0,884           | 0,955              | 0,990           |
| Гo                     | $n=50$               | 1,000                       | 1,000              | 1,000                      | 1,000              | 1,000                          | 1,000           | 0,994           | 1,000                                            | 1,000           | 1,000           | 0,996           | 1,000              | 1,000           |
| $\sqrt{2}$             | n=100                | 1.000                       | 1,000              | 1,000                      | 1,000              | 1,000                          | 1,000           | 1,000           | 1,000                                            | 1,000           | 1,000           | 1,000           | 1,000              | 1,000           |
| 1,25                   | $n=10$               | 0,896                       | 0,868              | 0,743                      | 0,867              | 0,759                          | 0,760           | 0,708           | 0.736                                            | 0,709           | 0,784           | 0,728           | 0,759              | 0,740           |
| $\mathbf{1}$           | $n=25$               | 0,999                       | 0,999              | 0,998                      | 0,998              | 0,998                          | 0,998           | 0,983           | 0,995                                            | 0,996           | 0,998           | 0,987           | 0,996              | 0,997           |
| $\lfloor 1 \rfloor$    | $n=50$               | 1,000                       | 1,000              | 1,000                      | 1,000              | 1,000                          | 1,000           | 1,000           | 1,000                                            | 1,000           | 1,000           | 1,000           | 1,000              | 1,000           |
| 2,25                   | n=100                | 1,000                       | 1,000              | 1,000                      | 1,000              | 1,000                          | 1,000           | 1,000           | 1,000                                            | 1,000           | 1,000<br>0,894  | 1,000           | 1,000              | 1,000           |
|                        | n=10<br>$n=25$       | 0,993<br>1,000              | 0,994<br>1,000     | 0,942<br>1,000             | 0,989<br>1,000     | 0,940                          | 0,871<br>1,000  | 0,649<br>0,985  | 0,765<br>0,999                                   | 0,911<br>1,000  | 1,000           | 0,687<br>0,990  | 0,800<br>0,999     | 0,926<br>1,000  |
| $\lceil 0 \rceil$      | $n=50$               | 1,000                       | 1,000              | 1,000                      | 1,000              | 1,000<br>1,000                 | 1,000           | 1,000           | 1,000                                            | 1,000           | 1,000           | 1,000           | 1,000              | 1,000           |
| $\lfloor 3 \rfloor$    | n=100                | 1,000                       | 1,000              | 1,000                      | 1,000              | 1,000                          | 1,000           | 1,000           | 1,000                                            | 1,000           | 1,000           | 1,000           | 1,000              | 1,000           |
| 5,00                   | $n=10$               | 1,000                       | 1,000              | 1,000                      | 1,000              | 0,999                          | 1,000           | 0,974           | 0,993                                            | 0,999           | 1,000           | 0,980           | 0,996              | 1,000           |
|                        | $n=25$               | 1,000                       | 1,000              | 1,000                      | 1,000              | 1,000                          | 1,000           | 1,000           | 1,000                                            | 1,000           | 1,000           | 1,000           | 1,000              | 1,000           |
| $\lceil 2 \rceil$      | $n=50$               | 1,000                       | 1,000              | 1,000                      | 1,000              | 1,000                          | 1,000           | 1,000           | 1,000                                            | 1,000           | 1,000           | 1,000           | 1,000              | 1,000           |
| $\lfloor 2 \rfloor$    | n=100                | 1,000                       | 1,000              | 1,000                      | $\overline{1,000}$ | 1,000                          | 1,000           | 1,000           | 1,000                                            | 1,000           | 1,000           | 1,000           | 1,000              | 1,000           |
| 11,25                  | $n=10$               | 1,000                       | 1,000              | 1,000                      | 1,000              | 1,000                          | 1,000           | 0,996           | 1,000                                            | 1,000           | 1,000           | 0,997           | 1,000              | 1,000           |
| $\overline{3}$         | $n=25$               | 1,000                       | $\overline{1,000}$ | 1,000                      | $\overline{1,000}$ | 1,000                          | 1,000           | 1,000           | 1,000                                            | 1,000           | 1,000           | 1,000           | $\overline{1,000}$ | 1,000           |
|                        | $n=50$               | 1,000                       | 1,000              | 1,000                      | 1,000              | 1,000                          | 1,000           | 1,000           | 1,000                                            | 1,000           | 1,000           | 1,000           | 1,000              | 1,000           |
| $\mathfrak{Z}$         | n=100                | 1,000                       | 1,000              | 1,000                      | 1,000              | 1,000                          | 1,000           | 1,000           | 1,000                                            | 1,000           | 1,000           | 1,000           | 1,000              | 1,000           |

Quadro 3.13 – Poder dos testes para cada cenário de  $\sum_{6}$  com  $p = 2$  variáveis

**Legenda:** a 1ª coluna apresenta a distância de Mahalanobis e a mudança no vetor de médias. Os testes Fis.5%, Lip.5%, Log.5%, Tip.5%, Fis.0%, Lip.0%, Log.0% e Tip.0% correspondem respectivamente aos testes Fisher5%, Liptak5%, Logit5%, Tippett5%, Fisher0%, Liptak0%, Logit0%, e Tippett0%.

### **3.4.2. Dados da distribuição normal com** *p* = 3 **variáveis**

Os Quadros 3.14 a 4.18 mostram a proporção de rejeição da hipótese nula  $\mu' = \begin{bmatrix} 0 & 0 & 0 \end{bmatrix}$  para cada um dos treze testes mencionados no início do capítulo 3 (páginas 52 e 53), para cada uma das cinco matrizes de covariâncias avaliadas (seção 3.3), em todos os cenários de mudanças do vetor de médias. Nota-se novamente nestes 5 quadros, que os testes de HeT\_am e T2\_dif não alcançam o nível 0,05 para amostras de tamanho *n=*10, assim estes testes não podem ser totalmente comparados com os outros para este tamanho de amostra. Pode-se constatar que o poder é maior quando *n* cresce como esperado. A Tabela 3.2 apresenta um resumo de quais testes seriam mais apropriados para cada cenário de *p* = 3 com diferentes tipos de mudança e estruturas de correlação.

| Correlação    | distância | Mudança                                                                                   | Melhores testes         |
|---------------|-----------|-------------------------------------------------------------------------------------------|-------------------------|
|               | 0,063     | 2 <sup>a</sup> v. 4x 3 <sup>a</sup> v. e 1 <sup>a</sup> v. 2x 3 <sup>a</sup> v.           | HeT_am                  |
|               | 0.097     | 3 v.                                                                                      | HeT am                  |
|               | 0,105     | $2^{\frac{a}{2}}$ v. $2x$ 1 <sup>a</sup> v. e $3^{\frac{a}{2}}$ v. $4x$ 1 <sup>a</sup> v. | T2 teo                  |
|               | 0,138     | 2 v.                                                                                      | T2 teo                  |
| Forte         | 0,150     | 1 v.                                                                                      | T2 teo                  |
| intermediária | 0,388     | 3 v.                                                                                      | HeT_am                  |
| e fraca       | 0.553     | 2 v.                                                                                      | T2 teo                  |
|               | 0,599     | 1 v.                                                                                      | T <sub>2</sub> teo      |
|               | 1,533     | 3 v.                                                                                      | T2 teo; HeT teo; HeT am |
|               | 2,211     | 2 v.                                                                                      | T2_teo                  |
|               | 2,395     | 1 v.                                                                                      | T2 teo                  |
|               | 0.063     | 1 v.                                                                                      | HeT am                  |
|               | 0,082     | 2 <sup>a</sup> v. 4x 3 <sup>a</sup> v. e 1 <sup>a</sup> v. 2x 3 <sup>a</sup> v.           | T2 teo; HeT_am; T2_dif  |
|               | 0,082     | $2^{\frac{a}{2}}$ v. $2x$ 1 <sup>a</sup> v. e $3^{\frac{a}{2}}$ v. $4x$ 1 <sup>a</sup> v. | T2_teo; HeT_am; T2_dif  |
|               | 0.125     | 2 v.                                                                                      | T2 teo; HeT am; T2 dif  |
|               | 0,188     | 3 v.                                                                                      | T2 teo                  |
| Nula          | 0,25      | 1 v.                                                                                      | T2 teo; HeT am          |
|               | 0,5       | 2 v.                                                                                      | T2 teo                  |
|               | 0,75      | 3 v.                                                                                      | T2 teo                  |
|               |           | 1 v.                                                                                      | T2 teo; HeT teo; HeT am |
|               | 2         | 2 v.                                                                                      | T2 teo; HeT teo; HeT am |
|               | 3         | 3 v.                                                                                      | T2_teo; HeT_teo; HeT_am |

Tabela 3.2 – Resumo dos melhores testes para cada tipo de mudança para *p* = 3

**Legenda:** 3 v. significa mudança nas 3 variáveis;

2ª v. 4x 3ª v. significa mudança na 2ª variável é quatro vezes a da 3ª variável.

O Quadro 3.14 mostra o poder dos testes através dos cenários simulados para a matriz  $\Sigma_1$ , que apresenta correlações fortes e fracas entre as variáveis. O melhor teste na maior parte dos cenários de mudança é o T2\_teo. Porém há três cenários em que o teste HeT\_am, para amostras de tamanho maior ou igual a 25, supera o T2\_teo, que são os cenários:  $\boldsymbol{\mu}_E = [0, 125 \quad 0.25 \quad 0.0625]'$   $(d = 0.063);$   $\boldsymbol{\mu}_J = [0, 25 \quad 0.25 \quad 0.25]'$   $(d = 0.097);$  $\mu_c = [0, 5 \quad 0, 5 \quad 0, 5]$ <sup>'</sup> ( $d = 0,388$ ). Pelo que se pode observar, o teste HeT\_am é bom para detectar mudanças em que todas as variáveis modificam. O teste T2\_dif também apresenta

bom desempenho em alguns cenários de pequenas mudanças no vetor de médias. Conforme há aumento na distância, os testes ficam mais poderosos; para distâncias maiores do que  $d = 1,533$  os testes atingem o poder com valor 1.

Assim como no caso de *p* = 2 , os métodos de combinação de p-valores apresentam tamanhos bem inferiores ao nível de significância nominal especificado, sendo aproximadamente a metade de 0,05. Novamente, o teste de Mudholkar e Srivastava (2000b) apresenta poder inferior aos 5 primeiros testes. Percebe-se melhores resultados sem a aparação. Constata-se o método de Fisher é o de melhor desempenho.

Pode-se visualizar no Quadro 3.15 o poder dos testes através dos cenários simulados para a matriz  $\Sigma_2$ . Os tamanhos do teste de Mudholkar e Srivastava para todos os métodos de combinação de p-valores continuam inferiores ao nível especificado de 0,05 (são próximos de 0,032) seu poder é menor do que os dos 5 primeiros testes do Quadro 3.15, para mudanças menores do que *d* = 1,1, sendo melhor optar por não usar aparação. Dentre estes, o melhor para amostras grandes (maiores do que 25) ou mudanças grandes é o método de Fisher, para amostras pequenas com mudanças pequenas, menores do que *d* = 0,275, é o Liptak.

De modo geral, o teste com melhor desempenho é o HeT\_am (com amostras iguais ou superiores a 25), só perde para o T2\_teo nos cenários de mudança  $\mu_A = [0.5 \ 0 \ 0]$ <sup>'</sup>  $(d = 0.084)$  e  $\mu_F = [1 \ 0 \ 0]^T$   $(d = 0.337)$  e para o T2\_dif no cenário  $\mu_D = [0.25 \ 0 \ 0]^T$  $(d = 0.021)$ . Para mudanças maiores do que  $d = 1,1$  os testes são semelhantes e têm poder com valor 1. Novamente, o teste de Hayter e Tsui se mostra eficiente quando as mudanças ocorrem em mais de uma variável e mais deficiente quando o choque acontece em apenas uma variável, ou seja, é influenciado pelo tipo de mudança considerando-se o mesmo valor de distância.

Ao se comparar os Quadros 3.14 e 3.15, podemos perceber que o aumento da variabilidade ocasionou em perda de poder para o teste de Hayter e Tsui, que pode ser observado claramente para a mudança  $\mu_J = [0, 25 \quad 0, 25 \quad 0, 25]$ ' com distância de *d* = 0,097 em ambos os quadros. Os testes T2\_teo, T2\_am e T2\_dif não sofrem nenhum tipo de mudança. Já os métodos de combinação de p-valores apresentam comportamentos diferentes, e mudanças de poder pouco acentuadas (ver distância *d* = 0,097 dos Quadros 3.15 e 3.16); no método de Tippett o aumento da variabilidade diminui o poder e nos outros três métodos, o aumento da variabilidade ocasiona aumento no poder.

| 0,5<br>1<br>$\Sigma_1 =$<br>0,5<br>-1 | 0,7<br>0,3       |                    |                |                   |                |                    |                |                | Média da proporção de rejeições da hipótese nula |                |                |                |                |                |
|---------------------------------------|------------------|--------------------|----------------|-------------------|----------------|--------------------|----------------|----------------|--------------------------------------------------|----------------|----------------|----------------|----------------|----------------|
| 0,7<br>0.3                            | $\mathbf{1}$     |                    |                |                   |                |                    |                |                |                                                  |                |                |                |                |                |
|                                       |                  | T <sub>2</sub> teo | HeT teo        | T <sub>2</sub> am | HeT am         | T <sub>2</sub> dif | Fis.5%         | Lip.5%         | Log.5%                                           | Tip.5%         | Fis.0%         | Lip.0%         | $Log.0\%$      | Tip.0%         |
|                                       | n=10<br>$n = 25$ | 0,050<br>0,050     | 0,051<br>0,050 | 0,050<br>0,051    | 0.113<br>0,073 | 0,086<br>0,068     | 0,024<br>0,021 | 0,027<br>0,021 | 0,026<br>0,021                                   | 0,021<br>0,022 | 0,028<br>0,021 | 0,029<br>0,022 | 0,029<br>0,022 | 0,025<br>0,023 |
| $SobH_0$                              | $n=50$           | 0,050              | 0,051          | 0,050             | 0,062          | 0,060              | 0,019          | 0,019          | 0,019                                            | 0,023          | 0,020          | 0,019          | 0,019          | 0,024          |
|                                       | n=100            | 0,050              | 0,049          | 0,049             | 0,054          | 0,054              | 0,018          | 0,017          | 0,018                                            | 0,024          | 0,019          | 0,018          | 0,018          | 0,023          |
| 0,063                                 | $n = 10$         | 0,090              | 0,097          | 0,074             | 0,169          | 0,119              | 0,042          | 0,044          | 0,043                                            | 0,036          | 0,048          | 0,048          | 0,048          | 0,043          |
| 0,125                                 | $n=25$           | 0,158              | 0,176          | 0,139             | 0,205          | 0,169              | 0,074          | 0,069          | 0,071                                            | 0,074          | 0,078          | 0,073          | 0,075          | 0,079          |
| 0,25                                  | n=50             | 0,287              | 0,317          | 0,266             | 0,332          | 0,283              | 0,153          | 0,131          | 0,140                                            | 0,153          | 0,159          | 0,137          | 0,146          | 0,159          |
| 0,0625                                | $n = 100$        | 0,537              | 0,587          | 0,519             | 0,591          | 0,527              | 0,353          | 0,290          | 0,316                                            | 0,341          | 0,367          | 0,302          | 0,329          | 0,354          |
| 0,097                                 | $n=10$           | 0,114              | 0,143          | 0,087             | 0,224          | 0,136              | 0,060          | 0,060          | 0,060                                            | 0,051          | 0,067          | 0,066          | 0,067          | 0,061          |
| 0,25                                  | $n = 25$         | 0,226              | 0,285          | 0,197             | 0,322          | 0,229              | 0,130          | 0,114          | 0,121                                            | 0,131          | 0,138          | 0,120          | 0,128          | 0,138          |
| 0,25                                  | $n=50$           | 0,428              | 0,506          | 0,398             | 0,522          | 0,416              | 0,288          | 0,245          | 0,265                                            | 0,279          | 0,299          | 0,256          | 0,276          | 0,289          |
| [0, 25]                               | n=100            | 0,746              | 0,803          | 0,727             | 0,805          | 0,733              | 0,613          | 0,542          | 0,580                                            | 0,564          | 0,631          | 0,559          | 0,599          | 0,580          |
| 0,105                                 | $n = 10$         | 0,118              | 0,096          | 0,090             | 0,169          | 0,139              | 0,036          | 0,041          | 0,039                                            | 0,027          | 0,041          | 0,045          | 0,044          | 0,032          |
| 0,0625                                | $n=25$           | 0,242              | 0,175          | 0,208             | 0,207          | 0,240              | 0,068          | 0,075          | 0,073                                            | 0,052          | 0,072          | 0,080          | 0,077          | 0,055          |
| 0,125                                 | $n=50$           | 0,460              | 0,325          | 0,426             | 0,339          | 0,443              | 0,158          | 0,162          | 0,162                                            | 0,126          | 0,166          | 0,170          | 0,169          | 0,133          |
| 0,25                                  | n=100            | 0,782              | 0,601          | 0,765             | 0,604          | 0,767              | 0,410          | 0,370          | 0,389                                            | 0,358          | 0,429          | 0,384          | 0,405          | 0,375          |
| 0,138                                 | $n = 10$         | 0,144              | 0,119          | 0,104             | 0,197          | 0,158              | 0,060          | 0,063          | 0,062                                            | 0,050          | 0,067          | 0,068          | 0,068          | 0,059          |
| 0,25                                  | $n = 25$         | 0,314              | 0,238          | 0,268             | 0,273          | 0,304              | 0,152          | 0,149          | 0,152                                            | 0,132          | 0,161          | 0,158          | 0,161          | 0,141          |
| 0,25                                  | $n=50$           | 0,585              | 0,434          | 0,545             | 0,450          | 0,560              | 0,369          | 0,358          | 0,368                                            | 0,293          | 0,384          | 0,371          | 0,381          | 0,305          |
| $\boldsymbol{0}$                      | $n = 100$        | 0,893              | 0,735          | 0,878             | 0,737          | 0,880              | 0,754          | 0,739          | 0,753                                            | 0,612          | 0,771          | 0,755          | 0,768          | 0,630          |
| 0,150                                 | $n = 10$         | 0,154              | 0,089          | 0,109             | 0,161          | 0,166              | 0,055          | 0,060          | 0,059                                            | 0,046          | 0,063          | 0,066          | 0,065          | 0,055          |
| 0,25                                  | n=25             | 0,337              | 0.164          | 0,287             | 0,193          | 0,321              | 0,153          | 0,153          | 0,154                                            | 0,128          | 0,163          | 0,161          | 0,164          | 0,136          |
| $\boldsymbol{0}$<br>$\boldsymbol{0}$  | $n=50$           | 0,622              | 0,311          | 0,582             | 0,324          | 0,595              | 0,389          | 0,384          | 0,391                                            | 0,297          | 0,404          | 0,399          | 0,406          | 0,310          |
|                                       | n=100            | 0,916              | 0,582          | 0,904             | 0,585          | 0,905              | 0,787          | 0,776          | 0,786                                            | 0,632          | 0,803          | 0,791          | 0,802          | 0,652          |
| 0,388                                 | $n = 10$         | 0,348              | 0,421          | 0,218             | 0,502          | 0,289              | 0,188          | 0,177          | 0,182                                            | 0,165          | 0,206          | 0,189          | 0,196          | 0,187          |
| $\left[0,5\right]$                    | $n = 25$         | 0,746              | 0,802          | 0,661             | 0,813          | 0,681              | 0,559          | 0,487          | 0,522                                            | 0,517          | 0,583          | 0,509          | 0,544          | 0,539          |
| 0,5<br>0,5                            | $n=50$           | 0,971              | 0,980          | 0,958             | 0,980          | 0,958              | 0,921          | 0,863          | 0,898                                            | 0,878          | 0,929          | 0,875          | 0,907          | 0,890          |
|                                       | n=100            | 1,000              | 1,000          | 1,000             | 1,000          | 1,000              | 0,999          | 0,996          | 0,999                                            | 0,997          | 1,000          | 0,997          | 0,999          | 0,998          |
| 0,553                                 | n=10             | 0,483              | 0,353          | 0,296             | 0,436          | 0,375              | 0,207          | 0,211          | 0,212                                            | 0,163          | 0,227          | 0,225          | 0,227          | 0,186          |
| 0,5                                   | $n = 25$         | 0,892              | 0,736          | 0,824             | 0,749          | 0,833              | 0,687          | 0,667          | 0,683                                            | 0,544          | 0,709          | 0,689          | 0,705          | 0,570          |
| 0,5<br>$\boldsymbol{0}$               | $n=50$           | 0,997              | 0,963          | 0,994             | 0,962          | 0,994              | 0,978          | 0,970          | 0,976                                            | 0,916          | 0,982          | 0,974          | 0,979          | 0,926          |
| 0,599                                 | n=100            | 1,000              | 1,000          | 1,000             | 1,000          | 1,000              | 1,000          | 1,000          | 1,000                                            | 0,999          | 1,000          | 1,000          | 1,000          | 1,000          |
| 0,5                                   | $n=10$<br>$n=25$ | 0,515<br>0,916     | 0,247          | 0,319             | 0,321          | 0,398              | 0,195<br>0,713 | 0,210          | 0,207<br>0,716                                   | 0,141          | 0,216          | 0,225<br>0,725 | 0,224<br>0,736 | 0,164          |
| $\boldsymbol{0}$                      | $n=50$           | 0,999              | 0,582<br>0,896 | 0,855<br>0,997    | 0,593<br>0,893 | 0,863<br>0,997     | 0,985          | 0,706<br>0,979 | 0,983                                            | 0,544<br>0,931 | 0,734<br>0,988 | 0,983          | 0,986          | 0,570<br>0,940 |
| $\boldsymbol{0}$                      | n=100            | 1,000              | 0,998          | 1,000             | 0,998          | 1,000              | 1,000          | 1,000          | 1,000                                            | 1,000          | 1,000          | 1,000          | 1,000          | 1,000          |
| 1,553                                 | n=10             | 0,928              | 0,948          | 0,702             | 0,948          | 0,750              | 0,681          | 0,606          | 0,639                                            | 0,632          | 0,711          | 0,629          | 0,665          | 0,670          |
| $\lceil 1 \rceil$                     | $n=25$           | 1,000              | 1,000          | 0,999             |                | 1,000 0,999        | 0,997          | 0,977          | 0,992                                            | 0,993          | 0,998          | 0,982          | 0,994          | 0,995          |
| $\mathbf{1}$                          | $n=50$           | 1,000              | 1,000          | 1,000             | 1,000          | 1,000              | 1,000          | 1,000          | 1,000                                            | 1,000          | 1,000          | 1,000          | 1,000          | 1,000          |
| $\lfloor 1 \rfloor$                   | n=100            | 1,000              | 1,000          | 1,000             | 1,000          | 1,000              | 1,000          | 1,000          | 1,000                                            | 1,000          | 1,000          | 1,000          | 1,000          | 1,000          |
| 2,211                                 | $n=10$           | 0,985              | 0,916          | 0,853             | 0,917          | 0,875              | 0,788          | 0,758          | 0,775                                            | 0,637          | 0,812          | 0,778          | 0,797          | 0,676          |
| $\lceil 1 \rceil$                     | $n=25$           | 1,000              | 1,000          | 1,000             | 1,000          | 1,000              | 1,000          | 0,999          | 1,000                                            | 0,997          | 1,000          | 0,999          | 1,000          | 0,998          |
| $\,1\,$                               | $n=50$           | 1,000              | 1,000          | 1,000             | 1,000          | 1,000              | 1,000          | 1,000          | 1,000                                            | 1,000          | 1,000          | 1,000          | 1,000          | 1,000          |
| $\left\lfloor 0 \right\rfloor$        | $n = 100$        | 1,000              | 1,000          | 1,000             | 1,000          | 1,000              | 1,000          | 1,000          | 1,000                                            | 1,000          | 1,000          | 1,000          | 1,000          | 1,000          |
| 2,395                                 | n=10             | 0,991              | 0,812          | 0,880             | 0,809          | 0,896              | 0,810          | 0,799          | 0,809                                            | 0,612          | 0,832          | 0,817          | 0,830          | 0,655          |
| $\lceil 1 \rceil$                     | $n=25$           | 1,000              | 0,998          | 1,000             | 0,997          | 1,000              | 1,000          | 1,000          | 1,000                                            | 0,998          | 1,000          | 1,000          | 1,000          | 0,998          |
| $\boldsymbol{0}$                      | $n=50$           | 1,000              | 1,000          | 1,000             | 1,000          | 1,000              | 1,000          | 1,000          | 1,000                                            | 1,000          | 1,000          | 1,000          | 1,000          | 1,000          |
| $\lfloor 0 \rfloor$                   | n=100            | 1,000              | 1,000          | 1,000             | 1,000          | 1,000              | 1,000          | 1,000          | 1,000                                            | 1,000          | 1,000          | 1,000          | 1,000          | 1,000          |

Quadro 3.14 – Poder dos testes para cada cenário de  $\Sigma_1$  com  $p = 3$  variáveis

**Legenda:** a primeira coluna apresenta a distância de Mahalanobis e a mudança ocorrida no vetor de médias. Os testes Fis.5%, Lip.5%, Log.5%, Tip.5%, Fis.0%, Lip.0%, Log.0% e Tip.0% correspondem respectivamente aos testes Fisher5%, Liptak5%, Logit5%, Tippett5%, Fisher0%, Liptak0%, Logit0%, e Tippett0%.

| 4<br>1                               | 0,14               |                    |                |                   |                |                    |                |                |                                                  |                |                |                |                |                |
|--------------------------------------|--------------------|--------------------|----------------|-------------------|----------------|--------------------|----------------|----------------|--------------------------------------------------|----------------|----------------|----------------|----------------|----------------|
| $\Sigma_{2} =$<br>1<br>1             | 03                 |                    |                |                   |                |                    |                |                | Média da proporção de rejeições da hipótese nula |                |                |                |                |                |
| 0.14 0.3                             | 1                  | T <sub>2</sub> teo | HeT teo        | T <sub>2</sub> am | HeT am         | T <sub>2</sub> dif | Fis.5%         | Lip.5%         | Log.5%                                           | Tip.5%         | Fis.0%         | Lip.0%         | Log.0%         | Tip.0%         |
|                                      | n=10               | 0,050              | 0,051          | 0,050             | 0,116          | 0,087              | 0,032          | 0,038          | 0,036                                            | 0,025          | 0,037          | 0,042          | 0,040          | 0,030          |
| $SobH_0$                             | $n = 25$           | 0,050              | 0,050          | 0,050             | 0,074          | 0,067              | 0,031          | 0,034          | 0,033                                            | 0,030          | 0,033          | 0,036          | 0,035          | 0,031          |
|                                      | $n=50$             | 0,051              | 0,052          | 0,051             | 0,063          | 0,060              | 0,033          | 0,035          | 0,034                                            | 0,032          | 0,034          | 0,035          | 0,035          | 0,034          |
|                                      | $n = 100$          | 0,050              | 0,051          | 0,050             | 0,057          | 0,054              | 0,032          | 0,033          | 0,033                                            | 0,033          | 0,032          | 0,034          | 0,033          | 0,033          |
| 0,021                                | n=10               | 0,062              | 0,058          | 0,057             | 0,126          | 0,098              | 0,039          | 0,045          | 0,043                                            | 0,030          | 0,045          | 0,049          | 0,048          | 0,036          |
| 0,25                                 | $n = 25$           | 0,084              | 0,073          | 0,078             | 0,098          | 0,100              | 0,055          | 0,055          | 0,056                                            | 0,051          | 0,058          | 0,059          | 0,059          | 0,054          |
| $\boldsymbol{0}$<br>$\boldsymbol{0}$ | $n=50$             | 0,120              | 0,099          | 0,113             | 0,112          | 0,126              | 0,083          | 0,079          | 0,081                                            | 0,081          | 0,086          | 0,082          | 0,084          | 0,084          |
|                                      | n=100              | 0,200              | 0,159          | 0,194             | 0,167          | 0,202              | 0,149          | 0,131          | 0,140                                            | 0,147          | 0,154          | 0,136          | 0,144          | 0,152          |
| 0,066                                | $n=10$             | 0,091              | 0,094          | 0,075             | 0,172          | 0,121              | 0,046          | 0,053          | 0,051                                            | 0,034          | 0,053          | 0,058          | 0,056          | 0,041          |
| 0,0625<br>0,125                      | $n = 25$           | 0,162              | 0,174          | 0,143             | 0,206          | 0,171              | 0,089          | 0,090          | 0,090                                            | 0,080          | 0,096          | 0,095          | 0,096          | 0,086          |
| 0,25                                 | $n=50$             | 0,298              | 0,322          | 0,275             | 0,337          | 0,294              | 0,190          | 0,175          | 0,183                                            | 0,176          | 0,199          | 0,182          | 0,191          | 0,185          |
|                                      | n=100              | 0,556              | 0,593          | 0,538             | 0,597          | 0,546              | 0,424          | 0,368          | 0,395                                            | 0,388          | 0,439          | 0,381          | 0,408          | 0,404          |
| 0,068<br>0,125                       | n=10               | 0,094              | 0,091          | 0,076             | 0,167          | 0,123              | 0,052          | 0,058          | 0,056                                            | 0,037          | 0,059          | 0,064          | 0,062          | 0,044          |
| 0,25                                 | $n = 25$           | 0,167              | 0,161          | 0,146             | 0,192          | 0,176              | 0,090          | 0,091          | 0,091                                            | 0,078          | 0,096          | 0,097          | 0,097          | 0,084          |
| 0,0625                               | $n=50$             | 0,309              | 0,298          | 0,286             | 0,312          | 0,304              | 0,182          | 0,163          | 0,171                                            | 0,172          | 0,189          | 0,169          | 0,178          | 0,181          |
| 0,069                                | n=100              | 0,577              | 0,566          | 0,558             | 0,569          | 0,566              | 0,393          | 0,310          | 0,347                                            | 0,403          | 0,408          | 0,321          | 0,360          | 0,418          |
| $\left[0,25\right]$                  | $n = 10$<br>$n=25$ | 0,094              | 0,093          | 0,076             | 0,170          | 0,122<br>0.179     | 0,054          | 0,061          | 0,058                                            | 0,040          | 0,061          | 0,066          | 0,064          | 0,047          |
| 0,25                                 | $n=50$             | 0,170<br>0,312     | 0,169<br>0,310 | 0,150<br>0,289    | 0,200<br>0,326 | 0,307              | 0,103<br>0,208 | 0,105<br>0,202 | 0,105<br>0,207                                   | 0,085<br>0.168 | 0,109<br>0,215 | 0,112<br>0,209 | 0,111<br>0,213 | 0,091          |
| $\boldsymbol{0}$                     | n=100              | 0,582              | 0,581          | 0,562             | 0,585          | 0,569              | 0,444          | 0,418          | 0,433                                            | 0,365          | 0,460          | 0,431          | 0,446          | 0,176<br>0,377 |
| 0,084                                | $n=10$             | 0,104              | 0,087          | 0,083             | 0,163          | 0,130              | 0,064          | 0,070          | 0,068                                            | 0,050          | 0,072          | 0,076          | 0,075          | 0,060          |
| $\left\lceil 0.5 \right\rceil$       | $n = 25$           | 0,201              | 0,160          | 0,173             | 0,190          | 0,203              | 0,137          | 0,127          | 0,132                                            | 0,129          | 0,146          | 0,134          | 0,140          | 0,137          |
| $\boldsymbol{0}$                     | $n=50$             | 0,376              | 0,296          | 0,348             | 0,310          | 0,365              | 0,291          | 0,251          | 0,270                                            | 0,275          | 0,303          | 0,260          | 0,280          | 0,286          |
| $\boldsymbol{0}$                     | $n = 100$          | 0,677              | 0,566          | 0,657             | 0,570          | 0,661              | 0,590          | 0,499          | 0,545                                            | 0,559          | 0,607          | 0,513          | 0,560          | 0,575          |
| 0,097                                | n=10               | 0,114              | 0,126          | 0,087             | 0,207          | 0,136              | 0,062          | 0,069          | 0,066                                            | 0,045          | 0,070          | 0,075          | 0,073          | 0,055          |
| 0,25                                 | $n=25$             | 0,222              | 0,247          | 0,193             | 0,285          | 0,224              | 0,138          | 0,139          | 0,140                                            | 0,109          | 0,147          | 0,147          | 0,148          | 0,117          |
| 0,25                                 | $n=50$             | 0,426              | 0,455          | 0,394             | 0,472          | 0,411              | 0,303          | 0,301          | 0,305                                            | 0,232          | 0,316          | 0,313          | 0,316          | 0,242          |
| 0,25                                 | n=100              | 0,744              | 0,762          | 0,725             | 0,765          | 0,729              | 0,630          | 0,621          | 0,630                                            | 0,488          | 0,648          | 0,637          | 0,647          | 0,507          |
| 0,275                                | n=10               | 0,254              | 0,252          | 0,165             | 0,334          | 0,232              | 0,131          | 0,140          | 0,137                                            | 0,092          | 0,144          | 0,151          | 0,149          | 0,108          |
| $\lceil 0.5 \rceil$                  | $n = 25$           | 0,579              | 0,577          | 0,501             | 0,594          | 0,532              | 0,393          | 0,381          | 0,389                                            | 0,312          | 0,413          | 0,398          | 0,408          | 0,332          |
| 0,5                                  | $n=50$             | 0,892              | 0,889          | 0,861             | 0,887          | 0,865              | 0,775          | 0,730          | 0,755                                            | 0,673          | 0,791          | 0,745          | 0,770          | 0,693          |
| $\boldsymbol{0}$                     | n=100              | 0,996              | 0,996          | 0,995             | 0,996          | 0,995              | 0,986          | 0,969          | 0,979                                            | 0,963          | 0,989          | 0,973          | 0,983          | 0,969          |
| 0,337                                | $n = 10$           | 0,306              | 0,238          | 0,194             | 0,320          | 0,264              | 0,182          | 0,185          | 0,186                                            | 0,145          | 0,201          | 0,198          | 0,201          | 0,167          |
| $\mathbf{1}$                         | $n = 25$           | 0,680              | 0,567          | 0,593             | 0,582          | 0,620              | 0,540          | 0,466          | 0,502                                            | 0,502          | 0,564          | 0,487          | 0,524          | 0,526          |
| $\boldsymbol{0}$<br>$\vert 0$        | n=50               | 0,945              | 0,885          | 0,925             | 0,883          | 0,926              | 0,898          | 0,804          | 0,856                                            | 0,871          | 0,908          | 0,819          | 0,868          | 0,883          |
|                                      | n=100              | 1,000              | 0,997          | 0,999             | 0,996          | 0,999              | 0,999          | 0,985          | 0,995                                            | 0,997          | 0,999          | 0,987          | 0,996          | 0,998          |
| 0,386<br>0,5                         | $n=10$             | 0,347              | 0,377          | 0,217             | 0,465          | 0,291              | 0,174          | 0,182          | 0,180                                            | 0,123          | 0,191          | 0,195          | 0,194          | 0,143          |
| 0,5                                  | $n=25$             | 0,744              | 0,762          | 0,657             | 0,774          | 0,678              | 0,553          | 0,549          | 0,555                                            | 0,419          | 0,576          | 0,570          | 0,577          | 0,444          |
| 0,5                                  | $n=50$             | 0,970              | 0,972          | 0,956             | 0,971          | 0,956              | 0,920          | 0,911          | 0,918                                            | 0,806          | 0,929          | 0,919          | 0,926          | 0,823          |
| 1,100                                | $n = 100$          | 1,000              | 1,000          | 1,000             | 1,000          | 1,000              | 0,999          | 0,998          | 0,999                                            | 0,992          | 0,999          | 0,999          | 0,999          | 0,994          |
| ΓF                                   | $n = 10$<br>$n=25$ | 0,804              | 0,804          | 0,545             | 0,807          | 0,615              | 0,493          | 0,496          | 0,500                                            | 0,361          | 0,522          | 0,518          | 0,524          | 0,399          |
| $\mathbf{1}$                         | $n=50$             | 0,996<br>1,000     | 0,996          | 0,988<br>1,000    | 0,995          | 0,987<br>1,000     | 0,967<br>1,000 | 0,941<br>0,999 | 0,955<br>1,000                                   | 0,915<br>1,000 | 0,974<br>1,000 | 0,950          | 0,963<br>1,000 | 0,929<br>1,000 |
| $\left[0\right]$                     | n=100              | 1,000              | 1,000<br>1,000 | 1,000             | 1,000<br>1,000 | 1,000              | 1,000          | 1,000          | 1,000                                            | 1,000          | 1,000          | 1,000<br>1,000 | 1,000          | 1,000          |
| 1,544                                | $n=10$             | 0,926              | 0,932          | 0,702             | 0,933          | 0,750              | 0,649          | 0,655          | 0,658                                            | 0,479          | 0,675          | 0,674          | 0,679          | 0,520          |
| $\lceil 1 \rceil$                    | $n=25$             | 1,000              | 1,000          | 0,999             | 1,000          | 0,999              | 0,996          | 0,993          | 0,995                                            | 0,970          | 0,997          | 0,995          | 0,997          | 0,977          |
| $\,1\,$                              | $n=50$             | 1,000              | 1,000          | 1,000             | 1,000          | 1,000              | 1,000          | 1,000          | 1,000                                            | 1,000          | 1,000          | 1,000          | 1,000          | 1,000          |
| $\lfloor 1 \rfloor$                  | $n = 100$          | 1,000              | 1,000          | 1,000             | 1,000          | 1,000              | 1,000          | 1,000          | 1,000                                            | 1,000          | 1,000          | 1,000          | 1,000          | 1,000          |

Quadro 3.15 – Poder dos testes para cada cenário de  $\sum_2$  com  $p = 3$  variáveis

**Legenda:** a primeira coluna apresenta a distância de Mahalanobis e a mudança ocorrida no vetor de médias. Os testes Fis.5%, Lip.5%, Log.5%, Tip.5%, Fis.0%, Lip.0%, Log.0% e Tip.0% correspondem respectivamente aos testes Fisher5%, Liptak5%, Logit5%, Tippett5%, Fisher0%, Liptak0%, Logit0%, e Tippett0%.

O Quadro 3.16 fornece o poder dos testes através dos cenários simulados para a matriz  $\Sigma_3$ , que apresenta correlações fortes e fracas entre as variáveis, mesma estrutura de correlação de  $\Sigma_1$  e  $\Sigma_2$  com variâncias diferentes. Neste Quadro, o teste de Mudholkar e Srivastava continua apresentando um tamanho estimado menor que o nível de significância nominal especificado e é menos poderoso que os outros testes. Pelos valores observados notase que é melhor não usar aparação, sendo que para distâncias maiores que *d* = 0,15 os melhores métodos são Fisher e Tippett e quando as distâncias são pequenas os métodos são bem parecidos.

Para distâncias pequenas os testes T2\_teo, HeT\_teo, T2\_am, HeT\_am e T2\_dif são bem parecidos e apresentam baixo poder. Para distâncias maiores do que *d* = 0,123, o teste mais apropriado é o T2\_teo. Nota-se também que o T2\_dif acompanha o comportamento do T2\_teo.

Foi visto no Quadro 3.15 que o aumento da variabilidade de uma variável ocasionou na mudança de poder dos testes de Hayter e Tsui e de Mudholkar e Srivastava. A situação do Quadro 3.16 é diferente, uma vez que o aumento da variabilidade foi nas 3 variáveis. Ao se comparar, os Quadros 3.14 e 3.16, nota-se que o comportamento dos testes não sofre alterações, isso pode ser visto para a distância de *d* = 0,15 destes quadros; os testes apresentam o mesmo valor de poder. Isso quer dizer que há indicação de diferença no comportamento dos testes quando uma variável apresenta variabilidade maior do que as outras e não há mudança de comportamento quando o aumento da variabilidade ocorre nas 3 variáveis.

O Quadro 3.17 mostra o poder dos testes através dos cenários simulados para a matriz ∑4 , que apresenta correlações muito baixas, próximas a zero e variâncias diferentes. Com estes níveis de correlação, os tamanhos dos métodos de combinação de p-valores resultam em valores próximos de 0,05. Em algumas situações o teste de Mudholkar e Srivastava é semelhante ao teste T2\_teo; como exemplo, podemos citar o método de Liptak0% para amostras de tamanho *n* =10 e distâncias *d* = 0,06; *d* = 0,10 e *d* = 0,16. O respectivo poder é 0,054; 0,057 e 0,060 enquanto que o respectivo poder para o teste T2\_teo é 0,054; 0,056 e 0,058.

Além disso, ainda podemos afirmar que é melhor não usar aparação, sendo Liptak o de melhor desempenho para pequenas mudanças e o de Fisher o melhor para grandes

mudanças. Pode-se notar que o método de Tippett é ineficaz quando as distâncias são bem pequenas enquanto que os métodos de Liptak e Logit não são adequados quando as mudanças no vetor de médias são maiores.

É fácil perceber que o teste HeT\_am é o mais apropriado dentre os 13 testes para amostras maiores ou iguais a 25 e distâncias pequenas, este perde para o T2\_teo quando as distâncias são maiores ou iguais a *d* = 0,347. O teste T2\_dif também apresentou bom desempenho, especialmente quando as distâncias de Mahalanobis eram pequenas. Além disso os 5 primeiros testes do Quadro 3.17 não sofrem mudança de comportamento com a redução da correlação das variáveis, o que pode ser visto ao se comparar distâncias próximas, como a distância *d* = 0,009 do Quadro 3.16 e distância *d* = 0,010 do Quadro 3.17.

O Quadro 3.18 apresenta o poder dos testes através dos cenários simulados para a matriz identidade  $\Sigma$ <sub>5</sub>. Nota-se novamente que sem correlação entre as variáveis, o teste de Mudholkar e Srivastava apresenta estimativas do nível de significância próximas ao nível nominal, 0,05, para todos os métodos de combinação de p-valores. Em relação ao poder, em geral, esse teste apresenta resultados menores que os demais. Destaca-se que dentre os métodos de combinação de p-valores o de melhor desempenho é o de Fisher, sendo que o método de Liptak é ineficaz quando as mudanças são maiores e o de Tippett quando as mudanças são pequenas.

Os testes que tiveram melhores desempenhos para pequenas mudanças no vetor de médias foram T2\_teo, HeT\_am e T2\_dif; já com mudanças pouco maiores foi o T2\_teo  $(0.188 \le d \le 0.75)$ . Com mudanças a partir da distância 1 e com  $n > 10$ , todos os teste atingem o poder de 1.

| 4                         | 3<br>5,6          |                |                |                   |                |                    |                |                |                                                  |                |                |                           |                |                |
|---------------------------|-------------------|----------------|----------------|-------------------|----------------|--------------------|----------------|----------------|--------------------------------------------------|----------------|----------------|---------------------------|----------------|----------------|
| $\Sigma_{3}$ =<br>9<br>3  | 3,6               |                |                |                   |                |                    |                |                | Média da proporção de rejeições da hipótese nula |                |                |                           |                |                |
| 5,6                       | 3,6<br>16         | T2 teo         | HeT teo        | T <sub>2</sub> am | HeT am         | T <sub>2_dif</sub> | Fis.5%         | Lip.5%         | Log.5%                                           | Tip.5%         | Fis.0%         | Lip.0%                    | Log.0%         | Tip.0%         |
|                           | $n=10$            | 0,051          | 0,051          | 0,050             | 0,115          | 0,087              | 0,025          | 0,028          | 0,027                                            | 0,021          | 0,028          | 0,031                     | 0.030          | 0,025          |
| Sob $H_0$                 | $n=25$            | 0,051          | 0,050          | 0,051             | 0.071          | 0,068              | 0,021          | 0,021          | 0,021                                            | 0,023          | 0,022          | 0,022                     | 0.022          | 0,024          |
|                           | $n=50$            | 0,050          | 0,049          | 0,050             | 0,060          | 0,059              | 0,019          | 0,019          | 0,019                                            | 0,023          | 0,020          | 0,019                     | 0,019          | 0,024          |
|                           | n=100             | 0,050          | 0.051          | 0,050             | 0,056          | 0,055              | 0,019          | 0,018          | 0,018                                            | 0,024          | 0,019          | 0,018                     | 0,018          | 0,024          |
| 0,005                     | n=10              | 0,053          | 0,054          | 0,050             | 0,116          | 0,089              | 0,024          | 0,028          | 0,027                                            | 0,020          | 0,028          | 0,030                     | 0,030          | 0,024          |
| 0,0625                    | $n=25$            | 0,059          | 0,058          | 0,058             | 0,081          | 0,077              | 0,024          | 0,024          | 0,024                                            | 0,025          | 0,025          | 0,026                     | 0,026          | 0,027          |
| 0,125                     | $n=50$            | 0,065          | 0,067          | 0,065             | 0,078          | 0,075              | 0,024          | 0,025          | 0,024                                            | 0,027          | 0,025          | 0,025                     | 0,025          | 0,028          |
| 0,25                      | n=100             | 0,085          | 0,083          | 0,082             | 0,089          | 0,089              | 0,030          | 0,030          | 0,030                                            | 0,033          | 0,031          | 0,031                     | 0,031          | 0,033          |
| 0,009                     | n=10              | 0,055          | 0,057          | 0,053             | 0,120          | 0,091              | 0,027          | 0,029          | 0,028                                            | 0,022          | 0,030          | 0,032                     | 0,032          | 0,027          |
| 0,125<br>0,25             | $n=25$            | 0,063          | 0,063          | 0,060             | 0,087          | 0,080              | 0,027          | 0,026          | 0,027                                            | 0,029          | 0,028          | 0,028                     | 0,028          | 0,030          |
| 0,0625                    | $n=50$            | 0,076          | 0,077          | 0,074             | 0,089          | 0,085              | 0,032          | 0,031          | 0,031                                            | 0,037          | 0,034          | 0,032                     | 0,032          | 0,038          |
|                           | n=100             | 0,107          | 0,111          | 0,105             | 0,118          | 0,112              | 0,048          | 0,044          | 0,046                                            | 0,056          | 0,050          | 0,045                     | 0,047          | 0,057          |
| 0,017<br>0,25             | n=10              | 0,060          | 0,061          | 0,055             | 0,126          | 0,093              | 0,030          | 0,033          | 0,032                                            | 0,026          | 0,034          | 0,036                     | 0,036          | 0,031          |
| 0,25                      | $n = 25$          | 0,076          | 0,083          | 0,072             | 0,109          | 0,093              | 0,036          | 0,033          | 0,034                                            | 0,043          | 0,039          | 0,035                     | 0,037          | 0,045          |
| 0,25                      | $n=50$            | 0,106          | 0,116          | 0,102             | 0,130          | 0,116              | 0,055          | 0,045          | 0,049                                            | 0,068          | 0,058          | 0,047                     | 0,052          | 0,071          |
| 0,031                     | n=100<br>$n = 10$ | 0,170<br>0,067 | 0,189<br>0,062 | 0,165<br>0,061    | 0,197<br>0,127 | 0,172<br>0,102     | 0,098<br>0,031 | 0,072<br>0,033 | 0,083<br>0,033                                   | 0,126<br>0,026 | 0,102<br>0,036 | 0,074<br>0,037            | 0,086<br>0,037 | 0,131<br>0,032 |
| $\lceil 0.25 \rceil$      | $n=25$            | 0,100          | 0,081          | 0,091             | 0,105          | 0,114              | 0,040          | 0,039          | 0,040                                            | 0,043          | 0,043          | 0,042                     | 0,043          | 0,045          |
| 0,25                      | $n=50$            | 0,157          | 0,114          | 0,147             | 0,128          | 0,163              | 0,069          | 0,063          | 0,067                                            | 0,072          | 0,072          | 0,067                     | 0,069          | 0,074          |
| $\boldsymbol{0}$          | n=100             | 0,282          | 0,187          | 0,271             | 0.195          | 0,280              | 0,142          | 0,129          | 0,136                                            | 0,139          | 0,148          | 0,134                     | 0,141          | 0.143          |
| 0,037                     | $n=10$            | 0,072          | 0,058          | 0,062             | 0,122          | 0,104              | 0,031          | 0,034          | 0,033                                            | 0,026          | 0,036          | 0,037                     | 0,037          | 0,031          |
| 0,25                      | n=25              | 0,111          | 0,073          | 0,100             | 0,097          | 0,124              | 0,044          | 0,043          | 0,043                                            | 0,045          | 0,046          | 0,046                     | 0,046          | 0,047          |
| $\boldsymbol{0}$          | $n=50$            | 0,181          | 0,100          | 0,170             | 0,114          | 0,186              | 0,078          | 0,076          | 0,078                                            | 0,077          | 0,082          | 0,080                     | 0,081          | 0,080          |
| $\boldsymbol{0}$          | $n = 100$         | 0,335          | 0,164          | 0,323             | 0,171          | 0,333              | 0,174          | 0,170          | 0,174                                            | 0,151          | 0,182          | 0,177                     | 0,182          | 0,156          |
| 0,069                     | $n=10$            | 0,094          | 0,103          | 0,077             | 0,178          | 0,123              | 0,050          | 0,051          | 0,051                                            | 0,046          | 0,057          | 0,055                     | 0,056          | 0,054          |
| 0,5                       | $n=25$            | 0,170          | 0,189          | 0,149             | 0,221          | 0,179              | 0,096          | 0,077          | 0,085                                            | 0,115          | 0,102          | 0,082                     | 0,090          | 0,121          |
| 0,5                       | $n=50$            | 0,315          | 0,345          | 0,292             | 0,361          | 0,309              | 0,207          | 0,144          | 0,171                                            | 0,253          | 0,216          | 0,151                     | 0,179          | 0,262          |
| 0,5                       | n=100             | 0,587          | 0,622          | 0,566             | 0,625          | 0,573              | 0,454          | 0,303          | 0,376                                            | 0,524          | 0,472          | 0,316                     | 0,390          | 0,541          |
| 0,123                     | $n=10$            | 0,131          | 0,098          | 0,097             | 0,172          | 0,149              | 0,053          | 0,055          | 0,055                                            | 0,046          | 0,060          | 0,060                     | 0,061          | 0,054          |
| $\bar{0}$ ,5              | n=25              | 0,282          | 0,187          | 0,239             | 0,218          | 0,274              | 0,128          | 0,120          | 0,125                                            | 0,122          | 0,136          | 0,128                     | 0,132          | 0,129          |
| 0,5                       | $n=50$            | 0,531          | 0,342          | 0,493             | 0,356          | 0,508              | 0,313          | 0,284          | 0,299                                            | 0,273          | 0,325          | 0,295                     | 0,311          | 0,285          |
| $\bf{0}$                  | n=100             | 0,852          | 0,618          | 0,836             | 0,622          | 0,839              | 0,675          | 0,613          | 0,643                                            | 0,586          | 0,695          | 0,630                     | 0,662          | 0,605          |
| 0,150                     | n=10              | 0,152          | 0,088          | 0,110             | 0,161          | 0,166              | 0,054          | 0,059          | 0,058                                            | 0,045          | 0,061          | 0,065                     | 0,064          | 0,054          |
| 0,5                       | $n=25$            | 0,338          | 0,163          | 0,288             | 0,193          | 0,321              | 0,151          | 0,152          | 0,154                                            | 0,128          | 0,161          | 0,161                     | 0,163          | 0,136          |
| $\mathbf{0}$              | $n=50$            | 0,621          | 0,305          | 0,581             | 0,319          | 0,595              | 0,389          | 0,385          | 0,392                                            | 0,296          | 0,403          | 0,399                     | 0,406          | 0,308          |
| $\boldsymbol{0}$<br>0,277 | n=100             | 0,917          | 0,584          | 0,904             | 0,587          | 0,905              | 0,785          | 0,775          | 0,786                                            | 0,632          | 0,802          | 0,792                     | 0,802          | 0,651          |
| $\lceil 1 \rceil$         | $n=10$            | 0,257          | 0,281          | 0,166             | 0,362          | 0,232              | 0,139          | 0,126          | 0,132                                            | 0,142          | 0,154          | 0,137                     | 0,145          | 0,163          |
| $\,1$                     | $n=25$            | 0,585          |                | $0,616$ 0,506     |                | 0,633 0,536        | 0,412          | 0,290          |                                                  |                |                | $0,344$ 0,476 0,434 0,306 | 0,364          | 0,497          |
| $\vert$ 1                 | n=50              | 0,893          | 0,906          | 0,864             | 0,905          | 0,866              | 0,796          | 0,582          | 0,698                                            | 0,845          | 0,812          | 0,601                     | 0,717          | 0,857          |
| 0,493                     | n=100             | 0,997          | 0,997          | 0,995             | 0,997          | 0,995              | 0,989          | 0,897          | 0,966                                            | 0,993          | 0,991          | 0,909                     | 0,972          | 0,995          |
| ΓF                        | $n=10$<br>$n=25$  | 0,436          | 0,281          | 0,269<br>0,777    | 0,363          | 0,347              | 0,171          | 0,172          | 0,173                                            | 0,145          | 0,189          | 0,185                     | 0,188          | 0,165          |
| $\,1\,$                   | $n=50$            | 0,852<br>0,993 | 0,619<br>0,912 | 0,988             | 0,637<br>0,912 | 0,790<br>0,987     | 0,603<br>0,955 | 0,547<br>0,912 | 0,575<br>0,933                                   | 0,515<br>0,904 | 0,629<br>0,961 | 0,570<br>0,921            | 0,600<br>0,941 | 0,539<br>0,914 |
| $\lfloor 0 \rfloor$       | n=100             | 1,000          | 0,998          | 1,000             | 0,998          | 1,000              | 1,000          | 0,999          | 0,999                                            | 0,999          | 1,000          | 0,999                     | 0,999          | 1,000          |
| 0,599                     | $n=10$            | 0,518          | 0,249          | 0,319             | 0,323          | 0,399              | 0,197          | 0,211          | 0,208                                            | 0,145          | 0,218          | 0,227                     | 0,226          | 0,166          |
| $\lceil 1 \rceil$         | $n=25$            | 0,915          | 0,581          | 0,856             | 0,596          | 0,862              | 0,710          | 0,704          | 0,713                                            | 0,543          | 0,733          | 0,725                     | 0,735          | 0,570          |
| $\boldsymbol{0}$          | $n = 50$          | 0,998          | 0,896          | 0,996             | 0,893          | 0,996              | 0,985          | 0,979          | 0,983                                            | 0,929          | 0,987          | 0,982                     | 0,986          | 0,940          |
| $\left[0\right]$          | n=100             | 1,000          | 0,998          | 1,000             | 0,998          | 1,000              | 1,000          | 1,000          | 1,000                                            | 1,000          | 1,000          | 1,000                     | 1,000          | 1,000          |

Quadro 3.16 – Poder dos testes para cada cenário de  $\sum_3$  com  $p = 3$  variáveis

**Legenda:** a primeira coluna apresenta a distância de Mahalanobis e a mudança ocorrida no vetor de médias. Os testes Fis.5%, Lip.5%, Log.5%, Tip.5%, Fis.0%, Lip.0%, Log.0% e Tip.0% correspondem respectivamente aos testes Fisher5%, Liptak5%, Logit5%, Tippett5%, Fisher0%, Liptak0%, Logit0%, e Tippett0%.

| $\overline{4}$                 | 0,56<br>0,3       |                |                |                   |                |                    |                |                |                                                  |                |                |                |                |                |
|--------------------------------|-------------------|----------------|----------------|-------------------|----------------|--------------------|----------------|----------------|--------------------------------------------------|----------------|----------------|----------------|----------------|----------------|
| $\Sigma_4 =$<br>0,3            | 0,36<br>9         |                |                |                   |                |                    |                |                | Média da proporção de rejeições da hipótese nula |                |                |                |                |                |
| 0,56                           | 0.36<br>16        | T2 teo         | HeT teo        | T <sub>2</sub> am | HeT_am         | T <sub>2_dif</sub> | Fis.5%         | Lip.5%         | Log.5%                                           | Tip.5%         | Fis.0%         | Lip.0%         | Log.0%         | Tip.0%         |
|                                | $n=10$            | 0,050          | 0,051          | 0,050             | 0,118          | 0,086              | 0,042          | 0,048          | 0,046                                            | 0,029          | 0,047          | 0,053          | 0,051          | 0,036          |
| $SobH_0$                       | $n=25$            | 0,051          | 0,050          | 0,050             | 0,073          | 0,068              | 0,046          | 0,048          | 0,047                                            | 0,041          | 0,048          | 0,051          | 0.050          | 0,043          |
|                                | $n=50$            | 0,050          | 0,051          | 0,051             | 0,062          | 0,060              | 0,048          | 0,049          | 0,049                                            | 0,046          | 0,049          | 0,050          | 0,050          | 0.047          |
|                                | n=100             | 0,050          | 0,050          | 0,050             | 0,055          | 0,055              | 0,049          | 0,050          | 0,049                                            | 0,047          | 0,050          | 0,050          | 0,050          | 0,048          |
| 0,006                          | $n=10$            | 0,054          | 0,054          | 0,051             | 0,122          | 0,088              | 0,042          | 0,049          | 0,047                                            | 0,030          | 0,048          | 0,054          | 0,052          | 0,037          |
| 0,0625<br>0,125                | $n=25$            | 0,059          | 0,058          | 0,057             | 0,084          | 0,076              | 0,052          | 0,054          | 0,053                                            | 0,046          | 0,055          | 0,057          | 0,056          | 0,048          |
| 0,25                           | $n=50$            | 0,068          | 0,068          | 0,068             | 0,081          | 0,078              | 0,063          | 0,064          | 0,063                                            | 0,059          | 0,066          | 0,065          | 0,066          | 0,060          |
|                                | n=100             | 0,088          | 0,087          | 0,086             | 0,094          | 0,093              | 0,082          | 0,079          | 0,081                                            | 0,078          | 0,084          | 0,082          | 0,084          | 0,080          |
| 0,010<br>0,125                 | $n = 10$          | 0,056          | 0,057          | 0,053             | 0,125          | 0,091              | 0,045          | 0,053          | 0,050                                            | 0,032          | 0,052          | 0,057          | 0,055          | 0,040          |
| 0,25                           | $n=25$            | 0,067          | 0,065          | 0,064             | 0,091          | 0,083              | 0,058          | 0,060          | 0,060                                            | 0,053          | 0,062          | 0,063          | 0,063          | 0,056          |
| 0,0625                         | $n=50$            | 0,083          | 0,083          | 0,080             | 0,096          | 0.091              | 0,076          | 0,075          | 0,076                                            | 0,071          | 0,079          | 0,078          | 0,078          | 0,074          |
| 0,016                          | $n = 100$         | 0,118          | 0,114          | 0,116             | 0,122          | 0,123              | 0,111          | 0,105          | 0,109                                            | 0,103          | 0,115          | 0,108          | 0,111          | 0,106          |
| 0,25                           | $n=10$            | 0,058          | 0,058          | 0,055             | 0,128          | 0,093              | 0,048          | 0,055          | 0,053                                            | 0,034          | 0,055          | 0,060          | 0,058          | 0,042          |
| $\boldsymbol{0}$               | $n=25$            | 0,075          | 0,073          | 0,070             | 0,099          | 0,092              | 0,067          | 0,069          | 0,069                                            | 0,060          | 0,072          | 0,073          | 0,073          | 0,064          |
| $\bf{0}$                       | $n=50$            | 0,102          | 0,100          | 0,097             | 0,115          | 0,110              | 0,095          | 0,089          | 0,092                                            | 0,091          | 0,099          | 0,092          | 0,095          | 0,094          |
| 0,022                          | n=100             | 0,159          | 0,158          | 0,154             | 0,166          | 0,162              | 0,149          | 0,129          | 0,138                                            | 0,148          | 0,153          | 0,132          | 0,142          | 0,153          |
| 0,25                           | $n=10$            | 0,064          | 0,064          | 0,058             | 0,136          | 0,098              | 0,051          | 0,057          | 0,055                                            | 0,037          | 0,058          | 0,063          | 0,061          | 0,045          |
| 0,25                           | $n = 25$          | 0,084          | 0,083          | 0,078             | 0,110          | 0,100              | 0,074          | 0,075          | 0,075                                            | 0,066          | 0,079          | 0,079          | 0,079          | 0,070          |
| $\boldsymbol{0}$               | $n=50$            | 0,122          | 0,119          | 0,115             | 0,132          | 0,129              | 0,113          | 0,106          | 0,110                                            | 0.103          | 0.117          | 0,110          | 0,113          | 0,106          |
| 0,024                          | n=100             | 0,205          | 0,194          | 0,198             | 0,203          | 0,206              | 0,193          | 0,175          | 0,184                                            | 0,177          | 0,199          | 0,180          | 0,189          | 0,182          |
| 0,25                           | n=10              | 0,065          | 0,065          | 0,059             | 0,137          | 0,100              | 0,051          | 0,059          | 0,056                                            | 0,037          | 0,059          | 0,065          | 0,062          | 0,045          |
| 0,25                           | $n=25$<br>$n=50$  | 0,087          | 0,085          | 0,081             | 0,114          | 0,104              | 0,077          | 0,077          | 0,077                                            | 0,068          | 0,082          | 0,081          | 0,082          | 0,072          |
| 0,25                           |                   | 0,133          | 0,129          | 0,126             | 0,145<br>0,221 | 0,140              | 0,122          | 0,117          | 0,120                                            | 0,110          | 0,127          | 0,121          | 0,124<br>0,213 | 0,115          |
| 0,063                          | n=100<br>$n = 10$ | 0,229<br>0,091 | 0,213<br>0,090 | 0,221<br>0,074    | 0,167          | 0,230<br>0,119     | 0,216<br>0,073 | 0,199<br>0,081 | 0,207<br>0,078                                   | 0,191<br>0,054 | 0,223<br>0,082 | 0,205<br>0,087 | 0,086          | 0,197<br>0,064 |
| $\left[0,5\right]$             | $n=25$            | 0,159          | 0,158          | 0,141             | 0,190          | 0,169              | 0,140          | 0,128          | 0,134                                            | 0,132          | 0,149          | 0,135          | 0,141          | 0,140          |
| $\boldsymbol{0}$               | $n=50$            | 0,287          | 0,294          | 0,267             | 0,309          | 0,284              | 0,257          | 0,206          | 0,228                                            | 0,266          | 0,267          | 0,214          | 0,238          | 0,277          |
| $\overline{0}$                 | n=100             | 0,539          | 0,562          | 0,519             | 0,563          | 0,527              | 0,491          | 0,358          | 0,421                                            | 0,532          | 0,505          | 0,367          | 0,433          | 0,546          |
| 0,087                          | $n = 10$          | 0,107          | 0,103          | 0,082             | 0,184          | 0,130              | 0,082          | 0,090          | 0,088                                            | 0,059          | 0,092          | 0,097          | 0,096          | 0,070          |
| $\bar{0,5}$                    | $n=25$            | 0,206          | 0,192          | 0,180             | 0,229          | 0,210              | 0,180          | 0,169          | 0,174                                            | 0,157          | 0,190          | 0,178          | 0,184          | 0,166          |
| $0,5$                          | n=50              | 0,385          | 0,359          | 0,358             | 0,376          | 0,375              | 0,352          | 0,312          | 0,331                                            | 0,317          | 0,365          | 0,322          | 0,342          | 0,329          |
| $\boldsymbol{0}$               | n=100             | 0,694          | 0,653          | 0,674             | 0,656          | 0,680              | 0,661          | 0,578          | 0,619                                            | 0,610          | 0,676          | 0,593          | 0,634          | 0,627          |
| 0,097                          | $n=10$            | 0,113          | 0, 111         | 0,087             | 0,194          | 0,136              | 0,086          | 0.094          | 0,092                                            | 0,062          | 0,096          | 0,102          | 0,101          | 0,074          |
| 0,5                            | $n=25$            | 0,226          | 0,211          | 0,195             | 0,248          | 0,226              | 0,194          | 0,186          | 0,191                                            | 0,165          | 0,204          | 0,195          | 0,200          | 0,175          |
| 0,5                            | $n=50$            | 0,430          | 0,390          | 0,397             | 0,409          | 0,416              | 0,394          | 0,360          | 0,378                                            | 0,337          | 0,408          | 0,373          | 0,390          | 0,349          |
| 0,5                            | $n = 100$         | 0,746          | 0,684          | 0,729             | 0,689          | 0,732              | 0,718          | 0,664          | 0,693                                            | 0,634          | 0,734          | 0,680          | 0,709          | 0,651          |
| 0,252                          | n=10              | 0,233          | 0,238          | 0,152             | 0,318          | 0,217              | 0,176          | 0,174          | 0,176                                            | 0,146          | 0,193          | 0,187          | 0,191          | 0,168          |
| $\lceil 1 \rceil$              | $n = 25$          | 0,539          | 0,558          | 0,464             | 0,574          | 0,496              | 0.455          | 0.353          | 0,399                                            | 0,481          | 0.476          | 0,370          | 0,419          | 0,503          |
| $\vert 0 \vert$                | $n=50$            | 0,859          | 0,879          | 0,826             | 0,875          | 0,831              | 0,800          | 0,590          | 0,703                                            | 0,846          | 0,815          | 0,607          | 0,720          | 0,858          |
| $\left\lfloor 0 \right\rfloor$ | n=100             | 0,994          | 0,996          | 0,992             | 0,995          | 0,992              | 0,986          | 0,856          | 0,954                                            | 0,994          | 0,989          | 0,869          | 0,961          | 0,995          |
| 0,347                          | $n=10$            | 0,315          | 0,291          | 0,198             | 0,384          | 0,269              | 0,229          | 0,231          | 0,232                                            | 0,175          | 0,250          | 0,246          | 0,249          | 0,200          |
| $\lceil 1 \rceil$              | $n=25$            | 0,694          | 0,653          | 0,609             | 0,671          | 0,633              | 0,613          | 0,542          | 0,576                                            | 0,556          | 0,635          | 0,562          | 0,597          | 0,579          |
| $\mathbf{1}$                   | $n=50$            | 0,952          | 0,932          | 0,934             | 0,931          | 0,934              | 0,928          | 0,855          | 0,894                                            | 0,900          | 0,936          | 0,867          | 0,905          | 0,910          |
| $\lfloor 0 \rfloor$            | $n = 100$         | 1,000          | 0,999          | 0,999             | 0,999          | 0,999              | 0,999          | 0,992          | 0,997                                            | 0,998          | 0,999          | 0,993          | 0,998          | 0,999          |
| 0,388                          | $n=10$            | 0,349          | 0,320          | 0,219             | 0,416          | 0,292              | 0,250          | 0,254          | 0,254                                            | 0,184          | 0,272          | 0,270          | 0,273          | 0,210          |
| $\vert$ 1                      | $n=25$            | 0,748          | 0,685          | 0,662             | 0,705          | 0,683              | 0,666          | 0,616          | 0,643                                            | 0,579          | 0,688          | 0,636          | 0,663          | 0,604          |
| $\vert$ 1                      | $n=50$            | 0,972          | 0,947          | 0,957             | 0,947          | 0,958              | 0,956          | 0,920          | 0,941                                            | 0,914          | 0,961          | 0,927          | 0,947          | 0,923          |
| $\lfloor 1 \rfloor$            | n=100             | 1,000          | 0,999          | 1,000             | 0,999          | 1,000              | 1,000          | 0,998          | 0,999                                            | 0,999          | 1,000          | 0,998          | 0,999          | 0,999          |

Quadro 3.17 – Poder dos testes para cada cenário de  $\sum_4$  com  $p = 3$  variáveis

**Legenda:** a primeira coluna apresenta a distância de Mahalanobis e a mudança ocorrida no vetor de médias. Os testes Fis.5%, Lip.5%, Log.5%, Tip.5%, Fis.0%, Lip.0%, Log.0% e Tip.0% correspondem respectivamente aos testes Fisher5%, Liptak5%, Logit5%, Tippett5%, Fisher0%, Liptak0%, Logit0%, e Tippett0%.

### **3.4.2.1. Conclusões gerais para o caso** *p* = 3

Através dos Quadros 3.14 a 3.18 pode-se inferir que os testes T2\_teo, HeT\_am e T2\_dif foram os que tiveram melhores desempenhos (sendo os dois últimos para amostras maiores ou iguais a 25) quando as mudanças no vetor de médias forem relativamente pequenas. Quando as mudanças forem maiores, é melhor optar pelo T2\_teo. Quando a amostra tiver tamanho 10 é melhor usar os testes teóricos, uma vez que o tamanho dos testes HeT\_am e T2\_dif é superior ao nível especificado e o T2\_am possui poder mais baixo do que os teóricos.

Outra conclusão idêntica à vista quando *p* = 2 , é que os métodos de combinação de pvalores do teste Mudholkar e Srivastava (2000b) só alcançam o nível de significância especificado de 0,05 quando as variáveis não são significativamente correlacionadas. Além disso, é melhor não usar aparação e dentre os métodos de combinação, o melhor para detectar mudanças grandes ou mudanças pequenas com amostras grandes é o Fisher sem aparação. Os testes de Hayter e Tsui e  $T^2$  de Hotelling, com matriz de covariâncias teórica ou estimada não sofrem mudanças de comportamento com a mudança da estrutura de correlação das variáveis.

Ainda foi observado que o aumento da variabilidade de uma variável ocasionou na mudança de poder dos testes de Hayter e Tsui e de Mudholkar e Srivastava, mas quando o aumento da variabilidade foi nas 3 variáveis os testes não apresentaram mudança de comportamento. Além disso, o teste de Hayter e Tsui é influenciado pelo tipo de mudança, sendo mais deficiente para detectar mudanças em apenas 1 variável.

| 1                              | $\overline{0}$<br>$\boldsymbol{0}$ |                    |         |                   |        |                    |        |        |                                                  |        |        |        |           |        |
|--------------------------------|------------------------------------|--------------------|---------|-------------------|--------|--------------------|--------|--------|--------------------------------------------------|--------|--------|--------|-----------|--------|
| $\Sigma_{5}$ =<br>$\mathbf{0}$ | $\boldsymbol{0}$<br>1              |                    |         |                   |        |                    |        |        | Média da proporção de rejeições da hipótese nula |        |        |        |           |        |
| $\boldsymbol{0}$               | $\boldsymbol{0}$<br>$\mathbf{1}$   | T <sub>2</sub> teo | HeT teo | T <sub>2</sub> am | HeT am | T <sub>2</sub> dif | Fis.5% | Lip.5% | Log.5%                                           | Tip.5% | Fis.0% | Lip.0% | $Log.0\%$ | Tip.0% |
|                                | $n=10$                             | 0,050              | 0,051   | 0,050             | 0,118  | 0,086              | 0,041  | 0,047  | 0,045                                            | 0,029  | 0.047  | 0,052  | 0,050     | 0,036  |
| $SobH_0$                       | $n = 25$                           | 0,050              | 0,050   | 0,050             | 0,075  | 0,068              | 0,046  | 0,049  | 0.048                                            | 0,042  | 0,048  | 0,050  | 0,050     | 0,044  |
|                                | $n=50$                             | 0,050              | 0,049   | 0,050             | 0,061  | 0,059              | 0.047  | 0,049  | 0,048                                            | 0.045  | 0.049  | 0,051  | 0,050     | 0,046  |
|                                | $n = 100$                          | 0.049              | 0,049   | 0.049             | 0,055  | 0,053              | 0,048  | 0,049  | 0,049                                            | 0,047  | 0.049  | 0,050  | 0,050     | 0,047  |
| 0,063                          | n=10                               | 0,089              | 0,088   | 0,074             | 0,165  | 0,119              | 0,073  | 0,081  | 0,079                                            | 0,053  | 0,082  | 0,087  | 0,086     | 0,064  |
| 0,25<br>$\boldsymbol{0}$       | $n=25$                             | 0.158              | 0,158   | 0,139             | 0,189  | 0,168              | 0,140  | 0,128  | 0,134                                            | 0,132  | 0,148  | 0,135  | 0.141     | 0,139  |
| $\boldsymbol{0}$               | $n=50$                             | 0,285              | 0,293   | 0,265             | 0,309  | 0,283              | 0,256  | 0,206  | 0,228                                            | 0,268  | 0,267  | 0,213  | 0,236     | 0,277  |
|                                | n=100                              | 0,537              | 0,562   | 0,519             | 0,565  | 0,526              | 0,489  | 0,352  | 0,418                                            | 0,531  | 0,505  | 0,363  | 0,431     | 0,548  |
| 0,082                          | $n = 10$                           | 0,103              | 0,097   | 0,082             | 0,178  | 0,129              | 0,072  | 0,080  | 0,078                                            | 0,052  | 0,082  | 0,087  | 0,085     | 0,063  |
| 0,125                          | $n = 25$                           | 0,193              | 0,177   | 0,168             | 0,213  | 0,200              | 0,158  | 0,151  | 0,154                                            | 0,139  | 0,168  | 0,159  | 0,164     | 0,147  |
| 0,25<br>0,0625                 | $n=50$                             | 0,366              | 0,336   | 0,338             | 0,353  | 0,356              | 0,324  | 0,289  | 0,306                                            | 0,294  | 0,336  | 0,298  | 0,317     | 0,306  |
|                                | $n = 100$                          | 0,667              | 0,620   | 0,647             | 0,625  | 0,653              | 0,626  | 0,545  | 0,585                                            | 0,581  | 0,643  | 0,559  | 0,601     | 0,597  |
| 0,082                          | $n = 10$                           | 0,104              | 0,099   | 0,082             | 0,179  | 0,129              | 0,063  | 0,070  | 0,068                                            | 0,046  | 0,071  | 0,076  | 0,075     | 0,056  |
| 0,0625                         | $n=25$                             | 0,196              | 0,181   | 0,170             | 0,216  | 0,201              | 0,144  | 0,138  | 0,142                                            | 0,126  | 0,153  | 0,145  | 0,150     | 0,136  |
| 0,125                          | $n=50$                             | 0,366              | 0,335   | 0,341             | 0,353  | 0,359              | 0,308  | 0,275  | 0,292                                            | 0,281  | 0,322  | 0,285  | 0,303     | 0,293  |
| 0,25                           | n=100                              | 0,667              | 0,620   | 0,646             | 0,626  | 0,653              | 0,614  | 0,535  | 0,574                                            | 0,571  | 0,631  | 0,550  | 0,591     | 0,589  |
| 0,125                          | n=10                               | 0,133              | 0,123   | 0,098             | 0,209  | 0,149              | 0,099  | 0,108  | 0.105                                            | 0,069  | 0,110  | 0,116  | 0,115     | 0,083  |
| 0,25<br>0,25                   | $n=25$                             | 0,285              | 0,254   | 0,245             | 0,291  | 0,278              | 0,243  | 0,231  | 0,237                                            | 0,205  | 0,257  | 0,243  | 0,251     | 0,218  |
| $\boldsymbol{0}$               | $n=50$                             | 0,536              | 0,471   | 0,498             | 0,487  | 0,514              | 0,495  | 0,451  | 0,473                                            | 0,426  | 0,508  | 0,464  | 0,485     | 0,441  |
|                                | $n = 100$                          | 0,857              | 0,797   | 0,840             | 0,798  | 0,842              | 0,831  | 0,771  | 0,800                                            | 0,763  | 0,844  | 0,784  | 0,814     | 0,779  |
| 0,188                          | $n = 10$                           | 0,185              | 0,158   | 0,128             | 0,253  | 0,186              | 0,120  | 0,131  | 0,128                                            | 0,083  | 0,134  | 0,140  | 0.138     | 0,098  |
| 0,25                           | $n=25$                             | 0,417              | 0,337   | 0,354             | 0,379  | 0,387              | 0,344  | 0,340  | 0,346                                            | 0,262  | 0,362  | 0,355  | 0,362     | 0,279  |
| 0,25                           | $n=50$                             | 0,732              | 0,609   | 0,691             | 0,625  | 0,702              | 0,688  | 0,678  | 0,687                                            | 0,546  | 0,704  | 0,693  | 0,703     | 0,564  |
| 0,25                           | n=100                              | 0,965              | 0,904   | 0,959             | 0,905  | 0,959              | 0,958  | 0,954  | 0,958                                            | 0,878  | 0,963  | 0,961  | 0,964     | 0,890  |
| 0,250                          | $n = 10$                           | 0,235              | 0,237   | 0,154             | 0,319  | 0,219              | 0,178  | 0,175  | 0,178                                            | 0,149  | 0,196  | 0,188  | 0,192     | 0,171  |
| 0,5<br>$\boldsymbol{0}$        | $n = 25$                           | 0,536              | 0,557   | 0,459             | 0,571  | 0,491              | 0,451  | 0,347  | 0,394                                            | 0,481  | 0,472  | 0,363  | 0,413     | 0,502  |
| $\bf{0}$                       | n=50                               | 0,856              | 0,879   | 0,822             | 0,877  | 0,827              | 0,796  | 0,584  | 0,698                                            | 0,845  | 0,810  | 0,601  | 0,716     | 0,856  |
|                                | n=100                              | 0,993              | 0,996   | 0,991             | 0,995  | 0,991              | 0,986  | 0,847  | 0,951                                            | 0,993  | 0,989  | 0,860  | 0,958     | 0,995  |
| 0,500<br>$\vert 0.5 \vert$     | $n = 10$                           | 0,439              | 0,385   | 0,271             | 0,473  | 0,349              | 0,312  | 0,312  | 0,315                                            | 0,228  | 0,336  | 0,330  | 0,335     | 0,258  |
| 0,5                            | $n = 25$                           | 0,856              | 0,796   | 0,781             | 0,804  | 0,795              | 0,783  | 0,726  | 0,754                                            | 0,697  | 0,803  | 0,745  | 0,772     | 0,722  |
| $\left\lceil 0 \right\rceil$   | $n=50$                             | 0,993              | 0,985   | 0,988             | 0,983  | 0,988              | 0,987  | 0,967  | 0,977                                            | 0,970  | 0,989  | 0,971  | 0,980     | 0,975  |
|                                | $n = 100$                          | 1,000              | 1,000   | 1,000             | 1,000  | 1,000              | 1,000  | 1,000  | 1,000                                            | 1,000  | 1,000  | 1,000  | 1,000     | 1,000  |
| 0,750<br>0,5                   | n=10                               | 0,624              | 0,510   | 0,396             | 0,596  | 0,474              | 0,423  | 0,435  | 0,434                                            | 0,282  | 0,450  | 0,455  | 0,456     | 0,318  |
| 0,5                            | $n=25$                             | 0,966              | 0,906   | 0,929             | 0,910  | 0,930              | 0,930  | 0,924  | 0,929                                            | 0,813  | 0,940  | 0,933  | 0,939     | 0,836  |
| 0,5                            | $n=50$                             | 1.000              | 0,998   | 1,000             | 0,998  | 0,999              | 1,000  | 0,999  | 0,999                                            | 0,994  | 1,000  | 1,000  | 1,000     | 0,995  |
| 1,000                          | $n = 100$                          | 1,000              | 1,000   | 1,000             | 1,000  | 1,000              | 1,000  | 1,000  | 1,000                                            | 1,000  | 1,000  | 1,000  | 1,000     | 1,000  |
| $\lceil 1 \rceil$              | $n=10$                             | 0,760              | 0,789   | 0,501             | 0,788  | 0,575              | 0,564  | 0,473  | 0,513                                            | 0,579  | 0,598  | 0,497  | 0,543     | 0,618  |
| $\boldsymbol{0}$               | $n = 25$                           | 0.993              | 0.995   | 0.980             | 0.994  | 0.979              | 0.971  | 0.808  | 0.913                                            | 0.987  | 0.978  | 0.830  | 0.928     | 0.990  |
| Įој                            | $n=50$                             | 1,000              | 1,000   | 1,000             | 1,000  | 1,000              | 1,000  | 0,971  | 0,998                                            | 1,000  | 1,000  | 0,977  | 0,999     | 1,000  |
| 2,000                          | $n = 100$                          | 1,000              | 1,000   | 1,000             | 1,000  | 1,000              | 1,000  | 1,000  | 1,000                                            | 1,000  | 1,000  | 1,000  | 1,000     | 1,000  |
| [1]                            | $n = 10$                           | 0,975              | 0,953   | 0,813             | 0,949  | 0,842              | 0,875  | 0,823  | 0,846                                            | 0,777  | 0,892  | 0,840  | 0,864     | 0,811  |
| $\mathbf{1}$                   | $n=25$                             | 1,000              | 1,000   | 1,000             | 1,000  | 1,000              | 1,000  | 0,998  | 0,999                                            | 1,000  | 1,000  | 0,999  | 1,000     | 1,000  |
| $\lfloor 0 \rfloor$            | $n=50$                             | 1,000              | 1,000   | 1,000             | 1,000  | 1,000              | 1,000  | 1,000  | 1,000                                            | 1,000  | 1,000  | 1,000  | 1,000     | 1,000  |
| 3,000                          | n=100                              | 1,000              | 1,000   | 1,000             | 1,000  | 1,000              | 1,000  | 1,000  | 1,000                                            | 1,000  | 1,000  | 1,000  | 1,000     | 1,000  |
| $\vert 1 \vert$                | $n = 10$                           | 0,998              | 0,990   | 0,942             | 0,988  | 0,948              | 0,967  | 0,953  | 0,961                                            | 0,862  | 0,973  | 0,959  | 0,967     | 0,888  |
| $\,1\,$                        | n=25                               | 1,000              | 1,000   | 1,000             | 1,000  | 1,000              | 1,000  | 1,000  | 1,000                                            | 1,000  | 1,000  | 1,000  | 1,000     | 1,000  |
| $\lfloor 1 \rfloor$            | $n=50$                             | 1,000              | 1,000   | 1,000             | 1,000  | 1,000              | 1,000  | 1,000  | 1,000                                            | 1,000  | 1,000  | 1,000  | 1,000     | 1,000  |
|                                | $n = 100$                          | 1,000              | 1,000   | 1,000             | 1,000  | 1,000              | 1,000  | 1,000  | 1,000                                            | 1,000  | 1,000  | 1,000  | 1,000     | 1,000  |

Quadro 3.18 – Poder dos testes para cada cenário de  $\sum_{5}$  com  $p = 3$  variáveis

**Legenda:** a primeira coluna apresenta a distância de Mahalanobis e a mudança ocorrida no vetor de médias. Os testes Fis.5%, Lip.5%, Log.5%, Tip.5%, Fis.0%, Lip.0%, Log.0% e Tip.0% correspondem respectivamente aos testes Fisher5%, Liptak5%, Logit5%, Tippett5%, Fisher0%, Liptak0%, Logit0%, e Tippett0%.

### **3.4.3. Dados da distribuição normal com** *p* = 5 **variáveis**

Primeiramente convém ressaltar que os estudos de Mudholkar e Srivastava (2000b) e Hayter e Tsui (1994) não trataram da situação em que se tem 5 variáveis, o que dá um caráter inovador a esta seção.

Os Quadros 3.19 e 3.20 mostram a proporção de rejeição da hipótese nula  $\mu' = \begin{bmatrix} 0 & 0 & 0 & 0 \end{bmatrix}$  para cada um dos 13 testes mencionados no início do capítulo 3, para as duas matrizes de covariâncias avaliadas (seção 3.3), em todos os cenários de mudanças do vetor de médias. Os testes de He $T_{am}$  e  $T_{ad}$  apresentam taxas de rejeição sob  $H_0$  bem superiores ao nível nominal de 0,05 para amostras de tamanho *n=*10 e *n* = 25, assim estes testes não podem ser devidamente comparados para estes tamanhos de amostra. No caso específico de *n* =10, embora os os resultados estimados sejam apresentados, esses não são confiáveis em função do fato de que a matriz de covariâncias não está sendo bem estimada uma vez que com 5 variáveis seriam necessárias amostras de tamanho maior, já que o número de parâmetros a serem estimados é igual a 20 (15 da matriz de covariâncias mais 5 do vetor de médias da distribuição). A Tabela 3.3 apresenta um resumo de quais testes seriam mais apropriados para cada cenário de *p* = 5 com diferentes tipos de mudança e estruturas de correlação.

O Quadro 3.19 mostra o poder dos testes através dos cenários simulados para a matriz  $\Sigma_1$ , que apresenta correlações fortes entre as variáveis. É nítido que os métodos de combinação de p-valores do teste de Mudholkar e Srivastava apresentam proporções de rejeição bem abaixo do nível de significância nominal especificado, sendo que o poder deste teste é inferior aos demais. Novamente, vê-se que é melhor não usar aparação. Considerando os métodos de combinação de p-valores sem aparação, podemos destacar o método de Fisher e Tippett. Pode-se visualizar que estes métodos são deficitários para grandes mudanças na média, como pode ser visto para a distância *d* = 7,704 e *n* = 50 , os testes Liptak0% e Logit0% assumem poder de 0,173 e 0,481 respectivamente.

Pelos resultados obtidos o melhor teste na maior parte dos casos é o T2\_teo. Porém há dois cenários em que o teste T2\_dif, para amostras de tamanho maior que 25, supera um pouco o T2\_teo, são os cenários de pequenas distâncias *d* = 0,006 e *d* = 0,049. Os testes HeT\_am e HeT\_teo apresentaram baixo desempenho com 5 variáveis, indicando que o aumento do número de variáveis teve um efeito negativo no poder do teste de Hayter e Tsui.

O Quadro 3.20 apresenta o poder dos testes através dos cenários simulados para a matriz identidade  $\Sigma_2$ . Nota-se novamente que sem correlação entre as variáveis os p-valores do teste de Mudholkar e Srivastava sob  $H_0$  e sem aparação se aproximam de 0,05, mas mesmo assim estes não apresentam boa qualidade no poder para pequenas mudanças no vetor de médias e amostras de tamanho *n=*10 e *n* = 25 (ver por exemplo, *d* = 0,5 e *n* = 25, o poder do teste T2\_teo é 0,787 enquanto que os métodos de combinação de p-valores sem aparação estão com poder em torno de 0,5). Já o teste T2\_dif tem um desempenho similar ao T2\_teo.

O melhor teste na maior parte dos cenários de mudança é o T2\_teo, principalmente para mudanças maiores. Nota-se também que o teste de Hayter e Tsui apresenta uma melhora ao se comparar com  $\Sigma_1$ . Considerando os métodos de combinação de p-valores sem aparação, o método de Fisher é o que apresenta maior poder na maior parte dos cenários. Para *d* > 1 e *n* > 25 , todos os testes atingem poder igual a 1.

| Correlação | distância | Mudança                      | Melhores testes                        |
|------------|-----------|------------------------------|----------------------------------------|
|            | 0,006     | 5 <sup>ª</sup> v. 5x outras. | T2 dif                                 |
|            | 0,049     | 3 v. maiores                 | T2 dif                                 |
|            | 0,18      | 2 v.                         | T <sub>2</sub> teo                     |
|            | 0,354     | 3 v. maiores                 | T <sub>2</sub> teo                     |
| Forte      | 0,482     | 1 v.                         | T2_teo                                 |
|            | 0,718     | 2 v.                         | T2_teo                                 |
|            | 2,281     | 4 v.                         | T <sub>2_teo</sub>                     |
|            | 3,977     | 3 v.                         | T <sub>2</sub> teo                     |
|            | 7,704     | 1 v.                         | T <sub>2</sub> teo; T <sub>2</sub> dif |
|            | 10,545    | 1 v. maior                   | T2 teo; T2 dif                         |
|            | 0,019     | 5 v.                         | T2 dif                                 |
|            | 0,25      | 1 v.                         | T <sub>2</sub> teo                     |
|            | 0,5       | 2 v.                         | T <sub>2</sub> teo                     |
| Nula       |           | 1 v.                         | T <sub>2</sub> teo                     |
|            | 1,25      | 5 v.                         | T2_teo                                 |
|            | 2         | 2 v.                         | T2_teo                                 |
|            | 4         | 1 v.                         | T <sub>2</sub> teo                     |

Tabela 3.3 – Resumo dos melhores testes para cada tipo de mudança para *p* = 5

**Legenda:** 2 v. significa mudança em 2 variáveis;

3 v. maiores significa que em 3 variáveis a mudança é maior.

5ª v. 5x outras significa que a mudança da 5ª variável é maior do que a das outras.

| $\mathbf{1}$<br>0,8<br>0,8<br>$\mathbf{1}$<br>$\Sigma_{1}$ =<br>$_{0,9}$<br>0,81 | 2,37<br>0,81<br>1,5<br>0.9<br>1,4<br>2,49<br>1,34<br>2,73<br>1 | Média da proporção de rejeições da hipótese nula |         |                   |        |                    |        |        |        |        |        |        |        |        |
|----------------------------------------------------------------------------------|----------------------------------------------------------------|--------------------------------------------------|---------|-------------------|--------|--------------------|--------|--------|--------|--------|--------|--------|--------|--------|
| 1,5<br>1,4<br>2,37<br>2,49                                                       | $\overline{4}$<br>5,1<br>1,34<br>2,73<br>5,1<br>$\overline{9}$ | T <sub>2</sub> teo                               | HeT_teo | T <sub>2</sub> am | HeT am | T <sub>2_dif</sub> | Fis.5% | Lip.5% | Log.5% | Tip.5% | Fis.0% | Lip.0% | Log.0% | Tip.0% |
|                                                                                  | n=10                                                           | 0,050                                            | 0.049   | 0,050             | 0.116  | 0,118              | 0,005  | 0,004  | 0.004  | 0.009  | 0.006  | 0,004  | 0.005  | 0,011  |
| $Sob H_0$                                                                        | $n=25$                                                         | 0,050                                            | 0,050   | 0,050             | 0,072  | 0,084              | 0,002  | 0,001  | 0,001  | 0,010  | 0,002  | 0,001  | 0,001  | 0,011  |
|                                                                                  | $n=50$                                                         | 0,050                                            | 0,050   | 0,050             | 0,061  | 0,067              | 0,001  | 0,000  | 0,000  | 0,010  | 0,001  | 0,000  | 0,000  | 0,010  |
|                                                                                  | $n = 100$                                                      | 0,050                                            | 0.049   | 0,050             | 0,054  | 0,059              | 0,001  | 0,000  | 0,000  | 0,010  | 0,001  | 0,000  | 0,000  | 0,010  |
|                                                                                  | $n = 10$                                                       | 0.053                                            | 0,054   | 0,052             | 0,119  | 0,120              | 0,005  | 0,004  | 0,004  | 0,010  | 0,006  | 0,004  | 0,005  | 0,012  |
| 0,006                                                                            | $n=25$                                                         | 0,056                                            | 0,059   | 0,055             | 0,084  | 0,091              | 0,002  | 0,001  | 0,001  | 0,013  | 0,003  | 0,001  | 0,001  | 0,014  |
| Α                                                                                | $n=50$                                                         | 0,064                                            | 0,070   | 0,063             | 0,082  | 0,082              | 0,002  | 0,000  | 0,001  | 0,017  | 0,002  | 0,000  | 0,001  | 0,018  |
|                                                                                  | $n = 100$                                                      | 0,079                                            | 0,090   | 0,077             | 0,096  | 0,088              | 0,003  | 0,000  | 0,001  | 0,026  | 0,003  | 0,000  | 0,001  | 0,026  |
|                                                                                  | $n=10$                                                         | 0,073                                            | 0,060   | 0,059             | 0,129  | 0,133              | 0,006  | 0,005  | 0,005  | 0,010  | 0,007  | 0,005  | 0,006  | 0,013  |
| 0,049                                                                            | $n=25$                                                         | 0,110                                            | 0,075   | 0,096             | 0,100  | 0,143              | 0,003  | 0,001  | 0,002  | 0,014  | 0,003  | 0,001  | 0,002  | 0,014  |
| B                                                                                | $n=50$                                                         | 0,185                                            | 0,102   | 0,167             | 0,116  | 0,198              | 0,003  | 0,001  | 0,002  | 0.017  | 0,003  | 0,001  | 0.002  | 0,018  |
|                                                                                  | $n = 100$                                                      | 0,352                                            | 0,160   | 0,332             | 0,167  | 0,351              | 0,006  | 0,002  | 0.003  | 0,026  | 0,006  | 0,002  | 0,004  | 0,026  |
|                                                                                  | $n=10$                                                         | 0,145                                            | 0,092   | 0,086             | 0,168  | 0,180              | 0,006  | 0,005  | 0,005  | 0,009  | 0,007  | 0,005  | 0,006  | 0,012  |
| 0,180                                                                            | $n=25$                                                         | 0,329                                            | 0,163   | 0,256             | 0,194  | 0,325              | 0,007  | 0,003  | 0,004  | 0,019  | 0,007  | 0,003  | 0,004  | 0,020  |
| Ε                                                                                | $n=50$                                                         | 0,625                                            | 0,312   | 0,563             | 0,327  | 0,594              | 0,017  | 0,005  | 0,008  | 0,072  | 0,019  | 0,005  | 0,009  | 0,080  |
|                                                                                  | $n = 100$                                                      | 0,927                                            | 0,581   | 0,910             | 0,585  | 0,913              | 0,100  | 0,019  | 0,040  | 0,366  | 0,110  | 0,020  | 0,045  | 0,394  |
|                                                                                  | $n=10$                                                         | 0,261                                            | 0,088   | 0,127             | 0,159  | 0,242              | 0,009  | 0,008  | 0,008  | 0,010  | 0,010  | 0,009  | 0,009  | 0,013  |
| 0,354                                                                            | $n=25$                                                         | 0,615                                            | 0,160   | 0,489             | 0,190  | 0,555              | 0,009  | 0,007  | 0,008  | 0,014  | 0,010  | 0,009  | 0,009  | 0,015  |
| D                                                                                | $n=50$                                                         | 0,922                                            | 0,297   | 0,881             | 0,309  | 0,890              | 0,022  | 0,023  | 0,023  | 0,021  | 0,023  | 0,026  | 0,025  | 0,023  |
|                                                                                  | $n = 100$                                                      | 0,999                                            | 0,566   | 0,998             | 0,569  | 0,998              | 0,100  | 0,110  | 0,109  | 0,072  | 0,110  | 0,118  | 0,118  | 0,079  |
|                                                                                  | $n=10$                                                         | 0,347                                            | 0,064   | 0,160             | 0,134  | 0,286              | 0,006  | 0,005  | 0,005  | 0,009  | 0,007  | 0,006  | 0,006  | 0,012  |
| 0,482                                                                            | $n=25$                                                         | 0,772                                            | 0,091   | 0,637             | 0,118  | 0,690              | 0,003  | 0,002  | 0,003  | 0,010  | 0,003  | 0,003  | 0,003  | 0,010  |
| C                                                                                | $n=50$                                                         | 0,981                                            | 0.143   | 0,964             | 0,158  | 0,966              | 0,004  | 0.003  | 0.003  | 0,010  | 0,004  | 0,003  | 0,003  | 0,010  |
|                                                                                  | $n = 100$                                                      | 1,000                                            | 0,267   | 1,000             | 0,274  | 1,000              | 0,008  | 0,006  | 0,006  | 0,010  | 0,008  | 0,006  | 0,006  | 0,011  |
|                                                                                  | n=10                                                           | 0,513                                            | 0,253   | 0,220             | 0,334  | 0,365              | 0,012  | 0,009  | 0,009  | 0,017  | 0,014  | 0,010  | 0,011  | 0,022  |
| 0,718                                                                            | $n=25$                                                         | 0,926                                            | 0,578   | 0,830             | 0,596  | 0,856              | 0,053  | 0,017  | 0,027  | 0,191  | 0,063  | 0,020  | 0,032  | 0,223  |
|                                                                                  | $n=50$                                                         | 0,999                                            | 0,894   | 0,997             | 0,892  | 0,997              | 0,393  | 0,074  | 0,177  | 0,809  | 0,435  | 0,083  | 0,200  | 0,838  |
|                                                                                  | $n = 100$                                                      | 1,000                                            | 0,998   | 1,000             | 0,998  | 1,000              | 0,974  | 0,353  | 0,774  | 0,999  | 0,983  | 0,383  | 0,811  | 1,000  |
|                                                                                  | $n=10$                                                         | 0,975                                            | 0,293   | 0,602             | 0,377  | 0,736              | 0,049  | 0.053  | 0,052  | 0.035  | 0,057  | 0,058  | 0,058  | 0.044  |
| 2,281                                                                            | $n=25$                                                         | 1,000                                            | 0,645   | 1,000             | 0,660  | 1,000              | 0,293  | 0,272  | 0,287  | 0,283  | 0,324  | 0,297  | 0,314  | 0,314  |
| G                                                                                | $n=50$                                                         | 1,000                                            | 0,925   | 1,000             | 0,923  | 1,000              | 0,907  | 0,762  | 0,829  | 0,873  | 0,926  | 0,785  | 0,851  | 0,893  |
|                                                                                  | $n = 100$                                                      | 1,000                                            | 0,999   | 1,000             | 0,999  | 1.000              | 1,000  | 0,994  | 0,999  | 1,000  | 1,000  | 0,996  | 0,999  | 1,000  |
|                                                                                  | $n = 10$                                                       | 1,000                                            | 0,250   | 0,842             | 0,332  | 0,903              | 0,048  | 0,058  | 0,055  | 0,025  | 0,055  | 0,064  | 0,061  | 0,031  |
| 3,977                                                                            | $n=25$                                                         | 1,000                                            | 0,582   | 1,000             | 0,598  | 1,000              | 0,394  | 0,362  | 0,369  | 0,220  | 0,437  | 0,393  | 0,403  | 0,254  |
| F                                                                                | $n=50$                                                         | 1,000                                            | 0,898   | 1,000             | 0,896  | 1,000              | 0,978  | 0,855  | 0,906  | 0,928  | 0,986  | 0,873  | 0,923  | 0,949  |
|                                                                                  | $n = 100$                                                      | 1,000                                            | 0,999   | 1,000             | 0,999  | 1,000              | 1,000  | 0,998  | 1,000  | 1,000  | 1,000  | 0,999  | 1,000  | 1,000  |
|                                                                                  | $n=10$                                                         | 1,000                                            | 0,423   | 0,985             | 0,487  | 0,990              | 0,016  | 0,017  | 0,016  | 0,011  | 0,018  | 0,019  | 0,018  | 0,015  |
| 7,704                                                                            | $n=25$                                                         | 1,000                                            | 0,859   | 1,000             | 0,857  | 1,000              | 0,117  | 0,042  | 0,064  | 0,440  | 0,142  | 0,049  | 0,076  | 0,536  |
| J                                                                                | $n = 50$                                                       | 1,000                                            | 0,998   | 1,000             | 0,996  | 1,000              | 0,885  | 0,154  | 0,428  | 1,000  | 0,930  | 0,173  | 0,481  | 1,000  |
|                                                                                  | $n = 100$                                                      | 1,000                                            | 1,000   | 1,000             | 1,000  | 1,000              | 1,000  | 0,514  | 0,982  | 1,000  | 1,000  | 0,554  | 0,990  | 1,000  |
|                                                                                  | $n=10$                                                         | 1,000                                            | 0,790   | 0,999             | 0,786  | 0,999              | 0,223  | 0,235  | 0,229  | 0,101  | 0,245  | 0,252  | 0,248  | 0,123  |
| 10,545                                                                           | $n=25$                                                         | 1,000                                            | 0,996   | 1,000             | 0,995  | 1,000              | 0,968  | 0,833  | 0,888  | 0,891  | 0,981  | 0,861  | 0,914  | 0,929  |
| н                                                                                | $n=50$                                                         | 1,000                                            | 1,000   | 1,000             | 1,000  | 1,000              | 1,000  | 0,997  | 1,000  | 1,000  | 1,000  | 0,998  | 1,000  | 1,000  |
|                                                                                  | $n = 100$                                                      | 1,000                                            | 1,000   | 1,000             | 1,000  | 1,000              | 1,000  | 1,000  | 1,000  | 1,000  | 1,000  | 1,000  | 1,000  | 1,000  |

Quadro 3.19 – Poder dos testes para cada cenário de  $\Sigma_1$  com  $p = 5$  variáveis

**Legenda:** a primeira coluna apresenta a distância de Mahalanobis e os cenários de mudança ocorrida no vetor de médias, de modo que  $\mu_A = [0.0625 \quad 0.0625 \quad 0.0625 \quad 0.0625 \quad 0.125]$ <sup>'</sup>;

$$
\mu_{B} = [0,0625 \quad 0,0625 \quad 0,125 \quad 0,125 \quad 0,25]'; \mu_{C} = [0 \quad 0 \quad 0 \quad 0 \quad 0,5]';
$$
\n
$$
\mu_{D} = [0,0625 \quad 0,0625 \quad 0,25 \quad 0,25 \quad 0,5]'; \mu_{E} = [0 \quad 0 \quad 0 \quad 0,5 \quad 0,5]'; \mu_{F} = [0 \quad 0 \quad 0,5 \quad 0,5 \quad 0,5]';
$$
\n
$$
\mu_{G} = [0 \quad 0,5 \quad 0,5 \quad 0,5 \quad 0,5]'; \mu_{H} = [0,25 \quad 0,25 \quad 1 \quad 0,5 \quad 0,5]'; \mu_{I} = [0 \quad 0 \quad 0 \quad 1 \quad 1]';
$$
\n
$$
\mu_{J} = [0 \quad 0 \quad 0 \quad 0 \quad 2]'. \text{ Os testes Fis.5%, Lip.5%, Log.5%, Tip.5%, Lip.0%, Lip.0%, Log.0% e\nTip.0% correspondence, respectively. (2019, 2019, 2019
$$

Fisher0%, Liptak0%, Logit0%, e Tippett0%.

| $\bf{0}$<br>$\mathbf{0}$<br>$\mathbf{1}$<br>$\Sigma$ , =<br>$\mathbf{0}$<br>$\mathbf{0}$ | $\bf{0}$<br>$\bf{0}$<br>$\bf{0}$<br>$\boldsymbol{0}$<br>$\mathbf{0}$<br>$\bf{0}$<br>$\mathbf{0}$<br>$\bf{0}$ |        | Média da proporção de rejeições da hipótese nula |                   |        |                    |        |        |        |        |        |        |        |        |  |
|------------------------------------------------------------------------------------------|----------------------------------------------------------------------------------------------------|--------|--------------------------------------------------|-------------------|--------|--------------------|--------|--------|--------|--------|--------|--------|--------|--------|--|
| $\mathbf{0}$<br>$\boldsymbol{0}$<br>$\mathbf{0}$<br>$\bf{0}$                             | $\mathbf{0}$<br>$\mathbf{0}$<br>1<br>$\mathbf{0}$<br>$\bf{0}$<br>$\,1$                                       | T2_teo | HeT teo                                          | T <sub>2_am</sub> | HeT am | T <sub>2</sub> dif | Fis.5% | Lip.5% | Log.5% | Tip.5% | Fis.0% | Lip.0% | Log.0% | Tip.0% |  |
|                                                                                          | $n=10$                                                                                                    | 0,050  | 0,051                                            | 0,050             | 0,144  | 0,118              | 0,038  | 0,045  | 0,043  | 0,019  | 0,043  | 0,049  | 0,047  | 0,025  |  |
| Sob $H_0$                                                                                | $n=25$                                                                                                    | 0,051  | 0,052                                            | 0,050             | 0,083  | 0,084              | 0,042  | 0,044  | 0,043  | 0,034  | 0,046  | 0,049  | 0,047  | 0,037  |  |
|                                                                                          | n=50                                                                                                    | 0,050  | 0,050                                            | 0,050             | 0,065  | 0,068              | 0,045  | 0,047  | 0,047  | 0,041  | 0,048  | 0,049  | 0,049  | 0,043  |  |
|                                                                                          | $n = 100$                                                                                                    | 0,050  | 0,049                                            | 0,050             | 0,057  | 0,058              | 0,047  | 0,049  | 0,048  | 0,045  | 0,048  | 0,050  | 0,050  | 0,046  |  |
|                                                                                          | $n=10$                                                                                                    | 0,059  | 0,056                                            | 0,053             | 0,152  | 0,125              | 0,041  | 0,048  | 0,046  | 0,021  | 0,046  | 0,053  | 0,051  | 0,027  |  |
| 0,019                                                                                    | $n=25$                                                                                                    | 0,073  | 0,068                                            | 0,068             | 0,104  | 0,107              | 0,057  | 0,059  | 0,059  | 0,045  | 0.063  | 0,065  | 0,064  | 0,050  |  |
| Κ                                                                                        | $n=50$                                                                                                    | 0,097  | 0,089                                            | 0,091             | 0,107  | 0,116              | 0,083  | 0,082  | 0,083  | 0,070  | 0,088  | 0,086  | 0,087  | 0,075  |  |
|                                                                                          | $n = 100$                                                                                                    | 0,154  | 0,128                                            | 0,147             | 0,137  | 0,161              | 0,139  | 0,132  | 0,135  | 0,110  | 0,145  | 0,138  | 0,141  | 0,114  |  |
|                                                                                          | $n=10$                                                                                                    | 0,190  | 0,197                                            | 0.104             | 0,310  | 0,207              | 0,053  | 0,063  | 0,060  | 0,028  | 0,061  | 0,069  | 0,066  | 0,036  |  |
| 0,250                                                                                    | $n=25$                                                                                                    | 0,448  | 0,492                                            | 0,349             | 0,519  | 0,421              | 0,201  | 0,151  | 0,170  | 0,243  | 0,228  | 0,166  | 0,191  | 0,275  |  |
| L                                                                                        | $n=50$                                                                                                    | 0,788  | 0,839                                            | 0,729             | 0,837  | 0,751              | 0,579  | 0,323  | 0,437  | 0,708  | 0,609  | 0,342  | 0,465  | 0,734  |  |
|                                                                                          | $n = 100$                                                                                                    | 0,986  | 0,993                                            | 0,980             | 0,992  | 0,980              | 0,948  | 0,597  | 0,833  | 0,983  | 0,958  | 0,619  | 0,852  | 0,986  |  |
|                                                                                          | $n=10$                                                                                                    | 0,362  | 0,318                                            | 0.164             | 0,440  | 0,292              | 0,092  | 0,101  | 0,098  | 0,051  | 0,106  | 0,110  | 0,109  | 0,064  |  |
| 0,500                                                                                    | $n=25$                                                                                                    | 0,787  | 0,729                                            | 0,655             | 0,747  | 0,706              | 0,508  | 0,399  | 0,440  | 0,449  | 0,550  | 0,428  | 0,475  | 0,492  |  |
| M                                                                                        | $n=50$                                                                                                    | 0,985  | 0,974                                            | 0,971             | 0,972  | 0,972              | 0,943  | 0,800  | 0,875  | 0,917  | 0,952  | 0,819  | 0,891  | 0,931  |  |
|                                                                                          | $n = 100$                                                                                                    | 1,000  | 1,000                                            | 1,000             | 1,000  | 1,000              | 1,000  | 0,987  | 0,998  | 1,000  | 1,000  | 0,990  | 0,998  | 1,000  |  |
|                                                                                          | $n=10$                                                                                                    | 0,676  | 0,735                                            | 0,294             | 0,751  | 0,452              | 0,108  | 0,106  | 0,107  | 0,100  | 0,125  | 0,117  | 0,120  | 0,125  |  |
| 1,000                                                                                    | $n=25$                                                                                                    | 0,985  | 0,993                                            | 0,940             | 0,990  | 0,949              | 0,757  | 0,385  | 0,557  | 0,900  | 0,807  | 0,421  | 0,613  | 0,924  |  |
| O                                                                                        | $n=50$                                                                                                    | 1,000  | 1,000                                            | 1,000             | 1,000  | 1,000              | 0,999  | 0,745  | 0,967  | 1,000  | 0,999  | 0,775  | 0,977  | 1,000  |  |
|                                                                                          | $n = 100$                                                                                                    | 1,000  | 1,000                                            | 1,000             | 1,000  | 1,000              | 1,000  | 0,971  | 1,000  | 1,000  | 1,000  | 0,979  | 1,000  | 1,000  |  |
|                                                                                          | $n=10$                                                                                                    | 0,788  | 0,584                                            | 0,361             | 0,703  | 0,522              | 0,462  | 0,474  | 0,471  | 0,239  | 0,491  | 0,494  | 0,495  | 0,282  |  |
| 1,250                                                                                    | $n=25$                                                                                                    | 0,997  | 0,960                                            | 0,979             | 0,964  | 0,981              | 0,981  | 0,975  | 0,978  | 0,854  | 0,986  | 0,980  | 0,983  | 0,880  |  |
| N                                                                                        | $n=50$                                                                                                    | 1,000  | 1,000                                            | 1,000             | 1,000  | 1,000              | 1,000  | 1,000  | 1,000  | 0,999  | 1,000  | 1,000  | 1,000  | 0,999  |  |
|                                                                                          | $n = 100$                                                                                                    | 1,000  | 1,000                                            | 1,000             | 1,000  | 1,000              | 1,000  | 1,000  | 1,000  | 1,000  | 1,000  | 1,000  | 1,000  | 1,000  |  |
|                                                                                          | $n=10$                                                                                                    | 0,952  | 0,926                                            | 0,541             | 0,927  | 0,687              | 0,353  | 0,295  | 0,315  | 0,277  | 0,391  | 0,319  | 0,345  | 0,324  |  |
| 2,000                                                                                    | $n=25$                                                                                                    | 1,000  | 1,000                                            | 0,999             | 1,000  | 0,999              | 0,995  | 0,911  | 0,967  | 0,991  | 0,997  | 0,930  | 0,977  | 0,994  |  |
| P                                                                                        | $n=50$                                                                                                    | 1,000  | 1,000                                            | 1,000             | 1,000  | 1,000              | 1,000  | 0,999  | 1,000  | 1,000  | 1,000  | 1,000  | 1,000  | 1,000  |  |
|                                                                                          | $n = 100$                                                                                                    | 1,000  | 1,000                                            | 1,000             | 1,000  | 1,000              | 1,000  | 1,000  | 1,000  | 1,000  | 1,000  | 1,000  | 1,000  | 1,000  |  |
|                                                                                          | $n=10$                                                                                                    | 1,000  | 1,000                                            | 0,845             | 0,999  | 0,906              | 0,396  | 0,230  | 0,290  | 0,649  | 0,457  | 0,254  | 0,330  | 0,701  |  |
| 4,000                                                                                    | $n=25$                                                                                                    | 1,000  | 1,000                                            | 1,000             | 1,000  | 1,000              | 1,000  | 0,748  | 0,983  | 1,000  | 1,000  | 0,798  | 0,992  | 1,000  |  |
| Q                                                                                        | $n=50$                                                                                                    | 1,000  | 1,000                                            | 1,000             | 1,000  | 1,000              | 1,000  | 0,983  | 1,000  | 1,000  | 1,000  | 0,993  | 1,000  | 1,000  |  |
|                                                                                          | $n = 100$                                                                                                    | 1,000  | 1,000                                            | 1,000             | 1,000  | 1,000              | 1,000  | 1,000  | 1,000  | 1,000  | 1,000  | 1,000  | 1,000  | 1,000  |  |

Quadro 3.20 – Poder dos testes para cada cenário de  $\sum_2$  com  $p = 5$  variáveis

**Legenda:** a primeira coluna apresenta a distância de Mahalanobis e os cenários de mudança ocorrida no vetor de médias, de modo que  $\mu_k = [0.0625 \quad 0.0625 \quad 0.0625 \quad 0.0625]$ <sup>'</sup>;  $\mu_L = [0 \quad 0 \quad 0 \quad 0 \quad 0.5]$ ;  $\mu_M = [0 \quad 0 \quad 0 \quad 0.5 \quad 0.5]$ ;  $\mu_N = [0.5 \quad 0.5 \quad 0.5 \quad 0.5 \quad 0.5]$ ;  $\mu_o = [0 \ 0 \ 0 \ 0 \ 1]^T$ ;  $\mu_p = [0 \ 0 \ 0 \ 1 \ 1]^T$ ;  $\mu_g = [0 \ 0 \ 0 \ 0 \ 2]^T$ . Os testes Fis.5%, Lip.5%,

Log.5%, Tip.5%, Fis.0%, Lip.0%, Log.0% e Tip.0% correspondem respectivamente aos testes Fisher5%, Liptak5%, Logit5%, Tippett5%, Fisher0%, Liptak0%, Logit0%, e Tippett0%.

Os Quadros 3.19 e 3.20 levam a concluir que o teste com melhor desempenho, na maioria dos cenários, é o T2\_teo. Uma conclusão semelhante aos casos de *p* = 2 e *p* = 3 variáveis, é que os métodos de combinação de p-valores do teste Mudholkar e Srivastava (2000b) só alcançaram o nível de significância especificado de 5% quando as variáveis não foram correlacionadas, mesmo assim estes não conseguem ser melhores do que o T2\_teo.

Além disso, é melhor não usar aparação e dentre os métodos de combinação, o melhor é o Fisher, principalmente para mudanças maiores. O teste de Mudholkar e Srivastava tem um desempenho bem inferior ao teste de T2\_teo como pode ser visto por exemplo nos casos em que  $d = 0.180$  e  $d = 0.354$  do Quadro 3.19; o poder do T2\_teo é muito superior ao poder do teste *stepwise* de Mudholkar e Srivastava.

### **3.4.4. Resultados das simulações de Mudholkar e Srivastava**

No artigo de Mudholkar e Srivastava (2000b) os autores fizeram alguns experimentos para estimar a probabilidade do erro tipo I, sob a hipótese nula e o poder do teste sobre alguns cenários de hipótese alternativa. Foram geradas *m* = 5000 amostras de tamanhos *n* = 20 e 40 de várias populações bivariadas e trivariadas normais com vetor de médias centrado em zero, sob a hipótese nula. Não há outras informações sobre outros tamanhos de amostra. O mesmo experimento foi realizado sob alguns cenários de mudanças no vetor de médias. Cada um dos quatro métodos de combinação foram aplicados em cada amostra com diferentes porcentagens de aparação, com a mesma porcentagem em cada cauda. A estimativa do poder do teste foi dada pela proporção de rejeição nas 5000 amostras. O artigo não informa quais foram as matrizes de covariâncias usadas nas simulações. Pelos resultados observados no artigo, os autores concluem que, para a distribuição normal o poder do teste sem aparação é maior do que o poder com aparação. Mudholkar e Srivastava (2000b) mencionaram ainda que um outro estudo de simulação foi realizado, porém não apresentado no artigo, e afirmaram que as estimativas de poder dos métodos de combinação de p-valores de Fisher e Logit são assintoticamente equivalentes ao teste  $T^2$  de Hotelling em termos da eficiência de Bahadur (Bahadur, 1971) e possuem poder quase igual ao teste  $T^2$  de Hotelling para amostras de tamanho moderado. No entanto, o artigo não apresenta um estudo extensivo de comparação dos métodos de combinação de p-valores com o teste  $T^2$  de Hotelling.

Pelos estudos feitos nesta dissertação acreditamos que as matrizes de covariâncias que esses autores usaram em seus estudos referem-se às correlações nulas, mas mesmo nesses casos, nossos estudos indicaram conclusões diferentes desses autores em relação ao poder do teste de  $T<sup>2</sup>$  de Hotelling, que se mostrou melhor do que a proposta dos autores em todos os cenários simulados para *p* = 2, 3 e 5. Nossos estudos indicaram ainda que o teste de Mudholkar e Srivastava tem um poder inferior que o de  $T^2$  de Hotelling e Hayter e Tsui para

os casos de variáveis correlacionadas; o poder decresce para *p* = 5 e em todos os casos de correlação tem um nível de significância estimado abaixo do nível nominal especificado.

Pudemos perceber também que o teste *stepwise* é influenciado pelo tipo de mudança que acontece no vetor de médias. Esta observação não foi mencionada no artigo de Mudholkar e Srivastava (2000b).

## **3.4.5.** Comparação do Poder Teórico com o obtido nas Simulações para o Teste  $T^2$  de **Hotelling**

Diferentemente do teste de Mudholkar e Srivastava, o teste  $T^2$  de Hotelling é muito conhecido e discutido na literatura estatística multivariada, sendo possível o cálculo de seu poder teórico através do uso dos seguintes corolários (Anderson, 1984):

**Corolário 3.1:** Seja  $\overline{X}$  o vetor de médias de uma amostra aleatória de tamanho *n* extraída de uma  $N_p(\mu, \Sigma)$ , sendo  $\Sigma$  positiva definida, então  $n \times (\overline{X} - \mu_0) \Sigma^{-1} (\overline{X} - \mu_0)$  tem uma distribuição  $\chi^2$  não central com  $p$  graus de liberdade e parâmetro de não centralidade dado por  $\lambda = n \times (\boldsymbol{\mu} - \boldsymbol{\mu}_0) \sum^{-1} (\boldsymbol{\mu} - \boldsymbol{\mu}_0)$ .

**Corolário 3.2:** Seja  $X_1, \ldots, X_n$  uma amostra extraída da  $N_p(\mu, \Sigma)$ , sendo  $\Sigma$  positiva definida, e seja  $T^2 = n \times (\overline{\mathbf{X}} - \boldsymbol{\mu}_0) \mathbf{S}^{-1} (\overline{\mathbf{X}} - \boldsymbol{\mu}_0)$ . A distribuição de  $[T^2/(n-1)] \times [(n-p)/p]$  é *F*-não central com *p* e *n* − *p* graus de liberdade e parâmetro de não centralidade dado por  $\lambda = n \times (\boldsymbol{\mu} - \boldsymbol{\mu}_0)^\top \Sigma^{-1} (\boldsymbol{\mu} - \boldsymbol{\mu}_0).$ 

Como as distribuições das estatísticas em (2.6) e (2.9) dadas por:

$$
T^2 = n \times (\overline{\mathbf{X}} - \boldsymbol{\mu}_0)^{\mathsf{T}} \Sigma^{-1} (\overline{\mathbf{X}} - \boldsymbol{\mu}_0) \quad \text{e} \quad T^2 = n \times (\overline{\mathbf{X}} - \boldsymbol{\mu}_0)^{\mathsf{T}} \mathbf{S}^{-1} (\overline{\mathbf{X}} - \boldsymbol{\mu}_0),
$$

usadas no teste  $T^2$  de Hotelling, são conhecidas, os corolários 3.1 e 3.2 podem ser usados respectivamente para o cálculo da função poder destas estatísticas. Como ilustração, as Figuras 3.2 e 3.3 apresentam a função poder do teste  $T^2$  de Hotelling para diferentes valores de *p* e *n*, considerando respectivamente as matrizes definidas em (2.2) e (2.8) dadas por:

$$
\Sigma_{pxp} = \begin{bmatrix} \sigma_{11} & \sigma_{12} & \cdots & \sigma_{1p} \\ \sigma_{21} & \sigma_{22} & \cdots & \sigma_{2p} \\ \vdots & \vdots & \ddots & \vdots \\ \sigma_{p1} & \sigma_{p2} & \cdots & \sigma_{pp} \end{bmatrix} e
$$

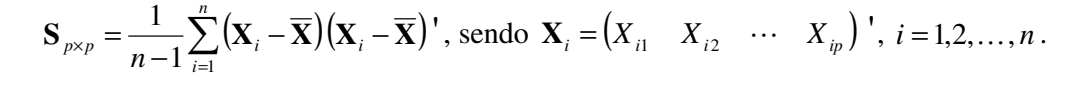

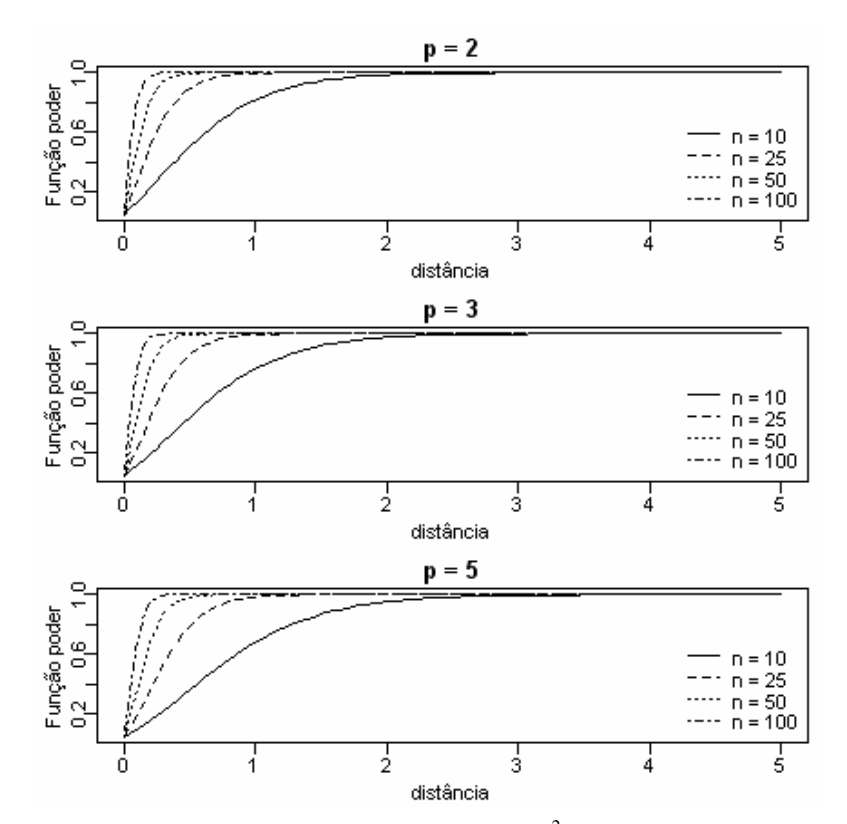

Figura 3.2– Função poder da estatística  $T^2$  definida em (2.6)

A fim de avaliar se os valores de poder obtido nas simulações são semelhantes ao poder teórico, fundamentado nos corolários 3.1 e 3.2, foi realizado um estudo comparativo entre o cálculo do poder teórico com o obtido nas simulações para todos os cenários normais, para as estatísticas T2\_teo e T2\_am. As Figuras B.1 a B.2 do Anexo B apresentam os gráficos de poder teórico do teste  $T^2$  de Hotelling para os casos de  $\Sigma_1$ e  $\Sigma_2$  de  $p=2$ . Através destas figuras, pode-se perceber que o poder obtido via simulação para todos os cenários foram praticamente idênticos aos valores de poder teórico esperado, validando assim os resultados obtidos nesta dissertação via simulação. As comparações do poder dos outros cenários estudados foram omitidas por apresentarem resultados muito semelhantes às Figuras B.1 e B.2.

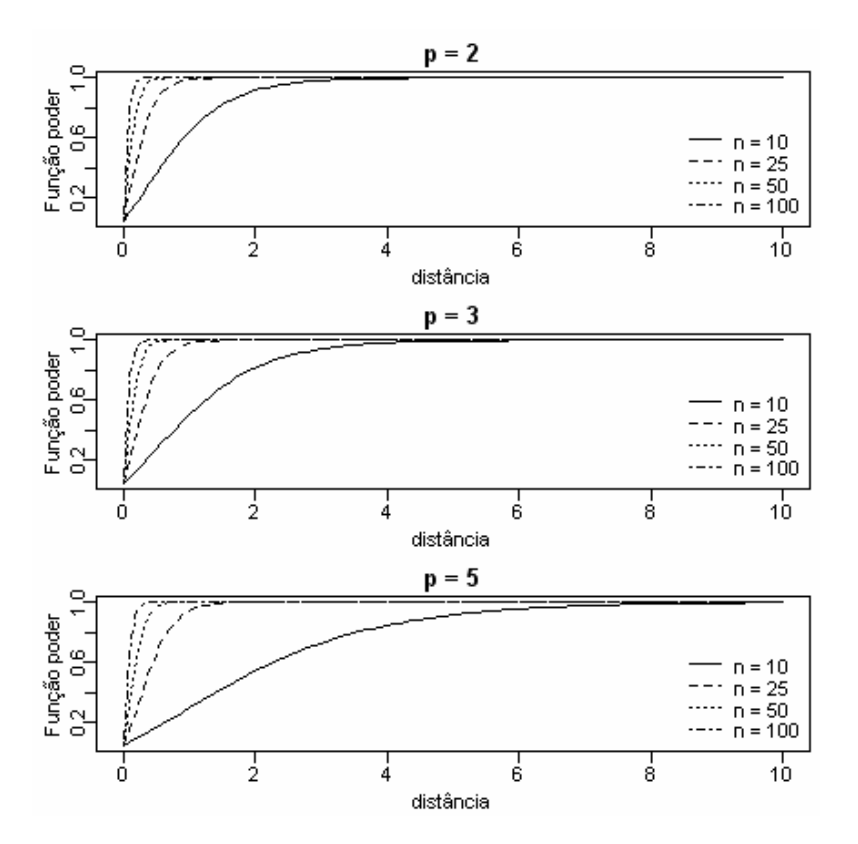

Figura 3.3– Função poder da estatística  $T^2$  definida em  $(2.9)$ 

### **3.4.6. Análise dos** *ARL***'s**

As conclusões obtidas pela análise dos resultados dos *ARL*'s é semelhante à análise do poder. Como esperado, um teste mais poderoso é o mais adequado em termos de *ARL*. Como ilustração o Quadro 3.21 apresenta respectivamente a média dos *ARL*'s de cada cenário simulado de  $p = 2$  e  $\Sigma_1$  (dada na página 55). Pelo Quadro 3.21 pode-se perceber que os testes mais eficientes em termos de *ARL* são o HeT\_am, T2\_dif e T2\_teo. Nota-se também que a partir da distância *d* = ,1143 todos os 13 testes atingem *ARL* igual a 1. O teste de Mudholkar e Srivastava não fornece valores de *ARLfora de controle* menores do que o HeT\_am e T2\_dif. Percebe-se que os métodos de combinação de p-valores sem aparação fornecem melhores resultados, e não há algum método que se destaca. Este resultado foi parecido com o obtido na análise de poder (ver subseção 3.4.1, página 61). Os casos omitidos de análise de *ARL* para todos os modelos normais estudados são similares à análise de poder. Logo não serão apresentados nesta dissertação.

| -1                      | 0,75             | Média dos ARL's para cada teste |                |                |               |                    |                |                    |                |                |                |                   |                |                     |
|-------------------------|------------------|---------------------------------|----------------|----------------|---------------|--------------------|----------------|--------------------|----------------|----------------|----------------|-------------------|----------------|---------------------|
| $\Sigma_{1} =$<br>0,75  |                  | T <sub>2</sub> teo              | HeT<br>teo     | T2<br>am       | HeT<br>am     | T <sub>2</sub> dif | Fis.5%         | Lip.5%             | Log.5%         | <b>Tip.5%</b>  | Fis.0%         | Lip.0%            | $Log.0\%$      | Tip.0%              |
|                         | $n=10$           | 14,72                           | 17,56          | 19,36          | 10,08         | 17,48              | 41,20          | 36,32              | 33,24          | 34,32          | 33,40          | 32,32             | 33,24          | 34,16               |
| $Sob H_0$               | $n=25$           | 31,88                           | 23,80          | 25,04          | 19,40         | 17,64              | 63,96          | 50,80              | 50,96          | 60,72          | 57,52          | 47,76             | 59,52          | $\overline{5}$ 2,64 |
|                         | $n=50$           | 25,08                           | 29,88          | 23,08          | 21,92         | 20,88              | 68,16          | 71,80              | 67,08          | 52,48          | 64,56          | 71,48             | 61,20          | 58,56               |
|                         | $n = 100$        | 19,80                           | 23,60          | 23,32          | 24,08         | 22,20              | 74,12          | 81,36              | 68,24          | 33,20          | 59,04          | 78,32             | 66,76          | 34,96               |
| 0,004                   | $n=10$           | 14,08                           | 17,20          | 19,88          | 9,96          | 14,48              | 38,80          | 37,08              | 39,04          | 40,16          | 31,72          | 30,36             | 30,36          | 35,88               |
| $\lceil 0.0625 \rceil$  | $n=25$           | 19,68                           | 18,36          | 18,36          | 16,12         | 14,80              | 34,52          | 40,56              | 34,92          | 36,24          | 30,16          | 38,52             | 33,44          | 34,48               |
| 0,0625                  | $n=50$           | 11,84                           | 10,20          | 13,28          | 10,68         | 13,08              | 31,60          | $\overline{4}1,28$ | 33,76          | 20,92          | 26,60          | 42,24             | 31,96          | 20,36               |
|                         | n=100            | 7,72                            | 7,36           | 7,76           | 6,20          | 7,24               | 21,96          | 23,96              | 25,76          | 12,48          | 17,44          | 20,40             | 22,28          | 12,32               |
| 0,008                   | $n=10$<br>$n=25$ | 11,80                           | 17,44<br>22,00 | 13,04<br>15,20 | 9,08<br>15,16 | 10,96<br>14,40     | 36,16<br>39,24 | 28,92<br>43,80     | 32,20<br>40,68 | 36,16<br>34,84 | 28,04<br>50,12 | 26,76<br>39,12    | 27,72<br>38,52 | 29,56               |
| $\boldsymbol{0}$        | $n=50$           | 14,44<br>10,08                  | 12,84          | 11,24          | 10,32         | 9,88               | 35,88          | 36,20              | 29,72          | 29,56          | 24,56          | 26,76             | 26,08          | 39,56<br>30,00      |
| 0,0625                  | $n = 100$        | $\overline{10,40}$              | 16,20          | 11,08          | 12,12         | 9,32               | 37,44          | 29,04              | 34,76          | 35,36          | 38,40          | 24,92             | 29,76          | 32,40               |
| 0,071                   | $n=10$           | 11,28                           | 14,28          | 10,80          | 5,24          | 8,20               | 22,60          | 25,92              | 27,28          | 33,92          | 22,04          | 25,92             | 26,40          | 30,52               |
|                         | $n=25$           | 5,08                            | 5,96           | 5,76           | 5,40          | 5,44               | 17,00          | 15,96              | 15,04          | 15,72          | 15,00          | 11,84             | 15,08          | 15,36               |
| $\lceil 0.125 \rceil$   | $n=50$           | 2,16                            | 2,28           | 2,64           | 2,48          | 2,64               | 5,96           | 5,60               | 5,76           | 6,64           | 5,84           | 5,04              | 6,00           | 6,56                |
| 0,25                    | n=100            | 1,84                            | 1,80           | 1,80           | 1,80          | 1,72               | 2,88           | 2,72               | 2,64           | 3,20           | 2,92           | 2,72              | 2,72           | 4,36                |
| 0,071                   | $n=10$           | 8,16                            | 6,76           | 9,96           | 5,56          | 8,48               | 21,56          | 20,92              | 17,44          | 17,20          | 18,60          | 19,12             | 17,40          | 16,20               |
|                         | $n=25$           | 4,64                            | 4,48           | 6,04           | 4,64          | 6,72               | 9,84           | 13,04              | 13,16          | 8,64           | 7,80           | 12,84             | 12,12          | 9,20                |
| $\lceil 0.25 \rceil$    | $n=50$           | 2,96                            | 2,68           | 3,00           | 2,68          | 3,08               | 3,80           | 5,00               | 4,76           | 3,88           | 3,60           | 5,00              | 4,80           | 3,60                |
| [0, 25]                 | $n = 100$        | 1,40                            | 1,28           | 1,28           | 1,28          | 1,28               | 1,64           | 2,00               | 1,60           | 1,80           | 1,56           | 2,00              | 1,64           | 1,48                |
| 0,143                   | $n=10$           | 4,08                            | 8,00           | 5,04           | 5,32          | 5,56               | 20,56          | 20,04              | 19,88          | 20,08          | 16,64          | 17,12             | 16,00          | 17,24               |
| $\overline{0}$          | $n=25$           | 2,48                            | 5,40           | 3,24           | 4,76          | 3,84               | 11,84          | 11,76              | 10,48          | 10,40          | 11,76          | 9,64              | 10,76          | 10,28               |
| 0,25                    | $n=50$           | 2,08                            | 4,48           | 1,88           | 3,60          | 1,80               | 6,48           | 6,84               | 6,68           | 6,12           | 6,08           | 7,12              | 6,08           | 5,44                |
|                         | $n = 100$        | 1,08                            | 1,64           | 1,08           | 1,76          | 1,08               | 2,32           | 2,48               | 2,16           | 1,72           | 1,84           | 2,20              | 2,12           | 1,64                |
| 0,286                   | $n=10$           | 3,04                            | 2,28           | 4,04           | 2,24          | 3,64               | 5,16           | 5,88               | 5,04           | 5,40           | 4,56           | 5,32              | 5,04           | 5,08                |
| 0,5                     | $n=25$           | 1,44                            | 1,24           | 1,40           | 1,24          | 1,48               | 1,48           | 2,16               | 1,76           | 1,48           | 1,48           | 1,96              | 1,76           | 1,64                |
| [0,5]                   | $n=50$           | 1,08                            | 1,04           | 1,08           | 1,04          | 1,16               | 1,28           | 1,36               | 1,32           | 1,28           | 1,24           | 1,32              | 1,28           | 1,20                |
|                         | n=100<br>$n=10$  | 1,04<br>2,44                    | 1,00<br>4,76   | 1,04           | 1,04<br>2,40  | 1,04               | 1,04           | 1,08               | 1,08           | 1,04<br>17,92  | 1,04           | 1,08<br>11,08     | 1,04<br>12,48  | 1,04                |
| 0,393                   | $n=25$           | 1,08                            | 1,92           | 2,16<br>1,28   | 1,56          | 2,28<br>1,28       | 12,56<br>2,60  | 11,68<br>2,76      | 12,48<br>2,60  | 2,88           | 12,08<br>2,68  | 2,56              | 2,56           | 15,32<br>2,80       |
| 0,125                   | $n=50$           | 1,04                            | 1,08           | 1,04           | 1,08          | 1,00               | 1,28           | 1,60               | 1,48           | 1,32           | 1,24           | 1,48              | 1,36           | 1,20                |
| 0,5                     | $n = 100$        | 1,00                            | 1,00           | 1,00           | 1,00          | 1,00               | 1,00           | 1,16               | 1,04           | 1,00           | 1,00           | 1,12              | 1,04           | 1,00                |
| 0,571                   | $n=10$           | 1,64                            | 2,88           | 2,00           | 2,92          | 1,88               | 6,80           | 9,12               | 8,12           | 9,12           | 6,20           | 8,48              | 7,28           | 8,28                |
|                         | $n=25$           | 1,20                            | 1,64           | 1,20           | 1,60          | 1,16               | 2,08           | 2,52               | 2,16           | 2,12           | 1,96           | 2,68              | 2,12           | 2,16                |
| $0-$                    | $n=50$           | 1,00                            | 1,00           | 1,00           | 1,04          | 1,00               | 1,04           | 1,40               | 1,04           | 1,00           | 1,04           | 1,28              | 1,04           | 1,00                |
| $0,\!5$                 | n=100            | 1,00                            | 1,00           | 1,00           | 1,04          | 1,00               | 1,00           | 1,04               | 1,00           | 1,00           | 1,00           | 1,00              | 1,00           | 1,00                |
| 1,143                   | $n=10$           | 1,36                            | 1,20           | 1,48           | 1,20          | 1,40               | 1,80           | 2,24               | 2,04           | 1,68           | 1,76           | 2,04              | 1,88           | 1,60                |
| $\lceil 1 \rceil$       | $n=25$           | 1,00                            | 1,00           | 1,00           | 1,00          | 1,00               | 1,00           | 1,00               | 1,00           | 1,00           | 1,00           | 1,00              | 1,00           | 1,00                |
|                         | $n=50$           | 1,00                            | 1,00           | 1,00           | 1,00          | 1,00               | 1,00           | 1,00               | 1,00           | 1,00           | 1,00           | 1,00              | 1,00           | 1,00                |
| $\lfloor$               | $n = 100$        | 1,00                            | 1,00           | 1,00           | 1,00          | 1,00               | 1,00           | 1,00               | 1,00           | 1,00           | 1,00           | 1,00              | 1,00           | 1,00                |
| 2,286                   | $n=10$           | 1,00                            | 1,04           | 1,00           | 1,04          | 1,00               | 1,84           | 2,52               | 2,40           | 1,72           | 1,84           | 2,16              | 2,08           | 1,56                |
| $\overline{0}$          | $n=25$           | 1,00                            | 1,00           | 1,00           | 1,00          | 1,00               | 1,00           | 1,24               | 1,08           | 1,00           | 1,00           | 1,20              | 1,00           | 1,00                |
| $\overline{1}$          | $n=50$           | 1,00                            | 1,00           | 1,00           | 1,00          | 1,00               | 1,00           | 1,00               | 1,00           | 1,00           | 1,00           | 1,00              | 1,00           | 1,00                |
|                         | $n = 100$        | 1,00                            | 1,00           | 1,00           | 1,00          | 1,00               | 1,00           | 1,00               | 1,00           | 1,00           | 1,00           | 1,00              | 1,00           | 1,00                |
| $\frac{4.571}{2}$       | $n=10$           | 1,00                            | 1,00           | 1,00           | 1,00          | 1,00               | 1,00           | 1,08               | 1,04           | 1,00           | 1,00           | 1,08              | 1,00           | 1,00                |
|                         | $n=25$<br>$n=50$ | 1,00                            | 1,00           | 1,00           | 1,00          | 1,00               | 1,00           | 1,00               | 1,00           | 1,00           | 1,00           | 1,00              | 1,00           | 1,00                |
| $\lfloor 2 \rfloor$     | n=100            | 1,00<br>1,00                    | 1,00<br>1,00   | 1,00<br>1,00   | 1,00<br>1,00  | 1,00<br>1,00       | 1,00<br>1,00   | 1,00<br>1,00       | 1,00<br>1,00   | 1,00<br>1,00   | 1,00<br>1,00   | 1,00<br>1,00      | 1,00<br>1,00   | 1,00<br>1,00        |
| 9,143                   | $n=10$           | 1,00                            | 1,00           | 1,00           | 1,00          | 1,00               | 1,00           | 1,24               | 1,12           | 1,00           | 1,00           | 1,24              | 1,08           | 1,00                |
| $\lceil 0 \rceil$       | $n=25$           | 1,00                            | 1,00           | 1,00           | 1,00          | 1,00               | 1,00           | 1,00               | 1,00           | 1,00           | 1,00           | 1,00              | 1,00           | 1,00                |
|                         | $n=50$           | 1,00                            | 1,00           | 1,00           | 1,00          | 1,00               | 1,00           | 1,00               | 1,00           | 1,00           | 1,00           | 1,00              | 1,00           | 1,00                |
| $\lfloor 2 \rfloor$     | $n = 100$        | $\overline{1,00}$               | 1,00           | 1,00           | 1,00          | 1,00               | 1,00           | 1,00               | 1,00           | 1,00           | 1,00           | $\overline{1,00}$ | 1,00           | 1,00                |
| 10,286                  | $n=10$           | 1,00                            | 1,00           | 1,00           | 1,00          | 1,00               | 1,00           | 1,00               | 1,00           | 1,00           | 1,00           | 1,00              | 1,00           | 1,00                |
| $\overline{3}$          | $n=25$           | 1,00                            | 1,00           | 1,00           | 1,00          | 1,00               | 1,00           | 1,00               | 1,00           | 1,00           | 1,00           | 1,00              | 1,00           | 1,00                |
| $\lfloor 3 \rfloor$     | $n=50$           | 1,00                            | 1,00           | 1,00           | 1,00          | 1,00               | 1,00           | 1,00               | 1,00           | 1,00           | 1,00           | 1,00              | 1,00           | 1,00                |
|                         | $n = 100$        | 1,00                            | 1,00           | 1,00           | 1,00          | 1,00               | 1,00           | 1,00               | 1,00           | 1,00           | 1,00           | 1,00              | 1,00           | 1,00                |
| 20,571                  | $n=10$           | 1,00                            | 1,00           | 1,00           | 1,00          | 1,00               | 1,00           | 1,04               | 1,00           | 1,00           | 1,00           | 1,00              | 1,00           | 1,00                |
| $\lceil 0 \rceil$       | $n=25$           | 1,00                            | 1,00           | 1,00           | 1,00          | 1,00               | 1,00           | 1,00               | 1,00           | 1,00           | 1,00           | 1,00              | 1,00           | 1,00                |
|                         | $n=50$           | 1,00                            | 1,00           | 1,00           | 1,00          | 1,00               | 1,00           | 1,00               | 1,00           | 1,00           | 1,00           | 1,00              | 1,00           | $\overline{1,00}$   |
| $\overline{\mathbf{3}}$ | n=100            | 1,00                            | 1,00           | 1,00           | 1,00          | 1,00               | 1,00           | 1,00               | 1,00           | 1,00           | 1,00           | 1,00              | 1,00           | 1,00                |

Quadro 3.21 – Média dos *ARL*'s para cada cenário de  $\Sigma_1$  com  $p = 2$  variáveis

**Legenda**: a primeira coluna apresenta a distância de Mahalanobis e a mudança ocorrida no vetor de médias. Os testes Fis.5%, Lip.5%, Log.5%, Tip.5%, Fis.0%, Lip.0%, Log.0% e Tip.0% correspondem respectivamente aos testes Fisher5%, Liptak5%, Logit5%, Tippett5%, Fisher0%, Liptak0%, Logit0%, e Tippett0%.

## **3.5. Conclusão Geral**

Através dos resultados das simulações dos cenários da distribuição normal para os diferentes valores de *p* e *n* observou-se que:

1. O teste de Mudholkar e Srivastava (2000b) possui a característica de apresentar o tamanho do teste inferior ao nível de significância nominal especificado. Esta característica se deve em parte ao fato de que a tomada de decisão considera o p-valor, e não o valor crítico de uma estatística de teste para um  $\alpha$  especificado como é o caso dos outros testes apresentados nesta dissertação. Apenas quando as variáveis não são correlacionadas, o tamanho do teste é próximo ao nível de significância nominal, para qualquer tamanho de amostra. Este teste passa a competir com o teste  $T^2$  de Hotelling se igualando a este último em algumas situações, porém nunca o ultrapassando em termos de poder. Observa-se também que o teste de Mudholkar e Srivastava tem o poder influenciado pelo tipo de mudança ocorrida no vetor de médias, sendo que geralmente o poder é maior quando a mudança ocorre em mais de uma variável. Quando *p* = 2 , o aumento da variabilidade não resultou em diferença de poder, mas quando *p* = 3 , esse aumento em apenas uma variável causou mudança de comportamento nos métodos de combinação de p-valores; já o aumento da variabilidade em todas variáveis não resultou mudança no poder do teste. Quando *p* = 5 , o poder do teste de Mudholkar e Srivastava foi bem menor do que o do  $T^2$  de Hotelling, inclusive para variáveis não correlacionadas, isso significa que o teste *stepwise* é influenciado pelo número de variáveis.

2. Pelo artigo de Mudholkar e Srivastava (2000b), os autores dizem que seu teste compete com o teste T2\_teo, mas não fornecem a estrutura de correlação das variáveis. Acreditamos que eles devem ter usado uma matriz de correlação nula ou quase nula, pois só nestas situações que o teste consegue competir com o teste T2\_teo. Além disso, os autores simularam apenas situações com *p* = 2 e 3 variáveis e em nosso estudo estendemos para o caso de *p* = 5 variáveis, mostrando que, para esse valor, o teste de Mudholkar e Srivastava é inferior ao  $T^2$  de Hotelling em termos de poder.

3. Nota-se que, nos cenários da distribuição normal multivariada, é melhor não usar aparação, já que os métodos de combinação de p-valores mostram-se mais poderosos sem a aparação. Na área de controle de qualidade, por exemplo, é razoável que não se tenha aparação, uma vez que os extremos são pontos importantes a serem detectados. Dentre os métodos de combinação de p-valores, no geral, o que apresentou melhor desempenho para *p* = 2 foi o método de Tippett; para *p* = 3 foi o de Liptak para menores distâncias e o método de Fisher para distâncias maiores; para *p* = 5 o método de Fisher também apresentou bom desempenho.

4. Também podemos concluir que o teste HeT\_am e HeT\_teo tiveram bom desempenho para 2 e 3 variáveis com *n* >10 e mudanças pequenas no vetor de médias. Estes possuem maior poder quando a mudança no vetor de médias ocorre em mais de uma variável e apresentam um poder mais baixo para os casos em que apenas uma variável se altera. A mudança da estrutura de correlação das variáveis não influencia no poder do teste de Hayter e Tsui, tanto usando a matriz de covariâncias amostral como a teórica. O comportamento foi semelhante ao teste de Mudholkar e Srivastava quanto a variabilidade; quando  $p = 2$ , o aumento da variabilidade não modificou o comportamento do teste, mas quando  $p=3$ , esse aumento em uma variável causou redução no poder e o aumento das variâncias das 3 variáveis não comprometeu a atuação do teste.

5. Os testes mais adequados para amostras de tamanho 10 são T2\_teo e HeT\_teo. O primeiro é mais apropriado quando as mudanças na média são grandes independentemente do tamanho da amostra. Além disso, este é o mais recomendado quando há 5 variáveis. O comportamento do teste T2\_teo não modifica com o aumento da variabilidade, com a estrutura de correlação das variáveis e nem com o tipo de mudança ocorrida no vetor de médias. Não há um único teste que seja mais adequado para *n* >10 , pois há situações em que um teste supera o outro em termos de poder (T2\_teo, T2\_dif, HeT\_am).

6. O teste  $T^2$  de Hotelling obtido através da estimação da matriz de covariâncias pelas diferenças sucessivas (T2\_dif) forneceu bons resultados para pequenas mudanças no vetor de médias quando *n* >10 para *p* = 2 e *p* = 3 e *n* > 25 para *p* = 5 . Este só supera os demais em alguns cenários de pequenas mudanças que aconteciam em apenas uma das variáveis.

7. Para todos os 13 testes estudados, a medida em que *n* cresce o poder do teste aumenta. Os testes HeT\_am e T2\_dif ficam comprometidos nos casos em que  $n = 10$  para  $p = 2$  e  $p = 3$  e  $n \le 25$  para  $p = 5$ , por apresentarem tamanho bem acima do nível de significância nominal. Vale ressaltar que, na área de controle de qualidade, grande parte dos estudos são realizados com amostras de tamanho pequeno, o que pode comprometer a qualidade dos resultados.

8. Em termos do uso do teste de Mudholkar e Srivastava na área de controle de qualidade, este não seria o mais adequado para dados provenientes da distribuição normal pelos resultados apresentados nesta dissertação, pois há três outros testes melhores ─ T2\_am, T2\_dif e HeT\_am ─ que são mais poderosos para variáveis correlacionadas e são de fácil interpretação e entendimento. Além disso, levam a vantagem de serem fundamentados numa estatística de teste cuja distribuição sob a hipótese nula determina a região crítica para um valor de significância fixo, ou seja, há um valor crítico fixo para rejeição ou não da hipótese nula, o que permite fazer um gráfico no qual se pode observar o comportamento dos valores amostrais da estatística de teste em relação a esse valor crítico, algo que não pode ser feito no teste de Mudholkar e Srivastava. Ainda vale lembrar que os p-valores parciais do teste de Mudholkar e Srivastava dependem da ordem de entrada das variáveis (como visto na subseção 2.7.1, página 33), situação não muito agradável dado que impossibilita o uso desses p-valores para que se possa identificar as variáveis causadoras da rejeição da hipótese nula.

9. O uso do teste T2\_dif em controle de qualidade pode fornecer bons resultados quando se deseja detectar pequenas mudanças no vetor de médias, já que este apresenta bom desempenho para pequenas mudanças. Mas é necessário que as amostras não sejam pequenas ( *n* ≤ 25 ), para não comprometer os resultados.

# **CAPÍTULO 4 – COMPARAÇÃO DOS TESTES ESTATÍSTICOS: CASO DE DISTRIBUIÇÕES MULTIVARIADAS NÃO NORMAIS**

 Foram estudados dois modelos não normais. O primeiro foi trabalhado em Mudholkar e Srivastava (2000b), com a distribuição *t-Student* multivariada com três graus de liberdade para 3 variáveis. A seção 4.1 apresenta detalhes desta distribuição, bem como os cenários simulados e número de amostras geradas. O segundo modelo foi estudado por Hayter e Tsui (1994) e Glória (2006). A subseção 4.2 descreve tal distribuição, quais cenários foram simulados e o número de amostras geradas.

Para as distribuições estudadas neste capítulo foram considerados os mesmos testes descritos no capítulo 3, páginas 52 e 53. Todas as simulações foram feitas utilizando-se o *software R* para Windows, versão 2.4.1. Assim como na seção 3.1 (página 54), em todas as simulações, todos os testes consideram o nível de significância nominal de 5%. Portanto, as distribuições das estatísticas de teste sob  $H_0$ , que serão consideradas nesse capítulo, são idênticas às descritas na seção 3.1, a única mudança está na forma na qual foram gerados os dados amostrais. O procedimento para a determinação do *ARL* para as simulações de dados não normais é idêntico ao descrito na seção 3.2 (página 54).

### **4.1. Distribuição** *t-Student* **multivariada**

A função de densidade da distribuição *t-Student* multivariada é:

$$
f(\mathbf{x}) = \frac{\Gamma[(\nu + p)/2]}{(\pi \nu)^{p/2} \Gamma(\nu/2)} |\Sigma|^{-1/2} [1 + \nu^{-1} (\mathbf{x} - \boldsymbol{\mu})' \Sigma^{-1} (\mathbf{x} - \boldsymbol{\mu})]^{-(\nu + p)/2}
$$
(4.1)

com *v* > 0, sendo *v* é o número de graus de liberdade;  $\mathbf{x} = (x_1 x_2 \dots x_p)$ ,  $-\infty < x_j < \infty$ , *j* = 1, 2, ..., *p*,  $\mathbf{x} \in \mathbb{R}^p$ ;  $\boldsymbol{\mu} = (\mu_1, \mu_2, ..., \mu_p)$ ,  $\boldsymbol{\mu} \in \mathbb{R}^p$  e  $\sum_{p,p}$  a matriz simétrica e positivadefinida. A matriz de covariâncias de **X** é dada por:

$$
Cov(\mathbf{X}) = \frac{1}{v - 2} \sum_{p \times p}.
$$
 (4.2)

 Esta dissertação apresenta simulações da distribuição *t-Student* com o vetor de médias nulo, que é  $\mu = (0 \ 0 \ 0)$  sob a hipótese nula, e as seguintes matrizes de covariâncias:
$$
\Sigma_1 = \begin{bmatrix} 1 & 0.5 & 0.7 \\ 0.5 & 1 & 0.3 \\ 0.7 & 0.3 & 1 \end{bmatrix}; \ \Sigma_2 = \begin{bmatrix} 4 & 3 & 5.6 \\ 3 & 9 & 3.6 \\ 5.6 & 3.6 & 16 \end{bmatrix} e \ \Sigma_3 = \begin{bmatrix} 1 & 0 & 0 \\ 0 & 1 & 0 \\ 0 & 0 & 1 \end{bmatrix}.
$$

 A forma como foram geradas observações da distribuição *t-Student* multivariada, através do *software R*, considerando-se **X** dado por (4.3) é:

$$
\mathbf{X} = \left(\sqrt{\frac{S}{\nu}}\right)^{-1} \times \mathbf{Z} + \boldsymbol{\mu}
$$
 (4.3)

tal que **Z** é  $N_p(0,\Sigma)$  e não depende de *S*, que é uma observação gerada da  $\chi^2_{(v)}$ ; *v* é o número de graus de liberdade da distribuição *t-Student* e da  $\chi^2$ . Assim **X** é uma matriz de dimensão (*n*× *p*) da distribuição *t-Student* multivariada com *v* graus de liberdade. Para gerar as amostras dessa distribuição, gera-se inicialmente as amostras de **Z** e de *S* e aplica-se a transformação (4.3).

As Figuras 4.1 e 4.2 apresentam a forma genérica da distribuição *t* bivariada central com 3 graus de liberdade, com as respectivas curvas de nível, com coeficientes de correlação bem diferentes  $\rho_{12} = 0$  e  $\rho_{12} = 0.9$ , respectivamente. Nota-se muita semelhança com a distribuição normal, apenas se diferencia por ter caudas mais pesadas.

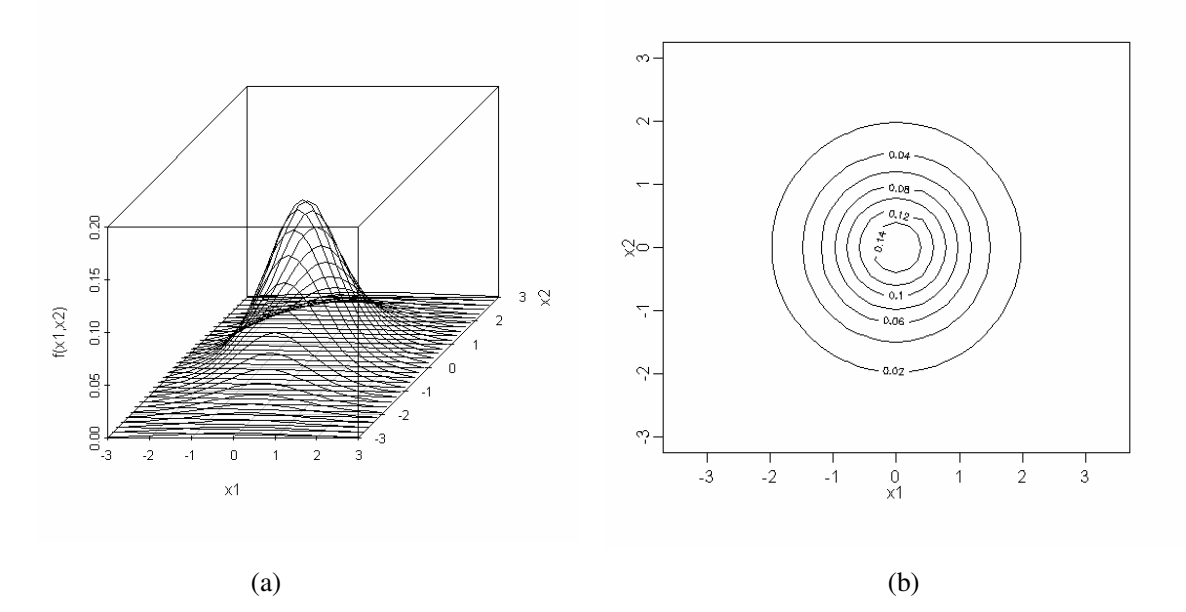

Figura 4.1 - Distribuição *t* bivariada com 3 gl. e  $\mu_1 = \mu_2 = 0$ ,  $\sigma_{11} = \sigma_{22} = 1$  e  $\rho_{12} = 0$ 

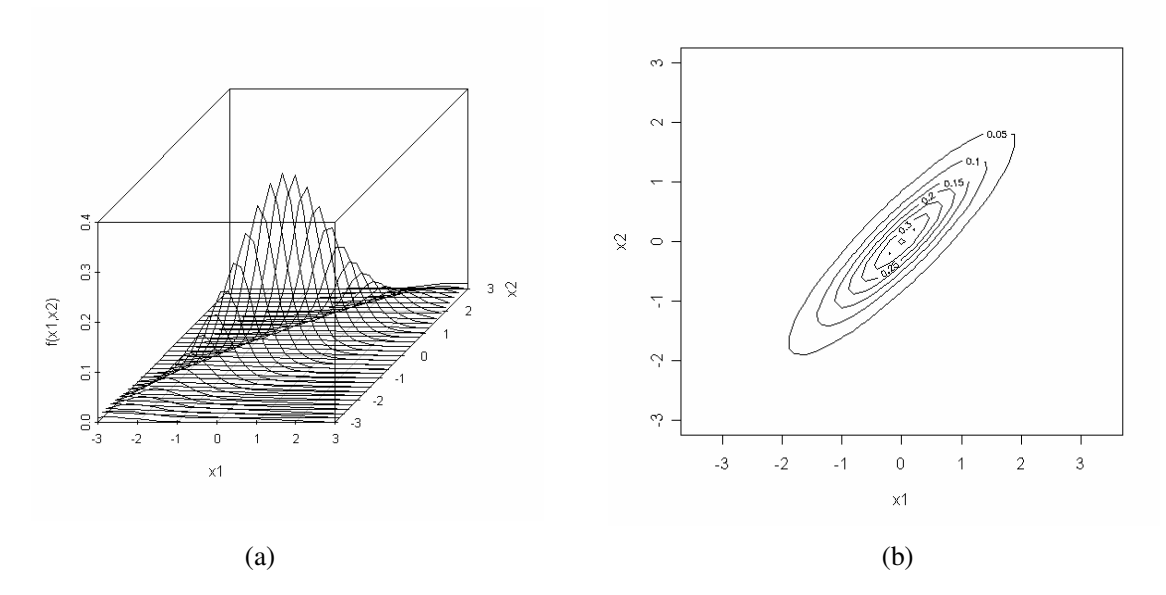

Figura 4.2 - Distribuição *t* bivariada com 3 gl. e  $\mu_1 = \mu_2 = 0$ ,  $\sigma_{11} = \sigma_{22} = 1$  e  $\rho_{12} = 0.9$ 

Inicialmente foram geradas 5000 amostras de tamanhos *n* = 10, 25, 50 e 100 da distribuição *t*-Student multivariada, *p* = 3 , e <sup>ν</sup> = 3 graus de liberdade com vetor de médias nulo e matriz de covariâncias  $\Sigma_1$ ,  $\Sigma_2$  e  $\Sigma_3$ . Em seguida foram simulados cenários com mudanças gradativas no vetor de médias, de maneira que os testes foram comparados para avaliar a eficiência em detectar as mudanças. O Quadro 4.1 apresenta as situações de mudanças ocorridas no vetor de médias. Para cada situação simulada de Ha, também foram geradas 5000 amostras de tamanhos *n* = 10, 25, 50 e 100.

A proporção de vezes em que  $H_0$  é rejeitada e o número de amostras até a primeira rejeição de  $H_0$  para os treze testes mencionados nas páginas 52 e 53 foram calculados em todos cenários estudados. O procedimento foi repetido 25 vezes, tanto sob  $H_0$  como para os 9 cenários de Ha, de modo que as proporções médias de rejeição da hipótese nula e a média dos *ARL*'s foram contabilizados.

O cálculo do  $C_{\mathbf{R},\alpha}$  para o teste de Hayter e Tsui, tanto teórico como amostral, foi realizado por meio do procedimento paramétrico definido no Quadro 2.1 (ver página 17).

| Cenário      | Mudança                                       | Vetor de mudanças                                              |
|--------------|-----------------------------------------------|----------------------------------------------------------------|
| $\mathbf{A}$ | $k_1 = k_2 = 0$ e $k_3 = 0.25$                | $\mu_A = [0 \ 0 \ 0, 25]$                                      |
| B            | $k_1 = 0$ e $k_2 = k_3 = 0.25$                | $\mu_B = [0 \quad 0.25 \quad 0.25]$                            |
| C            | $k_1 = k_2 = k_3 = 0.25$                      | $\mu_c = [0.25 \quad 0.25 \quad 0.25]$                         |
| D            | $k_1 = 0.0625$ ; $k_2 = 0.125$ e $k_3 = 0.25$ | $\mu_D = [0.0625 \quad 0.125 \quad 0.25]$                      |
| E            | $k_1 = k_2 = 0$ e $k_3 = 0.5$                 | $\mu_E = [0 \ 0 \ 0.5]$                                        |
| F            | $k_1 = k_2 = k_3 = 0.5$                       | $\mu_F = [0.5 \ 0.5 \ 0.5]$                                    |
| G            | $k_1 = k_2 = 0$ e $k_3 = 1$                   | $\boldsymbol{\mu}_G = \begin{bmatrix} 0 & 0 & 1 \end{bmatrix}$ |
| H            | $k_1 = 0$ e $k_2 = k_3 = 1$                   | $\mu_{H} = [0 \ 1 \ 1]$                                        |
| $\mathbf{I}$ | $k_1 = k_2 = k_3 = 1$                         | $\boldsymbol{\mu}_I = \begin{bmatrix} 1 & 1 & 1 \end{bmatrix}$ |

Quadro 4.1 – Cenários simulados da *t*-multivariada ( *p* = 3 ) com 3 graus de liberdade

A subseção 4.3.1 apresenta a análise dos resultados destas simulações. As distâncias Euclideana e Mahalanobis foram calculadas para os diferentes casos apresentados de mudanças no vetor de médias e estão apresentadas no Quadro 4.2 de acordo com as matrizes ∑ definidas na página 98. O cálculo da distância de Mahalanobis no caso da *t*-Multivariada é feito através da matriz corrigida dada em (4.2). Como *v* = 3 a matriz de covariâncias corrigida para o cálculo da distância de Mahalanobis é a mesma, pois *v* − 2 =1.

|           | <b>Distância</b>  |              | Distância de Mahalanobis |              |
|-----------|-------------------|--------------|--------------------------|--------------|
| Situação  | <b>Euclideana</b> | $\Sigma_{1}$ | $\sum_{2}$               | $\Sigma_{3}$ |
| sob $H_0$ | O                 | O            | 0                        | 0            |
| A         | 0,062             | 0,123        | 0,008                    | 0,062        |
| В         | 0,125             | 0,224        | 0,018                    | 0,125        |
| C         | 0,187             | 0,097        | 0,017                    | 0,187        |
| D         | 0,082             | 0,105        | 0,005                    | 0,082        |
| E         | 0,250             | 0,493        | 0,031                    | 0,250        |
| F         | 0,750             | 0,388        | 0,069                    | 0,750        |
| G         | 1,000             | 1,974        | 0,123                    | 1,000        |
| н         | 2,000             | 3,579        | 0,294                    | 2,000        |
|           | 3,000             | 1,553        | 0,277                    | 3,000        |

Quadro 4.2 - Distâncias para os diferentes cenários da *t*-Multivariada com *p* = 3

# **4.2. Distribuição bivariada estudada por Hayter e Tsui (1994)**

Seja uma amostra de tamanho *n* de  $X = \begin{bmatrix} X_1 & X_2 \end{bmatrix}$  com distribuição normal bivariada de modo que:

$$
\boldsymbol{\mu} = \begin{bmatrix} 0 & 0 \end{bmatrix}^\top e \ \Sigma = \begin{bmatrix} 1 & 0 \\ 0 & 1 \end{bmatrix} \tag{4.4}
$$

Considere as variáveis  $Z_1$ e  $Z_2$  definidas por:

$$
Z_1 = \max(|X_1|, |X_2|) \text{ e } Z_2 = X_1^2 + X_2^2 \tag{4.5}
$$

Assim, obtem-se uma amostra de tamanho *n* do vetor aleatório  $\mathbf{Z} = \begin{bmatrix} Z_1 & Z_2 \end{bmatrix}$ . A distribuição que será avaliada é a do vetor aleatório **Z**. Este foi um dos processos simulados por Hayter e Tsui (1994) para aplicação em controle de processos via estatística *M* e por Glória (2006) para a estimação não-paramétrica de limites de controle através de núcleo estimadores. Esta distribuição não foi abordada por Mudholkar e Srivastava (2000b).

O comportamento probabilístico genérico do vetor aleatório **Z** pode ser observado nas Figuras 4.3 a 4.5 que apresentam: os gráficos de dispersão entre  $Z_1$  e  $Z_2$ ; as curvas de nível e a superfície de resposta gerada pela função densidade conjunta. Para a construção desses gráficos, foi gerada uma amostra aleatória de tamanho *n* =100000 do vetor aleatório **Z**. Na Figura 4.4 conforme mais escura é a área mais densa é a função densidade na região.

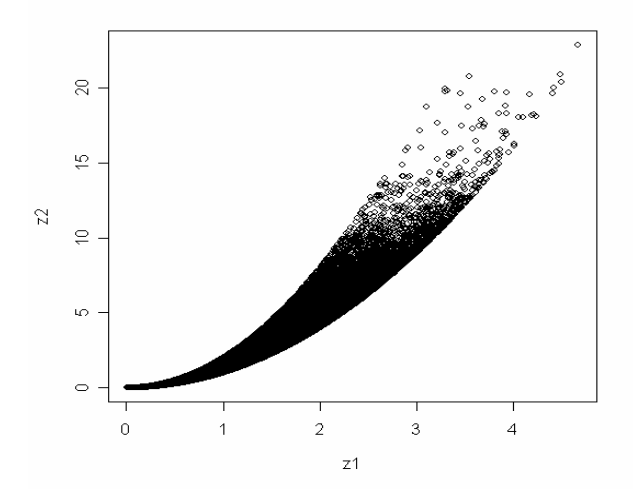

Figura 4.3 – Gráfico de  $Z_1$ *versus*  $Z_2$ 

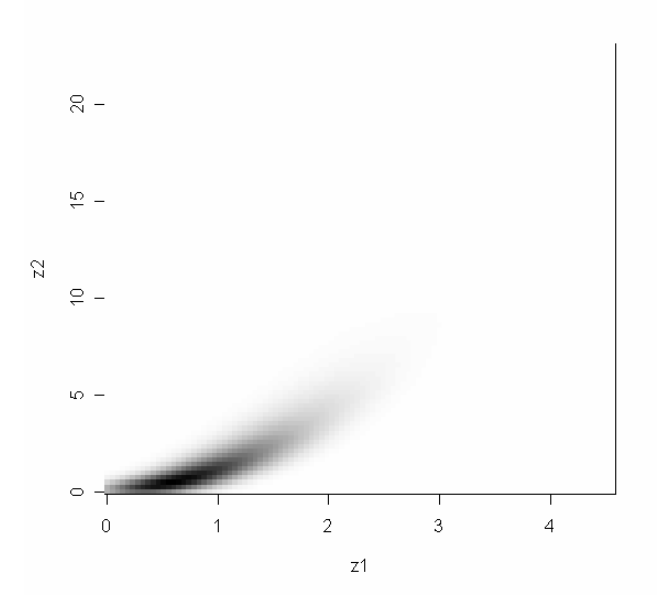

Figura 4.4 – Gráfico curvas de nível de  $Z_1$  e  $Z_2$ 

No caso específico do teste de Hayter e Tsui foi implementado também o teste utilizando-se o procedimento não paramétrico para a determinação do valor da constante *C***<sup>R</sup>**,<sup>α</sup> . Esse método introduzido pelos autores no artigo de 1994 já foi exemplificado no Quadro 2.2 (página 17) sendo que o teste é implementado de acordo com a equação (2.21), página 16. Utilizando-se esse procedimento encontrou-se o valor valor de  $C_{\mathbf{R},\alpha} = 2.058$ obtido a partir de 10000 observações de **Z**, com  $\alpha = 0.05$ . Este foi o valor de  $C_{\mathbf{R},\alpha}$ considerado na implementação do teste chamado de HeT\_npar nos quadros de resultados dos estudos com a distribuição do vetor aleatório **Z**. Nesses mesmos quadros aparece o teste denominado HeT\_teo que é o teste de Hayter e Tsui com a constante  $C_{\mathbf{R},\alpha}$  calculada com base no modelo normal e que resultou no valor 2,086 (a partir do Quadro 2.1).

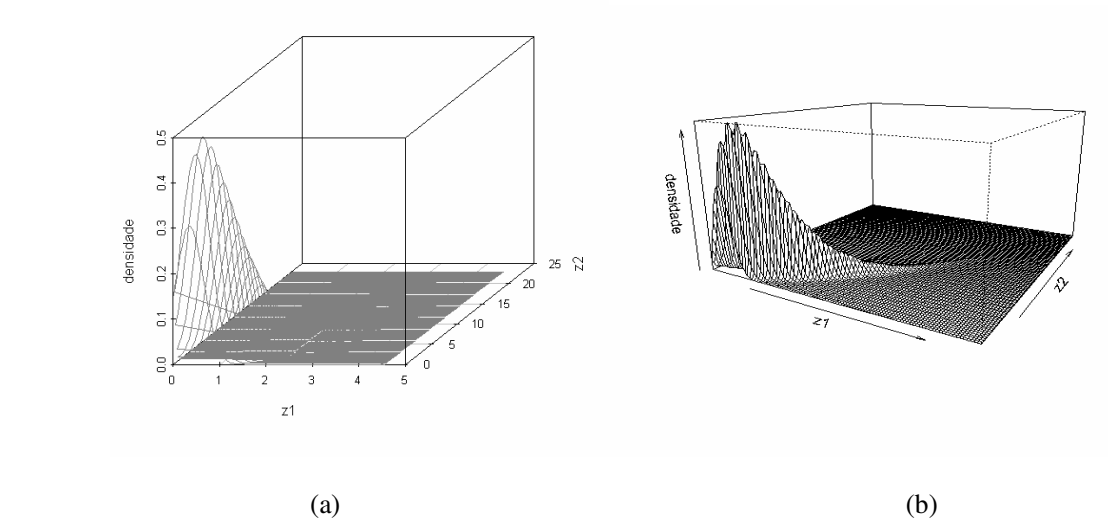

Figura 4.5 – Superfície de resposta da densidade conjunta de  $Z_1$ e  $Z_2$ 

Além dos cenários simulados sob a hipótese nula, foram simulados cenários com mudanças gradativas no vetor de médias. A Tabela 4.1 apresenta o impacto da mudança na média de  $\mathbf{Z} = \begin{bmatrix} Z_1 & Z_2 \end{bmatrix}$ ' ocasionada pela mudança na média de **X** e a distância Euclideana entre o vetor de médias da hipótese nula e os 6 cenários de mudança do vetor de médias. Observa-se que sob a hipótese nula o vetor de médias de **Z** é [1,129 2]'. Para cada situação simulada, foram geradas 5000 amostras de tamanhos *n* = 10, 25, 50 e 100, a partir destas, foi calculada a proporção de vezes em que  $H_0$  é rejeitada e o número de amostras até a primeira rejeição de H0. Este procedimento foi repetido 25 vezes para estimar a proporção de rejeição de H0, sob as hipóteses nula e alternativa e para estimar os *ARL*'s "sob controle" e "fora de controle". A seção 4.3.3 apresenta a análise dos resultados destas simulações.

| Mudança   | Média $X_1$ | Média $X_2$ | Média $Z_1$ | Média $Z_2$ | Distância Euclideana de Z |
|-----------|-------------|-------------|-------------|-------------|---------------------------|
| sob $H_0$ | 0,0         | 0,0         | 1.129       | 2           |                           |
| A         | 0.5         | 0,5         | 1,264       | 2,5         | 0,27                      |
| В         | 1.0         | 1.0         | 1.614       | 3,997       | 4,22                      |
| C         | 2,0         | 2,0         | 2,566       | 10,011      | 66,24                     |
| D         | 0,0         | 0,5         | 1,199       | 2,252       | 0.07                      |
| Е         | 0,0         | 1.0         | 1,399       | 3,000       | 1,07                      |
|           | 0,0         | 2,0         | 2,099       | 5,992       | 16,88                     |

Tabela 4.1 – Impacto das mudanças nas médias do vetor aleatório *X* sobre as médias do vetor **Z**

### **4.3. Análise dos Resultados: Observações Multivariadas Não Normais**

Esta seção mostra os principais resultados obtidos nas simulações dos dados gerados das distribuições *t*-student multivariada com 3 graus de liberdade e distribuição bivariada estudada por Hayter e Tsui (1994) que foram apresentadas nas seções 4.1 e 4.2.

#### **4.3.1. Taxas de rejeição dos Testes para a Distribuição** *t***-Student com** *p* = 3 **Variáveis**

Os Quadros 4.3 a 4.5 apresentam a proporção de rejeição da hipótese nula  $\mu' = \begin{bmatrix} 0 & 0 & 0 \end{bmatrix}$  para cada um dos treze testes mencionados no início do capítulo 3 (ver páginas 52 e 53), para cada uma das três matrizes de covariâncias avaliadas (seção 4.1., página 98), em todos os cenários de mudanças do vetor de médias. Os valores de *C***<sup>R</sup>**,<sup>α</sup> para o teste de Hayter e Tsui teórico (HeT\_teo) e amostral (HeT\_am) foram obtidos por meio do procedimento paramétrico definido no Quadro 2.1 (página 17), com a matriz de correlação teórica **P***pxp* .

Observa-se que os testes T2\_teo e HeT\_teo apresentam taxas de rejeição muito superiores ao nível de significância nominal de 5%, pois a distribuição da estatística de teste com dados oriundos da distribuição *t*-Student multivariada não é a mesma daquela com dados normais. Maiores detalhes sobre esse fato serão apresentados na subseção 4.3.2. Assim, estes testes não foram comparados com os demais. Além disso, pode-se perceber nos 3 quadros que à medida que *n* cresce, o poder do teste também aumenta.

O Quadro 4.3 mostra o poder dos testes através dos cenários simulados para a matriz  $\Sigma_1$ , que apresenta correlações forte, intermediária e fraca entre as variáveis. Os melhores testes são o HeT\_am e T2\_dif para *n* >10. O teste de HeT\_am é melhor quando as mudanças ocorrem nas 3 variáveis, como pode ser visto nos cenários  $\mu_c = [0, 25, 0, 25, 0, 25]$  $(d = 0.097)$ ;  $\mu_F = [0.5 \ 0.5 \ 0.5]$   $(d = 0.388)$  este caso para  $n = 25$  e  $n = 50$ , e  $\mu_{I} = \begin{bmatrix} 1 & 1 & 1 \end{bmatrix}$ <sup>'</sup> (  $d = 1,553$  ), sendo o teste T2\_dif melhor nos outros cenários.

| 1<br>$\Sigma_1 =$<br>0,5              | 0,5<br>0,7<br>0,3<br>$\mathbf{1}$ |                    | Média da proporção de rejeições da hipótese nula |                   |                |                    |                |                |                |                |                |                |                |                |
|---------------------------------------|-----------------------------------|--------------------|--------------------------------------------------|-------------------|----------------|--------------------|----------------|----------------|----------------|----------------|----------------|----------------|----------------|----------------|
| 0,7                                   | 0,3<br>$\mathbf{1}$               | T <sub>2</sub> teo | HeT teo                                          | T <sub>2</sub> am | HeT_am         | T <sub>2</sub> dif | Fis.5%         | Lip.5%         | Log.5%         | Tip.5%         | Fis.0%         | Lip.0%         | $Log.0\%$      | Tip.0%         |
|                                       | $n=10$                            | 0,340              | 0,292                                            | 0,037             | 0,091          | 0,074              | 0,014          | 0,017          | 0,016          | 0,013          | 0,017          | 0,019          | 0,018          | 0,017          |
|                                       | $n=25$                            | 0,379              | 0,323                                            | 0,040             | 0,061          | 0,058              | 0,019          | 0,020          | 0,020          | 0,021          | 0,015          | 0,015          | 0,015          | 0,018          |
| $Sob H_0$                             | $n=50$                            | 0,397              | 0,335                                            | 0,042             | 0,051          | 0,051              | 0,019          | 0,020          | 0,020          | 0,021          | 0,014          | 0,014          | 0,014          | 0,019          |
|                                       | n=100                             | 0,412              | 0,350                                            | 0,044             | 0,049          | 0,049              | 0,021          | 0,021          | 0,021          | 0,023          | 0,015          | 0,014          | 0,014          | 0,021          |
| 0,097                                 | $n=10$                            | 0,397              | 0,368                                            | 0,062             | 0,164          | 0,107              | 0,035          | 0,036          | 0,036          | 0,032          | 0,040          | 0,040          | 0,040          | 0,039          |
| $\lceil 0.25 \rceil$<br>0,25          | $n=25$                            | 0,512              | 0,488                                            | 0,116             | 0,190          | 0,143              | 0,085          | 0,077          | 0,080          | 0,085          | 0,068          | 0,060          | 0,063          | 0,074          |
| 0,25                                  | $n=50$                            | 0,631              | 0,621                                            | 0,198             | 0,273          | 0,215              | 0,166          | 0,144          | 0,154          | 0,164          | 0,124          | 0,103          | 0,112          | 0,133          |
|                                       | n=100                             | 0,790              | 0,792                                            | 0,360             | 0,438          | 0,368              | 0,371          | 0,319          | 0,344          | 0,349          | 0,253          | 0,210          | 0,229          | 0,252          |
| 0,105                                 | $n = 10$                          | 0,400              | 0,335                                            | 0,064             | 0,128          | 0,110              | 0,021          | 0,024          | 0,023          | 0,016          | 0,024          | 0,027          | 0,026          | 0,021          |
| 0,0625<br>0,125                       | $n=25$                            | 0,519              | 0,417                                            | 0,122             | 0,124          | 0,150              | 0,044          | 0,049          | 0,047          | 0,038          | 0,034          | 0,039          | 0,037          | 0,031          |
| 0.25                                  | $n=50$                            | 0,646              | 0,520                                            | 0,214             | 0,170          | 0,230              | 0,087          | 0,093          | 0,092          | 0,070          | 0,063          | 0,069          | 0,067          | 0,053          |
|                                       | n=100                             | 0,805              | 0,671                                            | 0,385             | 0,280          | 0,393              | 0,214          | 0,208          | 0,211          | 0,177          | 0,137          | 0,139          | 0,138          | 0,112          |
| 0,123<br>$\boldsymbol{0}$             | $n=10$                            | 0,412              | 0,329                                            | 0,069             | 0,122          | 0,117              | 0,019          | 0,023          | 0,021          | 0,015          | 0,022          | 0,026          | 0,024          | 0,018          |
| $\mathbf{0}$                          | $n=25$                            | 0,543              | 0,414                                            | 0,139             | 0,116          | 0,168              | 0,043          | 0,048          | 0,047          | 0,037          | 0,033          | 0,038          | 0,036          | 0,030          |
| 0,25                                  | $n=50$                            | 0,682              | 0,522                                            | 0,247             | 0,160          | 0,265              | 0,082          | 0,084          | 0,083          | 0,077          | 0,058          | 0,062          | 0,060          | 0,054          |
| 0,224                                 | n=100                             | 0,844              | 0,669                                            | 0,445             | 0,255          | 0,453              | 0,210          | 0,169          | 0,185          | 0,234          | 0,131          | 0,116          | 0,123          | 0,138          |
| $\boldsymbol{0}$                      | $n=10$                            | 0,471              | 0,366                                            | 0,099             | 0,151          | 0,153              | 0,029          | 0,035          | 0,033          | 0,022          | 0,034          | 0,039          | 0,037          | 0,026          |
| 0,25                                  | $n = 25$                          | 0,652              | 0,484                                            | 0,233             | 0,166          | 0,265              | 0,096          | 0,104          | 0,102          | 0,073          | 0,075          | 0,084          | 0,081          | 0,059          |
| 0,25                                  | $n=50$                            | 0,819              | 0,626                                            | 0,428             | 0,240          | 0,442              | 0,242          | 0,244          | 0,245          | 0,182          | 0,175          | 0,181          | 0,180          | 0,130          |
| 0,388                                 | n=100<br>$n = 10$                 | 0,951<br>0,554     | 0,803<br>0,555                                   | 0,699<br>0,149    | 0,388<br>0,349 | 0,703<br>0,212     | 0,588<br>0,108 | 0,545<br>0,103 | 0,565<br>0,105 | 0,475<br>0,097 | 0,403<br>0,120 | 0,386<br>0,112 | 0,397<br>0,115 | 0,308<br>0,113 |
| [0,5]                                 | $n=25$                            | 0,783              | 0,792                                            | 0,382             | 0,519          | 0,414              | 0,346          | 0,304          | 0,322          | 0,324          | 0,293          | 0,251          | 0,269          | 0,282          |
| 0,5                                   | $n=50$                            | 0,930              | 0,936                                            | 0,654             | 0,735          | 0,664              | 0,673          | 0,596          | 0,635          | 0,627          | 0,548          | 0,474          | 0,510          | 0,516          |
| 0,5                                   | n=100                             | 0,993              | 0,993                                            | 0,899             | 0,926          | 0,900              | 0,955          | 0,910          | 0,938          | 0,929          | 0,839          | 0,772          | 0,809          | 0,802          |
| 0,493                                 | $n=10$                            | 0,605              | 0,447                                            | 0,182             | 0,215          | 0,250              | 0,035          | 0,042          | 0,039          | 0,026          | 0,041          | 0,047          | 0,045          | 0,032          |
| $\bf{0}$                              | $n=25$                            | 0,844              | 0,662                                            | 0,472             | 0,317          | 0,500              | 0,155          | 0,134          | 0,143          | 0,163          | 0,125          | 0,112          | 0,118          | 0,131          |
| $\boldsymbol{0}$<br>$\vert 0.5 \vert$ | $n=50$                            | 0,964              | 0,853                                            | 0,753             | 0,506          | 0,760              | 0,442          | 0,292          | 0,356          | 0,524          | 0,326          | 0,228          | 0,270          | 0,381          |
|                                       | n=100                             | 0,998              | 0,977                                            | 0,949             | 0,770          | 0,949              | 0,888          | 0,584          | 0,758          | 0,944          | 0,692          | 0,441          | 0,565          | 0,771          |
| 1,553                                 | $n = 10$                          | 0,898              | 0,908                                            | 0,491             | 0,760          | 0,558              | 0,429          | 0,385          | 0,403          | 0,394          | 0,455          | 0,403          | 0,425          | 0,427          |
| $\lceil 1 \rceil$<br>$\,1\,$          | $n=25$                            | 0,993              | 0,994                                            | 0,893             | 0,938          | 0,898              | 0,902          | 0,833          | 0,871          | 0,880          | 0,834          | 0,760          | 0,800          | 0,812          |
| 1                                     | $n=50$                            | 1,000              | 1,000                                            | 0,986             | 0,990          | 0,987              | 0,997          | 0,984          | 0,994          | 0,995          | 0,969          | 0,940          | 0,959          | 0,962          |
|                                       | n=100                             | 1,000              | 1,000                                            | 0,999             | 0,999          | 0,999              | 1,000          | 1,000          | 1,000          | 1,000          | 0,997          | 0,992          | 0,995          | 0,996          |
| 1,974<br>$\lceil 0 \rceil$            | $n=10$                            | 0,941              | 0,795                                            | 0,584             | 0,538          | 0,641              | 0,134          | 0,119          | 0,125          | 0,146          | 0,155          | 0,131          | 0,142          | 0,169          |
| $\boldsymbol{0}$                      | $n=25$                            | 0,998              | 0,979                                            | 0,941             | 0,802          | 0,943              | 0,707          | 0,439          | 0,570          | 0,805          | 0,617          | 0,392          | 0,501          | 0,703          |
| $\vert$ 1                             | $n=50$                            | 1,000              | 0,999                                            | 0,994             | 0,947          | 0,994              | 0,988          | 0,787          | 0,939          | 0,996          | 0,923          | 0,690          | 0,844          | 0,952          |
|                                       | n=100                             | 1,000              | 1,000                                            | 1,000             | 0,992          | 1,000              | 1,000          | 0,983          | 1,000          | 1,000          | 0,991          | 0,923          | 0,980          | 0,994          |
| 3,579<br>$\bar{0}$                    | $n=10$                            | 0,992              | 0,921                                            | 0,800             | 0,720          | 0,827              | 0,487          | 0,467          | 0,477          | 0,368          | 0,516          | 0,490          | 0,503          | 0,406          |
| $\mathbf{1}$                          | $n=25$                            | 1,000              | 0,998                                            | 0,989             | 0,921          | 0,989              | 0,977          | 0,949          | 0,963          | 0,953          | 0,934          | 0,902          | 0,918          | 0,896          |
| $\lfloor 1 \rfloor$                   | $n=50$                            | 1,000              | 1,000                                            | 0,999             | 0,987          | 0,999              | 1,000          | 0,999          | 1,000          | 1,000          | 0,993          | 0,988          | 0,991          | 0,989          |
|                                       | $n = 100$                         | 1,000              | 1,000                                            | 1,000             | 0,998          | 1,000              | 1,000          | 1,000          | 1,000          | 1,000          | 0,999          | 0,999          | 0,999          | 0,999          |

Quadro 4.3 – Poder dos testes para cada cenário de  $\Sigma_1$ da *t* multivariada com 3 g. l.

**Legenda:** a primeira coluna apresenta a distância de Mahalanobis com ∑ da *t*-Multivariada e a mudança ocorrida no vetor de médias. Os testes Fis.5%, Lip.5%, Log.5%, Tip.5%, Fis.0%, Lip.0%, Log.0% e Tip.0% correspondem respectivamente aos testes Fisher5%, Liptak5%, Logit5%, Tippett5%, Fisher0%, Liptak0%, Logit0%, e Tippett0%.

É visível que a proporção de rejeição de  $H_0$  do teste de Mudholkar e Srivastava em todos os métodos de combinação de p-valores estão bem abaixo do nível de significância especificado sob H<sub>0</sub>, mas o poder aumenta consideravelmente para amostras bem grandes, até há situações em que atinge poder maior que os outros dois testes, como é o caso de *n* =100 e  $d = 0,388$ , o poder do método Fisher5% é 0,955, superior ao do teste HeT\_am (poder de 0,926). Sendo assim, o teste de Mudholkar e Srivastava consegue competir com amostras grandes *n* > 25 . Dentre os métodos de combinação de p-valores, é melhor usar aparação de 5%, pois os tamanhos dos métodos são maiores; nota-se também que o poder destes é bem parecido, mas o método que merece destaque em alguns cenários é o de Fisher5%.

O Quadro 4.4 apresenta o poder dos testes através dos cenários simulados para a matriz  $\Sigma_2$ , que apresenta a mesma correlação de  $\Sigma_1$ , com diferença na variabilidade. Novamente, os testes HeT\_am e T2\_dif apresentam bom desempenho. O teste HeT\_am apresenta melhores resultados quando a mudança acontece em todas as médias, como o caso das mudanças  $\mu_c = [0.25 \quad 0.25 \quad 0.25]$ ' ( $d = 0.017$ ) para  $n > 10$ ;  $\mu_D = [0.0625 \quad 0.125 \quad 0.25]$ '  $(d = 0.005)$  para  $n > 10$ ;  $\mu_F = [0.5 \ 0.5 \ 0.5]$   $(d = 0.069)$  para  $n = 25$  e  $n = 50$ , e  $\mu_{I} = \begin{bmatrix} 1 & 1 & 1 \end{bmatrix}$  (*d* = 0,277) para *n* = 25.

Os métodos de combinação de p-valores continuam abaixo do nível de significância nominal especificado, mas novamente o poder aumenta consideravelmente para amostras grandes, e há casos em que atinge o maior poder, como é o caso de  $n = 100 e$   $d = 0,069$ , o poder do método Tippett5% é 0,312, maior do que o poder 0,296 do teste HeT\_am; e há ainda os casos de  $d = 0.277$  para  $n = 50$  e  $n = 100$  em que o poder do método Tippett5% é superior ao poder do teste HeT\_am. Isso significa que o teste de Mudholkar e Srivastava é um bom competidor em relação aos testes T2\_am, T2\_dif e HeT\_am para amostras grandes ( *n* ≥ 50 ). Pode-se vizualizar que o poder do teste é melhor usando a aparação de 5% e os métodos de combinação de p-valores com melhores desempenhos na maior parte dos cenários são o Tippett e Fisher. Ainda podemos ressaltar que o aumento da variabilidade ocorrida em  $\Sigma_2$ não ocasionou em grandes mudanças no desempenho dos testes.

O Quadro 4.5 apresenta o poder dos testes através dos cenários simulados para a matriz  $\Sigma_3$ , que é a matriz identidade. A escolha do melhor teste depende do tamanho da amostra; para *n* = 25 os melhores testes são HeT\_am e T2\_dif que apresentam valores de poder bem próximos; para *n* ≥ 50 os melhores desempenhos são do teste de Mudholkar e Srivastava com os métodos de Tippett e Fisher com 5% de aparação; o método de Fisher é melhor na maior parte dos cenários, enquanto que o método de Tippett é melhor para detectar mudanças em apenas uma variável, como nos cenários  $\mu_A = \begin{bmatrix} 0 & 0 & 0.25 \end{bmatrix}$ ',

 $\mu_E = [0 \quad 0 \quad 0.5]$ <sup>'</sup> e  $\mu_G = [0 \quad 0 \quad 1]$ '. Neste contexto, o teste de Mudholkar e Srivastava apresenta bom desempenho para amostras grandes e sua qualidade é bem melhor quando as variáveis não são correlacionadas. Além disso, as proporções de rejeição de  $H_0$  quando esta é verdadeira ficam em torno de 5% sob hipótese nula considerando a aparação de 5%.

Mudholkar e Srivastava (2000b) afirmam que seu teste é robusto à falta de normalidade para distribuições simétricas; isso é confirmado pela análise dos Quadros 4.3 a 4.5, já que o teste apresenta poder elevado para amostras grandes independentemente da estrutura de correlação das variáveis, porém para que o tamanho do teste fique próximo ao nominal é necessário que não haja correlação entre as variáveis. Outro ponto interesssante é que a aparação é mais apropriada quando as caudas são mais pesadas, como o caso da distribuição *t*, já para dados normalmente distribuídos, a aparação foi desnecessária. No estudo mostrado no artigo de Mudholkar e Srivastava (2000b) foram considerados apenas amostras de tamanhos *n* = 20 e 40 para as distribuições t-Student e Cauchy multivariadas.

 Por meio dos resultados obtidos no estudo desta dissertação podemos concluir que o teste de Mudholkar e Srivastava apresenta bom desempenho, sob a hipótese alternativa, apenas para amostras grandes ( $n \geq 50$ ) sendo melhor que o  $T^2$  de Hotelling uma vez que este último é muito influenciado pela falta de normalidade com níveis de significância estimados muito acima do nominal.

Os Quadros 4.6 e 4.7 apresentam uma comparação do tamanho e poder dos testes para os cenários simulados nos quais a hipótese alternativa e a matriz de covariâncias  $\Sigma_1$  são iguais tanto no caso dos dados gerados via distribuição normal quanto no caso de dados gerados via distribuição t-multivariada com 3 graus de liberdade. O Quadro 4.6 apresenta os testes T2\_teo, HeT\_teo, T2\_am, HeT\_am e T2\_dif; o Quadro 4.7 apresenta o teste de Mudholkar e Srivastava (2000b) com os métodos Fisher, Liptak e Tippett.

Novamente pode-se notar que os testes T2\_teo e HeT\_teo são infuênciados pela falta de normalidade. Os testes T2\_am, HeT\_am e T2\_dif são mais poderosos para os cenários normais; o teste de Mudholkar e Srivastava também é mais poderoso sob normalidade, tanto com aparação como sem aparação mas menos afetado pela falta de normalidade. Os testes T2\_am, HeT\_am e T2\_dif não são influenciados pela falta de normalidade. Portanto, os testes T2\_am, HeT\_am e T2\_dif e o teste de Mudholkar e Srivastava poderiam ser usados em distribuições não-normais simétricas.

|                                     | 4        | 3<br>5,6              |                | Média da proporção de rejeições da hipótese nula |                   |                |                |                |                |                |                |                |                |                |                |
|-------------------------------------|----------|-----------------------|----------------|--------------------------------------------------|-------------------|----------------|----------------|----------------|----------------|----------------|----------------|----------------|----------------|----------------|----------------|
| $\Sigma_{2}$ =                      | 3<br>5,6 | 9<br>3,6<br>3,6<br>16 |                |                                                  |                   |                |                |                |                |                |                |                |                |                |                |
|                                     |          |                       | T2 teo         | HeT teo                                          | T <sub>2</sub> am | HeT am         | T2_dif         | Fis.5%         | Lip.5%         | Log.5%         | Tip.5%         | Fis.0%         | Lip.0%         | $Log.0\%$      | Tip.0%         |
|                                     |          | n=10                  | 0,340          | 0,294                                            | 0,037             | 0,091          | 0,073          | 0,014          | 0,017          | 0,016          | 0,013          | 0,017          | 0,019          | 0,018          | 0,017          |
| $SobH_0$                            |          | $n=25$                | 0,378          | 0,321                                            | 0,040             | 0,060          | 0,057          | 0,019          | 0,021          | 0,020          | 0,020          | 0,014          | 0,015          | 0,015          | 0,018          |
|                                     |          | $n=50$                | 0,397          | 0,338                                            | 0,041             | 0,052          | 0,050          | 0,020          | 0,020          | 0,020          | 0,022          | 0,013          | 0,014          | 0,013          | 0,019          |
| 0,005                               |          | n=100                 | 0,413          | 0,346                                            | 0,044             | 0,050          | 0,049          | 0,020          | 0,020          | 0,020          | 0,024          | 0,015          | 0,015          | 0,015          | 0,021          |
| 0,0625                              |          | n=10                  | 0,345          | 0,295                                            | 0,038             | 0,094          | 0,074          | 0,015          | 0,017          | 0,016          | 0,013          | 0,017          | 0,019          | 0,019          | 0,017          |
| 0,125                               |          | $n=25$                | 0,386          | 0,327                                            | 0,043             | 0,063          | 0,062          | 0,021          | 0,022          | 0,021          | 0,022          | 0,015          | 0,016          | 0,016          | 0,019          |
| 0,25                                |          | $n=50$                | 0,412          | 0,349                                            | 0,048             | 0,060          | 0,059          | 0,023          | 0,023          | 0,023          | 0,025          | 0,016          | 0,016          | 0,016          | 0,021          |
| 0,008                               |          | $n = 100$             | 0,443          | 0,374                                            | 0,057             | 0,063          | 0,063          | 0,027          | 0,028          | 0,028          | 0,030          | 0,019          | 0,020          | 0,019          | 0,025          |
| $\boldsymbol{0}$                    |          | $n=10$                | 0,347          | 0,297                                            | 0,040             | 0,094          | 0,077          | 0,015          | 0,018          | 0,017          | 0,013          | 0,018          | 0,019          | 0,019          | 0,017          |
| $\overline{0}$                      |          | $n=25$                | 0,391          | 0,330                                            | 0,046             | 0,064          | 0,064          | 0,022<br>0,022 | 0,022<br>0,024 | 0,022<br>0,023 | 0,022<br>0,024 | 0,016          | 0,017          | 0,016          | 0,019<br>0,020 |
| 0,25                                |          | $n=50$                | 0,419          | 0,347                                            | 0,052             | 0,058          | 0,062          |                | 0,028          |                | 0,026          | 0,016<br>0,017 | 0,016          | 0,016          |                |
| 0,017                               |          | n=100<br>$n=10$       | 0,455<br>0,351 | 0,371<br>0,303                                   | 0,063<br>0,040    | 0,057<br>0,102 | 0,068<br>0,078 | 0,026<br>0,018 | 0,020          | 0,027<br>0,019 | 0,017          | 0,021          | 0,019<br>0,022 | 0,018<br>0,022 | 0,021<br>0,021 |
| $\lceil 0.25 \rceil$                |          | $n=25$                | 0,402          | 0,349                                            | 0,051             | 0,078          | 0,070          | 0,029          | 0,028          | 0,028          | 0,033          | 0,022          | 0,021          | 0,021          | 0,028          |
| 0,25                                |          | n=50                  | 0,445          | 0,387                                            | 0,065             | 0,084          | 0,077          | 0,042          | 0,038          | 0,039          | 0,049          | 0,029          | 0,025          | 0,027          | 0,040          |
| 0,25                                |          | n=100                 | 0,505          | 0,441                                            | 0,091             | 0,103          | 0,097          | 0,069          | 0,058          | 0,063          | 0,081          | 0,046          | 0,036          | 0,040          | 0,062          |
| 0,018                               |          | n=10                  | 0,351          | 0,297                                            | 0,042             | 0,096          | 0,080          | 0,016          | 0,018          | 0,017          | 0,014          | 0,019          | 0,020          | 0,020          | 0,018          |
| $\boldsymbol{0}$                    |          | $n = 25$              | 0,405          | 0,338                                            | 0,052             | 0,069          | 0,072          | 0,024          | 0,025          | 0,025          | 0,024          | 0,018          | 0,019          | 0,019          | 0,021          |
| 0,25                                |          | $n=50$                | 0,449          | 0,367                                            | 0,068             | 0,068          | 0,079          | 0,030          | 0,032          | 0,032          | 0,030          | 0,021          | 0,022          | 0,021          | 0,025          |
| 0,25                                |          | n=100                 | 0,509          | 0,406                                            | 0,096             | 0,077          | 0,103          | 0,047          | 0,049          | 0,048          | 0,044          | 0,032          | 0,032          | 0,032          | 0,034          |
| 0,031                               |          | $n=10$                | 0,358          | 0,301                                            | 0,044             | 0,099          | 0,085          | 0,016          | 0,018          | 0,017          | 0,014          | 0,018          | 0,020          | 0,020          | 0,017          |
| $\boldsymbol{0}$                    |          | $n=25$                | 0,420          | 0,343                                            | 0,061             | 0,073          | 0,083          | 0,024          | 0,027          | 0,026          | 0,023          | 0,018          | 0,020          | 0,019          | 0,020          |
| $\boldsymbol{0}$                    |          | $n=50$                | 0,481          | 0,382                                            | 0,085             | 0,074          | 0,098          | 0,032          | 0,035          | 0,034          | 0,029          | 0,023          | 0,026          | 0,024          | 0,023          |
| 0,5                                 |          | n=100                 | 0,567          | 0,440                                            | 0,134             | 0,093          | 0,141          | 0,049          | 0,055          | 0,053          | 0,044          | 0,033          | 0,037          | 0,035          | 0,031          |
| 0,069                               |          | $n=10$                | 0,383          | 0,339                                            | 0,055             | 0,134          | 0,099          | 0,029          | 0,029          | 0,029          | 0,028          | 0,034          | 0,033          | 0,033          | 0,034          |
| 0,5                                 |          | $n=25$                | 0,473          | 0,424                                            | 0,093             | 0,138          | 0,118          | 0,068          | 0,059          | 0,063          | 0,076          | 0,053          | 0,045          | 0,048          | 0,066          |
| 0,5                                 |          | $n=50$                | 0,574          | 0,527                                            | 0,150             | 0,186          | 0,165          | 0,126          | 0,100          | 0,111          | 0,147          | 0,090          | 0,069          | 0,078          | 0,116          |
| 0.5                                 |          | n=100                 | 0,712          | 0,668                                            | 0,263             | 0,296          | 0,272          | 0,274          | 0,197          | 0,232          | 0,312          | 0,179          | 0,124          | 0,148          | 0,220          |
| 0,123                               |          | $n=10$                | 0,415          | 0,332                                            | 0,069             | 0,120          | 0,117          | 0,019          | 0,023          | 0,021          | 0,015          | 0,022          | 0,026          | 0,024          | 0,019          |
| $\vert 0 \vert$<br>$\boldsymbol{0}$ |          | $n=25$                | 0,543          | 0,416                                            | 0,140             | 0,117          | 0,169          | 0,042          | 0,048          | 0,046          | 0,037          | 0,033          | 0,038          | 0,036          | 0,030          |
| $\vert$ 1                           |          | $n=50$                | 0,681          | 0,518                                            | 0,247             | 0,156          | 0,263          | 0,081          | 0,083          | 0,083          | 0,076          | 0,058          | 0,062          | 0,061          | 0,054          |
|                                     |          | n=100                 | 0,844          | 0,671                                            | 0,445             | 0,257          | 0,453          | 0,209          | 0,169          | 0,185          | 0,236          | 0,129          | 0,114          | 0,121          | 0,138          |
| 0,277<br>$\mathbf{1}$               |          | $n=10$                | 0,497          | 0,460                                            | 0,114             | 0,252          | 0,172          | 0,080          | 0,075          | 0,078          | 0,082          | 0,090          | 0,082          | 0,086          | 0,095          |
| $\mathbf{1}$                        |          | $n=25$                | 0,700          | 0,666                                            | 0,282             | 0,367          | 0,315          | 0,255          | 0,199          | 0,223          | 0,285          | 0,207          | 0,156          | 0,177          | 0,243          |
| $\vert$ 1                           |          | $n=50$                | 0,867          | 0,846                                            | 0,510             | 0,559          | 0,522          | 0,527          | 0,388          | 0,453          | 0,572          | 0,410          | 0,288          | 0,345          | 0,459          |
|                                     |          | n=100                 | 0,973          | 0,965                                            | 0,788             | 0,801          | 0,792          | 0,876          | 0,705          | 0,807          | 0,899          | 0,708          | 0,530          | 0,626          | 0,745          |
| 0,294<br>$\bar{0}$                  |          | n=10                  | 0,509          | 0,391                                            | 0,119             | 0,170          | 0,179          | 0,037          | 0,045          | 0,042          | 0,027          | 0,043          | 0,049          | 0,047          | 0,033          |
| $\,1\,$                             |          | n=25                  | 0,715          | 0,540                                            | 0,297             | 0,211          | 0,331          | 0,141          | 0,146          | 0,145          | 0,111          | 0,112          | 0,119          | 0,118          | 0,089          |
| $\mathbf{1}$                        |          | n=50                  | 0,881          | 0,706                                            | 0,533             | 0,315          | 0,546          | 0,361          | 0,342          | 0,353          | 0,287          | 0,267          | 0,260          | 0,265          | 0,210          |
|                                     |          | $n = 100$             | 0,979          | 0,884                                            | 0,813             | 0,522          | 0,817          | 0,767          | 0,704          | 0,734          | 0,668          | 0,572          | 0,530          | 0,550          | 0,470          |

Quadro 4.4 – Poder dos testes para cada cenário de  $\Sigma_2$  da *t* multivariada com 3 g. l.

**Legenda:** a primeira coluna apresenta a distância de Mahalanobis com ∑ da *t*-Multivariada e a mudança ocorrida no vetor de médias. Os testes Fis.5%, Lip.5%, Log.5%, Tip.5%, Fis.0%, Lip.0%, Log.0% e Tip.0% correspondem respectivamente aos testes Fisher5%, Liptak5%, Logit5%, Tippett5%, Fisher0%, Liptak0%, Logit0%, e Tippett0%.

| $\mathbf{0}$<br>$\mathbf{1}$                       | $\overline{0}$   |        | Média da proporção de rejeições da hipótese nula |                   |        |                    |        |        |        |        |        |        |           |        |  |
|----------------------------------------------------|------------------|--------|--------------------------------------------------|-------------------|--------|--------------------|--------|--------|--------|--------|--------|--------|-----------|--------|--|
| $\Sigma_{3}$ =<br>$\boldsymbol{0}$<br>$\mathbf{1}$ | $\boldsymbol{0}$ |        |                                                  |                   |        |                    |        |        |        |        |        |        |           |        |  |
| $\overline{0}$<br>$\mathbf{0}$                     | $\mathbf{1}$     | T2 teo | HeT teo                                          | T <sub>2</sub> am | HeT am | T <sub>2</sub> dif | Fis.5% | Lip.5% | Log.5% | Tip.5% | Fis.0% | Lip.0% | $Log.0\%$ | Tip.0% |  |
|                                                    | n=10             | 0,340  | 0,320                                            | 0,037             | 0.093  | 0,072              | 0,023  | 0,029  | 0,026  | 0,016  | 0,027  | 0,032  | 0,030     | 0,021  |  |
| Sob $H_0$                                          | $n=25$           | 0,377  | 0,353                                            | 0,039             | 0,060  | 0,057              | 0,042  | 0,046  | 0,045  | 0,037  | 0,031  | 0,035  | 0,034     | 0,030  |  |
|                                                    | $n=50$           | 0,399  | 0,369                                            | 0,042             | 0.051  | 0,051              | 0,049  | 0,051  | 0,051  | 0,045  | 0,036  | 0,038  | 0,037     | 0,035  |  |
| 0,062                                              | n=100            | 0,415  | 0,386                                            | 0,043             | 0,048  | 0,048              | 0,052  | 0,054  | 0,053  | 0,049  | 0,038  | 0,041  | 0,040     | 0,039  |  |
| $\boldsymbol{0}$                                   | $n=10$           | 0,377  | 0,356                                            | 0,052             | 0,122  | 0,095              | 0,029  | 0.036  | 0.034  | 0,021  | 0,034  | 0,040  | 0,038     | 0,026  |  |
| $\boldsymbol{0}$                                   | $n=25$           | 0,462  | 0,435                                            | 0,085             | 0,113  | 0,109              | 0,078  | 0,078  | 0,078  | 0,073  | 0,061  | 0,063  | 0,063     | 0,057  |  |
| 0,25                                               | $n=50$           | 0,560  | 0,530                                            | 0,138             | 0,152  | 0,153              | 0,145  | 0,127  | 0,135  | 0,147  | 0,108  | 0,099  | 0,104     | 0,109  |  |
| 0,125                                              | n=100            | 0,692  | 0,664                                            | 0,241             | 0,247  | 0,250              | 0,289  | 0,220  | 0,251  | 0,312  | 0,203  | 0,164  | 0,181     | 0,213  |  |
| $\mathbf{0}$                                       | n=10             | 0,414  | 0,387                                            | 0,070             | 0,150  | 0,117              | 0,043  | 0,051  | 0,048  | 0,031  | 0,050  | 0,056  | 0,054     | 0,038  |  |
| 0,25                                               | $n=25$           | 0,543  | 0,508                                            | 0,139             | 0,165  | 0,168              | 0,135  | 0,133  | 0,135  | 0,117  | 0,109  | 0,110  | 0,110     | 0,094  |  |
| 0,25                                               | $n=50$           | 0,684  | 0,646                                            | 0,251             | 0,240  | 0,267              | 0,284  | 0,261  | 0,272  | 0,248  | 0,217  | 0,203  | 0,210     | 0,187  |  |
| 0,187                                              | n=100            | 0,844  | 0,813                                            | 0,449             | 0,401  | 0,457              | 0,566  | 0,509  | 0,536  | 0,503  | 0,416  | 0,378  | 0,397     | 0,365  |  |
| $\lceil 0.25 \rceil$                               | $n=10$           | 0,451  | 0,421                                            | 0,086             | 0,176  | 0,139              | 0,062  | 0,072  | 0,069  | 0,044  | 0,071  | 0,078  | 0,076     | 0,053  |  |
| 0,25                                               | $n=25$           | 0,616  | 0,575                                            | 0,198             | 0,215  | 0,230              | 0,215  | 0,211  | 0,214  | 0,172  | 0,174  | 0,171  | 0,174     | 0,140  |  |
| 0,25                                               | $n=50$           | 0,777  | 0,735                                            | 0,363             | 0,319  | 0,379              | 0,437  | 0,423  | 0,432  | 0,351  | 0,340  | 0,327  | 0,335     | 0,273  |  |
| 0,082                                              | n=100            | 0,925  | 0,897                                            | 0,623             | 0,521  | 0,629              | 0,770  | 0,755  | 0,766  | 0,651  | 0,609  | 0,590  | 0,603     | 0,499  |  |
| 0,0625                                             | $n=10$           | 0,387  | 0,363                                            | 0,057             | 0,130  | 0,100              | 0,033  | 0,040  | 0,038  | 0,024  | 0,039  | 0,045  | 0,042     | 0,030  |  |
| 0.125                                              | $n=25$           | 0,491  | 0,461                                            | 0,102             | 0,130  | 0,129              | 0,098  | 0,097  | 0,098  | 0,086  | 0,077  | 0,079  | 0,079     | 0,069  |  |
| 0,25                                               | $n=50$           | 0,602  | 0,569                                            | 0,173             | 0,177  | 0,190              | 0,191  | 0,174  | 0,182  | 0,174  | 0,144  | 0,135  | 0,139     | 0,130  |  |
| 0,250                                              | n=100            | 0,746  | 0,714                                            | 0,307             | 0,286  | 0,315              | 0,385  | 0,335  | 0,359  | 0,359  | 0,273  | 0,243  | 0,258     | 0,252  |  |
| $\boldsymbol{0}$                                   | $n=10$           | 0,485  | 0,462                                            | 0,106             | 0,213  | 0,163              | 0,051  | 0,058  | 0,055  | 0,041  | 0,059  | 0,064  | 0,062     | 0,050  |  |
| $\boldsymbol{0}$                                   | $n=25$           | 0,676  | 0,653                                            | 0,256             | 0,304  | 0,288              | 0,213  | 0,173  | 0,191  | 0,227  | 0,177  | 0,148  | 0,161     | 0,187  |  |
| 0,5                                                | $n=50$           | 0,845  | 0,830                                            | 0,469             | 0,493  | 0,483              | 0,481  | 0,338  | 0,406  | 0,530  | 0,382  | 0,274  | 0,325     | 0,415  |  |
| 0,750                                              | n=100            | 0,964  | 0,960                                            | 0,749             | 0,753  | 0,752              | 0,841  | 0,611  | 0,746  | 0,884  | 0,681  | 0,482  | 0,591     | 0,727  |  |
| 0,5                                                | $n=10$           | 0,518  | 0,489                                            | 0,125             | 0,240  | 0,186              | 0,068  | 0,077  | 0,074  | 0,050  | 0,077  | 0,084  | 0,082     | 0,060  |  |
| 0,5                                                | $n=25$           | 0,732  | 0,700                                            | 0,314             | 0,344  | 0,348              | 0,288  | 0,254  | 0,270  | 0,267  | 0,241  | 0,216  | 0,227     | 0,220  |  |
| 0,5                                                | $n=50$           | 0,892  | 0,869                                            | 0,559             | 0,538  | 0,571              | 0,605  | 0,512  | 0,556  | 0,580  | 0,490  | 0,417  | 0,452     | 0,465  |  |
| 1,000                                              | n=100            | 0,982  | 0,977                                            | 0,832             | 0,797  | 0,834              | 0,923  | 0,841  | 0,889  | 0,907  | 0,793  | 0,696  | 0,749     | 0,769  |  |
| $\bar{0}$                                          | $n=10$           | 0,792  | 0,781                                            | 0,344             | 0,527  | 0,416              | 0,162  | 0,140  | 0,151  | 0,177  | 0,186  | 0,155  | 0,168     | 0,203  |  |
| $\boldsymbol{0}$                                   | $n=25$           | 0,968  | 0,965                                            | 0,759             | 0,787  | 0,773              | 0,704  | 0,474  | 0,593  | 0,766  | 0,624  | 0,427  | 0,528     | 0,680  |  |
| $\vert$ 1                                          | $n=50$           | 0,998  | 0,998                                            | 0,949             | 0,942  | 0,950              | 0,972  | 0,798  | 0,923  | 0,984  | 0,903  | 0,709  | 0,836     | 0,928  |  |
| 2,000                                              | n=100            | 1,000  | 1,000                                            | 0,996             | 0,991  | 0,996              | 1,000  | 0,981  | 0,999  | 1,000  | 0,988  | 0,923  | 0,975     | 0,991  |  |
| $\bar{0}$                                          | $n=10$           | 0,943  | 0,922                                            | 0,587             | 0,727  | 0,643              | 0,476  | 0,447  | 0,461  | 0,385  | 0,505  | 0,469  | 0,486     | 0,423  |  |
| $\,1$                                              | $n = 25$         | 0,998  | 0,997                                            | 0,942             | 0,935  | 0,944              | 0,956  | 0,915  | 0,937  | 0,934  | 0,911  | 0,866  | 0,890     | 0,881  |  |
| $\vert$ 1                                          | n=50             | 1,000  | 1,000                                            | 0,994             | 0,990  | 0,995              | 0,999  | 0,996  | 0,998  | 0,999  | 0,989  | 0,978  | 0,984     | 0,985  |  |
| 3,000                                              | n=100            | 1,000  | 1,000                                            | 1,000             | 0,999  | 1,000              | 1,000  | 1,000  | 1,000  | 1,000  | 0,999  | 0,997  | 0,998     | 0,998  |  |
| $\vert$ 1                                          | $n=10$           | 0,984  | 0,971                                            | 0,743             | 0,839  | 0,779              | 0,730  | 0,714  | 0,723  | 0,590  | 0,749  | 0,729  | 0,740     | 0,628  |  |
| $\,1$                                              | $n=25$           | 1,000  | 0,999                                            | 0,981             | 0,975  | 0,981              | 0,993  | 0,988  | 0,991  | 0,981  | 0,974  | 0,965  | 0,970     | 0,954  |  |
| $\vert$ 1 $\vert$                                  | n=50             | 1,000  | 1,000                                            | 0,998             | 0,997  | 0,998              | 1,000  | 1,000  | 1,000  | 1,000  | 0,997  | 0,995  | 0,996     | 0,995  |  |
|                                                    | n=100            | 1,000  | 1,000                                            | 1,000             | 1,000  | 1,000              | 1,000  | 1,000  | 1,000  | 1,000  | 1,000  | 0,999  | 0,999     | 0,999  |  |

Quadro 4.5 – Poder dos testes para cada cenário de  $\sum_3$  da *t* multivariada com 3 g. l.

**Legenda:** a primeira coluna apresenta a distância de Mahalanobis com ∑ da *t*-Multivariada e a mudança ocorrida no vetor de médias. Os testes Fis.5%, Lip.5%, Log.5%, Tip.5%, Fis.0%, Lip.0%, Log.0% e Tip.0% correspondem respectivamente aos testes Fisher5%, Liptak5%, Logit5%, Tippett5%, Fisher0%, Liptak0%, Logit0%, e Tippett0%.

| 0,5<br>1                   | $0,7$ ]   | Média da proporção de rejeições da hipótese nula |         |                   |        |                    |                    |         |                   |        |                    |  |  |  |
|----------------------------|-----------|--------------------------------------------------|---------|-------------------|--------|--------------------|--------------------|---------|-------------------|--------|--------------------|--|--|--|
| $\Sigma_{1}$ =<br>0.5<br>1 | 0,3       |                                                  |         | Normal            |        |                    | t-Student          |         |                   |        |                    |  |  |  |
| 0,7<br>0.3                 | 1         | T <sub>2</sub> teo                               | HeT teo | T <sub>2</sub> am | HeT am | T <sub>2</sub> dif | T <sub>2</sub> teo | HeT teo | T <sub>2</sub> am | HeT am | T <sub>2</sub> dif |  |  |  |
|                            | $n = 10$  | 0,050                                            | 0,051   | 0,050             | 0,113  | 0,086              | 0,340              | 0,292   | 0,037             | 0,091  | 0,074              |  |  |  |
| $SobH_0$                   | $n=25$    | 0,050                                            | 0,050   | 0,051             | 0,073  | 0,068              | 0,379              | 0,323   | 0,040             | 0,061  | 0,058              |  |  |  |
|                            | $n=50$    | 0,050                                            | 0,051   | 0,050             | 0,062  | 0,060              | 0,397              | 0,335   | 0,042             | 0,051  | 0,051              |  |  |  |
|                            | $n = 100$ | 0,050                                            | 0,049   | 0,049             | 0,054  | 0,054              | 0,412              | 0,350   | 0,044             | 0,049  | 0,049              |  |  |  |
| 0,097                      | $n = 10$  | 0,114                                            | 0,143   | 0,087             | 0,224  | 0,136              | 0,397              | 0,368   | 0,062             | 0,164  | 0,107              |  |  |  |
| [0, 25]                    | $n=25$    | 0,226                                            | 0,285   | 0,197             | 0,322  | 0,229              | 0,512              | 0,488   | 0,116             | 0,190  | 0,143              |  |  |  |
| 0,25                       | $n=50$    | 0,428                                            | 0,506   | 0,398             | 0,522  | 0,416              | 0,631              | 0,621   | 0,198             | 0,273  | 0,215              |  |  |  |
| 0,25                       | n=100     | 0,746                                            | 0,803   | 0,727             | 0,805  | 0,733              | 0,790              | 0,792   | 0,360             | 0,438  | 0,368              |  |  |  |
| 0,105                      | $n = 10$  | 0,118                                            | 0,096   | 0,090             | 0,169  | 0,139              | 0,400              | 0,335   | 0,064             | 0,128  | 0,110              |  |  |  |
| [0,0625]                   | $n=25$    | 0,242                                            | 0,175   | 0,208             | 0,207  | 0,240              | 0,519              | 0,417   | 0,122             | 0,124  | 0,150              |  |  |  |
| 0,125                      | $n=50$    | 0,460                                            | 0,325   | 0,426             | 0,339  | 0,443              | 0,646              | 0,520   | 0,214             | 0,170  | 0,230              |  |  |  |
| 0,25                       | $n = 100$ | 0,782                                            | 0,601   | 0,765             | 0,604  | 0,767              | 0,805              | 0,671   | 0,385             | 0,280  | 0,393              |  |  |  |
| 0,388                      | $n = 10$  | 0,348                                            | 0,421   | 0,218             | 0,502  | 0,289              | 0,554              | 0,555   | 0,149             | 0,349  | 0,212              |  |  |  |
| 0,5                        | $n=25$    | 0,746                                            | 0,802   | 0,661             | 0,813  | 0,681              | 0,783              | 0,792   | 0,382             | 0,519  | 0,414              |  |  |  |
| 0,5                        | $n=50$    | 0,971                                            | 0,980   | 0,958             | 0,980  | 0,958              | 0,930              | 0,936   | 0,654             | 0,735  | 0,664              |  |  |  |
| [0,5]                      | $n = 100$ | 1,000                                            | 1,000   | 1,000             | 1,000  | 1,000              | 0,993              | 0,993   | 0,899             | 0,926  | 0,900              |  |  |  |
| 1,553                      | $n=10$    | 0,928                                            | 0,948   | 0,702             | 0,948  | 0,750              | 0,898              | 0,908   | 0,491             | 0,760  | 0,558              |  |  |  |
| $\mathbf{1}$               | $n=25$    | 1,000                                            | 1,000   | 0,999             | 1,000  | 0,999              | 0,993              | 0,994   | 0,893             | 0,938  | 0,898              |  |  |  |
| 1                          | $n=50$    | 1,000                                            | 1,000   | 1,000             | 1,000  | 1,000              | 1,000              | 1,000   | 0,986             | 0,990  | 0,987              |  |  |  |
| $\frac{1}{\cdot}$          | $n = 100$ | 1,000                                            | 1,000   | 1,000             | 1,000  | 1,000              | 1,000              | 1,000   | 0,999             | 0,999  | 0,999              |  |  |  |

Quadro 4.6 – Comparação de poder e tamanho entre normal e *t*-multivariada com a mesma ∑ - parte 1

**Legenda:** a primeira coluna apresenta a distância de Mahalanobis com ∑ da normal e da *t*-Multivariada e a mudança ocorrida no vetor de médias.

| $\overline{1}$                            | 0,5<br>0,7 |        |        |               |        |        | Média da proporção de rejeições da hipótese nula |        |        |        |           |        |        |
|-------------------------------------------|------------|--------|--------|---------------|--------|--------|--------------------------------------------------|--------|--------|--------|-----------|--------|--------|
| $\Sigma_1 =$<br> 0,5                      | 0,3        |        |        | <b>Normal</b> |        |        |                                                  |        |        |        | t-Student |        |        |
| 0,7                                       | 0,3<br>1   | Fis.5% | Lip.5% | Tip.5%        | Fis.0% | Lip.0% | Tip.0%                                           | Fis.5% | Lip.5% | Tip.5% | Fis.0%    | Lip.0% | Tip.0% |
|                                           | $n=10$     | 0,024  | 0,027  | 0,021         | 0,028  | 0,029  | 0,025                                            | 0,014  | 0,017  | 0,013  | 0,017     | 0,019  | 0,017  |
| $SobH_0$                                  | $n=25$     | 0,021  | 0,021  | 0,022         | 0,021  | 0,022  | 0,023                                            | 0,019  | 0,020  | 0,021  | 0,015     | 0,015  | 0,018  |
|                                           | $n=50$     | 0,019  | 0,019  | 0,023         | 0,020  | 0,019  | 0,024                                            | 0,019  | 0,020  | 0,021  | 0,014     | 0,014  | 0,019  |
|                                           | $n = 100$  | 0,018  | 0,017  | 0,024         | 0,019  | 0,018  | 0,023                                            | 0,021  | 0,021  | 0,023  | 0,015     | 0,014  | 0,021  |
| 0,097                                     | $n=10$     | 0,060  | 0,060  | 0,051         | 0,067  | 0,066  | 0,061                                            | 0,035  | 0,036  | 0,032  | 0,040     | 0,040  | 0,039  |
| [0, 25]<br>0,25<br>$\lfloor 0.25 \rfloor$ | $n=25$     | 0,130  | 0,114  | 0,131         | 0,138  | 0,120  | 0,138                                            | 0,085  | 0,077  | 0,085  | 0.068     | 0,060  | 0,074  |
|                                           | $n=50$     | 0,288  | 0,245  | 0,279         | 0,299  | 0,256  | 0,289                                            | 0,166  | 0,144  | 0,164  | 0,124     | 0,103  | 0,133  |
|                                           | $n = 100$  | 0,613  | 0,542  | 0,564         | 0,631  | 0,559  | 0,580                                            | 0,371  | 0,319  | 0,349  | 0,253     | 0,210  | 0,252  |
| 0,105                                     | $n=10$     | 0,036  | 0,041  | 0,027         | 0,041  | 0,045  | 0,032                                            | 0,021  | 0,024  | 0,016  | 0,024     | 0,027  | 0,021  |
| 0,0625                                    | $n=25$     | 0,068  | 0,075  | 0,052         | 0,072  | 0,080  | 0,055                                            | 0,044  | 0,049  | 0,038  | 0,034     | 0,039  | 0,031  |
| 0,125                                     | $n=50$     | 0,158  | 0,162  | 0,126         | 0,166  | 0,170  | 0,133                                            | 0,087  | 0,093  | 0,070  | 0,063     | 0,069  | 0,053  |
| 0,25                                      | $n = 100$  | 0,410  | 0,370  | 0,358         | 0,429  | 0,384  | 0,375                                            | 0,214  | 0,208  | 0,177  | 0,137     | 0,139  | 0,112  |
| 0,388                                     | $n=10$     | 0,188  | 0,177  | 0,165         | 0,206  | 0,189  | 0,187                                            | 0,108  | 0,103  | 0,097  | 0,120     | 0,112  | 0,113  |
| $\left[0,5\right]$                        | $n=25$     | 0,559  | 0,487  | 0,517         | 0,583  | 0,509  | 0,539                                            | 0,346  | 0,304  | 0,324  | 0,293     | 0,251  | 0,282  |
| 0,5                                       | $n=50$     | 0,921  | 0,863  | 0,878         | 0,929  | 0,875  | 0,890                                            | 0,673  | 0,596  | 0,627  | 0,548     | 0,474  | 0,516  |
| 0,5                                       | $n = 100$  | 0,999  | 0,996  | 0,997         | 1,000  | 0,997  | 0,998                                            | 0,955  | 0,910  | 0,929  | 0,839     | 0,772  | 0,802  |
| 1,553                                     | $n=10$     | 0,681  | 0,606  | 0,632         | 0,711  | 0,629  | 0,670                                            | 0,429  | 0,385  | 0,394  | 0,455     | 0,403  | 0,427  |
| 1<br>$\mathbf{1}$<br>$\left  \right $     | $n=25$     | 0,997  | 0,977  | 0,993         | 0,998  | 0,982  | 0,995                                            | 0,902  | 0,833  | 0,880  | 0,834     | 0,760  | 0,812  |
|                                           | $n=50$     | 1,000  | 1,000  | 1,000         | 1,000  | 1,000  | 1,000                                            | 0,997  | 0,984  | 0,995  | 0,969     | 0,940  | 0,962  |
|                                           | n=100      | 1,000  | 1,000  | 1,000         | 1,000  | 1,000  | 1,000                                            | 1,000  | 1,000  | 1,000  | 0,997     | 0,992  | 0.996  |

Quadro 4.7 – Comparação de poder e tamanho entre normal e *t*-multivariada com a mesma ∑ - parte 2

**Legenda:** Os testes Fis.5%, Lip.5%, Tip.5%, Fis.0%, Lip.0%, e Tip.0% correspondem respectivamente aos testes Fisher5%, Liptak5%, Tippett5%, Fisher0%, Liptak0% e Tippett0%.

# **4.3.2. Distribuição Empírica das Estatísticas para os Testes** <sup>2</sup> *T* **e Hayter e Tsui (1994) para Dados da** *t-***Student Multivariada**

A fim de comparar a estatística de teste  $T^2$  obtida de dados da distribuição *t*-Student multivariada com a distribuição qui-quadrado, usada para dados normais, foi realizada uma pequena simulação. Inicialmente foram geradas 10000 amostras de tamanho *n* =10 da distribuição *t* multivariada com 3 graus de liberdade, vetor de médias  $\boldsymbol{\mu} = (0 \ 0 \ 0)$ <sup>'</sup> e matriz de covariâncias:

$$
\Sigma_1 = \begin{bmatrix} 1 & 0.5 & 0.7 \\ 0.5 & 1 & 0.3 \\ 0.7 & 0.3 & 1 \end{bmatrix}.
$$

A Figura 4.6 (a) apresenta o histograma da estatística  $T^2$  destas observações, denominada por  $T<sub>t</sub><sup>2</sup>$ . O percentil amostral que ocupa a posição 95 é 25,95. Para comparar com a distribuição empírica da estatística <sup>2</sup> *Tt* , foram geradas, em seguida, 10000 observações da distribuição  $\chi^2$  com 3 graus de liberdade, que é a distribuição teórica da estatística  $T^2$  de Hotelling com  $p = 3$  variáveis sob condição de normalidade. O histograma dessas observações está na Figura 4.6 (b). O percentil amostral que ocupa a posição 95 é 7,810, bem próximo ao valor teórico 7,815, que é o percentil da distribuição qui-quadrado com 3 graus de liberdade. A Figura 4.7 mostra os histogramas destas duas distribuições.

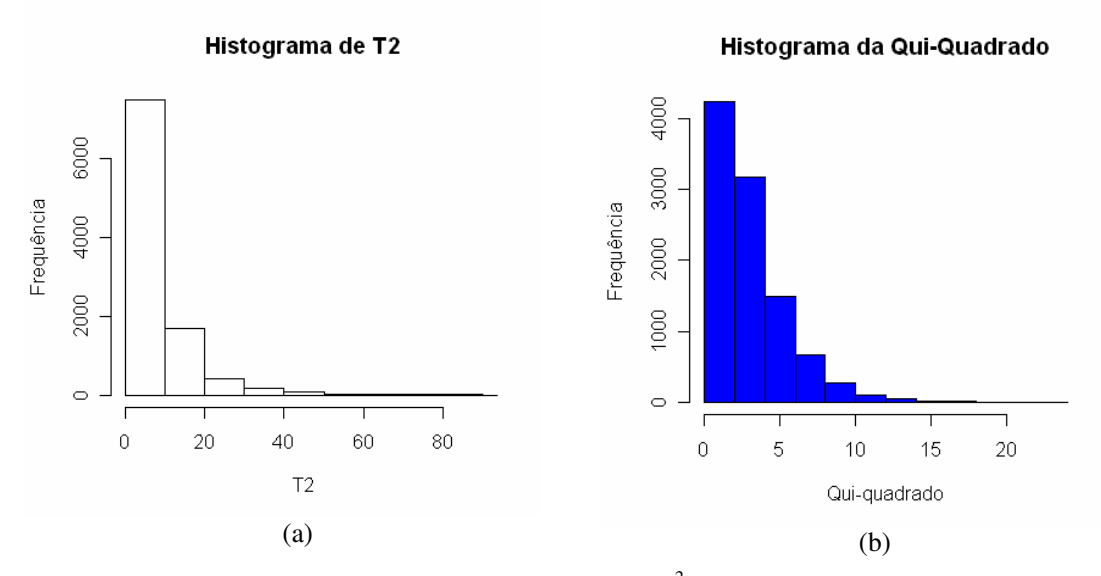

Figura 4.6 – (a) Histograma empírico para a estatística  $T^2$  com dados da t- multivariada com 3 g. l. (b) Histograma de observações da  $\chi^2$  com 3 graus de liberdade.

Por meio da distribuição empírica da estatística  $T_t^2$ , o valor estimado da probabilidade de  $T_t^2$  ser maior igual que 7,81, é igual a 0,3376, valor similar aos observados nas simulações apresentadas na seção anterior, Quadros 4.3 a 4.5. Deste modo é possível entender-se porque a estatística  $T^2$  de Hotelling, que sob suposição de normalidade possui a distribuição quiquadrado, não pode ser usada para dados provenientes da distribuição *t*-multivariada. Além disso ao se fazer um teste de aderência de Kolmogorov-Smirnov (Massey Jr, 1951) para os dados da Figura 4.6 (a) com a distribuição qui-quadrado com 3 graus de liberade sob a hipótese nula, o p-valor do teste é próximo a 0,000, indicando a não aderência com a distribuição qui-quadrado. Este resultado corrobora com a análise das Figuras 4.6 e 4.7.

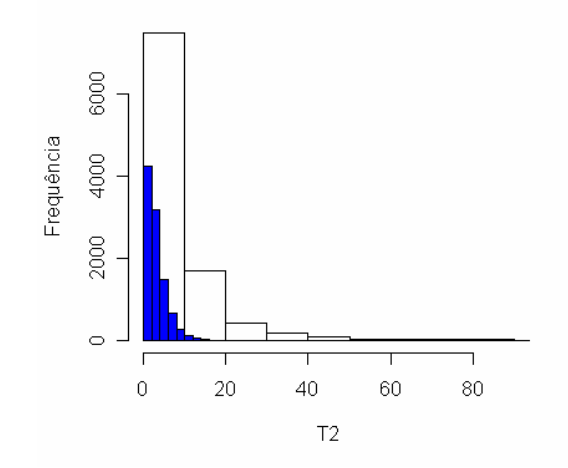

Histograma de T2 e Qui-Quadrado

Figura 4.7 – Histograma de observações da  $\chi_3^{-2}$ (pequeno a esquerda e sombreado) e da estatística  $\,T^{\,2}\,$ com dados da *t*- multivariada (grande e sem sombreado)

Semelhante procedimento foi adotado com a finalidade de comparar a estatística *M* do teste de Hayter e Tsui, de modo averiguar se a distribuição de tal estatística sob distribuição *t*multivariada é parecida com a distribuição da estatística de teste sob normalidade multivariada. Foram geradas 10000 amostras de tamanho *n* =10 da distribuição *t*multivariada com vetor de médias  $\mu = (0 \ 0 \ 0)$ <sup>'</sup> e matriz de covariâncias  $\Sigma_1$ . A Figura 4.8 (a) mostra o histograma da estatística *M* obtida com estas amostras. O percentil amostral que ocupa a posição 95, valor estimado do  $C_{\mathbf{R}, \alpha=0.05}$ , é 4,174.

Em seguida foram geradas 10000 observações de tamanho 10 da estatística *M* de Hayter e Tsui proveniente de dados gerados da distribuição normal com vetor de médias

 $\mu = (0 \ 0 \ 0)$ <sup>'</sup> e matriz de covariâncias  $\Sigma_1$ . A Figura 4.8 (b) apresenta o histograma obtido neste caso. O percentil amostral que ocupa a posição 95, valor estimado do  $C_{\mathbf{R},\alpha=0.05}$ , é 2,333.

Pelo gráfico empírico da estatística *M*, estima-se que a probabilidade de *M* ser maior ou igual a 2,333 é igual a 0,29. Com este valor, pode-se entender a inflação do tamanho do teste HeT\_teo observada nos Quadros 4.3 a 4.5. Com a Figura 4.9, que apresenta as duas distribuições da estatística *M*, pode-se perceber que a distribuição da estatística *M* sob a distribuição *t*-multivariada é bem diferente da distribuição da estatística *M* sob normalidade. Novamente foi realizado um teste de aderência para os dados da Figura 4.8 (a) com a distribuição empírica da Figura 4.8 (b) sob a hipótese nula, o p-valor do teste é próximo a 0,000, indicando a não aderência da distribuição. Tal resultado corrobora com a análise das Figuras 4.8 e 4.9.

Assim, quando os dados tiverem distribuição *t*-Multivariada é preciso fazer uma correção da estatística de teste para estimar  $\alpha$ , tanto para o teste  $T^2$  de Hotelling quanto para o teste de Hayter e Tsui, de modo a obter-se o valor crítico correto para a rejeição de H0 de acordo com o nível de significância específico.

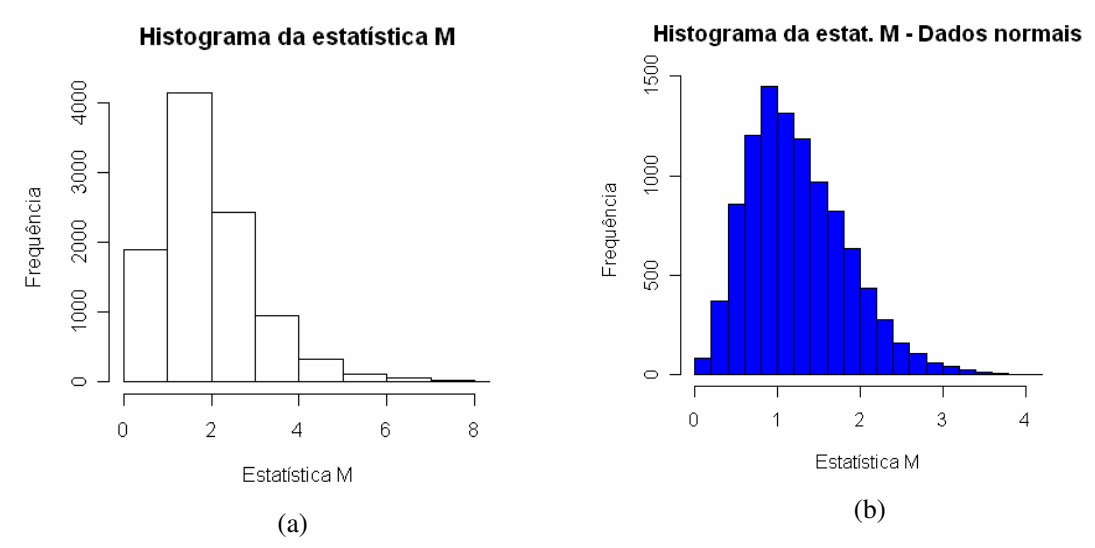

Figura 4.8 – (a) Histograma empírico para a estatística *M* de Hayter e Tsui com dados da *t*multivariada com vetor de médias  $\boldsymbol{\mu} = (0 \ 0 \ 0)'$ ; (b) Histograma empírico para a estatística *M* com dados da normal multivariada

#### Histograma da estatística M

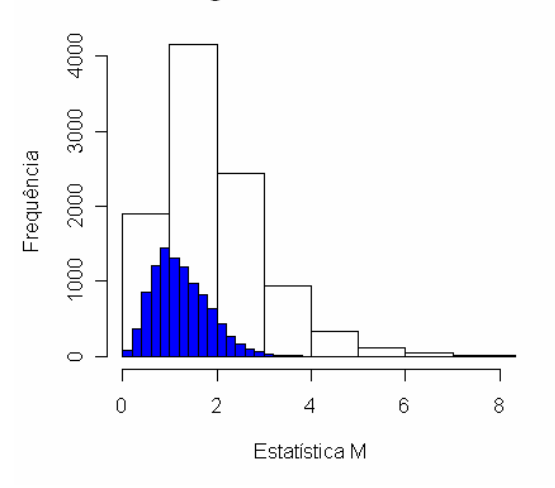

Figura 4.9 – Histograma empírico para a estatística *M* com dados da normal multivariada (área mais escura à esquerda) e com dados da *t*-multivariada com  $\mu = (0 \ 0 \ 0)$ <sup>'</sup>

# **4.3.3. Correção das estatísticas** <sup>2</sup> *T* **de Hotelling e** *M* **de Hayter e Tsui para dados da distribuição** *t***-multivariada**

Foi realizado um estudo de simulação usando a distribuição empírica das estatísticas  $T^2$  de Hotelling e *M* de Hayter e Tsui para corrigir a estimação do  $\alpha$  para dados da distribuição *t*-multivariada. Essa correção foi feita da seguinte maneira:

- Foram geradas 10000 amostras de tamanhos *n* = 10, 25, 50 e 100 da distribuição *t*-Student multivariada com  $\mu = (0 \ 0 \ 0)^T$  e matriz de covariâncias  $\Sigma_1$ .

- Para cada tamanho de amostra foi obtido o valor crítico da região de rejeição para o teste  $T^2$  de Hotelling e para o teste de Hayter e Tsui.

- Para cada *n*, foram geradas *m* = 5000 amostras de tamanhos *n* = 10, 25, 50 e 100, da distribuição *t*-multivariada com 3 graus de liberdade e para cada amostra testou-se H<sub>0</sub>:  $\mu = (0 \ 0 \ 0)$ <sup>'</sup> usando os valores críticos respectivos obtidos das distribuições empíricas de  $T<sup>2</sup>$  de Hotelling e Hayter e Tsui para comparação. Obteve-se assim uma estimativa do nível de significância para cada teste. O procedimento foi repetido 25 vezes.

O Quadro 4.8 mostra as medidas descritivas das 25 repetições. Nota-se que a proporção média de rejeições da hipótese nula quando esta é verdadeira (prop) está em torno de 5% e o *ARL* médio sob a hipótese nula (ARL<sub>0</sub>) está em torno de 20. Desta forma pode-se perceber que a obtenção do valor crítico do teste a partir da distribuição empírica dos dados

pode ser usada para corrigir os testes quando a distribuição dos dados não é normal multivariada.

 No artigo de Mudholkar e Srivastava (2000b) o teste proposto pelos autores foi comparado ao teste <sup>2</sup> *T* de Hotelling para dados da distribuição *t*-multivariada sem qualquer correção da distribuição da estatística de teste, chegando-se a conclusão de que o teste proposto no artigo era melhor. Na realidade isso ocorreu em vista de que a estatística  $T^2$  sem correção não deve ser usada sob a distribuição *t*-multivariada, pois ela é muito influenciada pela falta de normalidade.

Nesta dissertação não foram realizadas simulações com a correção das estatísticas 2 *T* de Hotelling e *M* de Hayter e Tsui para os cenários sob a hipótese alternativa tratados na seção 4.3.1, com a finalidade de comparação dos vários testes, pois este não era o objeto inicial da dissertação. Deixamos, no entanto, a idéia para um trabalho futuro.

Quadro 4.8 – Estatísticas descritivas dos testes  $T^2$  de Hotelling e Hayter e Tsui após a correção da distribuição sob H<sub>0</sub>

|          | ARL <sub>0</sub> | H-T<br>T2<br>ARL <sub>0</sub><br>Média<br>21,6<br>20,8<br>24,900<br>23,643<br>Desvio<br>mediana<br>10<br>10<br>$n = 50$<br>T <sub>2</sub><br>H-T<br>Prop | T <sub>2</sub>                                                                                                    | H-T                                                                                           |        |  |        |
|----------|------------------|----------------------------------------------------------------------------------------------------|----------------------------------------------------------------------------------------------------|-----------------------------------------------------------------------------------------------|--------|--|--------|
|          | média            |                                                                                                    | 21<br>T <sub>2</sub><br>0,049<br>Média<br>0,003<br>Desvio<br>0,049<br>mediana<br>H-T<br>T2<br>ARL <sub>0</sub><br>18<br>16,6<br>Média<br>13,491<br>Desvio<br>17<br>14<br>mediana<br>$n = 100$<br>H-T<br>T <sub>2</sub><br><b>Prop</b><br>0,051<br>Média<br>0,003<br>Desvio<br>0,051<br>mediana | 24,84                                                                                         |        |  |        |
|          | desvio           |                                                                                                    |                                                                                                    | 24,96<br>19,312<br>0,048<br>0,002<br>0,048<br>20,8<br>16,477<br>17<br>0,049<br>0,002<br>0,049 | 19,263 |  |        |
| $n = 10$ | mediana          |                                                                                                    |                                                                                                    | 20                                                                                            |        |  |        |
|          | prop             |                                                                                                    |                                                                                                    |                                                                                               | H-T    |  |        |
|          | média            | 0,051                                                                                                    |                                                                                                    |                                                                                               |        |  | 0,047  |
|          | desvio           | 0,004                                                                                                    |                                                                                                    |                                                                                               |        |  | 0,002  |
|          | mediana          | 0,050                                                                                                    |                                                                                                    |                                                                                               |        |  | 0,047  |
|          | ARL <sub>0</sub> | T2                                                                                                    |                                                                                                    |                                                                                               |        |  | H-T    |
|          | média            |                                                                                                    |                                                                                                    |                                                                                               |        |  | 16,08  |
|          | desvio           | 12,457                                                                                                    |                                                                                                    |                                                                                               |        |  | 12,362 |
| $n = 25$ | mediana          |                                                                                                    |                                                                                                    |                                                                                               |        |  | 12     |
|          | prop             | T2                                                                                                    |                                                                                                    |                                                                                               |        |  | H-T    |
|          | média            | 0,049                                                                                                    |                                                                                                    |                                                                                               |        |  | 0,048  |
|          | desvio           | 0,003                                                                                                    |                                                                                                    |                                                                                               |        |  | 0,002  |
|          | mediana          | 0,049                                                                                                    |                                                                                                    |                                                                                               |        |  | 0,048  |

**Legenda:** T2 – Teste  $T^2$  de Hotelling; H-T – Teste de Hayter e Tsui.

# **4.3.4. Poder dos Testes para a Distribuição Bivariada Estudada por Hayter e Tsui (1994)**

O Quadro 4.9 apresenta a proporção de rejeição da hipótese nula  $\mu_{\mathbf{Z}} = [1,129 \ 2]$ ' quando esta é verdadeira para cada um dos treze testes mencionados no início do capítulo 3. Além destes, as simulações também apresentam outro teste (HeT\_npar) que é o dado pelo valor crítico de  $C_{\mathbf{R},\alpha}$  estimado pelo método não-paramétrico (ver Quadro 2.2, página 17). Foram gerados 100000 vetores de (4.5) (ver página 101). Para cada um dos vetores foi calculada a estatística  $M^i$ ,  $i = 1, 2, \ldots, 100000$ . Em seguida foi encontrada a ordenada correspondente ao 95 percentil de  $\{M^1, \ldots, M^{100000}\}$  que foi igual a 2,058, que é a estimativa não paramétrica de  $C_{\mathbf{R};0,05}$  (Hayter e Tsui (1994) encontraram o valor 2,08). O valor crítico 2,058 foi então usado como regra de decisão sobre a rejeição ou não da hipótese nula no teste não paramétrico (denominado por HeT\_npar).

Vale ressaltar que a diferença entre o teste de HeT\_npar (Hayter e Tsui não paramétrico) com o teste HeT\_am (Hayter e Tsui amostral) é que, o valor crítico *C***<sup>R</sup>**,<sup>α</sup> do primeiro teste é obtido através da distribuição empírica da estatística *M* calculada com base em uma amostra de tamanho grande de observações da distribuição do vetor aleatório de interesse, enquanto que o valor crítico do segundo teste é obtido utilizando-se o algoritmo da distribuição normal com a matriz de correlação teórica **P***p*×*<sup>p</sup>* (ver algoritmo no Quadro 2.1) e com a estatística *M* obtida do desvio amostral  $(s_j)$ .

Através do Quadro 4.9, pode ser observado que as proporções de rejeição sob hipótese nula dos testes T2\_teo, HeT\_teo estão muito acima do nível especificado de 5%, isso porque os testes são influenciados pela não normalidade das variáveis. Ainda pode-se notar que o efeito da não normalidade é o mesmo para qualquer tamanho de amostra. Assim estes não podem ser comparados com os restantes. Os níveis de significância estimados dos testes T2\_am e T2\_dif estão acima de 5%, principalmente para amostras menores. Com o aumento da amostra, o tamanho do teste diminui, mas ainda continuam acima de 5%, e também não entram na comparação, já que são influenciados pela falta de normalidade.

O teste HeT\_am pode ser usado para *n* > 25 e o teste de HeT\_npar, para *n* > 50 , pois estes apresentam tamanho do teste superior ao nível nominal de significância, 0,05, para amostras menores do que 25 e 50 respectivamente, já que com amostras pequenas os testes são influenciados pela não normalidade. Dentre as amostras de tamanho 50, o teste mais apropriado é o HeT\_am e dentre as de tamanho 100, o teste mais adequado é o HeT\_npar. Assim, neste caso o teste não paramétrico de Hayter e Tsui só é viável para amostras muito grandes, o que na prática é mais difícil de ocorrer.

Os métodos de combinação de p-valores do teste de Mudholkar e Srivastava (2000b) apresentam proporções de rejeição abaixo do nível de significância de 0,05, que se deve ao fato de que  $Z_1$  e  $Z_2$  serem correlacionadas, exceto o método Tippett5% para amostras de tamanho 100 que apresenta a proporção de rejeição da hipótese nula de 0,048. Pode-se notar que, sob os 5 cenários de hipótese alternativa a opção de não aparar os extremos traz melhores resultados e sob a hipótese nula com aparação, aproxima-se mais do nível de significância de 5%, ainda assim, é melhor optar por não aparar os extremos. O método de combinação de pvalores que apresenta melhor desempenho em todos os cenários da hipótese alternativa é o Tippett com nenhuma aparação e o que fornece piores resultados é o método de Liptak. O teste de Mudholkar e Srivastava não consegue ser mais poderoso do que os testes HeT\_am e HeT\_npar em nenhum momento. Sendo assim, este não é indicado para esta distribuição (apresentada na seção 4.2, página 101) que não é simétrica e bem diferente da normal. A melhor opção para este tipo de distribuição é usar o teste de Hayter e Tsui.

|                             |           | Média da proporção de rejeições da hipótese nula |         |                   |        |          |          |        |        |        |        |        |        |        |        |
|-----------------------------|-----------|--------------------------------------------------|---------|-------------------|--------|----------|----------|--------|--------|--------|--------|--------|--------|--------|--------|
|                             |           | T <sub>2_teo</sub>                               | HeT_teo | T <sub>2</sub> am | HeT am | HeT_npar | $T2$ dif | Fis.5% | Lip.5% | Log.5% | Tip.5% | Fis.0% | Lip.0% | Log.0% | Tip.0% |
| Sob                         | $n=10$    | 0,229                                            | 0,252   | 0,159             | 0,115  | 0,136    | 0,180    | 0,034  | 0,035  | 0,035  | 0,030  | 0,037  | 0,037  | 0,038  | 0,034  |
| $H_0$<br>$\bar{1}12\bar{9}$ | $n=25$    | 0,239                                            | 0,261   | 0,116             | 0,071  | 0.091    | 0,126    | 0,029  | 0,025  | 0,027  | 0,034  | 0,023  | 0,019  | 0,021  | 0,030  |
|                             | $n=50$    | 0,239                                            | 0,261   | 0,091             | 0,054  | 0,074    | 0,096    | 0,027  | 0,020  | 0,023  | 0,036  | 0,017  | 0,011  | 0,013  | 0,027  |
| $\overline{\mathbf{c}}$     | $n = 100$ | 0,239                                            | 0,263   | 0,074             | 0,046  | 0,064    | 0,076    | 0.035  | 0,024  | 0,029  | 0,048  | 0,015  | 0,007  | 0,010  | 0,027  |
| Α                           | $n=10$    | 0,374                                            | 0,395   | 0,098             | 0,089  | 0,115    | 0,122    | 0,019  | 0,015  | 0,017  | 0,028  | 0,022  | 0,016  | 0,019  | 0,033  |
| 1,264                       | $n=25$    | 0,511                                            | 0,532   | 0,092             | 0,108  | 0.149    | 0,108    | 0,030  | 0,014  | 0,019  | 0.054  | 0,037  | 0,011  | 0,019  | 0,074  |
| $2,5$                       | $n=50$    | 0,677                                            | 0,694   | 0,163             | 0,211  | 0,278    | 0,175    | 0,064  | 0,025  | 0.039  | 0,112  | 0,095  | 0,019  | 0,041  | 0,173  |
|                             | $n = 100$ | 0,861                                            | 0,872   | 0,378             | 0,455  | 0,537    | 0,383    | 0,147  | 0,062  | 0,095  | 0,226  | 0,267  | 0,056  | 0,129  | 0,395  |
| B                           | $n=10$    | 0,886                                            | 0,893   | 0,232             | 0,439  | 0,512    | 0,282    | 0,139  | 0,063  | 0,091  | 0,243  | 0,162  | 0,073  | 0,105  | 0,270  |
| 1,614                       | $n=25$    | 0,993                                            | 0,994   | 0,755             | 0,870  | 0,911    | 0,761    | 0,591  | 0,276  | 0,400  | 0,738  | 0,669  | 0,271  | 0,432  | 0,806  |
| 3,997                       | $n=50$    | 1,000                                            | 1,000   | 0,991             | 0,996  | 0,998    | 0,990    | 0,952  | 0,666  | 0,835  | 0,980  | 0,979  | 0,704  | 0,898  | 0,992  |
|                             | $n = 100$ | 1,000                                            | 1,000   | 1,000             | 1,000  | 1,000    | 1,000    | 1,000  | 0,970  | 0,996  | 1,000  | 1,000  | 0,990  | 1,000  | 1,000  |
| C                           | $n=10$    | 1,000                                            | 1,000   | 0,988             | 1,000  | 1,000    | 0,986    | 0,971  | 0,780  | 0,885  | 0,995  | 0,980  | 0,810  | 0,908  | 0,996  |
| 2,566                       | $n=25$    | 1,000                                            | 1,000   | 1,000             | 1,000  | 1,000    | 1,000    | 1,000  | 0,999  | 1,000  | 1,000  | 1,000  | 0,999  | 1,000  | 1,000  |
| 1001                        | $n=50$    | 1,000                                            | 1,000   | 1,000             | 1,000  | 1,000    | 1,000    | 1,000  | 1,000  | 1,000  | 1,000  | 1,000  | 1,000  | 1,000  | 1,000  |
|                             | $n = 100$ | 1,000                                            | 1,000   | 1,000             | 1,000  | 1,000    | 1,000    | 1,000  | 1,000  | 1,000  | 1,000  | 1,000  | 1,000  | 1,000  | 1,000  |
| D                           | $n=10$    | 0,284                                            | 0,305   | 0,119             | 0,086  | 0,108    | 0,140    | 0,021  | 0,020  | 0,021  | 0,023  | 0,024  | 0,022  | 0,023  | 0,027  |
| $-1199$                     | $n=25$    | 0,334                                            | 0,354   | 0,081             | 0,059  | 0,084    | 0,093    | 0,017  | 0,012  | 0,014  | 0,027  | 0,018  | 0,009  | 0,012  | 0,033  |
| 2,252                       | $n=50$    | 0,404                                            | 0,427   | 0,076             | 0,073  | 0,104    | 0,084    | 0,019  | 0,010  | 0,014  | 0,035  | 0,026  | 0,007  | 0,013  | 0,055  |
|                             | $n = 100$ | 0,521                                            | 0,543   | 0,112             | 0,128  | 0,175    | 0,117    | 0,027  | 0,014  | 0,020  | 0,046  | 0,055  | 0,010  | 0,022  | 0,105  |
| E                           | $n=10$    | 0,587                                            | 0,604   | 0,110             | 0.157  | 0,202    | 0,140    | 0.035  | 0,019  | 0,025  | 0,066  | 0,042  | 0,021  | 0,029  | 0,077  |
| 1,399                       | $n=25$    | 0,826                                            | 0,837   | 0,259             | 0,368  | 0,443    | 0,284    | 0,138  | 0,056  | 0,086  | 0,226  | 0,173  | 0,051  | 0.090  | 0,291  |
| 3,000                       | $n=50$    | 0,961                                            | 0,965   | 0,597             | 0,700  | 0,767    | 0,603    | 0,381  | 0,162  | 0,248  | 0,518  | 0,489  | 0,146  | 0,275  | 0,641  |
|                             | $n = 100$ | 0,999                                            | 0,999   | 0,936             | 0,961  | 0,975    | 0,936    | 0,758  | 0,446  | 0,598  | 0,851  | 0,891  | 0,482  | 0,727  | 0,943  |
| F                           | $n=10$    | 0,997                                            | 0,997   | 0,724             | 0,904  | 0,935    | 0,747    | 0,579  | 0,341  | 0,441  | 0,754  | 0,624  | 0,373  | 0,479  | 0,784  |
| $\sqrt{2099}$               | $n=25$    | 1,000                                            | 1,000   | 0,999             | 1,000  | 1,000    | 0,999    | 0,995  | 0,906  | 0,964  | 0,999  | 0,998  | 0,913  | 0,974  | 1,000  |
| 5,992                       | $n=50$    | 1,000                                            | 1,000   | 1,000             | 1,000  | 1,000    | 1,000    | 1,000  | 0,999  | 1,000  | 1,000  | 1,000  | 0,999  | 1,000  | 1,000  |
|                             | $n = 100$ | 1,000                                            | 1.000   | 1,000             | 1,000  | 1.000    | 1,000    | 1,000  | 1,000  | 1.000  | 1,000  | 1,000  | 1,000  | 1.000  | 1,000  |

Quadro 4.9 – Poder dos testes para cada cenário do processo estudado por Hayter e Tsui.

**Legenda:** Cenários de mudança de acordo com a Tabela 4.1. Os testes Fis.5%, Lip.5%, Log.5%, Tip.5%, Fis.0%, Lip.0%, Log.0% e Tip.0% correspondem respectivamente aos testes Fisher5%, Liptak5%, Logit5%, Tippett5%, Fisher0%, Liptak0%, Logit0%, e Tippett0%.

## **4.5. Conclusão Geral**

Com os resultados observados nas subseções 4.3.1 e 4.3.4, pode-se dizer que os testes que usam a matriz de covariâncias teórica, T2\_teo e HeT\_teo, não devem ser utilizados quando a distribuição dos dados não for normal multivariada, uma vez que os tamanhos dos testes são inflacionados, pois a distribuição das estatísticas de teste não é a mesma da distribuição para dados normais. O teste mais apropriado na maior parte dos cenários estudados neste capítulo é o teste HeT\_am.

Para a distribuição *t*-multivariada, o teste T2\_dif apresentou bom desempenho para mudanças em apenas uma variável e o HeT\_am foi mais eficiente em mudanças que aconteciam nas três variáveis.

Para a distribuição bivariada estudada por Hayter e Tsui (1994), quando *n* = 50 o teste mais apropriado foi HeT\_am e quando *n* =100 , foi o HeT\_npar. Para amostras menores, os testes foram influenciados pela não normalidade e os tamanhos ficaram superiores ao nível de significância nominal. Outro ponto interessante sobre essa distribuição é que sob  $H_0$ , os métodos de combinação de p-valores do teste de Mudholkar e Srivastava se aproximam mais do nível nominal de significância com aparação de 5%; e são melhores sob a hipótese alternativa quando não há aparação. Como já foi mencionado, em nenhuma situação da hipótese alternativa o teste *stepwise* de Mudholkar e Srivastava consegue ser mais poderoso do que o teste de Hayter e Tsui, logo o primeiro não é indicado para distribuições multivariadas que não sejam simétricas.

É interessante salientar que os métodos de combinação de p-valores de Mudholkar e Srivastava (2000b) são robustos a falta de normalidade, pois as proporções de rejeição da hipótese nula, sob H<sub>0</sub>, dos métodos de combinação de p-valores, continuam no mesmo patamar de valores das proporções de rejeição observadas nos cenários da distribuição normal. Ainda, podemos perceber que é melhor usar a aparação quando a distribuição é a *t*multivariada. Neste caso, os métodos de combinação de p-valores mais poderosos são Fisher5% e Tippett5% para as simulações da distribuição *t*-multivariada, como também para a distribuição descrita na subseção 4.2. estudada por Hayter e Tsui (considerando nenhuma aparação nos extremos). O método de combinação de p-valores menos poderoso nas simulações da distribuição *t*-multivariada é o Liptak5%.

Outra conclusão é que o teste de Mudholkar e Srivastava compete com demais testes quando a matriz de covariâncias apresenta correlações pequenas ou nulas e *n* é bem grande para a distribuição *t*-multivariada. Quando as correlações são significativas, a proporção de rejeições da hipótese nula, sob H<sub>0</sub>, fica bem abaixo do nível de significância especificado para os 4 métodos de combinação de p-valores. Isso acontece em parte porque a tomada de decisão não depende do valor crítico de uma distribuição de referência, e sim da probabilidade de significância do teste. A análise dos *ARL*'s para os modelos estudados neste capítulo é semelhante à do poder, portanto esta não será discutida.

O teste  $T^2$  de Hotelling com a matriz de covariâncias estimada pela matriz de diferenças sucessivas apresentou bom desempenho para a distribuição *t*-multivariada, mas não forneceu bons resultados para a distribuição não simétrica apresentada em Hayter e Tsui (1994).

## **CAPÍTULO 5 – CONSIDERAÇÕES FINAIS**

Por meio dos resultados obtidos nesta dissertação podemos perceber que cada teste tratado em nosso estudo possui suas particularidades e características, e não há um que seja uniformemente mais poderoso, pois é possível ter-se um teste com melhor desempenho em uma dada situação mas com pior em outra. A Figura 5.1 ilustra um esquema de opção dos melhores testes para cada situação vista nesta dissertação. A situação não-normal simétrica depende do número de variáveis para a escolha do melhor teste, assim na Figura 5.1 esta apresenta a escolha de testes para o caso de *p* = 3 .

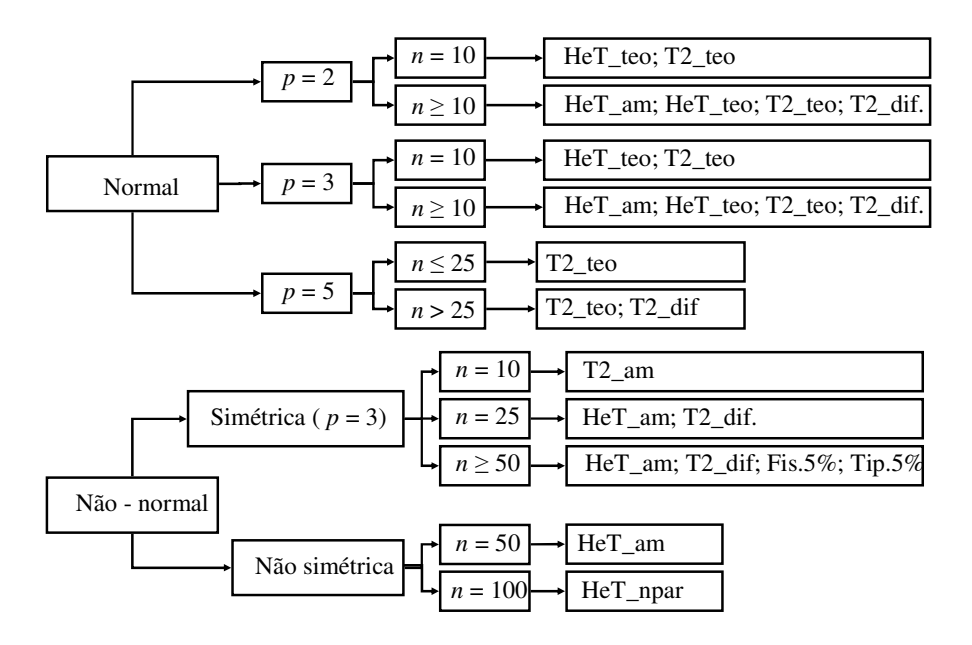

Figura 5.1 – Fluxograma de escolha dos testes

O teste de Mudholkar e Srivastava possui a característica de apresentar as proporções de rejeição da hipótese nula, quando esta é verdadeira, abaixo do nível de significância nominal especificado quando as variáveis são correlacionadas. É melhor usar aparação para distribuições com caudas pesadas e não usar aparação sob normalidade dos dados. Dentre os métodos de combinação de p-valores, os que se mostraram mais apropriados na maior parte dos casos foi o método de Fisher e Tippett. Pelos resultados observados, o teste de Mudholkar e Srivastava é melhor do que o teste  $T^2$  de Hotelling (não corrigido pela falta de normalidade) quando os dados provém da distribuição *t*-Student multivariada e as variáveis não são correlacionadas. E quando os dados não são normais e nem simétricos o teste *stepwise*

também não é muito adequado, pois apresenta níveis de poder bem abaixo do que o teste de Hayter e Tsui. Ainda no caso normal, mesmo quando não se tem correlação, o teste de Mudholkar e Srivastava não é melhor que os outros testes.

Para a realização dos testes de Hayter e Tsui com a matriz de covariâncias amostral e o teste  $T<sup>2</sup>$  de Hotelling com a matriz de covariâncias estimada pela matriz de diferenças sucessivas é necessário que as amostras tenham um tamanho mínimo: para dados normais, *n* >10 para *p* = 2 e *p* = 3 e *n* > 25 , para *p* = 5 ; para a distribuição *t* com *p* = 3 , *n* >10. O  $T<sup>2</sup>$  de Hotelling com a matriz de covariâncias estimada pela matriz de diferenças sucessivas não deve ser usado quando a distribuição não for normal e nem simétrica por inflacionar o erro do tipo I. O teste de Hayter e Tsui (teórico e amostral) pode ser usado para *n* > 25 para dados provenientes do processo bivariado apresentado em Hayter e Tsui (1994).

O teste de Hayter e Tsui, tanto teórico como amostral, teve bom desempenho para os cenários normais simulados com *p* = 2 e *p* = 3 e resultado insatisfatório para *p* = 5 . Este é influenciado pelo tipo de mudança ocorrida no vetor de médias, é mais poderoso quando ocorre mudança em todas as variáveis. Em algumas situações com pequenas mudanças no vetor de médias se mostrou mais eficiente do que o teste  $T^2$  de Hotelling.

O teste  $T<sup>2</sup>$  de Hotelling com a matriz de diferenças sucessivas também acompanhou o comportamento do teste  $T^2$  de Hotelling com a matriz de covariâncias teórica para os modelos normais. O uso da matriz de diferenças sucessivas fez com que o teste se mostrasse mais poderoso do que fazer o teste com a matriz de covariâncias amostral (**S**) em praticamente todos os cenários normais estudados e para a distribuição *t*-multivariada. Além disso, este teste fornece bons resultados para a distribuição *t*-multivariada e não é recomendado para distribuições não normais e não simétricas, como a que foi apresentada por Hayter e Tsui (1994) por inflacionar a taxa do erro do tipo I.

Outro ponto interessante é que os testes que usam a matriz de covariâncias teórica,  $T<sup>2</sup>$ de Hotelling e Hayter e Tsui (1994) não devem ser usados quando há violação na suposição de normalidade dos dados, pois eles inflacionam o erro do tipo I. É preciso fazer uma correção na distribuição da estatística de teste por meio da distribuição empírica dos dados. Esta é uma sugestão para trabalhos futuros.

Os testes, de um modo geral, não foram muito afetados pelo aumento da variabilidade. Também não foram comprometidos com a mudança da estrutura de correlação das variáveis, com exceção do teste *stepwise* de Mudholkar e Srivastava.

Este não seria muito recomendado em controle de qualidade. Primeiro porque ele só consegue competir com os outros testes (T<sup>2</sup> de Hotelling e Hayter e Tsui) quando não há correlação entre as variáveis; situação incomum em controle de qualidade multivariado; mesmo quando não há correlação, o teste não consegue ser mais poderoso. Segundo porque em controle de qualidade não é razoável retirar os pontos extremos da análise, uma vez que estes pontos são importantes para detectar a falta de controle em um processo produtivo. Terceiro porque este teste é mais complexo e mais difícil de ser interpretado. E, por último, ele não identifica qual variável causa à rejeição da hipótese nula. No entanto, seria uma alternativa para controle em situações de dados multivariados provenientes de distribuições não normais e simétricas. Para dados provenientes de distribuições multivariadas não simétricas, os melhores testes são o teste de Hayter e Tsui com a matriz de covariâncias amostral e o não paramétrico, também proposto por Hayter e Tsui.

Vale salientar que uma das grandes contribuições dessa dissertação está no fato de terse analisado com maior detalhe o teste de Mudholkar e Srivastava (2000b), mostrando algumas de suas particularidades que não foram tratadas no artigo original e mostrando também que, ao contrário do que os autores afirmaram no artigo, o teste *stepwise* não é mais poderoso que o  $T^2$  de Hotelling, mesmo no caso de normalidade e é influenciado pela estrutura de correlação entre as variáveis. Em relação às situações não normais, ele é mais poderoso que o teste  $T^2$  de Hotelling para dados provenientes de distribuições simétricas, mas isso se deve ao fato de que a distribuição da estatística do teste  $T^2$  é muito influenciada pela falta de normalidade. Já para dados de distribuições não simétricas, o teste de Mudholkar e Srivastava não é o mais indicado, perdendo para o Hayter e Tsui em todos os casos em que  $n \geq 50$ .

Os programas e as simulações são frutos de boa parte do trabalho desta dissertação. Pretendemos disponibilizá-los na internet para auxiliar nas pesquisas futuras de inferências sobre o vetor de médias. Além disso, a divulgação contribui para usuários que queiram simular outras situações que não foram vistas nesta dissertação. Uma distribuição que poderia ser estudada é a distribuição Cauchy, que foi avaliada por Mudholkar e Srivastava (2000b). O programa para a situação sob a hipótese nula e com dados da distribuição normal está no Anexo A. O programa com as situações sob a hipótese alternativa se diferencia apenas no comando de geração das observações.

Vale ainda ressaltar o tempo computacional demandado nas simulações feitas nesta dissertação. O tempo total para os cenários normais, *p* = 2, 3, 5 foram 378,79; 403,69; 483,26 horas respectivamente. O tempo total para os cenários da distribuição *t*-multivariada e processo estudado por Hayter e Tsui (1994) foram respectivamente 204,92 e 53,18 horas. Os equipamentos utilizados para as simulações foram: AMD Athlon ™ XP 1700+, 1.47 GHZ, 512 MB de Ram e Pentium ® 4 CPU 2.4 GHZ, 512 MB de Ram.

Sugere-se para trabalhos futuros simulações com um maior número de variáveis e com distribuições normais e não normais simétricas ou não para vários tamanhos de amostras e várias estruturas diferentes de correlação. Além disso, como nenhum dos testes estudados é uniformemente mais poderoso é possível pensar em combinar os testes de modo a obter-se um de melhor qualidade. Ainda seria interessante se os métodos de combinação de p-valores fossem melhor estudados, talvez em algum trabalho específico.

Outra sugestão é avaliar os testes para dados autocorrelacionados e modificá-los de modo a serem usados com outros processos de amostragem, como por exemplo, seqüencial e amostragem dupla.

# **REFERÊNCIAS BIBLIOGRÁFICAS**

ALT, F. B. Multivariate quality control. *Encyclopedia of Statistical Sciences*, vol. 6, editado por N.L. Johnson e S. Kotz, Wiley, New York, 1985.

ALTIENZA, O. O.; TANG, C. L.; ANG, B. W. A CUSUM scheme for autocorrelated observations. *Journal of Quality Technology*, vol. 34, nº 2, p. 187-199, 2002.

ALWAN, L. C.; ROBERTS, H. V. Time series modeling for statistical process control. *Journal of Business and Economic Statistics*, vol. 6, nº 1, p. 87-95, 1988.

ANDERSON, T. W. *An introduction to multivariate statistical analysis*. 2ª ed. New York:Wiley, 1984.

BAHADUR, R. R. *Some limit theorems in statistics*, Regional Conferences Series in Applied Mathematics, SIAM, 1971.

BECHHOFER, R. E.; DUNNETT, C. W. Percentage points of multivariate student t distributions. *Selected Tables in Mathematical Statistics*, vol. 11, American Mathematical Society, Providence, RI, 1988.

BERTHOUEX, P. M.; HUNTER, W. G.; PALLESEN, L.; SHIH, C. Y. The use of stochastic models in the interpretation of historical data from sewage treatment plants. *Water Research*, vol. 10, p. 689-698, 1978.

BONFERRONI, C. E. Teoria statistica delle classi e calcolo delle probabilità. *Pubblicazioni delR Istituto Superiore di Scienze Economiche e Commerciali di Firenze*, nº.8, p. 3-62, 1936.

BROWN, M. B.; FORSYTHE, A. B. The small sample behaviour of some statistics which test the equality of severals means. *Technometrics*, vol. 16, p. 385-389, 1974.

BURKOM, H. S.; MURPHY, S.; COBERLY, J.; MULLEN, K. H. Public health monitoring tools for multiple data streams. *Morbidity and Mortality Weekly Report*, vol. 54, nº 1, p. 55- 62, 2005.

CHOU, Y. M.; MASON, R. L.; YOUNG, J. C. Power comparisons for a Hotelling's  $T^2$ statistic. *Communications in Statistics – Simulation and Computation*, vol, 24, nº 4, p. 1031- 1050, 1999.

COLENGHI, F. K. R. *Implementação de testes estatísticos multivariados em S-Plus.* Departamento de Estatística da Universidade Federal de Minas Gerais, Belo Horizonte, Dezembro de 2005 (Monografia).

COLENGHI, F. K. R.; MINGOTI, S. A. Implementação computacional em S-Plus de testes estatísticos multivariados e suas aplicações em controle de qualidade. *XXXIX SBPO*, Fortaleza, CE, agosto de 2007a.

COLENGHI, F. K. R.; MINGOTI, S. A. Implementação computacional em S-Plus de testes estatísticos multivariados e suas aplicações em controle de qualidade. *Sistemas & Gestão*, vol. 2, nº 3, p. 196-216, 2007b.

COSTA, A. F. B.; EPPRECHT, E. K.; CARPINETTI, L. C. R. *Controle estatístico de qualidade*, Editora Atlas, 2003.

CROSIER, R. B. Multivariate generalizations of cumulative sum quality control schemes. *Technometrics*. vol. 30, nº 3, p. 291-303, 1988.

DJAUHARI, M. A. Improved monitoring of multivariate process variability. *Journal of Quality Technology*. Vol. 37, nº 1, p.32-39, 2005.

FISHER, R. A. *Statistical Methods for Research Workers*, 11ª ed., Oliver and Boyd, London, 1950.

GLÓRIA, F. A. A., *Uma avaliação do desempenho de núcleo-estimadores no controle de processos multivariados.* Departamento de Estatística da Universidade Federal de Minas Gerais, Belo Horizonte, Belo Horizonte, 2006 (Dissertação de Mestrado).

GNANADESIKAN, R.; KETTENRING, J. R. Robust estimates, residuals, and outlier detection with multiresponse data, *Biometrics*, vol. 28, p. 81-124, 1972.

HAYTER, A. J.; TSUI, K. L. Identification and quantification in multivariate quality control problems. *Journal of Quality Technology*, Atlanta, vol. 26, nº 3, p. 197-208, 1994.

HAWKINS, D. M.; MERRIAM, D. F. Zonation of multivariate sequences of digitized geologic data. *Mathematical Geology*, vol. 6, p.619-625, 1974.

HE, D.; GRIGORYAN, A. Multivariate multiple sampling charts. *IEE Transactions*, vol. 37, p. 509-521, 2005.

HOTELLING, H. Multivariate quality control. *Techniques of Statistical Analysis*, editado por Eisenhart, Hastay, e Wallis, MacGraw-Hill, New York, 1947.

HOLMES, D. S.; MERGEN, A. E. Improving the performance of the  $T^2$  control chart, *Quality Engineering*, vol. 5, p.619-625, 1993.

ITO, P. K. Robustness of ANOVA and MANOVA test procedures. *Handbook of Statistics*, vol. 1, p. 199-236, 1980.

JAMES, G. S. Tests of linear hypotheses in univariate and multivariate analysis when the ratios of population variances are unknown. *Biometrika*, vol. 41, p. 19-43, 1954.

JOHANSEN, S. The Welch-James approximation to the distribution of the residual sum of squares in a weighted linear regression. *Biometrika*, vol. 67, p. 85-92, 1980.

JOHNSON, R. A.; WICHERN, W. D. *Applied Multivariate Statistical Analysis*. 4ª ed. New Jersey, 2002.

JORDAN, N. A statistical analysis for area-of-influence experiments. *Weed Technology*, vol. 3, nº 1, p. 114-121, 1989.

KALGONDA, A. A.; KULKARNI, S. R., Multivariate quality control chart for autocorrelated process. *Journal of Applied Statistics*, vol.31, nº 3, p. 317-327, 2004.

KANG, C. W.; LEE, M. S.; SEONG, Y. J.; HAWKINS, D. M. A control chart for the coefficient of variation. *Journal of Quality Technology*, vol. 39, nº 2, p. 151-158, 2007.

KIM, S. J. A practical solution to the multivariate Behrens-Fisher problem. *Biometrika*, vol. 79, nº 1, p. 171-176, 1992.

KIM, K.; REYNOLDS JR. M. R. Multivariate monitoring using an MEWMA control chart with unequal sample sizes. *Journal of Quality Technology*, vol. 37, nº 4, p. 267-281, 2005b.

KRIEGER, C. A.; CHAMP, C. W.; ALWAN, L. C. Monitoring an autocorrelated process, apresentado na conferência de Pittsburgh em Modelagem e Simulação, Pittsburgh, PA, 1992.

LAZAR, N. A.; LUNA, B.; SWEENEY, J. A.; EDDY, W. F. Combining brains: A survey of methods for statistical pooling of information, *NeuroImage*, vol. 16, p. 538-550, 2002.

LIPTAK, T. On the compinbation of independent tests. *Magyar Tudomanyos Akademia Matematikai Kutato Intezetenek Kozlemenyei*, vol. 3, p. 171-197, 1958.

LIX, L. M.; KELSEMAN, H. J. Multivariate tests of means in independent groups designs. *Evaluation e the Health Professions*, vol. 27, nº 1, p. 45-69, 2004.

LOWRY, C. A.; WOODALL, W. H.; CHAMP, C. W.; RIGDON, S. E. A multivariate exponentially weighted moving average control chart. *Technometrics*, vol. 34, nº 1, 1992.

LOWRY, C. A.; MONTGOMERY, D. C. A review of multivariate control charts: a unified approach. *IIE Transactions*, vol. 26, p. 800-810, 1995.

LUTZ, J. G. A computer program for Hotelling's  $T^2$  for single or related samples with optional Post-Hoc and contrasting univariate analyses, *Educational and Psychological Measurement*, vol. 34, nº 3, p. 699-701, 1974.

MAHALANOBIS, P. C. On the generalized distance in statistics. *Proceedings of the National Institute of Sciences of India*, New Delhi, vol. 2, p. 49-55, 1936.

MARDIA, K. V. Measures of multivariate skewness and kurtosis with applications, *Biometrika*, vol. 57, p. 519-530, 1970.

MARTIN, E. B.; SCOTT, E. M. The detection of change in spatial processes, *Environmetrics*, vol. 6, nº 2, p. 141-154, 2006.

MASON, R. L.; CHAMP, C. W.; TRACY, N. D.; WIERDA S. J.; YOUNG, J. C. Assessment of multivariate process control techniques. *Journal of Quality Technology*, vol. 29, nº 2, p. 140-143, 1997.

MASON, R. L.; YOUNG, J. C. *Multivariate statistical process control with industrial applications*. SIAM, Philadelphia, PA, 2002.

MASSEY JR. F. J. The Kolmogorov-Smirnov test for goodness of fit. *Journal of the American Statistical Association*, vol. 46, nº 253, p. 68-78, 1951.

MINGOTI, S.A., GLÓRIA, F.A.A., Uma proposta de modificação do índice de capacidade multivariado de Chen. XXIII ENEGEP, Ouro Preto - MG. Anais do Evento, 2003 (em cdrom).

MINGOTI, S.A., GLÓRIA, F.A.A., Comparando os métodos paramétrico e não-paramétrico na determinação do valor crítico do teste estatístico de médias proposto por Hayter e Tsui. *Revista Produto e Produção*, vol. 15, nº 2, p. 251-262, Maio-Agosto, 2005.

MONTGOMERY, D. C. *Introdução ao Controle estatístico da qualidade*. 4ª ed. Rio de Janeiro, 2004.

MONTGOMERY, D. C.; FRIEDMAN, D. J. Statistical process control in a computerintegrated manufacturing environment. *Statistical Process Control in Automated Manufacturing*, Marcel Dekker, New York, p. 67-87, 1989.

MONTGOMERY, D. C.; WADSWORTH, H. M. Some techniques for multivariate quality control applications. *Transactions of the ASQC*, Washington, D.C., 1972.

MUDHOLKAR, G. S.; GEORGE, E. O. The logit statistic for combining probabilities – an overview. *Optimizing Methods in Statistics*, p. 345-356, New York: John Wiley, 1979.

MUDHOLKAR, A.; MUDHOLKAR, G. S.; SRIVASTAVA, D. K. A construction and appraisal of pooled trimmed-*t* statistics, *Communications in Statistics – Theory and Methods*, vol. 20, nº 4, p. 1345-1359, 1991.

MUDHOLKAR, G. S.; SRIVASTAVA, D. K. Robust analogs of Hotelling two sample *2 T* .*Communications in Statistics-Theory and Methods*, vol. 29, nº 12, p. 2717-2749 2000a.

MUDHOLKAR, G. S.; SRIVASTAVA, D. K. A class of robust stepwise alternatives to Hotelling's  $T^2$  tests. *Journal of Applied Statistics*, New York, vol. 27, n° 5, p. 599-619, 2000b.

MUDHOLKAR, G. S.; SUBBAIAH, P. Testing a significance of a mean vector a possible alternative Hotelling's  $T^2$ . *Annals of the Institute of Statistical Mathematics*, vol. 32, n<sup>o</sup> 1, p. 43-52, 1980.

NEL, D. G.; VAN DER MERWE, C. A. A solution to the multivariate Behrens-Fisher problem. *Communications in Statistics – Simulation and Computation*, vol. 15, p. 3719-3735, 1986.

PAGE, E. S. Continuous Inspection Schemes. *Biometrics*, vol. 41, p. 100-115, 1954.

PATEL, K. R.; MUDHOLKAR, G. S.; FERNANDO, J. L. I. Student's *t* approximations for three simple robust estimators, *Journal of the American Statistical Association*, vol. 83, p. 1203-1210, 1988.

PIGNATIELLO, J. J.; RUNGER, G. C. Comparison of multivariate CUSUM charts. *Journal of Quality Technology*, vol. 22, nº 3, p. 173-186, 1990.

R Development Core Team. R: A language and environment for statistical computing. R. *Foundation for Statistical Computing*, Vienna, Austria. ISBN 3-900051-07-0, URL http://www.R-project.org, 2006.

RENCHER, A. C.; *Methods of multivariate analysis*. Wiley Series in Probability and Mathematical Statistics, 1995.

REYNOLDS JR. M. R.; KIM, K. Multivariate monitoring of the process mean vector with sequential sampling. *Journal of Quality Technology*, vol. 37, nº 2, p. 149-162, 2005a.

ROBERTS, S. W. Control charts based on geometric moving averages. *Technometrics*, vol. 1, p. 239-250, 1959.

ROCON, G. M., *Comparação de cartas de controle multivariadas usadas no monitoramento de processos univariados autocorrelacionados*, Departamento de Estatística da Universidade Federal de Minas Gerais, Belo Horizonte, 2005 (Dissertação de Mestrado).

RUNGER, G. C.; ALT, F. B.; MONTGOMERY, D. C. Contributors to a multivariate statistical process control signal. *Communications in Statistics-Theory and Methods*, vol. 25, nº 10, p. 2203-2213, 1996.

SHEWHART, W. A. Quality control charts. *Bell System Technical Journal*, p. 593-603, 1926.

SULLIVAN, J. H.; WOODALL, W. H. A comparison of multivariate quality control charts for individual observations. *Journal of Quality Technology*, vol. 28, nº 4, p. 398-408, 1996.

SULLIVAN, J. H.; MASON, R. L.; YOUNG, J. C. Step-down analysis for changes in the covariance matix and other parameters. *Journal of Quality Technology*, vol. 39, nº 1, P. 66-84, 2007.

TIKU, M. L.; BALAKRISHNAN, N., Robust Hotelling-type  $T^2$  statistics based on modified maximum likelihood estimators. *Communications in Statistics-Theory and Methods*, vol. 17, nº 6, p. 1789-1810, 1988.

TIKU, M. L.; SINGH, M. Robust statistics for testing mean vectors of multivariate distributions. *Communications in Statistics-Theory and Methods*, vol. 11, n° 9, p. 985-1001, 1982.

TIMM, N. H. Multivariate quality control using finite intersection tests. *Journal of Quality Technology*, vol. 28, nº 2, p. 233-243, 1996.

TIPPETT, L. H. C. *The Method of Statistics*, 1ª ed., Williams and Nor-gate, London, 1931.

VARGAS N., J. A. Robust estimation in Multivariate Control Charts for Individual Observations. *Journal of Quality Technology*, vol. 35, nº 4, p. 367-376, 2003.

WERKEMA, M. C. C. *As ferramentas da qualidade no gerenciamento de processos*. Vol.1. Belo Horizonte: Fundação Christiano Ottoni, 1995.

WIERDA, S. J.; Multivariate statistical process control – Recent results directions for future research. *Statistica Neerlandica*, vol. 48. p. 147-168, 1994.

WILLIAMS, J. D.; WOODALL, W. H.; BIRCK, J. B.; SULLIVAN, J. H. Distribution of Hotelling's  $T^2$  statistic based on the successive differences estimator. *Journal of Quality Technology*, vol. 38, nº 3, p. 217-229, 2006.

YAO, Y. An approximate degrees of freedom solution to the multivariate Behrens-Fisher problem. *Biometrika*, vol. 52, nº 1, p. 139-147, 1965.

## **ANEXOS**

### **ANEXO A – PROGRAMA EM** *R* **DE OBSERVAÇÕES GERADAS SOB A HIPÓTESE**

#### **NULA**

```
################ Funcoes que serao utilizadas no programa ########## 
# Funcao que calcula os Tk's para a media amostral usando covariancia 
verdadeira # 
test.qui.t2 <- function(n, xbarra, medias, imatcov) { 
  lscontrol <- qchisq(0.95, ncol(imatcov)) 
 mah.dist <- n * mahalanobis(xbarra, medias, imatcov, TRUE) 
 return(mah.dist>lscontrol) 
} 
# Funcao que calcula os Tk's para a media amostral usando covariancia 
amostral # 
test.fis.t2 <- function(n,xbarra, medias, icov_am ) { 
  p <- ncol(icov_am) # numero de variaveis 
 f1 \leftarrow qf(0.95, p, n-p)
 lscontrol \langle -p^*(n-1)*f1/(n-p) \rangle mah.dist <- n * mahalanobis(xbarra, medias, icov_am, TRUE) 
  return(mah.dist>lscontrol) 
} 
# Funcao que calcula os Tk's usando diferencas sucessivas (aprox fisher)# 
test.will.fish <- function(n,xbarra,medias,invSd) {
   p <- length(medias) 
  f1 \leftarrow qf(0.95, p, n-p)
  lscontrol \leftarrow p*(n-1)*f1/(n-p) mah.dist <- n * mahalanobis(xbarra, medias, invSd, TRUE) 
   return(mah.dist>lscontrol) 
} 
# Funcao que implementa a metodologia de Hayter e Tsui 
# Funcao que calcula Cralfa ## 
Fcralfa <- function(corr) #utilizar a correlacao verdadeira 
{ 
       require(MASS) 
       p <- ncol(corr) 
      v \leftarrow \text{mvrnorm}(10000, \text{mu=rep}(0, p), \text{Sigma=corr})g \leftarrow abs(v)h \leftarrow apply(g, 1, max)
       o <- sort(h) 
      conf <-10000*(0.95) cralfa <- o[conf] 
       return(cralfa) 
} 
# Algoritmo do cralfa usando o desvio amostral 
test.cralfa.am <-function(n,xbarra,medias,cov_am,cralfa){ 
       var <-diag(cov_am)# somente as variancias amostrais 
       desvio <-sqrt(var/n) # tira a raiz do desvio da media amostral 
       pad <- xbarra-medias # 1*p 
       pad <- abs(pad) # modulo dos valores 
       dadpadr <- pad/desvio # medias padronizadas 
       maxim <-max(dadpadr) 
       return(maxim>cralfa) 
}
```

```
# Algoritmo do cralfa usando o desvio teorico 
test.cralfa.teo <-function(n,xbarra,medias,covariancias,cralfa){ 
       var <-diag(covariancias)# somente as variancias teoricas 
       desviot <-sqrt(var/n) # tira a raiz do desvio da media 
       pad <- xbarra-medias # 1*p 
       pad <- abs(pad) # modulo dos valores 
       dadpadr <- pad/desviot # medias padronizadas 
       maxim <-max(dadpadr) 
       return(maxim>cralfa) 
} 
# Metodologia de Mudholkar e Srivastava 
f.mudholk <- function(dados,a){ 
       p <-ncol(dados) 
       n <-nrow(dados) 
      U \leftarrow cbind(dados[,1], matrix(0,n,p-1))
       for (i in 2:p) { 
              aj <- lm(data.frame(dados[,i:1])) 
             U[, i] \leq - dados[i] - matrix(dados[i](i-1):1],n)%*%coef(aj)[-1]
\# \# \# dimensao n*(i-1)
 } 
       g <- n*a # multiplicacao 
       g <- g%/%1 # inteiro da divisao 
      h \leftarrow n-(2 \times q)uaparado \leftarrow rep(0,p)
      xaparado \leftarrow rep(0,p)
      taparado \leftarrow rep(0,p)
      w \leftarrow 0.5-1.62*a+1.91*(a^2)-1.85*(a^3)v \le -2*(n-1)*wA <- 1+(0.05*(a/(v^3))) +(87*((a^3)/(v^3)))
       for(k in 1:p) 
\left\{ \begin{array}{cc} 0 & 0 \\ 0 & 0 \end{array} \right\}uaparado[k] <- mean(U[,k], trim =a)
              xaparado[k] <- mean(dados[,k], trim =a) 
              xk <- sort(dados[,k]) 
             sw2 <- sum(c(g+1, rep(1, h-2), g+1)*((xk[(g+1):(n-g)]-
xaparado[k])^2)taparado[k] < - uaparado[k]/(sqrt((sw2)/((h-k+1)*(h-k))) } 
       tvk <- taparado/A # valor 
      pval \langle -2^*(pt(abs(tvk),v, lower.tail=False)) # valor
       return(pval) 
} 
# combinacao dos p-valores 
# Pvalor de Tippett 
tes.tippett <-function(pval){ 
       mintip <- min(pval) 
       etipp <- (1-mintip)^length(pval) 
       ptip <- 1-etipp # minimo de p variáveis uniformes no intervalo 0, 1 
       return(ptip<0.05) 
} 
# Pvalor de Fisher 
tes.fisher <-function(pval){ 
       logpi <- log(pval) 
       soma <- sum(logpi) 
      efish <- -2*soma
```

```
 pfish <- 1-pchisq(efish,2*length(pval)) # 1- acumulada da qui-
quadrado com 2*p gl 
       return(pfish<0.05) 
} 
# Pvalor de Liptak 
tes.liptak <-function(pval){ 
      pi1 < -1-pval invacum <- qnorm(pi1,0,1) # quantil da inversa da normal acumulada 
(0,1) 
       elip <- sum(invacum) 
       plip <-1-pnorm(elip,0,sqrt(length(pval))) # 1- acumulada da normal 
(0,p) return(plip<0.05) 
} 
# Pvalor de logit 
tes.logit <-function(pval){ 
       p <- length(pval) 
      aa \leftarrow ((pi^2)*p*(5*p+2))/(15*p+12)
      aameio <- aa^(-0.5)
       logpipi <- log(pval/(1-pval)) 
       sumlog <- sum(logpipi) 
       elogit <- aameio*sumlog 
      plogit \langle -\rangle pt(elogit, ((5 \times p) + 4)) # acumulada da t com (5 \times p + 4)gl
       return(plogit<0.05) 
} 
#### Inicio do programa que faz calculos dos ARLs e proporçoes ##### 
require(MASS) 
arl.fun <- function(n, medias, covariancias, n.amostras) { 
  p <- ncol(covariancias) 
   icov <- solve(covariancias) #inversa da matriz de covariancias 
  corr_ver <-cov2cor(covariancias) # matriz de correlacao verdadeira 
  cralfa <- Fcralfa(corr_ver) # calculo do cralfa 
  result <- sapply(1:n.amostras, function(i) { 
   #coisas que precisam ser feitas 
   # com relação aos dados gerados 
  dados <- mvrnorm(n, medias,covariancias) # dados sob Ho 
  xbarra <- colMeans(dados) # vetor de medias amostral 
   cov_am <- var(dados) # matriz de covariancias amostral 
   icov_am <-solve(cov_am) # inversa da matriz de covariancias amostral 
  corr_am <-cor(dados) # matriz de correlacao amostral 
   pval.5ap <- f.mudholk(dados,0.05) 
  pval.semap <- f.mudholk(dados,0) 
  matV <-diff(dados) 
 Sd \leftarrow (t(matV))%*%matV/(2*(n-1))
   invSd <-solve(Sd) 
# Colocar tudo que será utilizado. 
   # resultados desejados 
   c(t2q = test.quit.t2(n, xbarra, medias, icov),t2f = test.fis.t2 (n, xbarra, medias, icov_am),
       t2wf = test<u></u>
        tht.teo = test.cralfa.teo (n,xbarra,medias,covariancias,cralfa), 
       tht.am = test.cralfa.am(n,xbarra,medias,cov_am,cralfa),
        ttip.5ap = tes.tippett (pval.5ap), 
        tfis.5ap = tes.fisher (pval.5ap),
```

```
 tlip.5ap = tes.liptak (pval.5ap), 
        tlog.5ap = tes.logit (pval.5ap), 
        ttip.semap = tes.tippett (pval.semap), 
        tfis.semap = tes.fisher (pval.semap), 
        tlip.semap = tes.liptak (pval.semap), 
        tlog.semap = tes.logit (pval.semap)) 
   }) 
   apply(result, 1, function(x) { 
    id \leftarrow which(x)
    c(\text{arl0}=id[1], \text{prop=mean}(x), \text{dif=diff}(id[1:3])) }) 
} 
# descrever os dados de entrada 
medias <-c(0,0,0) # vetor de medias
S <- matrix(c(1,0.5,0.7,0.5,1,0.3,0.7,0.3,1),3) ## matriz de cov 1
ns <- c(10,25,50,100) # tamanho do subgrupo 
n.am <- 5000 # numero de amostras 
sequencias <- 25 # numero de sequencias 
for (n in ns) { 
  #### aplicando a varias sequencias 
  tmp <- system.time( 
  res0.seqs <- lapply(1:sequencias, function(i) 
    arl.fun(n,medias,S,n.am))) 
  ### organizacao dos resultados 
  testes <- 1:13 
 names(testes) <- c("t2q", "t2f", "t2wf", "tht.teo",
  "tht.am", "ttip.5ap", "tfis.5ap", "tlip.5ap", "tlog.5ap", 
  "ttip.semap", "tfis.semap", "tlip.semap", "tlog.semap") 
  res.arrumado.seqs <- lapply(testes, function(i) 
  t(sapply(res0.seqs, function(x) x[,i]))) 
  res.final <- res.arrumado.seqs[[1]] 
  for (i in 2:13) 
    res.final <- rbind(res.final, res.arrumado.seqs[[i]]) 
  res.final <- data.frame(teste=rep(names(testes), each=sequencias), 
    res.final) 
 tabs \leftarrow lapply(res.final[,-1], function(x)
   sapply(tapply(x, res.final$teste, function(y)
          c(media=mean(y), desvio=sd(y), mediana=median(y)),
             function(z) z)) 
  filetabs <- paste("des3_cov1_sob_n", n, ".csv", sep="") 
  write.csv2("Estatisticas descritivas", filetabs, row.names=F, col.names=F) 
  for (i in 1:4) { 
    write.csv2(rbind("", names(tabs)[i]), filetabs, append=T, 
       row.names=F, col.names=F) 
    write.csv2(tabs[[i]], filetabs, append=T) 
 } 
 file \leq paste("ma3_1_sob_n",n,".csv",sep="")
  ### salvando os resultados 
  write.csv2(res.final, file, row.names=FALSE) 
  ### adicionando o tempo 
 mat.temp <- data.frame(matrix(tmp[3],1), row.names="Tempo") 
  write.table(mat.temp, file, sep=";", dec=",", 
  col.names=FALSE, append=TRUE) 
  cat("Arquivo ", file, " criado\n") 
}
```
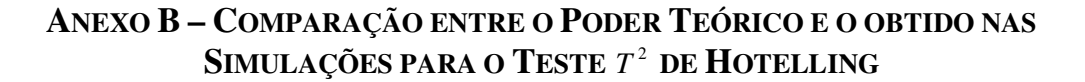

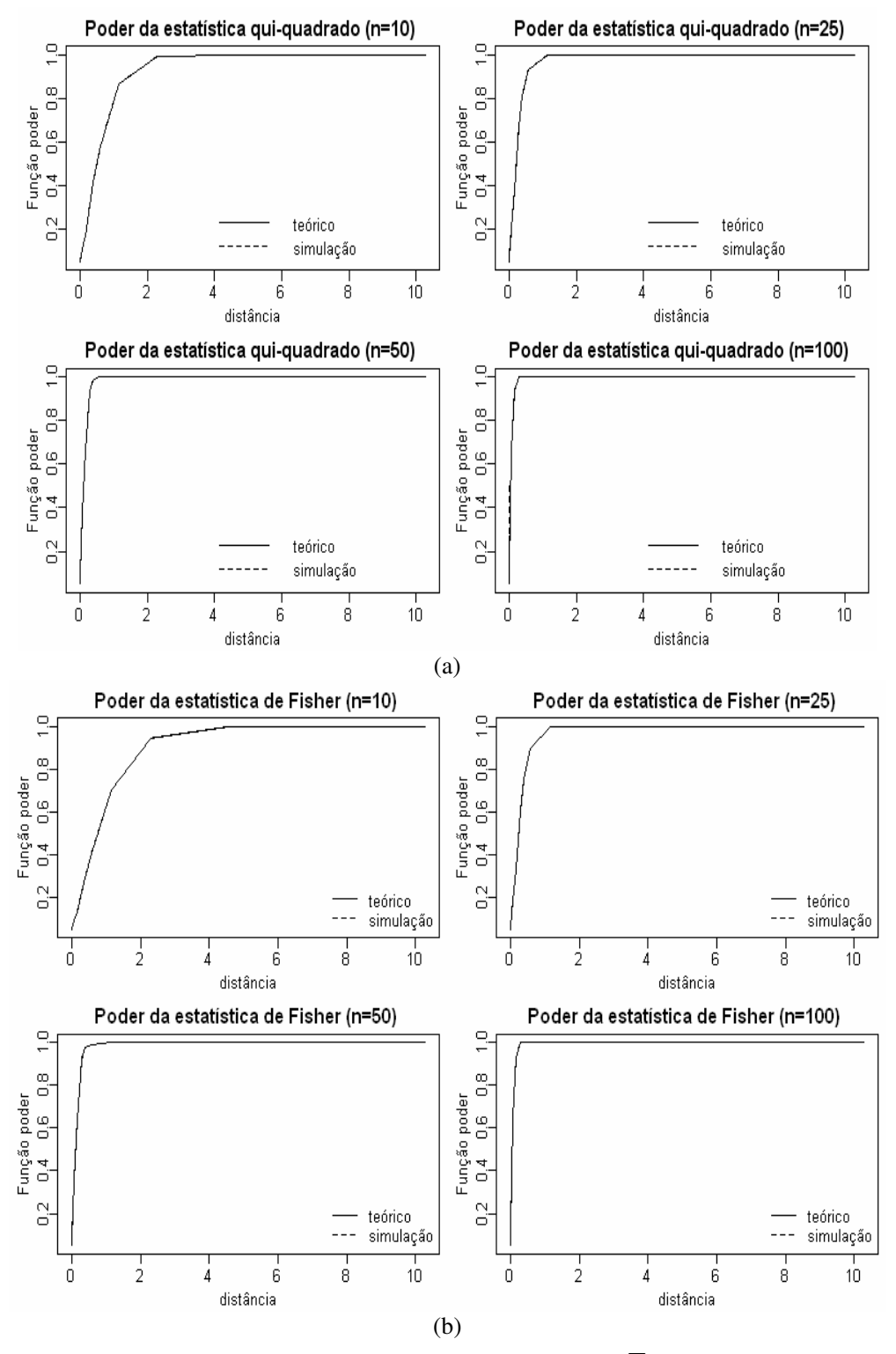

Figura B.1– Poder das estatísticas (2.6) e (2.9) para a matriz  $\Sigma_1$  da normal bivariada

**Legenda:** a letra (a) mostra o poder da estatísitca (2.6) e a letra (b) , o poder da estatística (2.9).

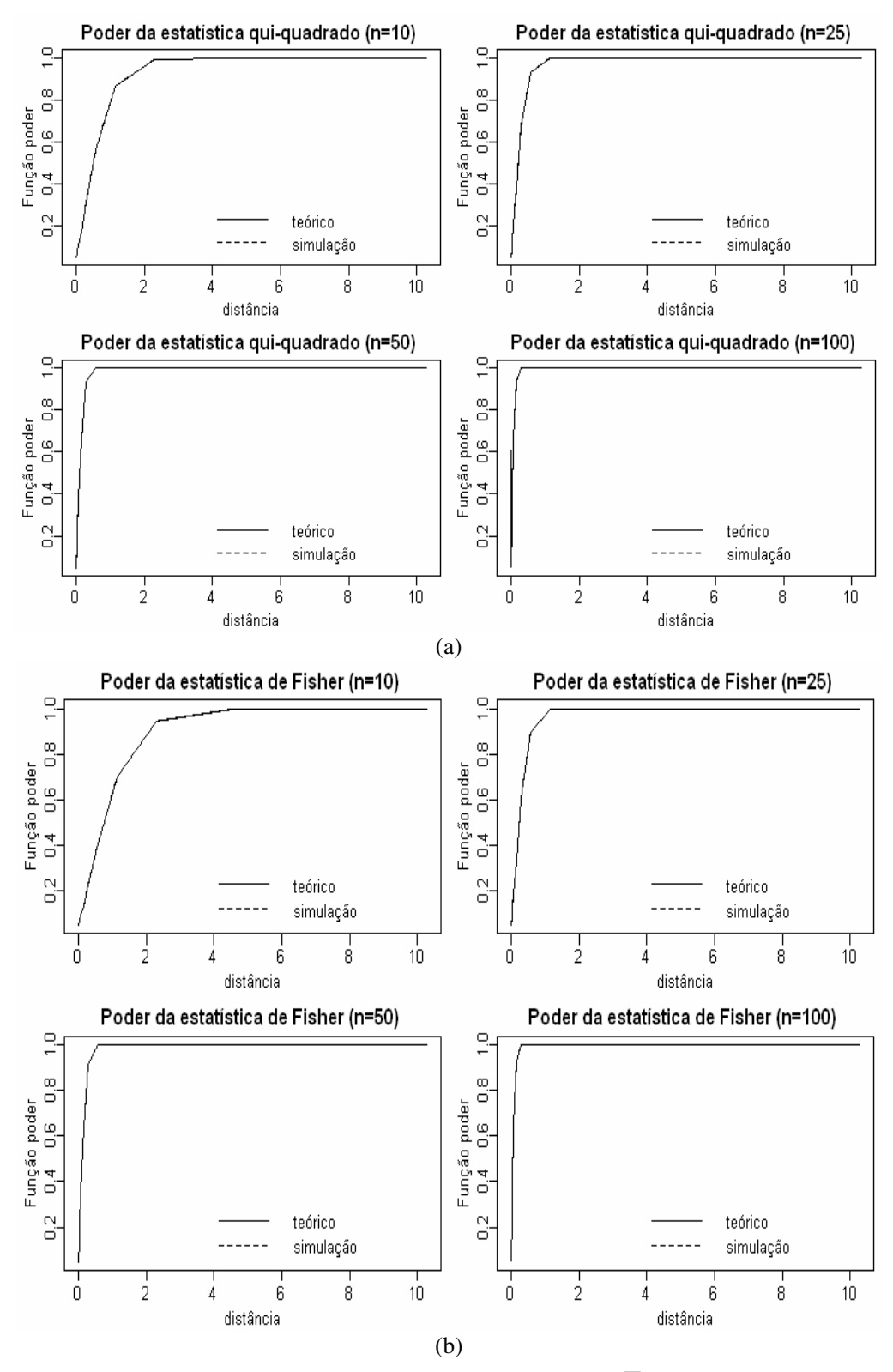

Figura B.2– Poder das estatísticas (2.6) e (2.9) para a matriz  $\Sigma_2$  da normal bivariada

**Legenda:** a letra (a) mostra o poder da estatísitca (2.6) e a letra (b) , o poder da estatística (2.9).